#### **الجمهورية الجزائرية الديمقراطية الشعبية REPUBLIQUE ALGERIENNE DEMOCRATIQUE ET REPUBLIQUE وزارة التعليم العالي والبحث العلمي MINISTERE DE L'ENSEIGNEMENT SUPERIEURE ET DE LA RECHERCHE SCIENTIFIQUE**

**جامعة سعد دحلب – البليدة 1**

**UNIVERSITE SAAD DAHLEB – BLIDA 1**

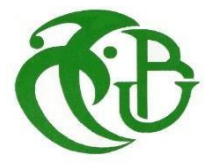

**كلية التكنولوجيا Faculté de Technologie قسم الهندسة المدنية DEPARTEMENT DE GENIE CIVIL**

**مذكرة نهاية التخرج**

# **MEMOIRE DE PROJET FIN D'ETUDE**

Pour l'obtention du diplôme de

# **MASTER EN GENIE CIVIL**

Spécialité : structures

### **Thème :**

# **CONCEPTION D'UN BATIMENT A USAGE MULTIPLE EN BETON ARME (Rez de chaussée + 10 étages + Sous-sol)**

Présenté par :

#### **Melle . ABDELLAH EL HADJ Ihcene**

#### **Melle . RAMDANE Abir**

Devant les membres de jury : Mme. CHERFA U. Saad Dahleb – Blida 1 Président Mr. SI AHMED **U.** Saad Dahleb – Blida 1 Examinateur

Mme. DEBBIH Amina U. Saad Dahleb – Blida 1 Promotrice

**Blida, juillet 2023**

#### **REMERCIEMENTS**

Chaque bénédiction dans ce monde reviens au Puissant Créateur, on tient à remercier ALLAH le clément et l'unique de nous avoir accordé la santé et la volonté et la force nécessaire pour entreprendre et achever ce mémoire.

Tout d'abord, ce travail n'aurait pas pu être aussi enrichissant et voir le jour sans l'aide et l'encadrement de **Mme DEBBIH Amina.** Nous la remercions chaleureusement pour la qualité exceptionnelle de son encadrement, sa patience, sa rigueur et sa disponibilité tout au long de notre préparation de ce mémoire.

Nous exprimons notre gratitude envers les membres du jury, ainsi qu'au président (e) qui a accepté l'honneur de présider le jury de ce mémoire. Nous remercions également l'examinateur (rice) d'avoir accepté d'évaluer ce modeste travail.

Nous ne saurons jamais assez remercier la lumière de notre vie, nos parents, qui, par leurs prières et leurs encouragements, nous ont aidés à surmonter tous les obstacles.

Nos remerciements s'adressent également à tous nos enseignants de l'université de **SAAD DAHLEB** en particulier à ceux du département de Génie Civil.

Enfin, nous souhaitons remercier nos familles et nos amis pour leurs encouragements et leur aide. Même s'ils ne sont pas tous mentionnés dans cette petite liste, ils restent présents dans nos pensées et nos remerciements leur sont adressés.

#### **Dédicace**

Je tiens c'est avec un grande plaisir que je dédie ce modeste travail :

A mes chers parents pour tout leur amour, leurs sacrifices, leur soutien et leur encouragement durant ces années d'études.

A mon cher frère **Billel**

A ma chère sœur **Roufaida**

A ma collègue et binôme **Ihssane**

A tous mes collègues et tous mes amis

A tous ceux que j'aime

*Abir* 

#### **Dédicace**

Du profond de mon cœur, je dédie ce modeste travail à tous ceux qui me sont chers,

#### **A ma très chère mère**

Tu as su porter pour moi les soins et consentir les efforts pour mon éducation. Aucune dédicace ne saurait exprimer tout le respect et l'amour que je te porte, tu m'as toujours fait confiance .Merci pour ton encouragement.

#### **A mon très cher père**

Dont le mérite, les sacrifices et les qualités humaines m'ont permis de vivre ce jour

#### **A toute ma famille**

En particulier Ratiba qui n'a pas cessée de me conseiller et soutenir. Que dieu les protège et leurs offre la chance et le bonheur.

#### **A mes très chers amis**

A mon amie et ma collègue RAMDANE Abir, à tous mes amis et en particulier mes meilleures amies Meriem , Wissem, Nour, Feriel, et mes collègues Abdelouahab , Walid qui sont toujours présents à mes côtés dans les moment difficiles

**«Ihcene »**

يتناول هذا المشروع دراسة مبنى متعدد االستخدامات من الخرسانة المسلحة، يتميز بشكل غير منتظم، ويتكون من عشرة طوابق بالإضافة إلى طابق أرضي. يقع المبنى في ولاية وهران، والتي تصنف في منطقة متوسطة الزلازل وفقًا للقواعد الجزائرية لمقاومة الزالزل**(2003 version 99 RPA(.**

تعتمد متانة الهيكل االنشائي للمبنى على نظام مختلط من أعمدة وجدران مقاومة. تم تنفيذ التصميم وفقً لقواعد البناء ا المعمول بها في الجزائر **2003version99/RPA** و **93CBA 91,BAEL** . تم إجراء التحليل الديناميكي باستخدام برنامج **20ETABS** . تم تسليح العناصر الداعمة مثل األعمدة والكمرات باستخدام برنامج التسليح **SOCOTEC .** بينما نــُفــِذ تسليح الجدران يدويًا**.**

أخيرا دراسة البنية التحتية للمنشأة التي تتمثل في الأساسات التي تستريح على لبشة (أرضية الأساس) وذلك لقيمة الحمولات المعتبرة المحولة للتربة.

#### **كلمات مفتاحية**

الخرسانة المسلحة,تدعيم مختلط, الدراسة الديناميكية,معايير البناء,SOCOTEC, 20ETABS,أرضية األساس.

#### **ABSTRACT**

This project focuses on the study of a multi-purpose building with an irregular shape, consisting of ten floors plus a basement. The building is located in the Wilaya of Oran, classified as zone IIa (moderate seismicity) according to the Algerian seismic design code (RPA 99 version 2003).

The structural strength of the building relies on a mixed bracing system, combining frames and shear walls. The design was carried out in accordance with the current construction regulations in Algeria, including **RPA99/version2003**, **CBA93**, and **BAEL91**. Dynamic analysis was performed using the **ETABS20** software. The reinforcement of load-bearing elements such as columns and beams was conducted using the **SOCOTEC** reinforcement software, while the reinforcement of shear walls was done manually.

The study of the infrastructure resulted in the design of a raft foundation due to the significant loads transmitted to the underlying soil.

**Keywords** Reinforced concrete mixed bracing, dynamic analysis, construction rules, ETABS20, SOCOTEC, and General Raider.

#### **RESUME**

Ce projet porte sur l'étude d'un bâtiment en béton armé à usage multiple, présentant une forme irrégulière, comprenant dix étages plus un sous-sol. Le bâtiment est localisé dans la Wilaya d'Oran, classée en zone IIa (moyenne sismicité) selon le règlement parasismique Algérien **(RPA 99 version 2003).**

La résistance structurale du bâtiment repose sur un système de contreventement mixte, combinant portiques et des voiles. La conception a été réalisée en conformité avec les règlements de construction en vigueur en Algérie, tels que **RPA99/version2003, CBA93** et le **BAEL91**. L'analyse dynamique a été effectuée en utilisant le logiciel **ETABS20**. Le ferraillage des éléments porteurs tels que les poteaux et les poutres a été réalisé à l'aide du logiciel de ferraillage **SOCOTEC**, tandis que le ferraillage des voiles a été effectué manuellement.

L'étude de l'infrastructure a abouti à la conception d'un radier général en raison de l'importance des charges transmises au sol d'assise.

#### **Mot clé**

Béton armé, contreventement mixte, analyse dynamique, règles de construction, ETABS20, SOCOTEC, radier général.

#### **TABLE DES MATIERES**

**ملخص**

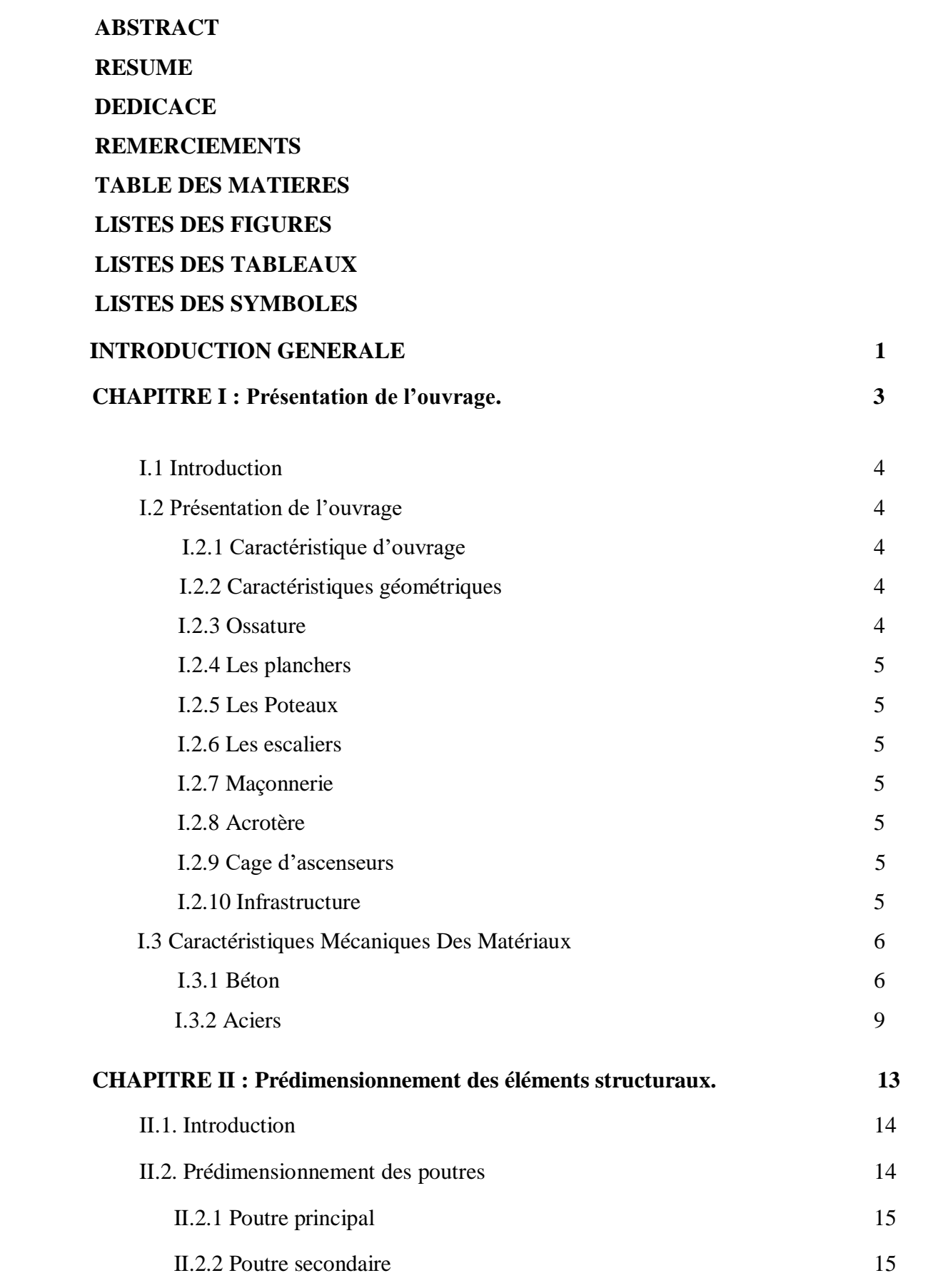

II.3. Prédimensionnement des planchers 16

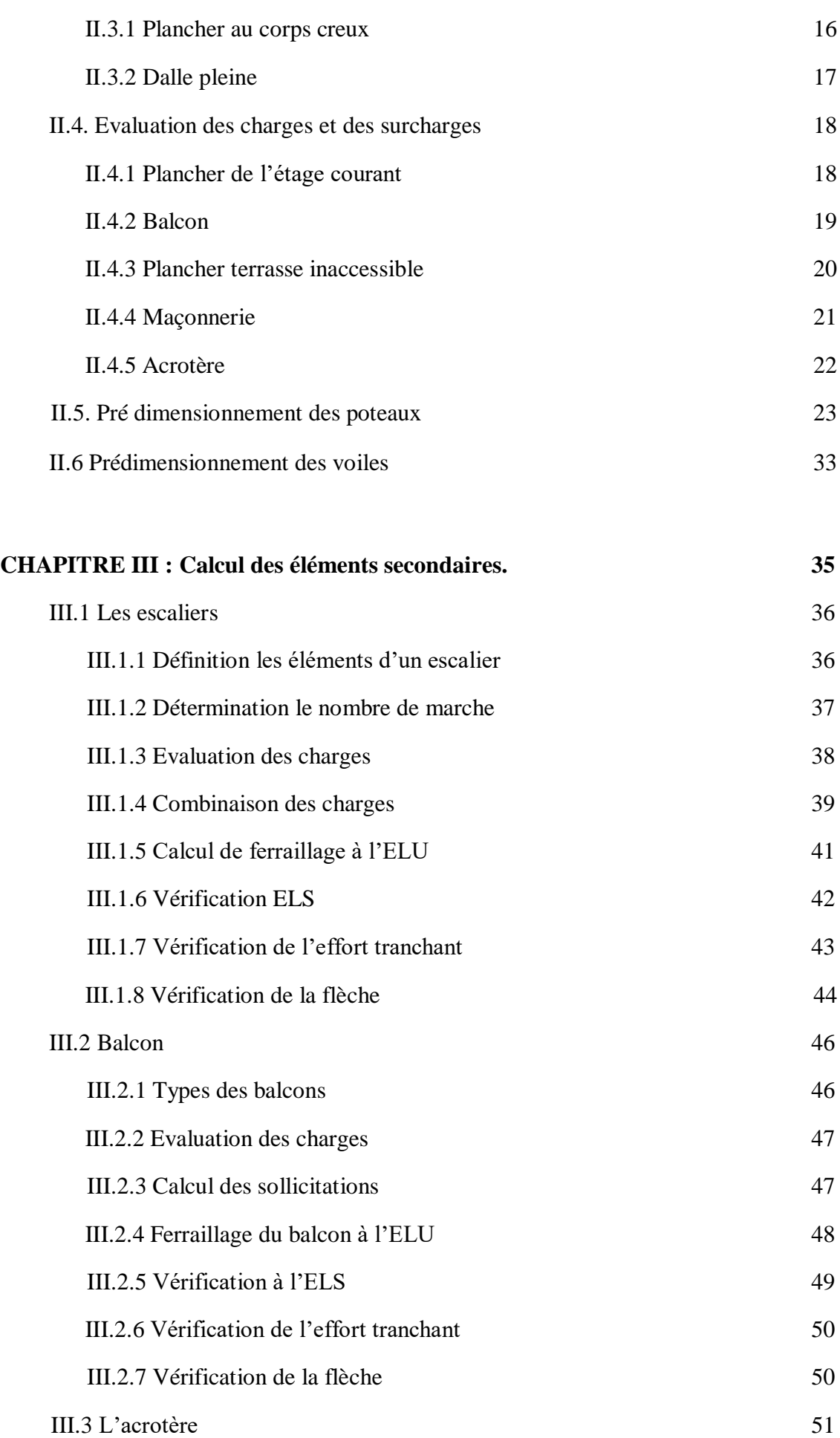

III.3.1 Inventaire des charges 52 III.3.2 Calcul de sollicitation 52

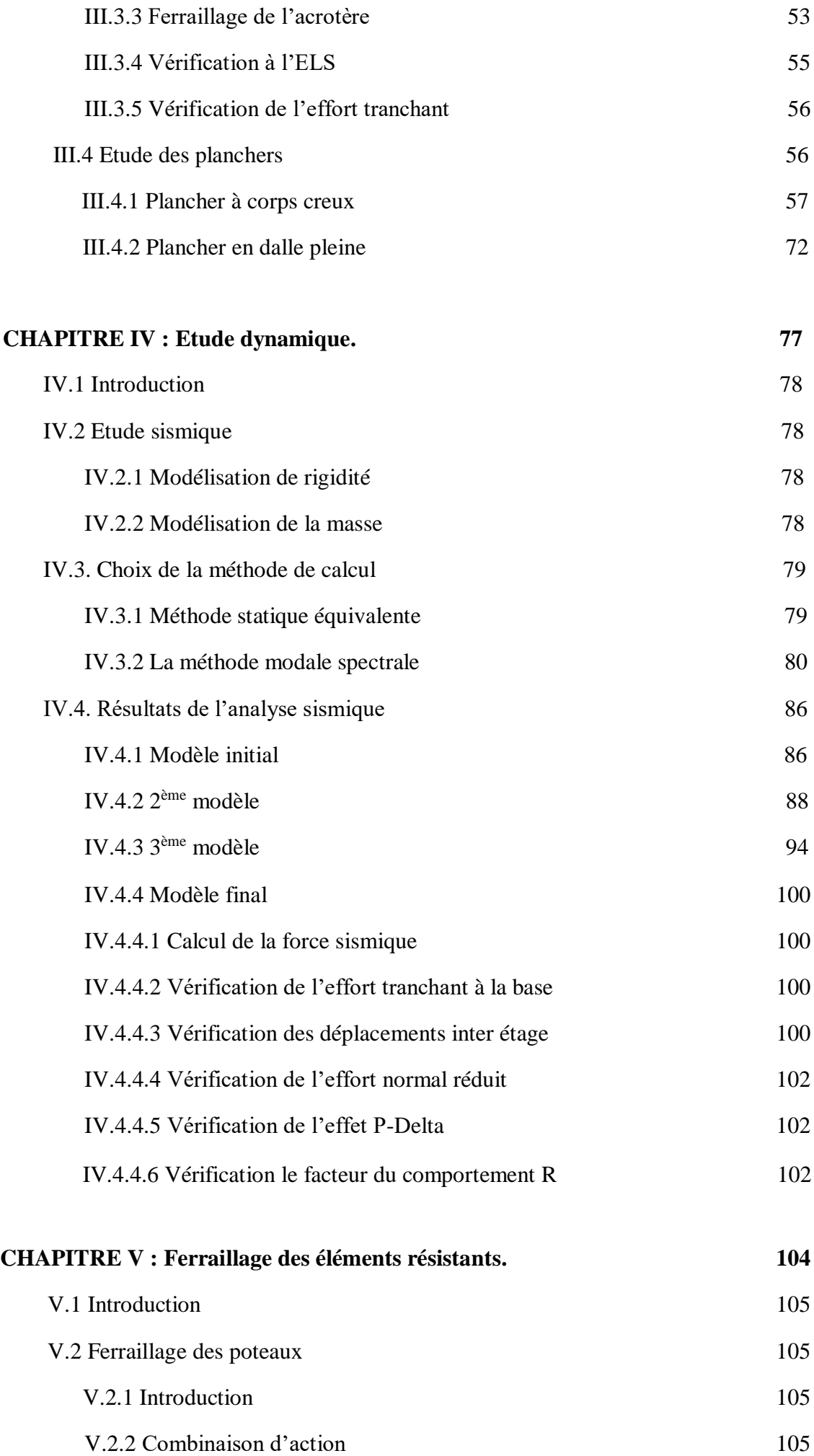

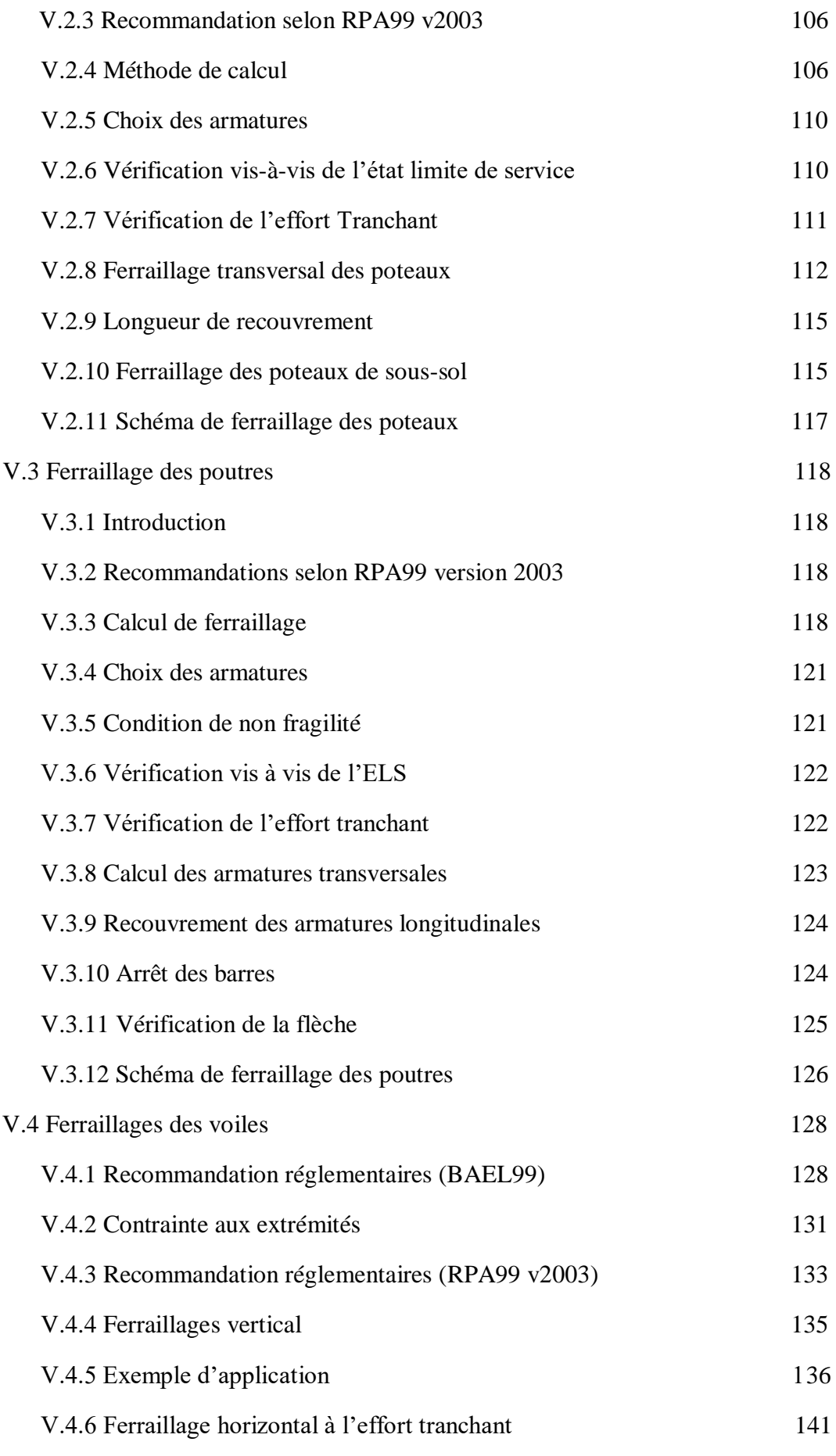

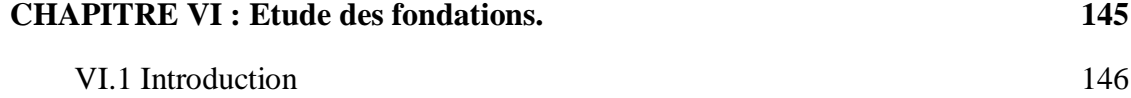

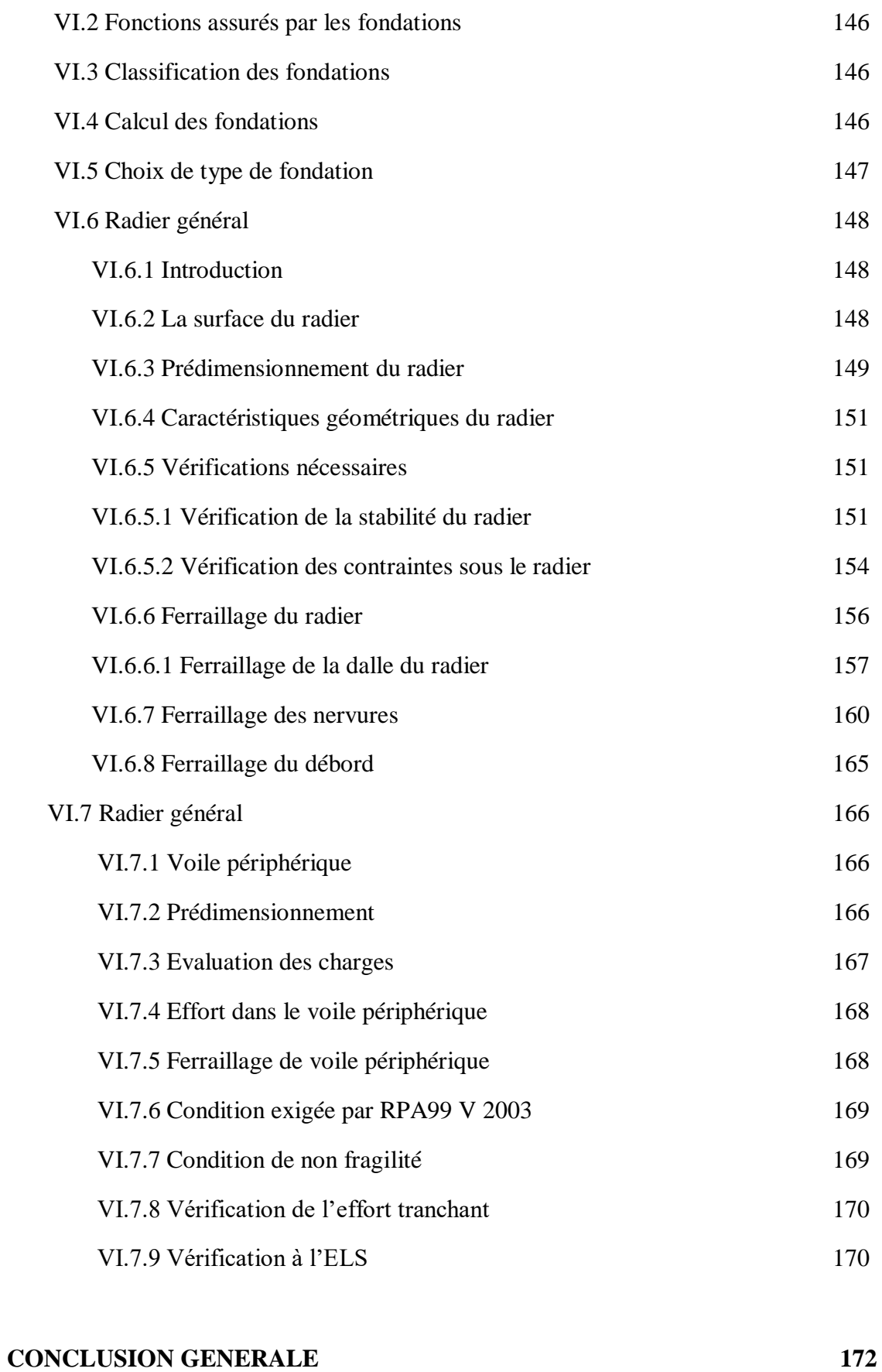

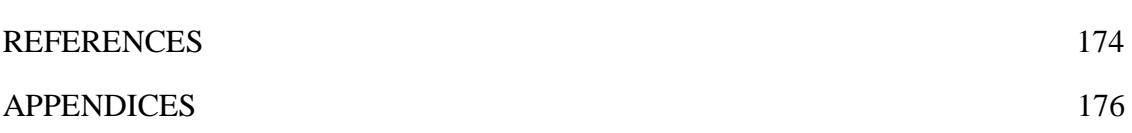

#### **LISTE DES FIGURES**

#### **CHAPITRE I : Présentation de l'ouvrage.**

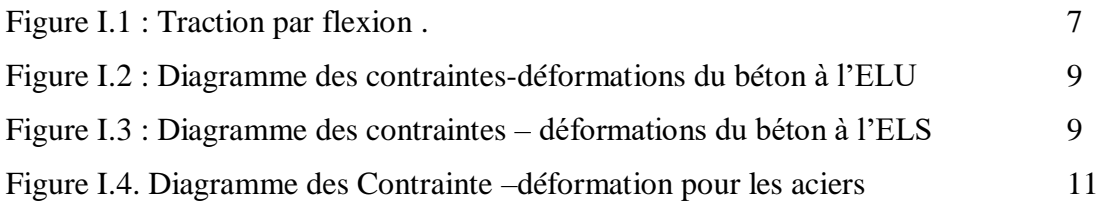

#### **CHAPITRE II : Prédimensionnement des éléments structuraux.**

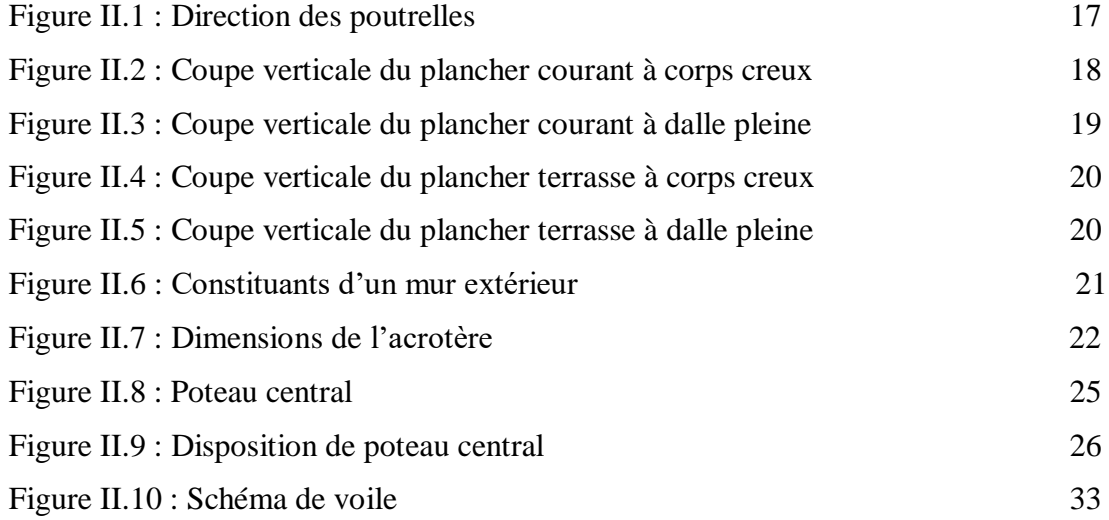

#### **CHAPITRE III : Calcul des éléments secondaires.**

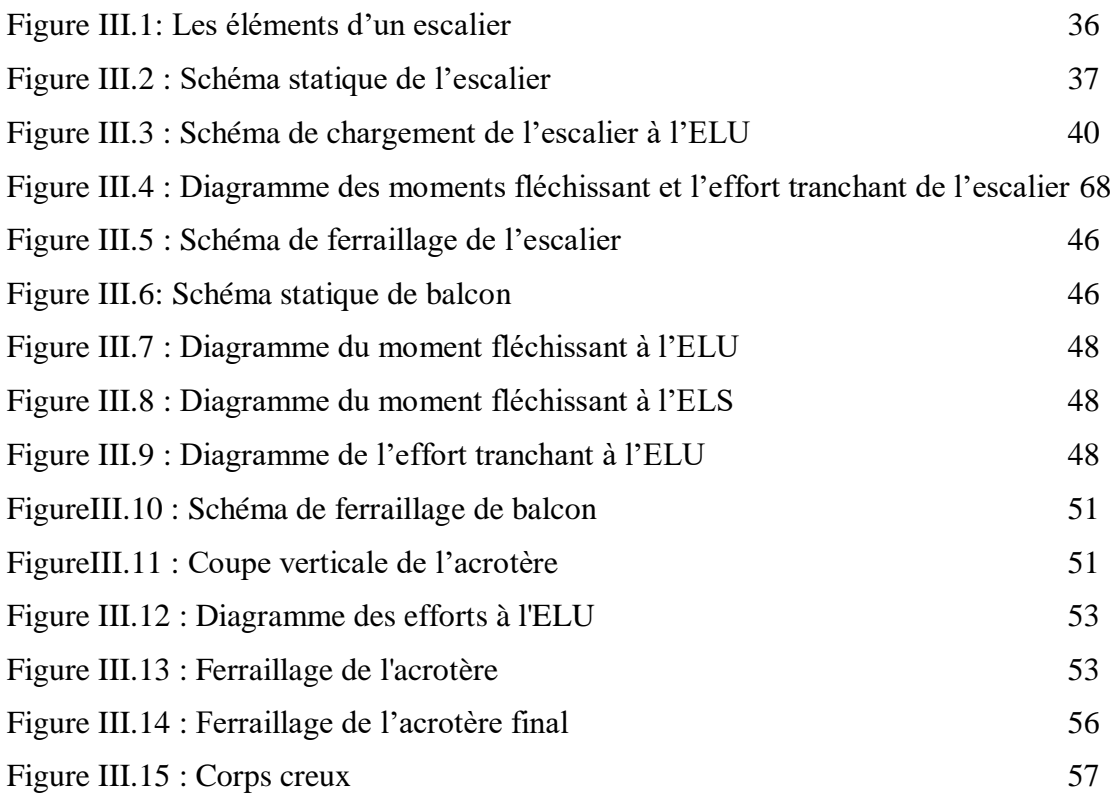

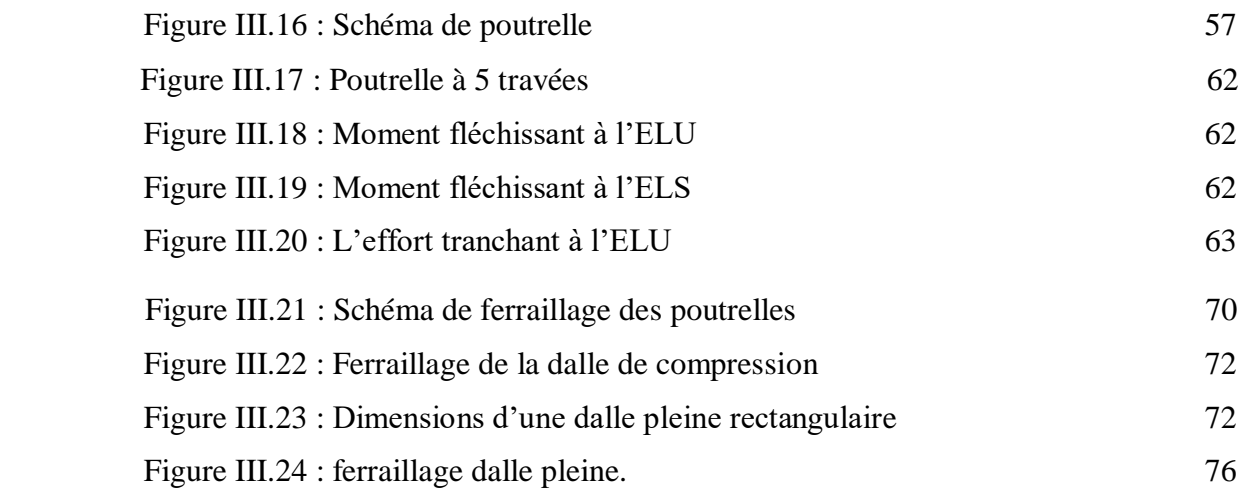

#### **CHAPITRE IV : Etude dynamique.**

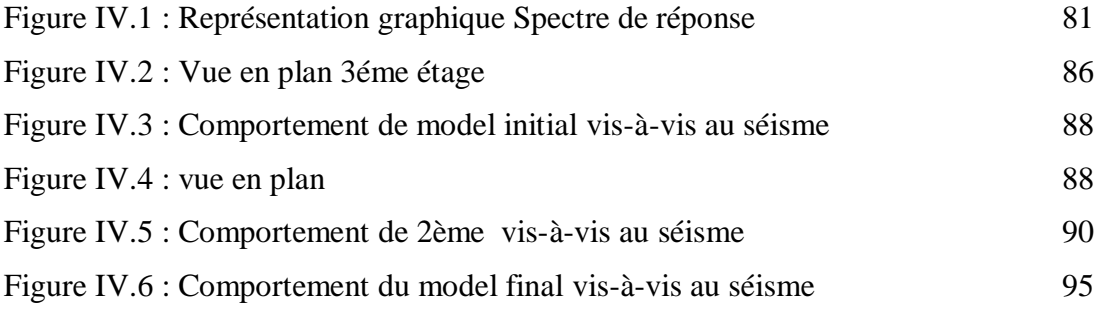

#### **CHAPTRE V : Ferraillage des éléments résistants.**

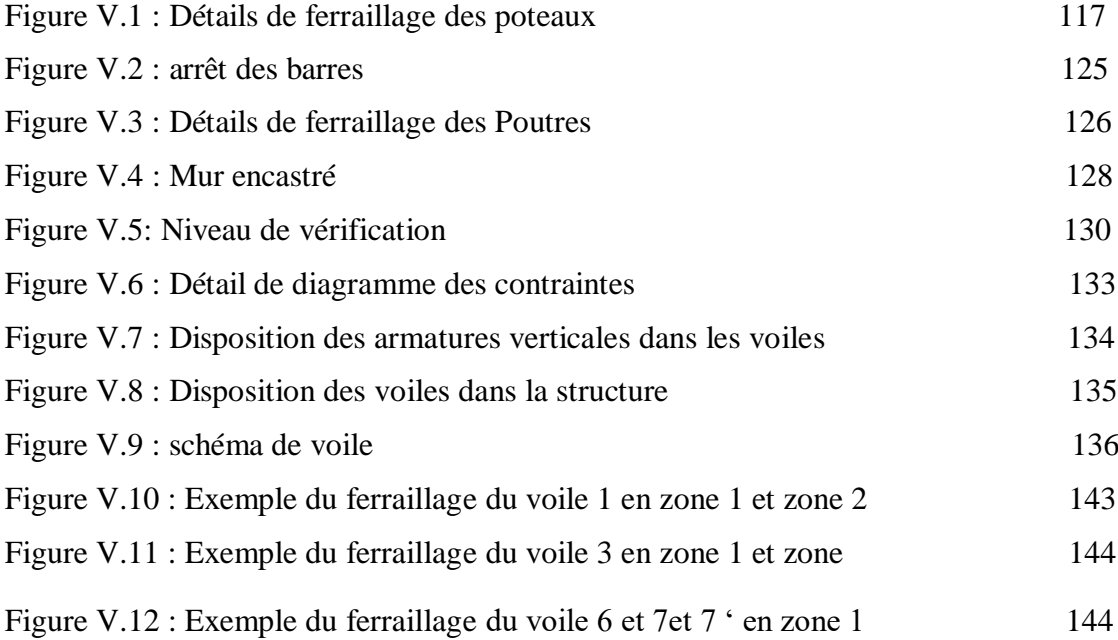

#### **CHAPITRE VI : Etude des fondations.**

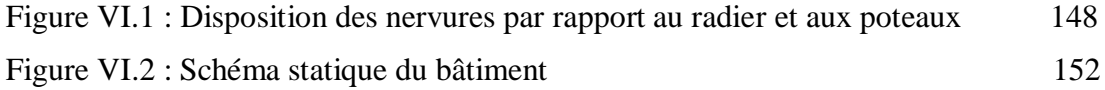

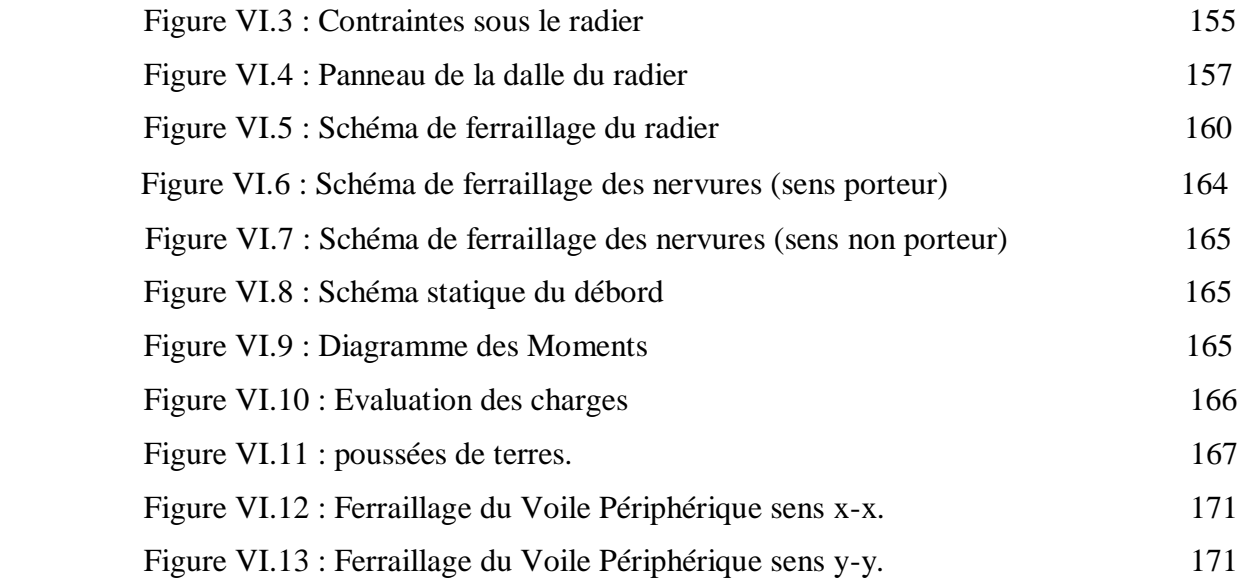

#### **LISTE DES TABLEAUX**

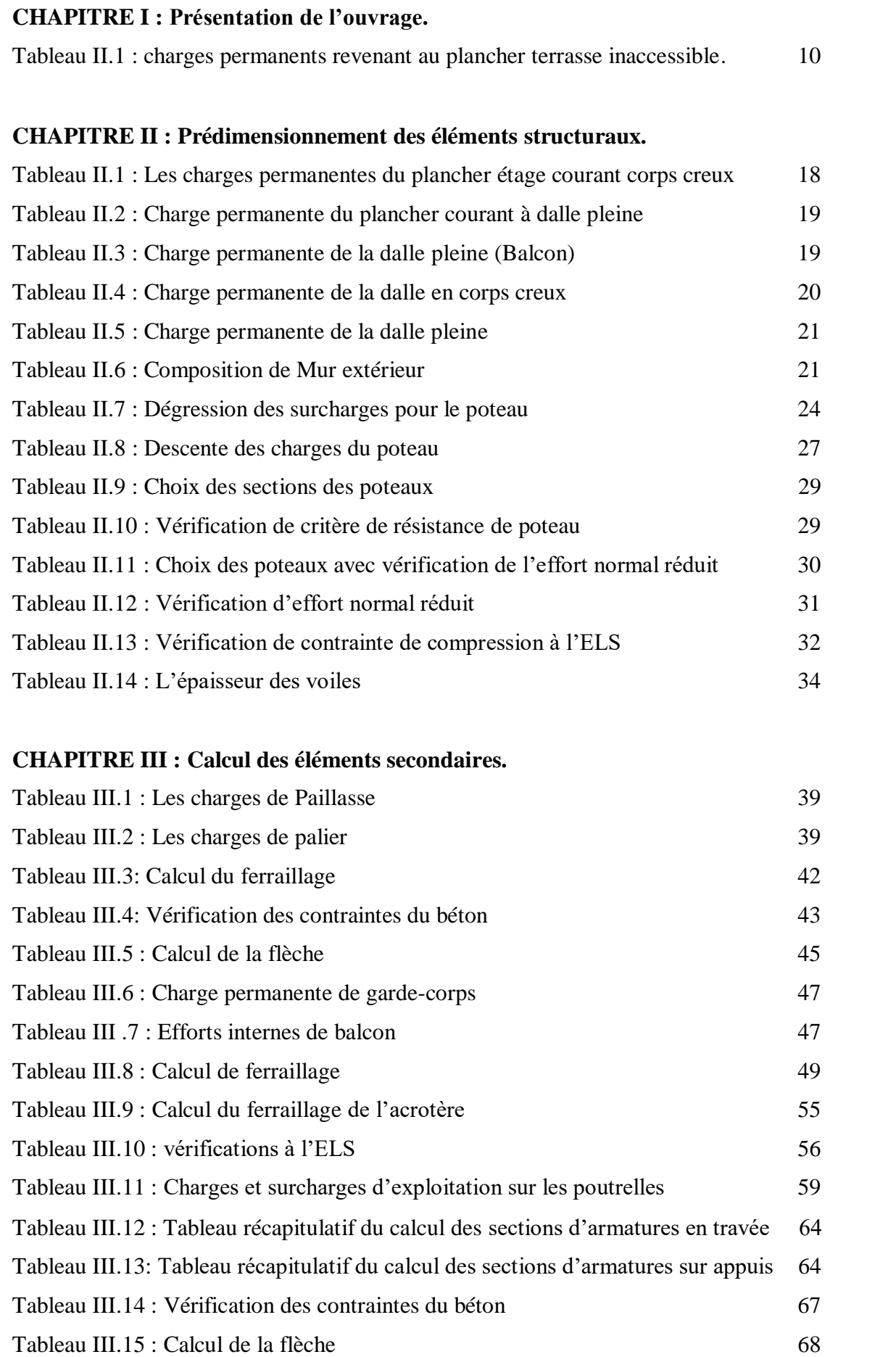

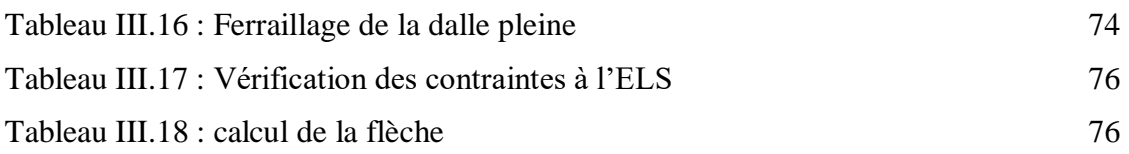

## **CHAPITRE IV : Etude dynamique.**

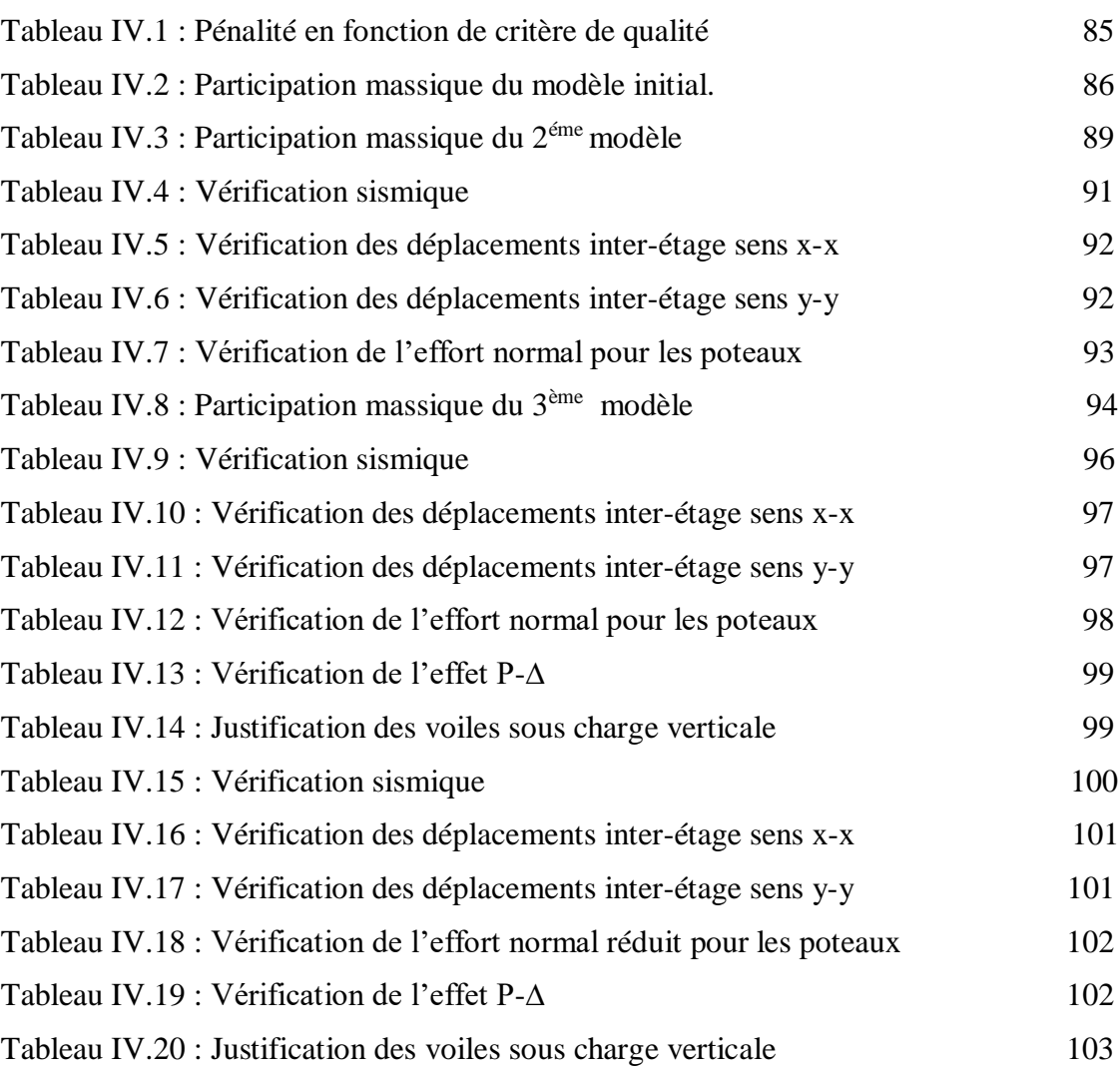

#### **Chapitre V : Ferraillage des éléments résistants.**

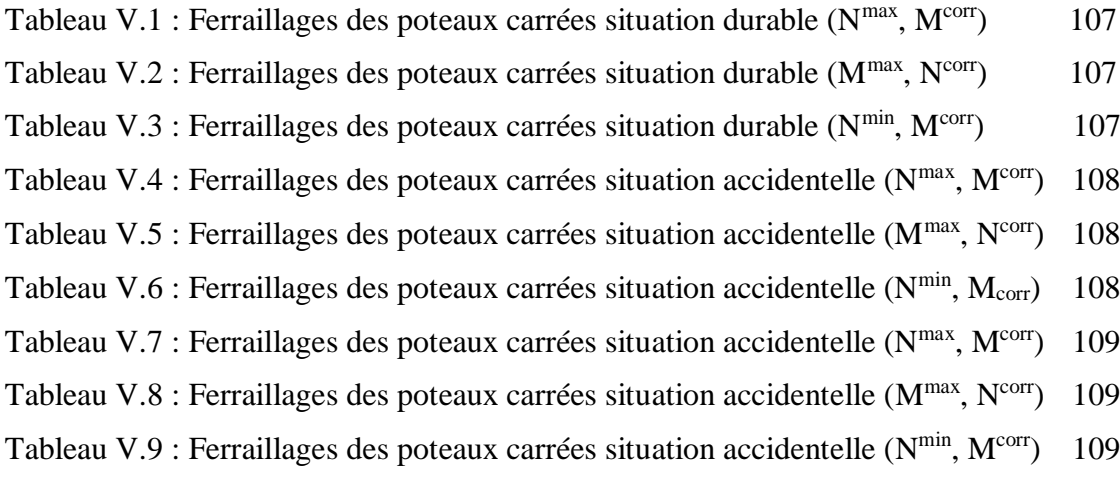

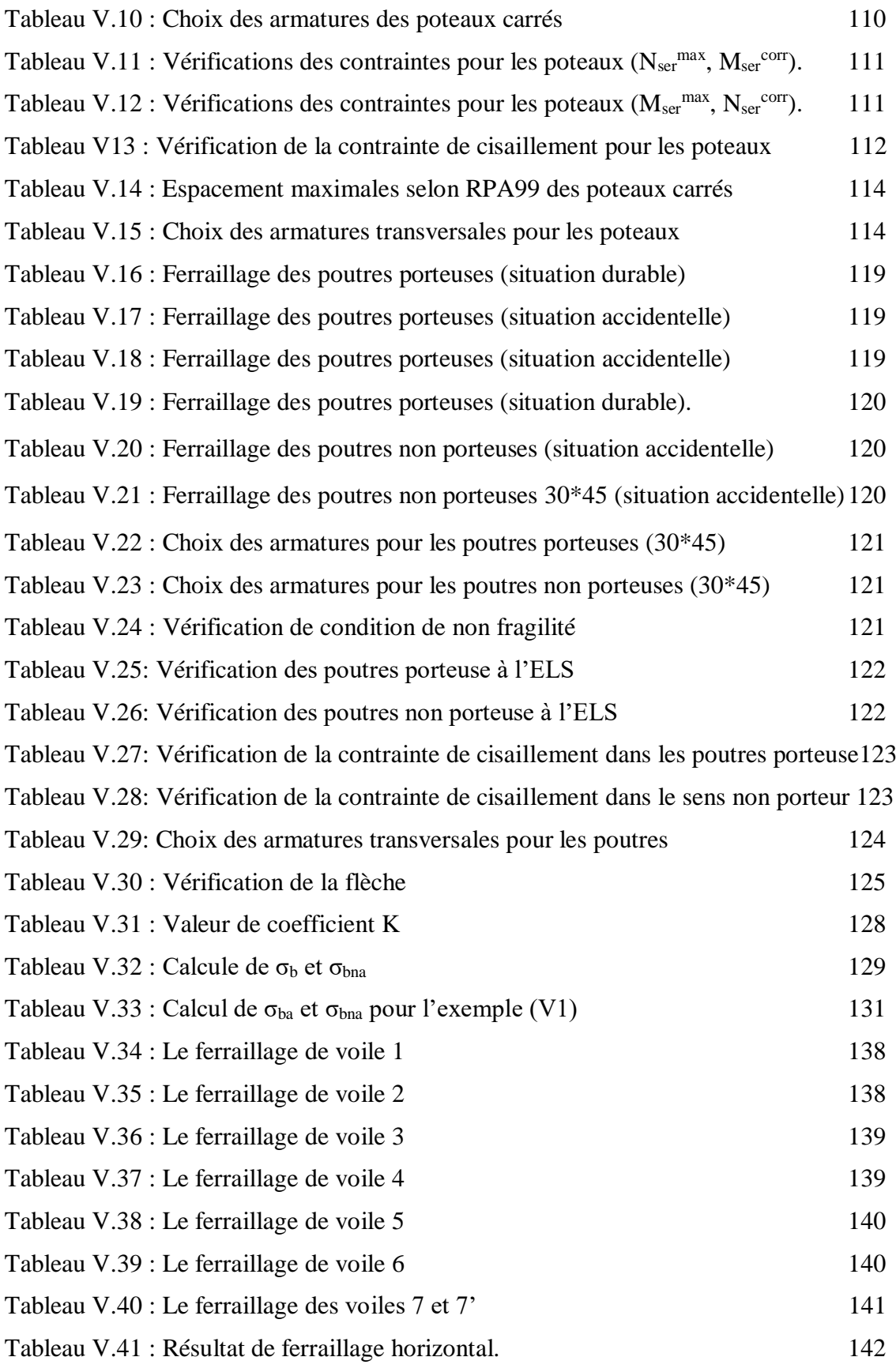

#### **Chapitre VI : Etude des fondations**

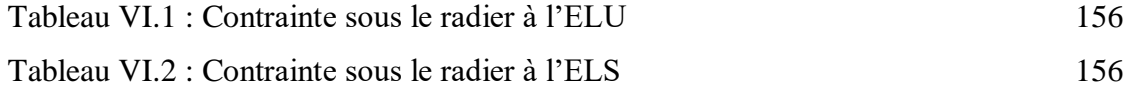

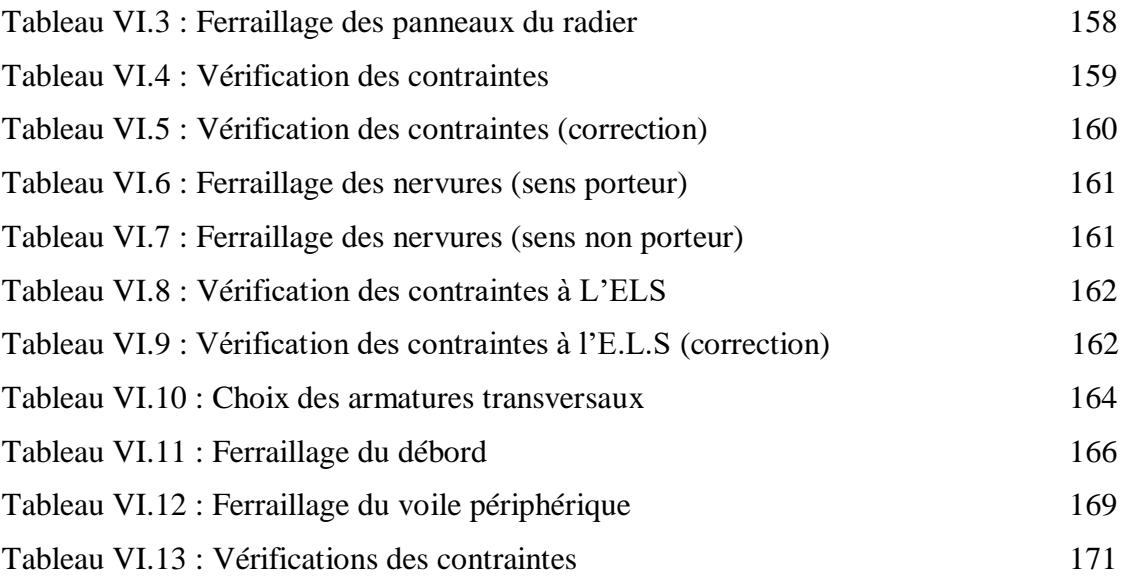

#### **LISTE DES SYMBOLES**

A : Coefficient d'accélération de zone, Coefficient numérique en fonction de l'angle de frottement.

- As : Aire d'une section d'acier.
- At : Section d'armatures transversales.
- B : Aire d'une section de béton.
- ø : Diamètre des armatures, mode propre.
- : Angle de frottement.
- C : Cohésion.

Qadm : Capacité portante admissible.

Q : Charge d'exploitation.

- PC : Pression de consolidation.
- $\gamma_s$ : Coefficient de sécurité dans l'acier.
- $\gamma_b$ : Coefficient de sécurité dans le béton.
- $\sigma_s$ : Contrainte de traction de l'acier.
- *bc* : Contrainte de compression du béton.
- $\overline{\sigma_s}$ : Contrainte de traction admissible de l'acier.
- $\overline{\sigma}_{bc}$ : Contrainte de compression admissible du béton.
- $\tau_u$ : Contrainte ultime de cisaillement.
- $\tau$ : Contrainte tangentielle.
- $\beta$ : Coefficient de pondération.
- $\sigma_{\rm col}$ : Contrainte du sol.
- $\sigma_m$ : Contrainte moyenne.
- G : Charge permanente.
- : Déformation relative.
- V<sup>0</sup> : Effort tranchant a la base.
- E.L.U : Etat limite ultime.
- E.L.S : Etat limite service.
- Nser : Effort normal pondéré aux états limites de service.
- N<sup>u</sup> : Effort normal pondéré aux états limites ultime.
- Tu : Effort tranchant ultime.
- T : Période.
- $S_t$ : Espacement.
- : Elancement.
- F : Force concentrée.
- f : Flèche.
- *f* : Flèche admissible.
- D : Fiche d'ancrage.
- L : Longueur ou portée.
- Lf : Longueur de flambement.
- Ip : Indice de plasticité.
- Ic : Indice de consistance.
- d : Hauteur utile.
- Fe : Limite d'élasticité de l'acier.
- M<sup>u</sup> : Moment à l'état limite ultime.
- Mser : Moment à l'état limite de service.
- $M_t$ : Moment en travée.
- $M_a$ : Moment sur appuis.
- M0 : Moment en travée d'une poutre reposant sur deux appuis libres, Moment à la base.
- I : Moment d'inertie.
- f<sup>i</sup> : Flèche due aux charges instantanées.
- f<sup>v</sup> : Flèche due aux charges de longue durée.
- Ifi : Moment d'inertie fictif pour les déformations instantanées.
- Ifv : Moment d'inertie fictif pour les déformations différées.
- M : Moment, Masse.
- Eij : Module d'élasticité instantané.
- Evj : Module d'élasticité différé.
- Es : Module d'élasticité de l'acier.
- fc28 : Résistance caractéristique à la compression du béton à 28 jours d'âge.
- $f_{128}$ : Résistance caractéristique à la traction du béton à 28 jours d'âge.
- F<sub>cj</sub>: Résistance caractéristique à la compression du béton à j jours d'âge.
- K : Coefficient de raideur de sol.
- : Rapport de l'aire d'acier à l'aire de béton.
- Y : Position de l'axe neutre.
- Ag : Section transversale brute du voile ou trumeau.
- I<sup>0</sup> : Moment d'inertie de la section totale homogène.
- $\delta_{ek}$ : déplacement dû aux forces sismiques (y compris l'effet de torsion).

Acv : section brute du béton par mètre linéaire limité par l'épaisseur de l'âme.

- Φ: Coefficient de sécurité.
- αc : coefficient dépendant de l'élancement du mur.
- ρ<sup>v</sup> : Pourcentage des armatures verticales dans lame du mur.
- ρ<sup>h</sup> : Pourcentage des armatures horizontales dans lame du mur.
- ρ<sup>n</sup> : Pourcentage nominale des armatures dans lame du mur.
- h<sup>w</sup> : Hauteur totale du voile.
- l<sup>w</sup> : Longueur du mur en plan.
- δ<sup>u</sup> : déplacement du voile au sommet.
- I<sup>g</sup> : Moment d'inertie du voile.

#### **UNITES**

Les unités utilisées en béton armé sont celle du système international (USI) (et leurs multiples) :

**m ; cm ; mm :** longueurs ; dimensions ; portées.

**cm² :** Section d'acier.

**kN (MN ; N) :** Charge ponctuelle.

**kN/ml (MN/ml ; N/ml)** : Charge linéaire uniformément réparties.

**kN/m<sup>2</sup> (MN/m<sup>2</sup> ; N/m<sup>2</sup> ) :** Charge surfacique.

**kN/m<sup>3</sup> (MN/m<sup>3</sup> ; N/m<sup>3</sup> ) :** Charge volumique.

**kN.m (MN.m ; N.m) :** Moment d'une force.

**MPa (kPa ; Pa)** : Contrainte, pression ; module d'élasticité ou déformation.

#### **INTRODUCTION GENERALE**

Le génie civil englobe l'ensemble des techniques liées aux constructions civiles. Les Ingénieurs en génie civil sont responsables de la conception, de la réalisation, de l'exploitation et de la réhabilitation des ouvrages de construction et des infrastructures. Leur rôle est de gérer ces projets afin de répondre aux besoins de la société, tout en garantissant la sécurité du public.

Tout ouvrage de génie civil doit être conçu de manière à assurer la stabilité et la résistance de ses éléments structuraux, ainsi que la sécurité de son utilisation pendant et après sa réalisation.

En Algérie, les calculs sont vérifiés conformément aux réglementations en vigueur, notamment Le règlement Parasismique Algérien **RPA99 (version 2003**) et les règlements du béton aux états limites **BAEL 91 modifiée 99** ainsi que le **CBA 93**.Ces réglementations garantissent la conformité des ouvrages en génie civil aux normes de sécurité et aux exigences spécifiques du pays.

Les ingénieurs ont à leur disposition une variété d'outils informatiques et de logiciels de calculs rapides et précis qui leur permettent de réaliser des calculs pour diverses structures en un temps réduit et avec un minimum d'erreurs.

Dans le but de mettre en pratique les connaissances acquises durant la formation en génie civil, nous avons choisi l'étude d'une structure en béton armé **(R + 10 + sous-sol)** à usage d'habitation et commerce.

Nos calculs seront effectués de manière à garantir la stabilité de l'ouvrage et la sécurité des utilisateurs, tout en tenant compte des aspects économiques et esthétiques.

Dans notre étude, le premier chapitre sera consacré aux généralités, où nous présenteront les principes généraux de calcul et de vérification des éléments en béton armé aux états limites, ainsi que les caractéristiques et les lois de comportement des matériaux à utiliser. Ce chapitre comprendra également la présentation de l'ouvrage et de ses caractéristiques.

On tenant compte de l'évaluation des charges selon le **DTR BC22**, nous avons fait un pré dimensionnement des éléments, tel que les planchers, poteau, poutres voiles sont présentés dans le chapitre II. Le troisième chapitre aborde le calcul des éléments secondaire de notre bâtiment, tels que l'acrotère, les escaliers, les planchers et les balcons.

Le quatrième chapitre est consacré à la modélisation de la structure et à la détermination des modes de vibration, dans le but de trouver le meilleur comportement dynamique pour notre structure. Ce chapitre examine également différentes dispositions des voiles de contreventement, afin de sélectionner celle qui offre à la structure un comportement dynamique satisfaisant les critères imposés par les règles parasismique algériennes.

Le chapitre 5 sera consacré au ferraillage des poteaux, des poutres et des voiles, en prenant en compte les résultats finaux de l'étude sismique et en vérifiant les critères spécifiés par les normes **RPA99 v2003** et **BAEL99**. Enfin, le chapitre 6 abordera l'étude d'infrastructure.

# Chapitre I : Présentation de l'ouvrage

#### **I.1 Introduction**

L'objectif de ce chapitre est de présenter la liste des données du bâtiment analysé, concernant le type de structure, les éléments, la géométrie et les propriétés des matériaux.

#### **I.2 Présentation de projet**

Notre projet de fin d'étude consiste à étudier un bâtiment(R+10+SS) à usage d'habitation et un RDC commercial. Ce bâtiment sera implanté à **BELGAID** dans la Wilaya d'**ORAN**, qui est classée par les règles parasismiques algériennes (RPA99/2003) comme zone de moyenne sismicité (**Zone IIa**). Notre ouvrage est classé dans le groupe d'usage **2** : « Ouvrages d'importance moyenne ». **[1]**

#### **I.2.1 Caractéristique de l'ouvrage**

L'ouvrage a une forme irrégulière, il se compose de RDC + 10 étages + un sous-sol.

- Un sous-sol d'usage parking
- RDC d'usage commerce
- $\bullet$  1<sup>ère</sup> jusqu'à 10<sup>ème</sup> étage à usage d'habitation
- Cet ouvrage comporte une terrasse inaccessible

#### **I.2.2 Caractéristique géométriques :**

#### **a. Dimensions en élévation :**

- Hauteur totale du bâtiment : 33.66 m
- Hauteur de rez-de-chaussée : 3.06 m
- Hauteur de l'étage courant : 3.06 m
- Hauteur de sous-sol : 2.59 m
- Hauteur de l'acrotère : 0.6 m

#### **b. Dimensions en plan :**

- Longueur totale : 21.4 m
- Largeur totale : 24.3 m

#### **I.2.3 Ossature :**

C'est une ossature mixte réalisée avec système portique / voiles.

#### **I.2.4 Les planchers :**

Notre bâtiment comporte deux types de planchers :

- Dalle pleine pour les balcons et sous-sol
- Dalle à corps creux.

#### **I.2.5 Les poteaux :**

Les poteaux sont les éléments verticaux de l'ossature de bâtiment qui supportent principalement un effort normal de compression. Dans notre cas on a un seul type de poteau : poteau carré.

#### **I.2.6 Les escaliers :**

C'est un élément en béton armé qui permet de se déplacer à pieds d'un niveau à un autre dans un bâtiment. Notre structure comporte un seul type d'escalier :

- Escalier à deux volées et un palier de repos.

#### **I.2.7 Maçonnerie :**

**a. Murs extérieurs :** ils seront constitués d'une double cloison de 30 cm d'épaisseur.

Brique creuse de 15 cm d'épaisseur pour la paroi externe du mur .L'âme d'air de 5 cm. Brique creuse de 10 cm pour la paroi interne du mur.

**b. Mur intérieur :** cloison simple en brique de 10cm d'épaisseur.

#### **I.2.8 Acrotère :**

La terrasse sera entourée d'un acrotère de **60 cm** de hauteur, réalisé en béton armé coulé sur place, il joue un rôle de sécurité et de garde de corps.

#### **I.2.9 Cage d'Ascenseurs :**

La structure comporte une cage d'ascenseur du sous-sol jusqu'au 10ème étages.

#### **I.2.10 Infrastructure :**

Elle sera réalisée en béton armé coulée sur place, elle doit constituer un ensemble résistant et rigide capable de remplir les fonctions suivantes :

- Réaliser l'encastrement de la structure dans le sol

- Limiter les tassements différentiels.
- Transmettre les charges horizontales (charges sismiques) et les charges verticales au sol d'assise de la structure.
- La contrainte admissible du sol est de **2,5 bars**
- La catégorie de site **S3**.

#### **I.3 Les caractéristiques mécaniques des matériaux**

Le béton et l'acier utilisés dans la construction de cet ouvrage seront choisis conformément aux règles techniques de conception, et de calcul des ouvrages en béton armé **(BAEL 91),**  ainsi que le règlement parasismique Algérien **RPA 99/version2003.**

#### **I.3.1 Béton :**

C'est un matériau de construction reconstituant artificiellement la roche, composé de granulats, de sable, de ciment, d'eau et éventuellement d'adjuvants pour en modifier les propriétés. C'est le matériau de construction le plus utilisé au monde, que ce soit en bâtiment ou en travaux publics. Il présente une très bonne résistance à la compression. Par contre il a une mauvaise résistance à la traction.

#### **Résistance du béton :**

Le béton est caractérisé par sa résistance à la compression, et sa résistance à la traction mesuré à « j » jour d'âge.

#### - **Résistance à la compression :**

Désignée par f<sub>c28</sub> (résistance à la compression à 28 jours), elle et obtenue par écrasement en compression axiale sur des éprouvettes cylindriques normalisées (1632) cm² dont la hauteur est double du diamètre et leurs sections est de 200 cm².Pour les ouvrages courants, on admet une résistance caractéristique à la compression à 28 jours égale à **30 MPa**.

$$
\begin{cases}\nf_{cj} = \frac{j}{4.76 + 0.83j} f_{c28} \rightarrow f_{c28} \le 40 \text{MPa} \\
f_{cj} = \frac{j}{1.4 + 0.95j} f_{c28} \rightarrow f_{c28} > 40 \text{MPa}\n\end{cases}
$$

#### - **Résistance à la traction :**

La résistance à la traction est déterminée par plusieurs par plusieurs essais. Parmi ces essais on peut citer :

- **1.** Traction directe sur les cylindres précédents.
- **2.** Traction par fendage en écrasant un cylindre de béton placé horizontalement entre les plateaux d'une presse (essai Brésilien).
- **3.** Traction par flexion : A l'aide d'une éprouvette prismatique de côté « a » et de longueur « 4a »reposant sur deux appuis horizontaux et soumise à la flexion.

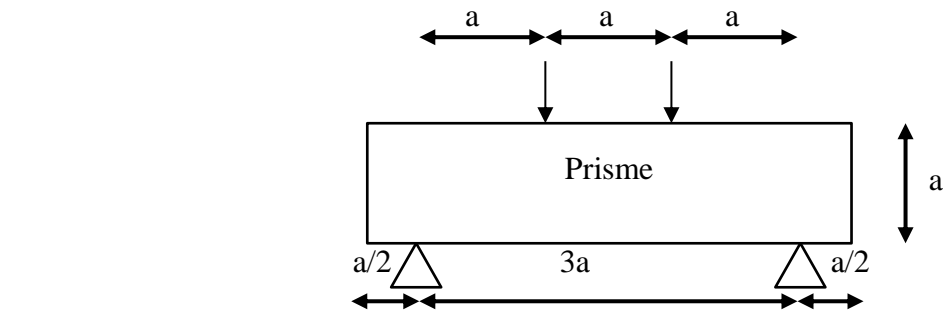

**Figure I.1 :** traction par flexion

La résistance caractéristique à la traction du béton à « j » jours, notée f<sub>tj</sub>, est conventionnellement définie par la relation :

$$
f_{tj} = 0.6 + 0.06f_{cj} \qquad (MPa) \qquad [2]
$$

Pour notre ouvrage, on utilise le même dosage de béton avec une résistance caractéristique **à**  la compression  $f_{c28} = 30 \text{ MPa}$  et à la traction  $f_{t28} = 2.4 \text{ MPa}$ .

#### **Module de déformation longitudinale du béton :**

Ce module est connu sous le nom de module de Young ou de module d'élasticité longitudinal; il est défini sous l'action des contraintes normale à courte et à longue durée.

#### - **Module de déformation instantané :**

Lorsque la contrainte appliquée est inférieure à 24 heures, il résulte un module égal à :

$$
E_{ij} = 11000 (f_{cj})^{1/3} [2].
$$

Pour :  $f_{c28} = 30 \text{ MPa}$  on trouve :  $E_{i28} = 34179.56 \text{ MPa}.$ 

#### - **Module de déformation diffère :**

Lorsque la contrainte normale appliquée est de longue durée, et afin de tenir en compte l'effet de fluage du béton, on prend un module égal à :

$$
E_{vj} = 3700 \sqrt[3]{f_{cj}}
$$
 [2]

Pour :  $f_{c28} = 30 \text{ MPa}$  on trouve :  $E_{v28} = 11496.76 \text{ MPa}$ .

#### **Coefficient de poisson :**

Il représente la variation relative de dimension transversale d'une pièce soumise à une variation relative de dimension longitudinale.

#### $v =$ allongement relatif du cutés de la section raccourcissement relatif longitudinal

 $v = 0.2 \rightarrow$  Pour le béton non fissuré (ELS)

 $v = 0 \rightarrow$  Pour le béton fissuré (ELU)

#### **Contraintes limites de calcul :**

En se référant au règlement du **BAEL 91(modifier 99),** on distingue deux états limites :[2]

- **Etat limite ultime (E.L.U) :**

La contrainte limite à la compression est donnée par la formule suivante :

$$
f_{bc} = \frac{0.85 \times f_{c28}}{\theta.\gamma_b}
$$
 MPa

Avec :

**θ** = coefficient des durées **(t)** de l'application d'action, donné par :

{  $\theta = 1$  pour **t** > 24 heures  $\theta = 0.9$  pour  $1h < t < 24h$  $\theta = 0.8$  pour  $t \le 1$  heure

 $γ<sub>b</sub> = coefficient de sécurité$ 

$$
\gamma_{b}\left\{\begin{matrix} 1.5 & \text{situations} \cr 1 & \text{situations} \cr \end{matrix}\right.
$$

Le coefficient de minoration **0,85** a pour objet de couvrir l'erreur faite en négligent le fluage du béton.

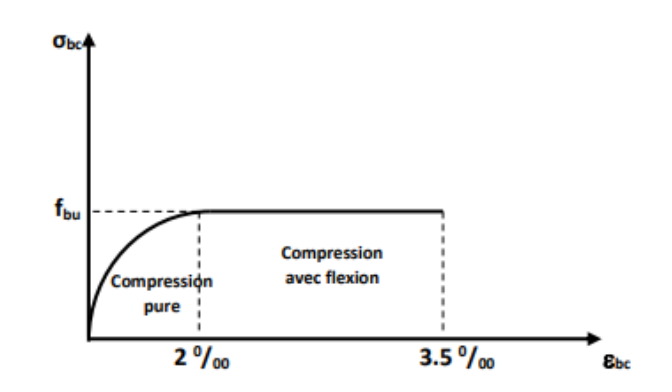

**Figure I.2 :** Diagramme des contraintes-déformations à l'ELU

Le diagramme **parabole rectangle** (Figure….) est utilisé dans le calcul relatif à l'état limite ultime de résistance, le raccourcissement relatif de la fibre la plus comprimée est limité à :

**2‰** : en compression simple ou flexion composée avec compression.

**3.5‰** : en flexion simple ou composée.

- Etat limite de service :

La contrainte limite de service en compression est donnée par la relation suivante :

 $\overline{\sigma}_{bc} = 0.6 \times f_{c28}$  MPa

Pour :  $f_{C28} = 30 \text{ MPa}$  on trouve  $\overline{\sigma}_{bc} = 18 \text{ MPa}$ 

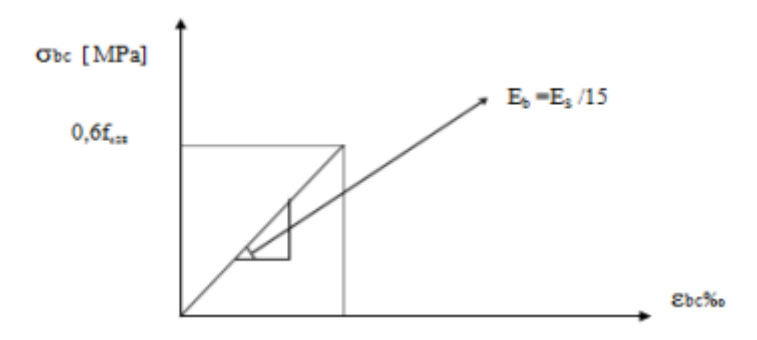

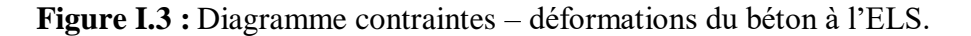

#### **I.3.2 Acier :**

L'acier est un alliage du fer et du carbone en faible pourcentage, ils sont destinés à équilibrer les efforts de traction, et éventuellement de compression quand le béton ne pourrait supporter seul. Sont caractérisés par leurs limites élastiques fe et leur module d'élasticité **E**.

# CHAPITRE I : PRESENTATION DE L'OUVRAGE

| <b>Type</b><br>d'acier         | <b>Nominati</b><br>on                                                 | <b>Symbole</b> | Limite<br>d'élasticité<br>Fe [MPa] | <b>Résistan</b><br>ce à la<br>rupture | <b>Allongeme</b><br>nt relatif à<br>rupture<br>[%o] | Coefficie<br>nt de<br>fissuratio<br>$\mathbf n$ | Coefficie<br>nt de $[\psi]$<br>scellemen<br>t |
|--------------------------------|-----------------------------------------------------------------------|----------------|------------------------------------|---------------------------------------|-----------------------------------------------------|-------------------------------------------------|-----------------------------------------------|
| <b>Aciers</b>                  | <b>Rond lisse</b><br><b>FeE235</b>                                    | R <sub>L</sub> | 235                                | 410-490                               | 22 ‰                                                | $\mathbf{1}$                                    | $\mathbf{1}$                                  |
| en<br><b>barre</b>             | Haute<br>adhérence<br><b>FeE400</b>                                   | H A            | 400                                | 480                                   | 14 ‰                                                | 1.6                                             | 1.5                                           |
| <b>Acier</b><br>en<br>treillis | <b>Treillis</b><br>soudé (T<br>S)<br><b>TLE520</b><br>$(\Phi \leq 6)$ | T S            | 520                                | 550                                   | 8 ‰                                                 | 1.3                                             | $\mathbf{1}$                                  |

**Tableau I.1 :** caractéristique des aciers

- **Contraintes limite des aciers :**
- **Etat limite ultime :**

$$
\sigma_s = \frac{f_e}{\gamma_s}
$$
tel que  $\begin{cases} \gamma_s = 1.15 \text{ situation durable} \\ \gamma_s = 1 \text{ situation accidentelle} \end{cases}$ 

Avec : **Fe** = 500 MPa

 $\sigma_s = 435 \text{ MPa} \dots \dots \text{ situation}$  durable  $\sigma_{\rm s} = 500$  MPa ... ... ... situation accidentelle

**σ<sup>s</sup>** = Contrainte de l'acier.

- **γ<sup>s</sup>** = Coefficient de sécurité de l'acier.
- **ε<sup>s</sup>** = Allongement relatif de l'acier.

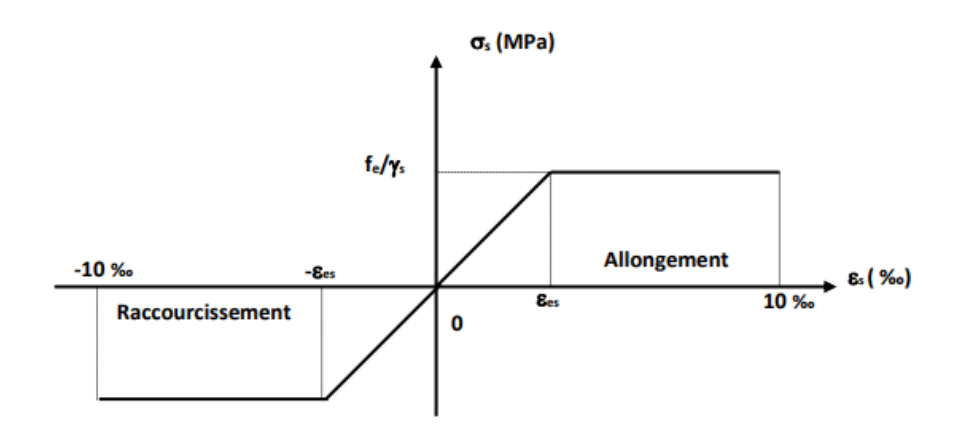

**Figure I.4 :** Diagramme des Contrainte –déformation pour les aciers.

#### - **Etat limite de service :**

La valeur de  $\bar{\sigma}_s$  est donnée en fonction de la fissuration :

 $\rightarrow$  Fissuration Peu Préjudiciable : pas de vérification

$$
\rightarrow \text{Fissuration Pr\'ejudiciable}: \overline{\sigma}_{s} = \min\left(\frac{2}{3}f_{e} ; \max\{0, 5. f_{e} ; 110\sqrt{\eta \times f_{t28}}\}\right)
$$

$$
\rightarrow
$$
 Fissuration très Préjudiciable :  $\overline{\sigma}_s = \min\left(\frac{1}{2}f_e : \max\{0, 5, f_e : 90\sqrt{\eta \times f_{t28}}\}\right)$ 

Avec :

$$
\eta = \text{coefficient de fissuration} \begin{cases} \eta = 1 \text{ pour les ronds lisses (R L)} \\ \eta = 1.6 \text{ pour les armateurs à haute adhérence (H A)} \end{cases}
$$

#### **Allongement de rupture :**

= Allongement de l'acier à l'ELU égale à **10‰**.

#### **Module de l'élasticité longitudinal :**

Le module d'élasticité de l'acier est la pente du diagramme contraintes –déformations, il sera pris égale à : **Es = 2.1\*10<sup>5</sup>MPa**

#### **Coefficient d'équivalence :**

Le coefficient d'équivalence noté « n » est donné par la formule suivante :

$$
n=\frac{E_s}{E_b}=15
$$

**n** = coefficient d'équivalence

**E<sup>s</sup>** = module de déformation de l'acier

**E<sup>b</sup>** = module de déformation du béton

- **Les hypothèses de calcul aux états limites :**
- **Hypothèse de calcul à l'E.L.U :**

H1 : Conservation des sections planes (diagramme linéaire des déformations).

H2 : Il n'y a pas de glissement relatif entre les armatures d'acier et le béton.

H3 : Le béton tendu est négligé dans le calcul.

H4 : Le raccourcissement unitaire du béton est limité à  $\epsilon$ bc=3,5‰ dans le cas de la flexion simple ou composée et de 2 ‰ dans le cas de la compression simple.

H5 : L'allongement unitaire de l'acier est limité à 10‰.

#### - **Hypothèse de calcul à l'E.L.S :**

H1 : Conservation des sections planes.

H2 : Glissement entre l'acier et le béton est négligeable.

H3 : Le béton tendu est négligé dans le calcul.

H4 : Les contraintes de compressions du béton, et de leurs déformations élastiques :

$$
\sigma_b = E_b * \epsilon_b
$$
  

$$
\sigma_s = E_s * \epsilon_s
$$

H5 : Par convention le coefficient d'équivalence entre l'acier et le béton et :

$$
n=\frac{E_s}{E_b}=15\,
$$

# Chapitre II : Prédimensionn ement des éléments

structuraux
## **II.1 Introduction**

Le Prédimensionnement a pour but de définir les dimensions des différents éléments de la structure. Ces dimensions sont choisies selon les préconisations du **RPA 99/Version2003, BAEL 91**, **CBA93**. Le pré dimensionnement est basé sur le principe de la descente de charge, pour déterminer l'effort revenant à chaque élément porteur dû à la charge et surcharge verticale qui agissent directement sur la stabilité et la résistance de l'ouvrage, et des formules empiriques utilisées par les règlements en vigueur.

#### **II.2 Pré-dimensionnement des poutres**

Ce sont des éléments horizontaux en béton armé coulés sur place, leur rôle est de reprendre les charges et les surcharges des planchers et les transmettre aux éléments verticaux (poteaux et voiles). On distingue deux types de poutres :

- Les poutres principales : reçoivent les charges transmises par les poutrelles et les réparties aux poteaux sur lesquels ces poutres reposent.
- Les poutres secondaires : reliant les portiques entre eux pour ne pas basculées.

Selon les règles **BAEL 91, modifiées 99**, les poutres seront pré-dimensionnées suivant la condition de la flèche (Critère de rigidité) :

$$
\frac{L}{15} \le \mathbf{h} \le \frac{L}{10}
$$
  
0.3 $\mathbf{h} \le \mathbf{b} \le 0.7\mathbf{h}$ 

Tel que :

- **h** : La hauteur de la poutre.
- **b** : Largueur de la poutre.

**L** : Longueur maximal de la poutre.

Vérification des dimensions des poutres **selon RPA 99 V.2003** (Règles Parasismiques Algériennes) :

$$
\begin{cases}\n\mathbf{b} \ge 20cm \\
\mathbf{h} \ge 30cm \\
\mathbf{h} \le 4\n\end{cases}
$$

#### **II.2.1 Poutre principale (Poutre porteuse):**

Travée maximale dans le sens longitudinal : «entre nus des appuis» :

 $L = 550 - 30 = 520$  cm

$$
\frac{520}{15} = 34.67 \text{cm} \le \mathbf{h} \le \frac{520}{10} = 52 \text{cm}
$$

Donc on prend:  $h = 45$  cm

$$
0.3 \times 45 \le b \le 0.7 \times 45
$$

13.5 cm  $\leq b \leq 31.5$  cm

Donc on prend:  $\mathbf{b} = 30 \text{ cm}$ 

 $\mathbf{h} = 40 \text{cm} \geq 30 \text{cm}$  $$  $\mathbf h$  $\frac{1}{b}$  = 1.33  $\leq 4$ Conditions vérifiées.

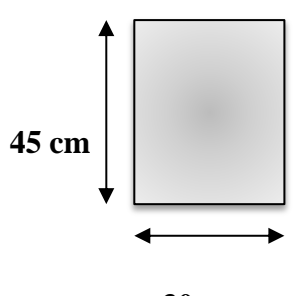

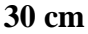

#### **II.2.2 Poutre secondaire :**

Travée maximale dans le sens transversale : «entre nus des appuis» :

 $L = 550 - 30 = 520$  cm

$$
\frac{520}{15} = 34.67 \, \text{cm} \le \mathbf{h} \le \frac{520}{10} = 52 \, \text{cm}
$$

Donc on prend:  $h = 45cm$ 

 $0.3 \times 45 \le b \le 0.7 \times 45$ 

 $13.5 cm \le b \le 31.5 cm$ 

Donc on prend:  $\mathbf{b} = 30 \text{cm}$ 

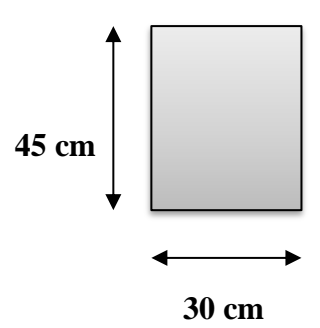

Vérification des dimensions des poutres selon **RPA 99V.2003 :**

 $\ln = 35 \text{ cm} \ge 30 \text{ cm}$  $$  $\mathbf h$  $\frac{\text{m}}{\text{b}}$  = 1.16  $\leq 4$ Condition vérifiée

#### **II.3 Pré-dimensionnement des planchers**

Les planchers sont des plaques minces dont l'épaisseur est faible par rapport aux autres dimensions et peuvent reposer sur 2,3 et 4 appuis.

Ils sont conçus afin de supporter leurs poids propres et les surcharges d'exploitation et assurer l'isolation thermique et phonique.

Lorsqu'on veut dimensionner la structure, lors de l'avant-projet ou pour la descente de charge, on peut utiliser les formules approchées suivantes **:**

#### **II.3.1 Plancher à corps creux :**

Condition de la flèche :

$$
\frac{\mathbf{L}}{25} \leq \mathbf{h}_t \leq \frac{\mathbf{L}}{20}
$$

 $L = 550 - 30 = 520$  cm

$$
\frac{520}{25} = 20.8 \text{ cm} \le \mathbf{h_t} \le \frac{520}{20} = 26 \text{ cm}
$$

Donc:  $h_t = 21$ cm (16+5) cm

**16cm** : hauteur du corps creux.

**5cm** : épaisseur de la dalle de compression.

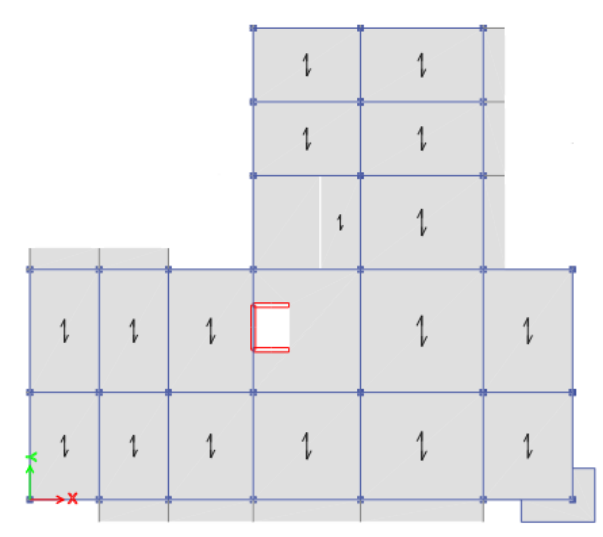

**Figure II.1 :** Direction des poutrelles.

#### **II.3.2 Dalle pleine :**

Ce type d'élément travail essentiellement en flexion. L'épaisseur des dalles dépend aussi bien des conditions d'utilisation que des vérifications de résistance :

**Résistance de feu :**

- $\check{e}$  = 7  $\check{e}$  = 7  $\check{e}$  Pour une heure de coup de feu.
- $\check{e} = 11 \text{ cm}$  Pour deux heures de coup de feu.
- $\leq e = 17.5$  cm Pour quatre heures de coup de feu.

On adopte  $e = 15$ cm

## **Isolation phonique :**

Selon **CBA93** (Règles de conception et de calcul des structures en béton armé) l'épaisseur du plancher  $e \ge 13$ cm pour obtenir une bonne isolation phonique.

On limite donc notre épaisseur à : e = 15 cm.

## **Résistance à la flexion :**

- $\checkmark$  Dalle reposant sur deux appuis :  $\frac{L_x}{35} \le e \le \frac{L_x}{30}$  $\frac{L_{\rm X}}{30}$ . [5]
- $\checkmark$  Dalle reposant sur trois ou quatre appuis :  $\frac{L_x}{50} \le e \le \frac{L_x}{40}$  $\frac{L_{X}}{40}$  [5]

**L<sup>x</sup>** : est la petite portée du panneau le plus sollicité.

La dalle se reposant sur deux appuis donc :

$$
\frac{\mathbf{L}_x}{35} \le \mathbf{e} \le \frac{\mathbf{L}_x}{30}
$$

 $L_x = 480 - 30 = 450$  cm

$$
\frac{450}{35} = 12.86 \text{ cm} \le \mathbf{e} \le \frac{450}{30} = 15 \text{ cm}
$$

D'après les conditions précédentes, on optera une épaisseur **e = 15cm** pour toutes les dalles pleines.

## **II.4 Evaluations des charges et surcharges [3]**

Cette étape consiste à déterminer les charges et les surcharges qui influent sur la résistance et la stabilité de notre ouvrage.

## - **Charge permanente :**

## **II.4.1 Plancher de l'étage courant :**

**a. Dalle corps creux :**

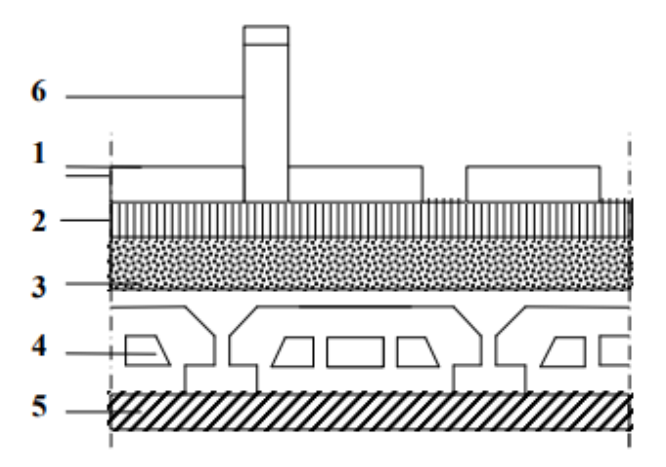

**Figure II.2 :** Coupe verticale du plancher courant à corps creux.

**Tableau II.1 :** Les charges permanentes du plancher étage courant corps creux

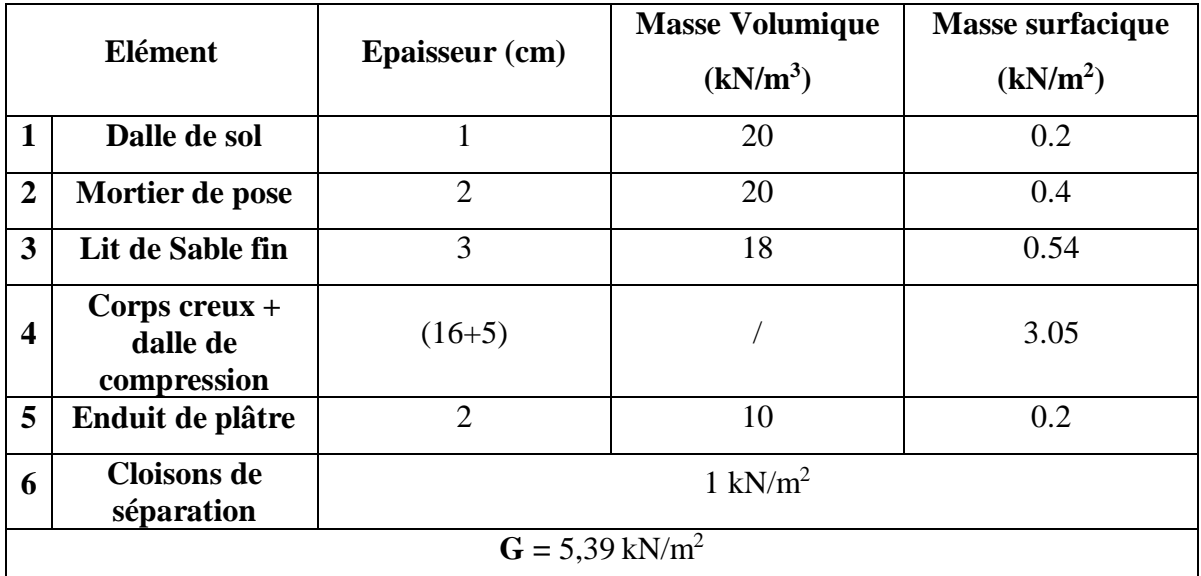

## **b. Dalle pleine :**

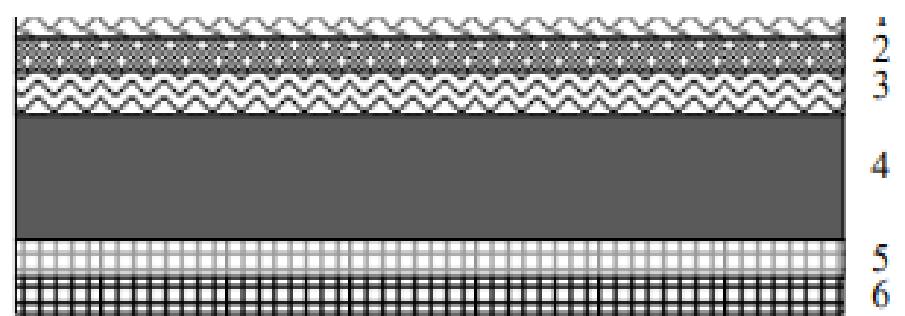

**Figure II.3 :** Coupe verticale du plancher courant à dalle pleine.

**Tableau II.2 :** Charge permanente du plancher courant à dalle pleine

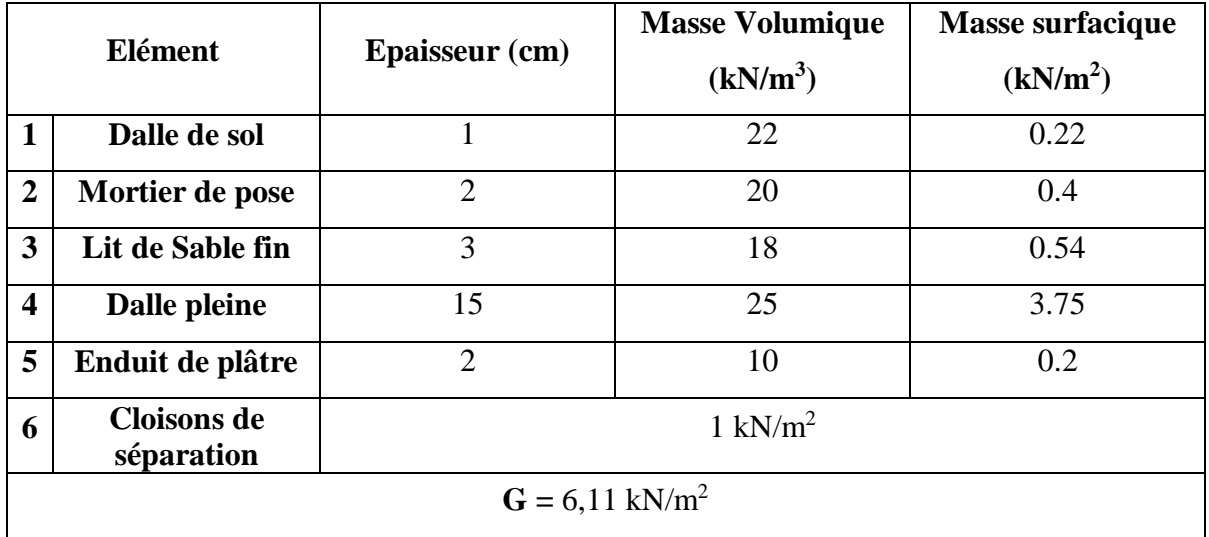

## **II.4.2 Balcon :**

**Tableau II.3 :** Charge permanente de la dalle pleine (Balcon)

| Elément                      | Epaisseur (cm) | <b>Masse volumique</b><br>(kN/m <sup>2</sup> ) | <b>Masse surfacique</b><br>(kN/m <sup>2</sup> ) |  |  |  |  |
|------------------------------|----------------|------------------------------------------------|-------------------------------------------------|--|--|--|--|
| Dalle de sol                 |                | 22                                             | 0.22                                            |  |  |  |  |
| Mortier de pose              | $\overline{2}$ | 20                                             | 0.4                                             |  |  |  |  |
| Enduit de plâtres            | $\overline{2}$ | 12                                             | 0.24                                            |  |  |  |  |
| Dalle pleine                 | 15             | 25                                             | 3.75                                            |  |  |  |  |
| Couche de sable              | $\overline{2}$ | 18                                             | 0.36                                            |  |  |  |  |
| $G = 4.97$ kN/m <sup>2</sup> |                |                                                |                                                 |  |  |  |  |

## **II.4.3 Plancher terrasse inaccessible :**

## **a. Dalle en corps creux :**

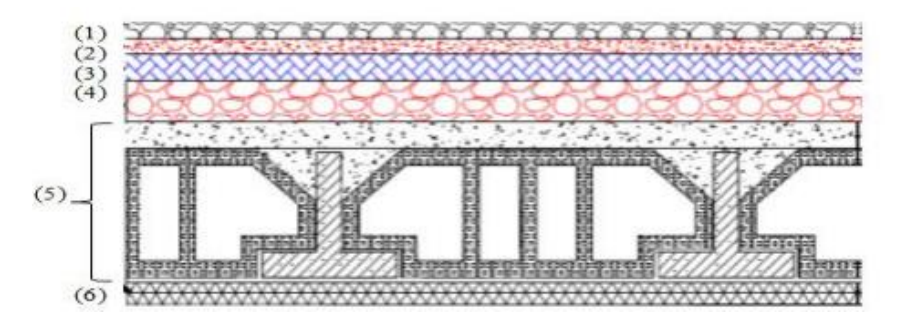

**Figure II.4 :** Coupe verticale du plancher terrasse à corps creux.

|                         | Elément                                    | <b>Epaisseur</b> (cm) | <b>Masse Volumique</b><br>(kN/m <sup>3</sup> ) | <b>Masse surfacique</b><br>(kN/m <sup>2</sup> ) |  |  |  |  |
|-------------------------|--------------------------------------------|-----------------------|------------------------------------------------|-------------------------------------------------|--|--|--|--|
|                         | Protection en<br>gravillon (roulé)         | 5                     | 20                                             | 1                                               |  |  |  |  |
| $\overline{2}$          | Étanchéité<br>multicouche                  | 5                     |                                                | 0.12                                            |  |  |  |  |
| $\overline{\mathbf{3}}$ | Forme de pente                             | 10                    | 22                                             | 2.2                                             |  |  |  |  |
| $\overline{\mathbf{4}}$ | Isolation<br>thermique                     | $\overline{4}$        | $\overline{4}$                                 | 0.16                                            |  |  |  |  |
| 5                       | Corps creux $+$<br>dalle de<br>compression | $(16+5)$              |                                                | 3.05                                            |  |  |  |  |
| 6                       | Enduit en plâtre                           | $\overline{2}$        | 10                                             | 0.2                                             |  |  |  |  |
|                         | $G = 6,73$ kN/m <sup>2</sup>               |                       |                                                |                                                 |  |  |  |  |

**Tableau II.4 :** Charge permanente de la dalle en corps creux.

## **b. Dalle pleine :**

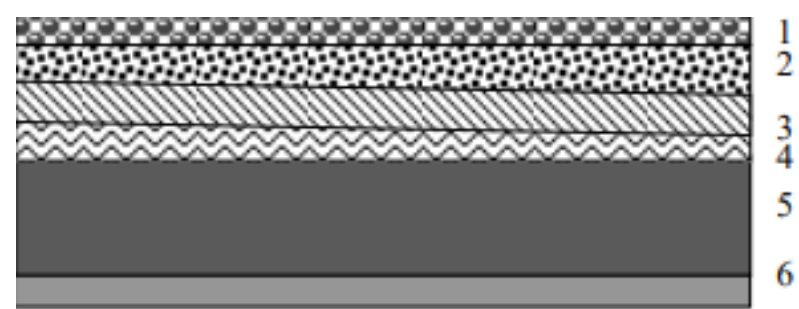

**Figure II.5 :** Coupe verticale du plancher terrasse à dalle pleine

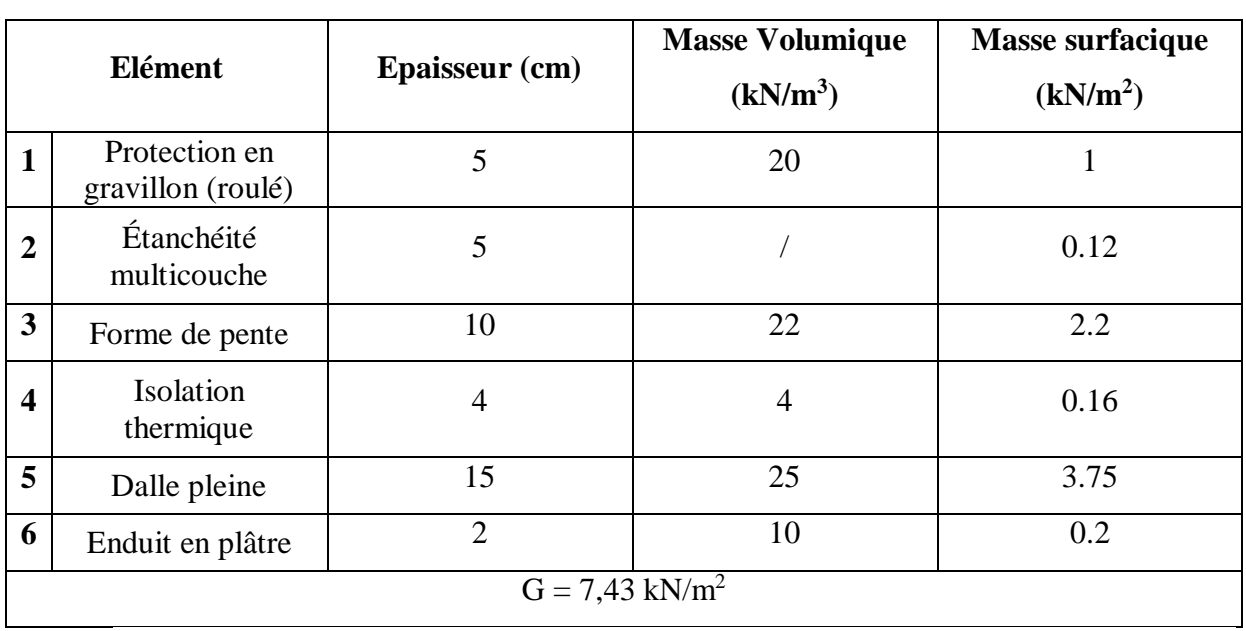

**Tableau II.5 :** Charge permanente de la dalle pleine

## **II.4.4 Maçonnerie :**

## **a. Mur extérieur à double cloison :**

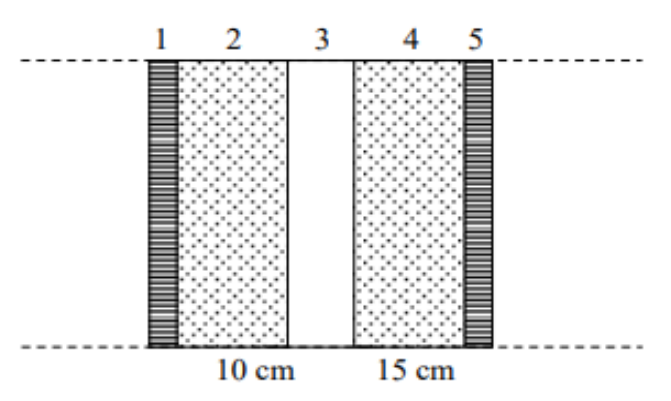

**Figure II.6 :** Constituants d'un mur extérieur.

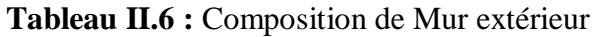

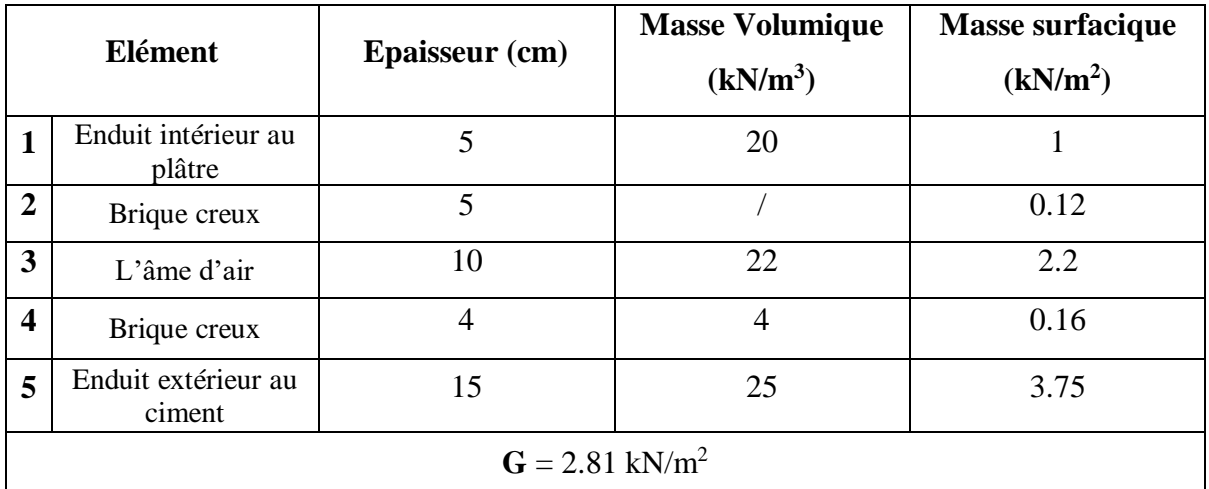

**II.4.5 Acrotère :**

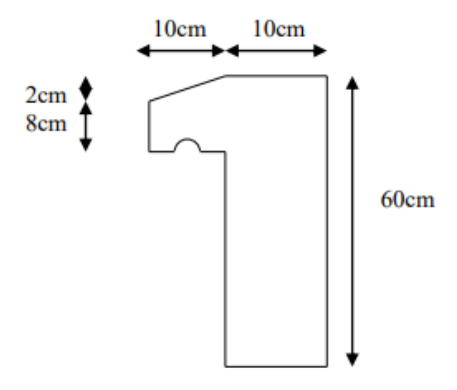

**Figure II.7 :** Dimensions de l'acrotère.

Le poids propre de l'acrotère pour 1 ml est de :

 $G = \rho_h \times S$ 

 $\rho_{\bf{b}}$  **:** Le poids volumique du béton tel que  $\rho_{\bf{b}} = 25 \text{ kN/m}^3$ 

**S :** La surface transversale totale.

$$
\mathbf{S}_{\text{total}} = \mathbf{S}_1 + \mathbf{S}_2 - \mathbf{S}_3 = \left[ (0.6 \times 0.1) + (0.1 \times 0.1) - \left( \frac{0.02 \times 0.1}{2} \right) \right]
$$

**S total** =  $0.069 \text{ m}^2$ 

- D'où le poids propre de l'acrotère :

 $G_1 = (0.069 \times 25) = 1.725$  kN/m

- Le poids des enduits au ciment (ep=2cm) :

 $G_2 = [(0.1+0.6) \times 2 \times 0.02 \times 15)] = 0.42$  kN/m

- Le poids total de l'acrotère :

 $G = G_1 + G_2 = 2.145$  kN/m

#### - **Charge d'exploitation :[3]**

Vu la nature des planchers et leur usage, on distingue les charges d'exploitation :

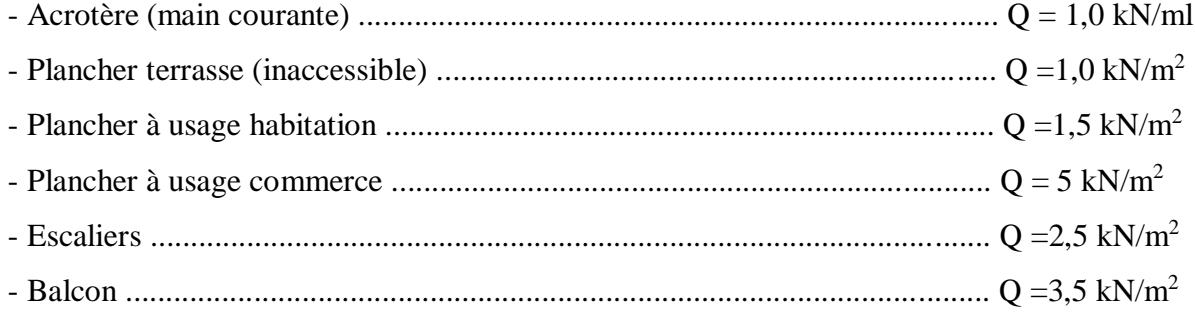

## **II.5 Pré-dimensionnement des poteaux :**

- Les poteaux sont des éléments porteurs verticaux ; en béton armé ; ils participent à la reprise des efforts sismiques et les charges verticales (permanentes et exploitation).
- Chaque type de poteau est affecté de la surface du plancher chargé qui lui revenant ; et on utilise un calcul basé sur la descente de charge.
- Nous appliquerons la loi de dégression des charges d'exploitation.

## **1. Étapes de calcul de pré dimensionnement :**

- Calcul de la surface reprise par chaque poteau.
- Évaluation de l'effort normal ultime de la compression à chaque niveau.
- La section du poteau est alors calculée aux états limite ultime (ELU) vis-à-vis de la compression simple du poteau.
- La section du poteau obtenue doit vérifier les conditions minimales imposées par le **« RPA99 version 2003 »**. **[1]**
- Vérification préliminaire de l'effort normal réduit.

## **2. Loi de dégression :**

Comme il est rare que toutes les charges d'exploitation agissent simultanément, on applique pour leur détermination la loi de dégression qui consiste à réduire les charges identiques à chaque étage de 10% jusqu'à 0,5Q.

## **Q :** Charge d'exploitation.

Lorsque le nombre d'étage est supérieur à cinq ( $n \ge 5$ ) on applique la loi suivante :

$$
Q_0 + \frac{3+n}{2n} (Q_1 + Q_2 + \dots + Q_n) \text{ donnée par [DTR B.C.2.2] [3]}
$$

**n :** numéro d'étage à partir du sommet du bâtiment.

**Q<sup>0</sup> :** la structure d'exploitation sur la terrasse.

**Q1, Q<sup>2</sup> …, Q<sup>n</sup> :** les surcharges d'exploitation des planchers respectifs.

Le tableau suivant donne la charge d'exploitation supporté par le poteau le plus chargé :

| <b>Niveau</b>  | $Qi$ (kN/m <sup>2</sup> ) | <b>Charge</b><br>d'exploitation | $\Sigma$ Charge d'exploitation | Qcumulé<br>(kN) |
|----------------|---------------------------|---------------------------------|--------------------------------|-----------------|
| N1             | Q <sub>0</sub>            | 1                               | Q <sub>0</sub>                 | 1               |
| N2             | Q1                        | 1.5                             | $Q_0 + Q_1$                    | 2.5             |
| N3             | Q <sub>2</sub>            | 1.5                             | $Q_0 + 0.95 (Q_1 + Q_2)$       | 3.85            |
| N4             | Q <sub>3</sub>            | 1.5                             | $Q_0 + 0.9 (Q_1 + Q_2 + Q_3)$  | 5.05            |
| N <sub>5</sub> | Q4                        | 1.5                             | $Q_0+0,85(Q_1+Q_2+Q_3+Q_4)$    | 6.1             |
| N <sub>6</sub> | Q <sub>5</sub>            | 1.5                             | $Q_0+0,80(Q_1+\cdots+Q_5)$     | $\tau$          |
| N7             | Q <sub>6</sub>            | 1.5                             | $Q_0+0.75(Q_1+\cdots+Q_6)$     | 7.75            |
| <b>N8</b>      | Q7                        | 1.5                             | $Q_0+0.714(Q_1+\cdots+Q_7)$    | 8.497           |
| N <sub>9</sub> | Q8                        | 1.5                             | $Q_0+0.687(Q_1+\cdots+Q_8)$    | 9.244           |
| <b>N10</b>     | Q9                        | 1.5                             | $Q_0+0,667(Q_1+\cdots+Q_9)$    | 10.0045         |
| <b>RDC</b>     | Q10                       | 5                               | $Q_0+0.65(Q_1+\cdots+Q_{10})$  | 13.025          |
| <b>S-SOL</b>   | Q11                       | 2.5                             | $Q_0+0.636(Q_1+\cdots+Q_{11})$ | 14.356          |

**Tableau II.7 :** Dégression des surcharges pour le poteau

#### **3. Dimensionnement des poteaux :**

Le pré dimensionnement est déterminé en supposant que les poteaux sont soumis à la compression simple par la formule suivante :

$$
N_u \leq \alpha \Big( \frac{B_r f_{c28}}{0.9 \gamma_b} + \frac{A_s f_e}{\gamma_s} \Big) \hspace{1cm} [2]
$$

Tel que :

**Nu :** effort normal ultime (compression) =  $1,35G+1,5Q$ 

**α :** Coefficient de sécurité du flambement il est fonction de l'élancement mécanique **λ** du poteau.

**λ:** élancement d'EULER ( $\lambda = \frac{l_f}{l}$  $\frac{f}{i}$ ).

**l<sup>f</sup> :** longueur de flambement.

**i** : rayon de giration =  $\int_{\tau}^{1}$  $\frac{1}{B}$ .

**I :** moment d'inertie de la section par rapport à l'axe passant par son centre de gravité et perpendiculaire au plan de flambement

$$
\left(\frac{b \cdot h^3}{12}\right).
$$

**B :** surface de la section du béton

**γb** : coefficient de sécurité pour le béton (γ<sub>b</sub> = 1,50) ………situation durable.

**γ<sup>s</sup> :** coefficient de sécurité pour l'acier (γ<sup>s</sup> = 1,15) …………situation durable.

**f<sup>e</sup> :** limite élastique de l'acier **(feE500 MPa).**

 $f_{c28}$  : contrainte caractéristique du béton à 28 jours  $(f_{c28} = 30MPa)$ .

**A<sup>s</sup> :** section d'acier comprimée.

 $\mathbf{B}_r$ : Section réduite du poteau  $(a-2)^2$  cm<sup>2</sup> =  $(a-0.02)$  m<sup>2</sup>.

#### **Selon le « BAEL 91 modifié 99 » :**

On cherche à dimensionner le poteau de telle sorte que :  $\frac{A_s}{B} = 1\%$ 

$$
\alpha = \frac{0.85}{\left(1 + 0.2\left(\frac{\lambda}{35}\right)^2\right)}
$$
 pour  $\lambda \le 50$   

$$
\alpha = 0.6\left(\frac{50}{\lambda}\right)^2
$$
 pour  $50 \le \lambda \le 70$ 

Pour les poteaux, il est préférable de prendre  $\lambda = 35 \rightarrow \alpha = 0,708$ On tire de l'équation la valeur de **B<sup>r</sup>** :

$$
\mathbf{B}_{\mathrm{r}} \ge \frac{N_{\mathrm{u}}}{\alpha + \left[\frac{f_{c28}}{0.9\gamma_{\mathrm{b}}} + \frac{0.01 \times f_{\mathrm{e}}}{\gamma_{\mathrm{s}}}\right]}
$$

Pour le calcul on prend le poteau plus sollicité qui supporte la plus grande surface.

#### **4. Calcul des différents points :**

#### **a. POTEAU INTERMEDIAIRE : (PE-2)**

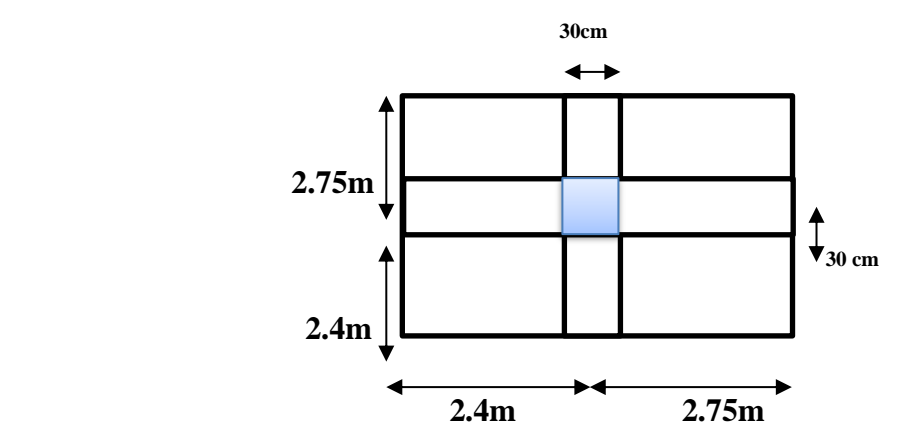

**Figure II.8 :** POTEAU CENTRAL

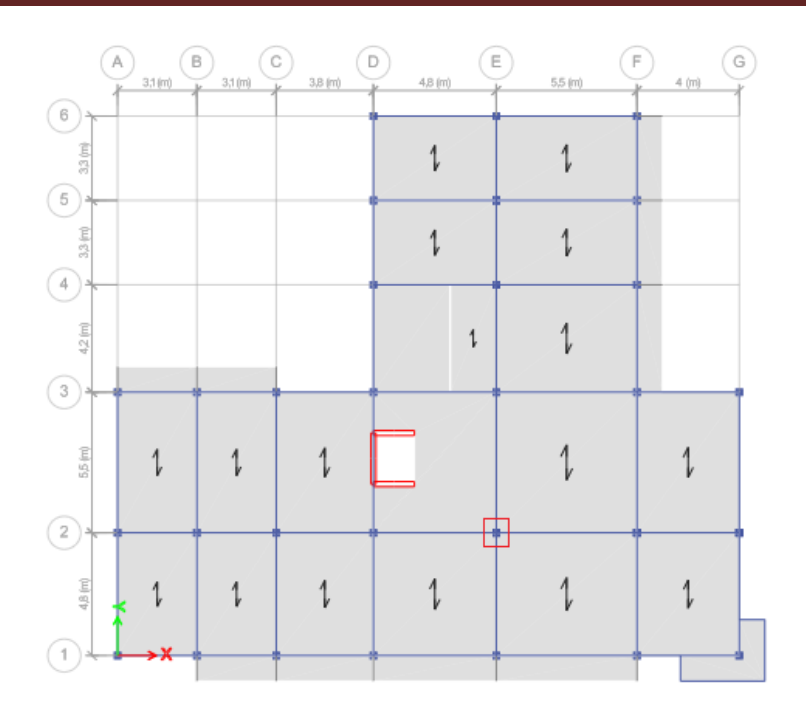

**Figure II.9 :** Disposition de poteau central

- $S = ($ 5.5  $\frac{1}{2}$  + 4.8  $\left(\frac{1}{2}\right)$   $\times$   $\left(\right)$ 5.5  $\frac{1}{2}$  + 4.8  $\left(\frac{12}{2}\right)$  = 26.52 m<sup>2</sup>  $L_{\rm pp} = ($ 5.5  $\frac{1}{2}$  + 4.8  $\left(\frac{12}{2}\right) - 0.3 = 4.85$  m  $L_{ps} = ($ 5.5  $\frac{1}{2}$  + 4.8  $\left(\frac{12}{2}\right)$  – 0.3 = 4.85 m
- **Poids propre des poutres :**
- **Poutre porteuse :**  $[(0.45-0.2) \times (0.3)] \times 4.85 \times 25 = 9.09$  kN
- **Poutre non porteuse :**  $[(0.45-0.2) \times (0.3)] \times 4.85 \times 25 = 9.09$  kN

#### **Poids propre des poteaux :**

- **Poteau terrasse:**  $0.3 \times 0.3 \times (3.06 0.45) \times 25 = 5.87$  kN
- **Poteau s-sol :**  $0.3 \times 0.3 \times (2.59 0.45) \times 25 = 4.815$  kN
- **Poteau des étages restants :**  $0.3 \times 0.3 \times (3.06 0.45) \times 25 = 5.87$  kN

#### **Poids propre des planchers :**

- **Plancher inaccessible :** 26.52×6.73 = 178.48 kN
- **Plancher courant :** 26.52×5.39 = 142.94kN

- **Dalle pleine accessible :**  $26.52 \times 6.11 = 162.04$  kN
	- **5. Choix des sections des poteaux :**

$$
\sigma = \frac{f_e}{\gamma_s} = \frac{500}{1.15} = 434.78 \text{ Mpa}
$$

 $\lambda = 35$  Donc  $a = b$ 

$$
\mathbf{B}_\mathbf{r} = (a-2)^2
$$

$$
f_{bc} = \frac{0.85}{\gamma_b} f_{c28} = \frac{0.85 \times 30}{1.5} = 17 \text{ Mpa}
$$

 $\lambda < 50$ 

D'où 
$$
\alpha = \frac{0.85}{1 + 0.2 \left(\frac{35}{35}\right)^2} = 0.708
$$

$$
\mathbf{B}_{\mathbf{r}} \ge \frac{N_{\mathbf{u}}}{\alpha + \left[\frac{f_{c28}}{0.9\gamma_{b}} + \frac{0.01 \times f_{e}}{\gamma_{s}}\right]}
$$

$$
\mathbf{B}_{\mathbf{r}} \ge \frac{N_{\mathbf{u}}}{0.708 + \left[\frac{30}{0.9 \times 1.5} + \frac{0.01 \times 500}{1.15}\right]}
$$

$$
\mathbf{B}_{\mathbf{r}} \ge 0.053 \times 10^{-3} \times N_{\mathbf{u}}
$$

$$
(a - 0.02)^2 \ge 0.053 \times 10^{-3} N_u
$$

 $a \ge \sqrt{0.3241 \times 10^{-3} N_u} + 0.02$ 

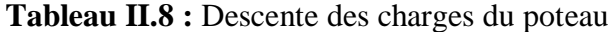

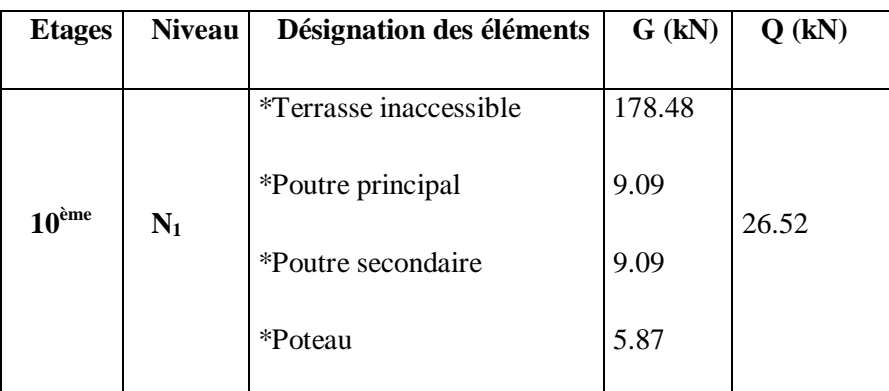

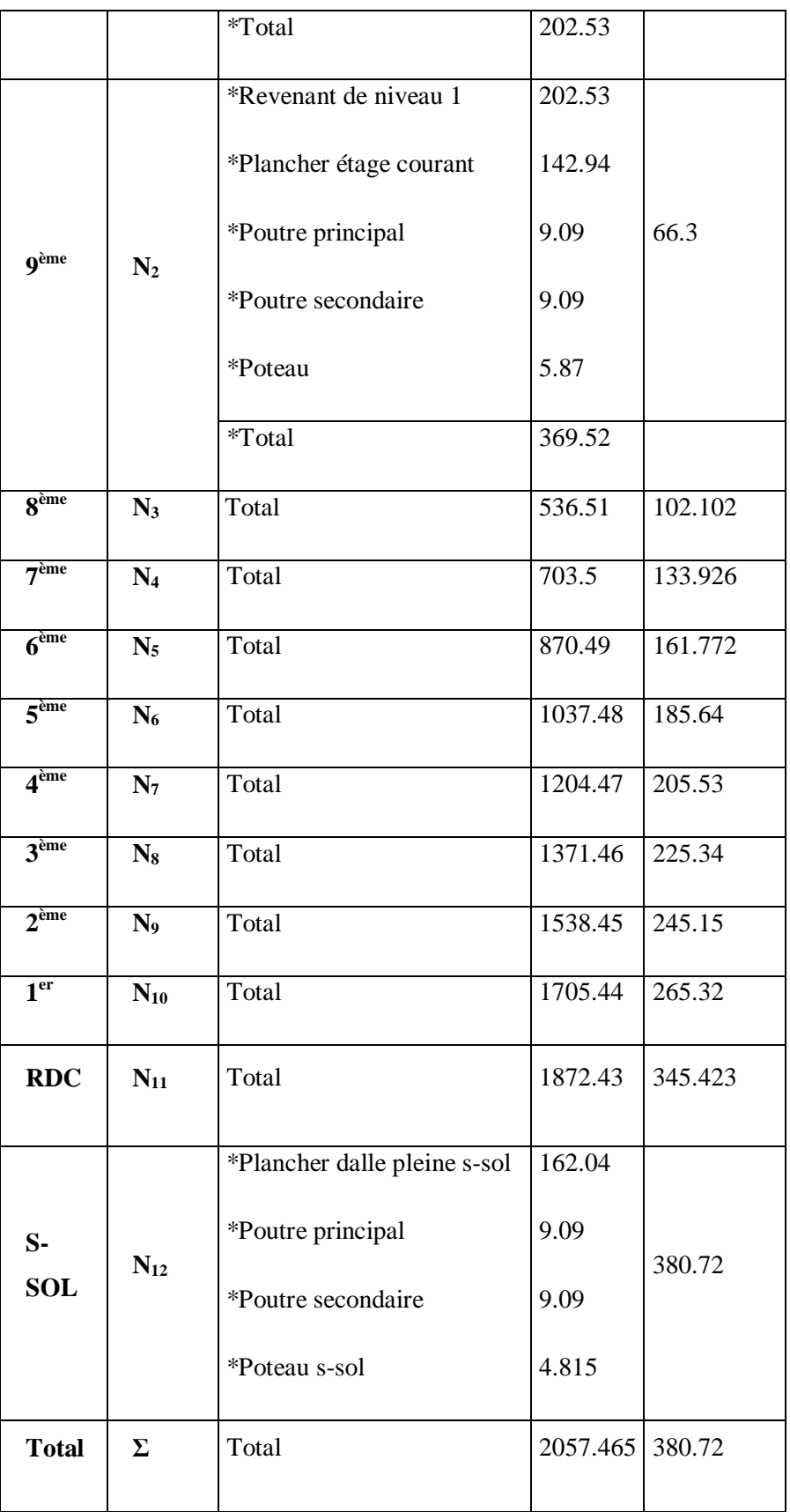

| <b>Etages</b>     | G(kN)   | $G_{cum}$<br>(kN) | $Q$ (kN)       | $Q_{\text{cum}}$<br>(kN) | $N_u$ (kN) | a(m)  | $a = b$<br>(cm) | min<br><b>RPA</b> | <b>Choix</b> |
|-------------------|---------|-------------------|----------------|--------------------------|------------|-------|-----------------|-------------------|--------------|
| 10 <sup>eme</sup> | 202.53  | 202,53            | 1              | 26,52                    | 313,20     | 0,149 | 14,9            | 30                | $30\times30$ |
| <b>g</b> ème      | 166,99  | 369,52            | 2,5            | 66,3                     | 598,30     | 0,198 | 19,8            | 30                | $30\times30$ |
| 8 <sup>eme</sup>  | 166,99  | 536,51            | 3,85           | 102,10                   | 877,44     | 0,236 | 23,6            | 30                | $30\times30$ |
| 7 <sup>eme</sup>  | 166,99  | 703,5             | 5,05           | 133,93                   | 1150,61    | 0,267 | 26,7            | 30                | $30\times30$ |
| 6 <sup>eme</sup>  | 166,99  | 870,49            | 6,1            | 161,77                   | 1417,82    | 0,294 | 29,4            | 30                | $30\times30$ |
| 5 <sup>eme</sup>  | 166,99  | 1037,48           | $\overline{7}$ | 185,64                   | 1679,06    | 0,318 | 31,8            | 30                | $35\times35$ |
| 4 <sup>eme</sup>  | 166,99  | 1204,47           | 7,75           | 205,53                   | 1934,33    | 0,340 | 34              | 30                | $35\times35$ |
| 3 <sup>eme</sup>  | 166,99  | 1371,46           | 8,497          | 225,34                   | 2189,48    | 0,361 | 36,1            | 30                | $40\times40$ |
| 2 <sup>eme</sup>  | 166,99  | 1538,45           | 9,244          | 245,15                   | 2444,63    | 0,380 | 38              | 30                | $40\times40$ |
| 1 <sup>er</sup>   | 166,99  | 1705,44           | 10,0045        | 265,32                   | 2700,32    | 0,398 | 39,8            | 30                | $40\times40$ |
| <b>RDC</b>        | 166,99  | 1872,43           | 13,025         | 345,42                   | 3045,915   | 0,422 | 42,2            | 30                | 45×45        |
| <b>S-SOL</b>      | 185,035 | 2057,465          | 14,356         | 380,72                   | 3348,66    | 0,441 | 44,1            | 30                | 45×45        |

**Tableau II.9 :** Choix des sections des poteaux

**Vérification de critère de résistance :**

 $f_{bc} = \frac{0.85 \times f_{c28}}{1.5}$  $\frac{5 \times f_{c28}}{1.5} = \frac{0.85 \times 30}{1.5}$  $\frac{1.5 \times 30}{1.5} = 17 \text{ MPa}$ 

$$
\tfrac{N_u}{B_r} \leq 17 \; MPa
$$

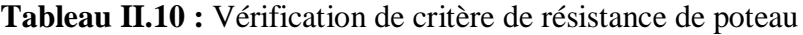

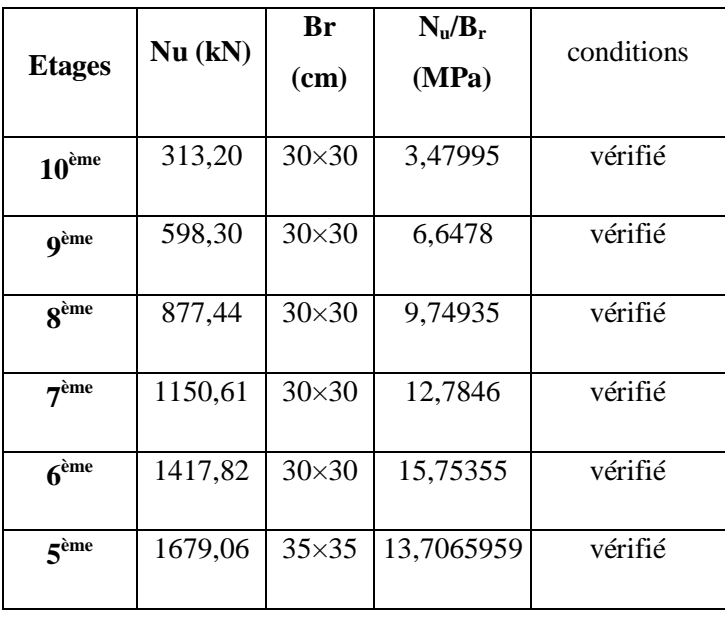

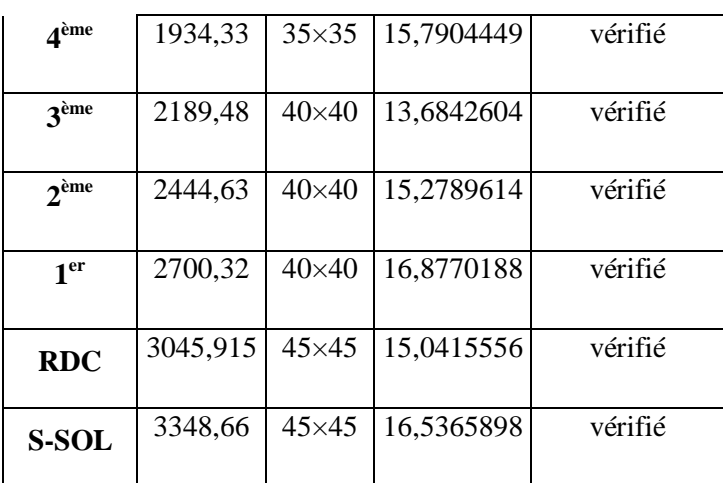

#### **Vérification du critère de l'effort normal réduit :**

L'effort normal de compression de calcul est limité par la condition suivante :

$$
v = \frac{N_d}{B_c \times f_{c28}} \leq 0,3
$$
 [1]

 $\mathbf{B}_c$  = Section de poteau

 $N_d = G + Q$ 

**Tableau II.11 :** Choix des poteaux avec vérification de l'effort normal réduit.

| <b>Etages</b>        | $N_d$<br>(kN) | Choix $(cm2)$ | aire (mm) | $\mathbf{v}$ | observation |
|----------------------|---------------|---------------|-----------|--------------|-------------|
| 10 <sup>eme</sup>    | 229,05        | $30\times30$  | 90000     | 0,08483333   | vérifié     |
| <b>g</b> ème         | 435,82        | $30\times30$  | 90000     | 0,16141481   | vérifié     |
| <b>g</b> ème         | 638,61        | $30\times30$  | 90000     | 0,23652296   | vérifié     |
| 7 <sup>eme</sup>     | 837,43        | $30\times30$  | 90000     | 0,31015778   | non vérifié |
| 6 <sup>eme</sup>     | 1032,26       | $30\times30$  | 90000     | 0,38231926   | non vérifié |
| 5 <sup>ème</sup>     | 1223,12       | $35\times35$  | 122500    | 0,33282177   | non vérifié |
| $\boldsymbol{4}$ ème | 1410,00       | $35\times35$  | 122500    | 0,38367347   | non vérifié |

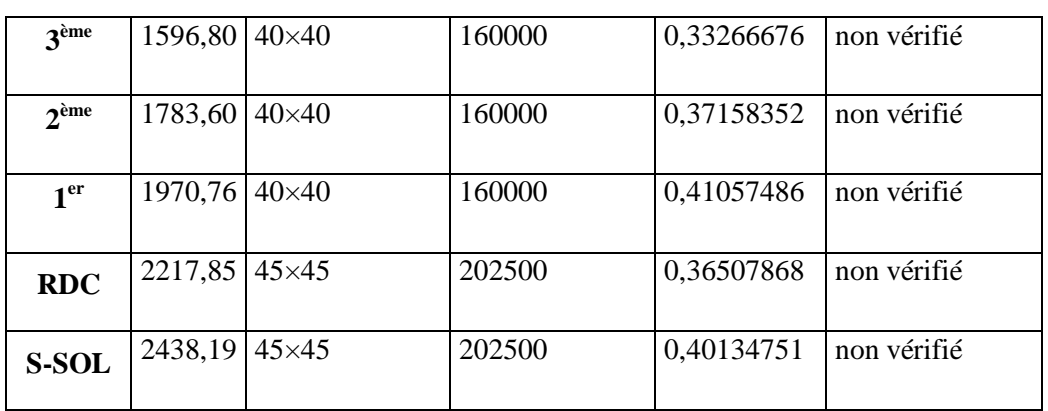

La condition de l'effort normal réduit n'est pas vérifiée dans certains étages, il faut donc, augmenter les dimensions des poteaux déjà existants.

| <b>Etages</b>                | $N_d$<br>(kN) | Choix $(cm2)$ | aire (mm) | $\mathbf{v}$ | observation |
|------------------------------|---------------|---------------|-----------|--------------|-------------|
|                              |               |               |           |              |             |
| $10^{\text{ème}}$            | 229,05        | $30\times30$  | 90000     | 0,08483333   | vérifié     |
| <b>g</b> ème                 | 435,82        | $30\times30$  | 90000     | 0,16141481   | vérifié     |
| 8 <sup>ème</sup>             | 638,61        | $30\times30$  | 90000     | 0,23652296   | vérifié     |
| 7 <sup>eme</sup>             | 837,43        | $35\times35$  | 122500    | 0,22787102   | vérifié     |
| 6 <sup>ème</sup>             | 1032,26       | $35\times35$  | 122500    | 0,28088762   | vérifié     |
| $\boldsymbol{\varsigma}$ ème | 1223,12       | $40\times40$  | 160000    | 0,25481667   | vérifié     |
| $\boldsymbol{\Lambda}$ ème   | 1410,00       | $40\times40$  | 160000    | 0,29375      | vérifié     |
| 3 <sup>ème</sup>             | 1596,80       | $45\times45$  | 202500    | 0,26284781   | vérifié     |
| $2$ <sup>ème</sup>           | 1783,60       | $45\times 45$ | 202500    | 0,29359685   | vérifié     |
| 1 <sup>er</sup>              | 1970,76       | $50\times50$  | 250000    | 0,26276791   | vérifié     |
| <b>RDC</b>                   | 2217,85       | $50\times50$  | 250000    | 0,29571373   | vérifié     |
| S-SOL                        | 2438,19       | $50\times50$  | 302500    | 0,26867065   | vérifié     |

**Tableau II.12 :** Vérification d'effort normal réduit

 **Vérification de la section à ELS :** Vérifier la section à l'ELS, selon la formule :

$$
\sigma_{ser} = \frac{N_{ser}}{B + \eta A_s}
$$

**Avec :** 

**Nser :** Effort normal à l'**ELS**

 $N_{\text{ser}} = N_G + N_Q$ 

**B :** Section de béton du poteau.

 $A_s$ : Section des armatures  $(A_s = 1\% B)$ .

**η :** Coefficient d'équivalence ( $\eta = \frac{E_s}{E}$  $\frac{E_S}{E_b}$  = 15)

**σser :** Contrainte de compression à l'**ELS**.

En remplaçant dans l'équation (1) les différents termes par leurs valeurs, on obtient :

$$
\sigma_{ser}=\frac{N_{ser}}{1.15B}\leq0.6f_{c28}
$$

 $0.6f_{c28} = 0.6 \times 30 = 18$  MPa

**Tableau II.13 :** Vérification de contrainte de compression à l'ELS

| <b>Etages</b>                        | Nser (kN) | <b>Choix</b><br>(cm <sup>2</sup> ) | $Br$ (mm <sup>2</sup> ) | $\sigma$ ser | <b>Observation</b> |
|--------------------------------------|-----------|------------------------------------|-------------------------|--------------|--------------------|
| 10 <sup>eme</sup>                    | 229,05    | $30\times30$                       | 90000                   | 2,21304348   | <b>CV</b>          |
| $\overline{\mathbf{Q}^{\text{eme}}}$ | 435,82    | $30\times30$                       | 90000                   | 4,21082126   | <b>CV</b>          |
| $\mathbf{R}$ <sup>ème</sup>          | 638,612   | $30\times30$                       | 90000                   | 6,17016425   | <b>CV</b>          |
| 7 <sup>eme</sup>                     | 837,426   | $35\times35$                       | 122500                  | 5,9444614    | <b>CV</b>          |
| $6^{\text{eme}}$                     | 1032,262  | $35\times35$                       | 122500                  | 7,32750311   | <b>CV</b>          |
| 5 <sup>eme</sup>                     | 1223,12   | $40\times40$                       | 160000                  | 6,6473913    | <b>CV</b>          |

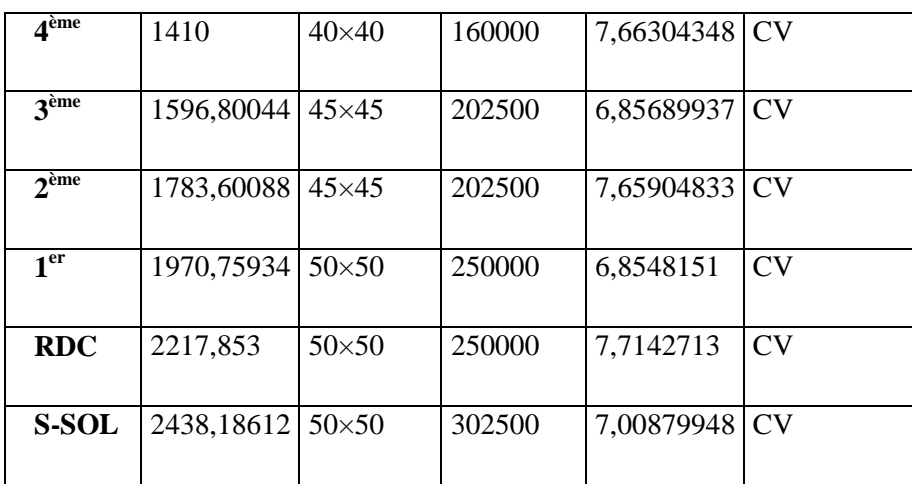

#### **II.6 Pré dimensionnements des voiles :**

#### **a. Introduction :**

Les voiles sont des éléments rigides en béton armé destinés, d'une part à assurer la stabilité de l'ouvrage sous l'effet des charges horizontales, d'autre part à reprendre une partie des charges verticales.

#### **b. Coupe de voile en élévation :**

L'épaisseur minimale est de 15cm, de plus, l'épaisseur doit être de terminée ces fonction de la hauteur libre d'étage **h<sup>e</sup>** et des conditions de rigidité aux extrémités comme indique à la figure suivante :

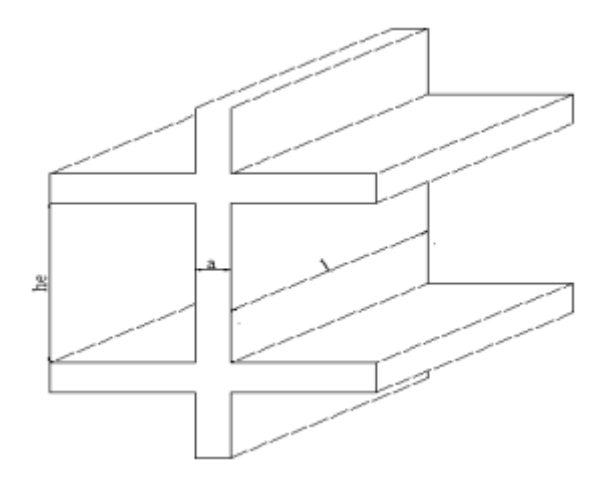

**Figure II.10 :** Schéma de voile

S'agissant de notre projet on a pour  $a \geq \frac{h_e}{20}$  $\frac{he}{20}$ 

**h<sup>e</sup>** : la hauteur libre d'étage**.**

 $h_e = h_{\text{étage}} - h_{\text{poutre}}$ 

## **Tableau II.14 :** l'épaisseur des voiles.

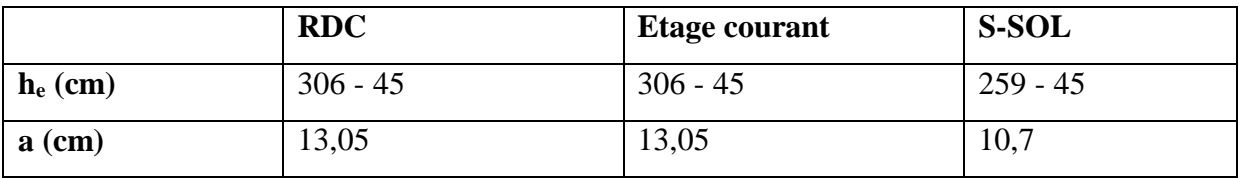

Donc on prend une épaisseur constante pour tous les voiles: **a = 15 cm.**

# Chapitre III : Calcul des éléments secondaire

## **III.1 Les escaliers**

Un escalier est une structure composée de marches qui permettent de passer d'un niveau à un autre dans un bâtiment ou une construction. Les escaliers sont conçus pour supporter le poids des utilisateurs et de leur chargement et doivent être construits selon des normes de sécurité et de réglementation en vigueur. Les escaliers peuvent être fabriqués à partir de différents matériaux tels que le béton, l'acier, le bois ou la pierre, et leur conception dépendra du contexte de leur utilisation, de l'espace disponible et des besoins spécifiques des utilisateurs.

## **III.1.1 Définition les éléments d'un escalier**

- Un escalier est caractérisé par :
- **La marche :** la partie horizontale des gradins constituants l'escalier (M).
- **La contre marche :** la partie verticale des gradins (CM).
- **La hauteur** ou la montée d'un escalier (H).
- **La hauteur** d'une marche (h).
- **Le giron :** la largeur de la marche (g).
- **L'emmarchement :** la largeur de la volée.
- **La volée :** suite ininterrompue des marches.
- **La paillasse :** le support des marches.
- **Le palier :** la partie horizontale entre les volés.

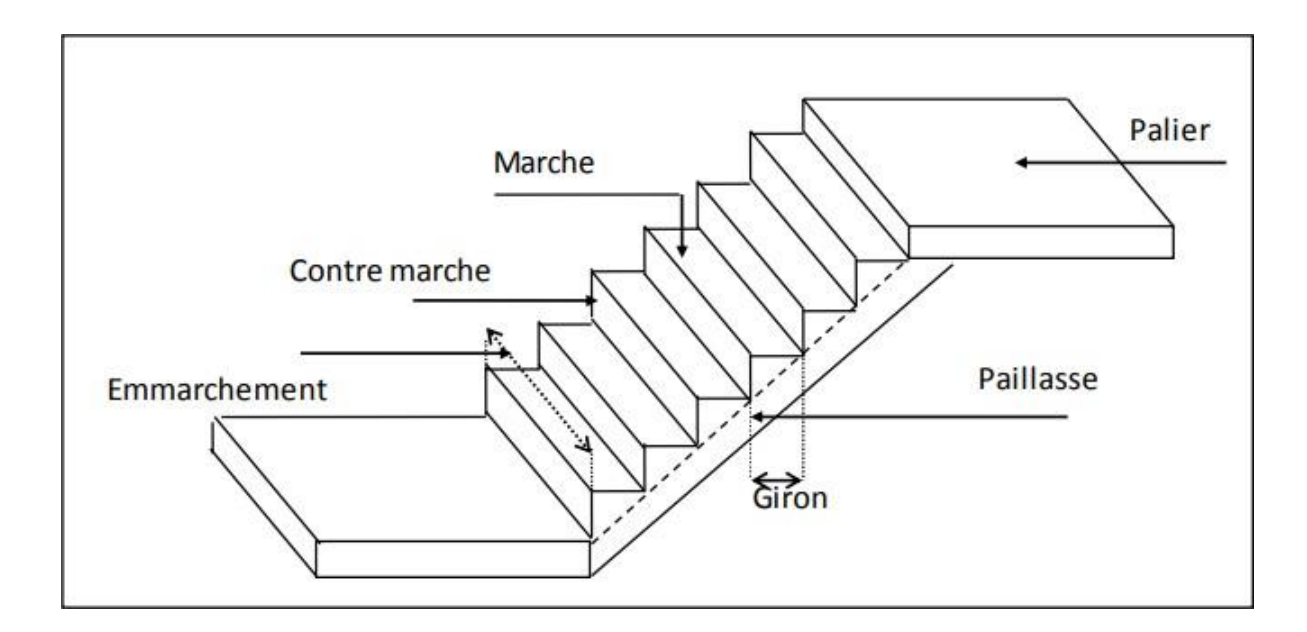

**Figure III.1 :** Les éléments d'un escalier

## **III.1.2 Détermination nombre de marches**

## **a. Relation de Blondel :**

Pour un escalier confortable on doit avoir :

$$
2h + g = 64cm
$$

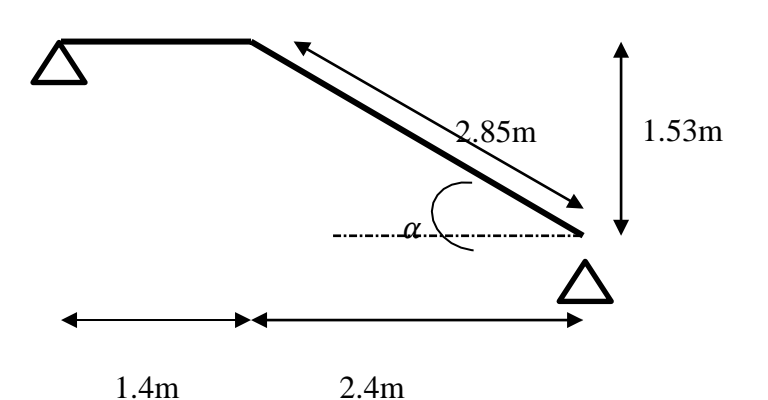

**Figure III.2 :** Schéma statique de l'escalier.

**b. L'inclinaison de la volée :**

$$
\tan a = \frac{1.53}{2.4} \Rightarrow a = 32.52^{\circ}
$$

- **(n-1) :** Nombre de marches.
- **n** : Nombre de contre marches.
- **h :** Hauteur de la marche
- **g :** Largeur de la marche (giron).
- $\bullet$  **L** : Portée en plan de la volée (L = 2.4 m)
- **H :** Hauteur entre les faces supérieures de deux paliers successifs.

Pour un bâtiment d'habitation, on prend :  $(g+2h) = 64$ 

$$
64 \text{ n}^2 - \text{n} (64 + 2\text{H} + \text{L}) + 2\text{H} = 0
$$

$$
64 \text{ n}^2 - \text{n} (64 + 2 \times 153 + 240) + 2 \times 1.53 = 0
$$

64  $\mathbf{n}^2 - 610 \mathbf{n} + 306 = 0$ 

 $\Delta$ = 610<sup>2</sup> – 4(64 × 306) = 293764

$$
n_1 = \frac{610 - \sqrt{293764}}{2 \times 64} = 0.53
$$

$$
n_2 = \frac{610 + \sqrt{293764}}{2 \times 64} = 9
$$

On prend le nombre de marche **n = 9**

Le nombre de contre marche **n-1 = 8**

Avec :  $\mathbf{h} = \frac{H}{A} = \frac{153}{15.3} = 15.3 \implies \mathbf{h} = 17 \text{ cm}$ n 10

$$
\mathbf{g} = \frac{L}{n-1} = \frac{240}{8} = 30 \implies \mathbf{g} = 30 \text{ cm}
$$

#### **c. Les vérifications de l'équation de BLONDEL :**

$$
24cm \le g \le 30cm \quad CV
$$

 $14cm \leq h \leq 17cm$  **CV** 

 $(2*17) + 30 = 64$  cm  $58 < 64 \le 64$ 

#### **d. Détermination de l'épaisseur :**

$$
\frac{1}{30} \leq e \leq \frac{1}{20}
$$

 $l = 1.4 + 2.85 = 4.25$  m

$$
\frac{425}{30} \le \mathbf{e} \le \frac{425}{20} \quad \Rightarrow \quad 14.16 \le \mathbf{e} \le 21.25
$$

Donc on prend  $\mathbf{e} = 15$  cm

#### **III.1.3 Evaluation des charges**

Les charges permanentes **G** et les surcharges d'exploitations **Q** sont évaluées selon le **D.T.R.B.C.22**

- **a. Charge permanente :**
- **Paillasse :**

-

# CHAPITRE III : CALCUL DES ELEMENTS SECONDAIRES

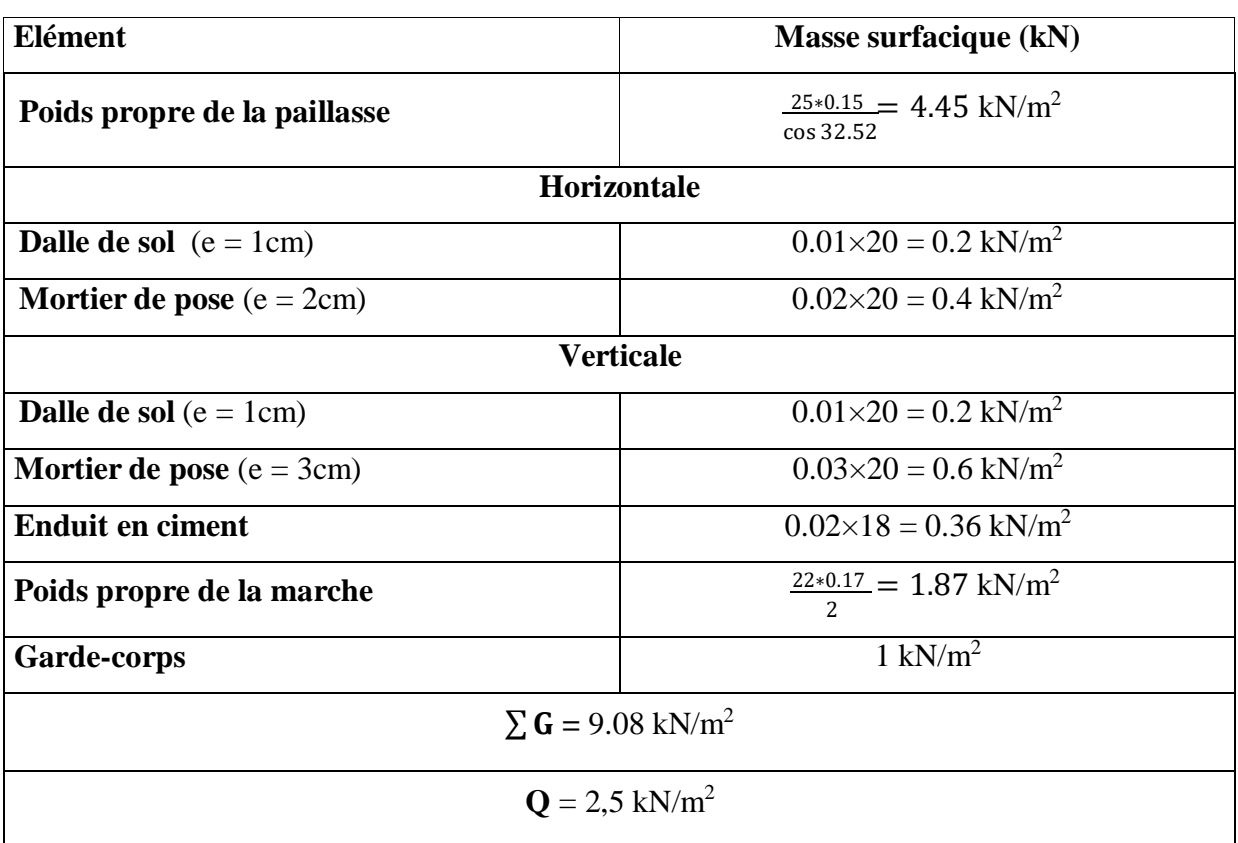

## **Tableau III.1 :** Les charges de Paillasse

## - **Palier :**

## **Tableau III.2 :** Les charges de palier.

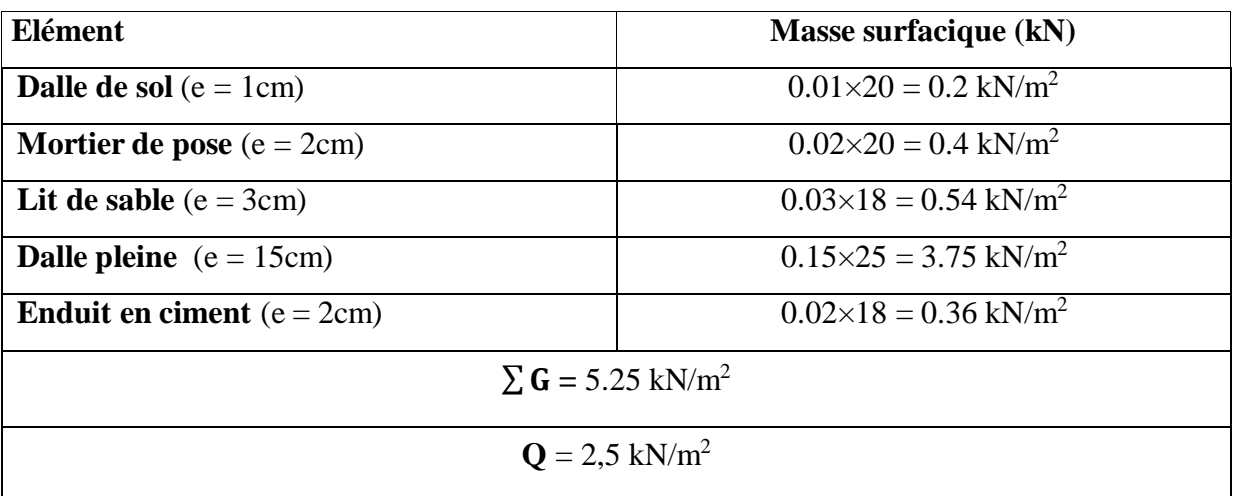

## **III.1.4 Combinaison des charges**

**E.L.U :**

- **Palier : q<sup>1</sup> = (**1.35×5.25) + (1.5×2.5) = 10.84 kN/m<sup>2</sup>
- **Paillasse : q<sup>2</sup> =** (1.35×9.08) + (1.5×2.5) = 16.01 kN/m<sup>2</sup>

## **E.L.S :**

- $P$ **alier :**  $q_1 = 5.25 + 2.5 = 7.75$  kN/m<sup>2</sup>
- **Paillasse : q<sup>2</sup> =** 9.08 + 2.5 = 11.58 kN/m<sup>2</sup>

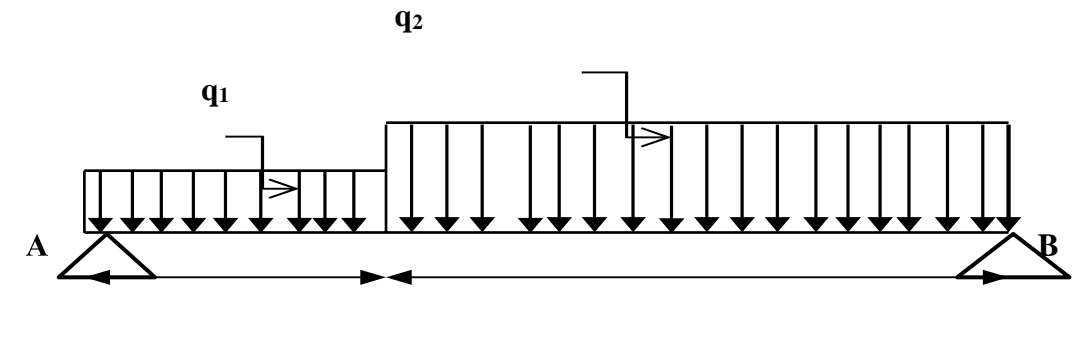

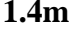

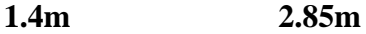

**Figure III.3 :** Schéma de chargement de l'escalier à l'ELU.

#### **Moment à l'ELU :**

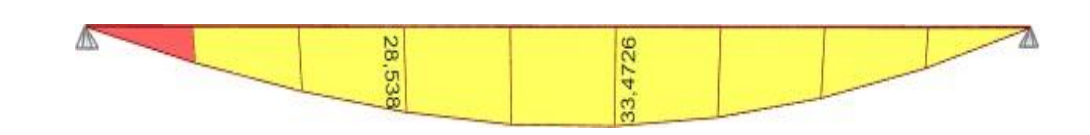

**Moment à l'ELS :**

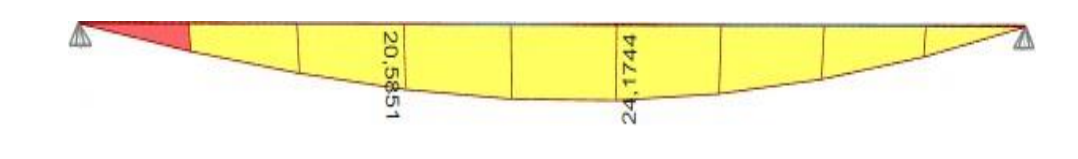

**Effort tranchant T<sup>u</sup> :**

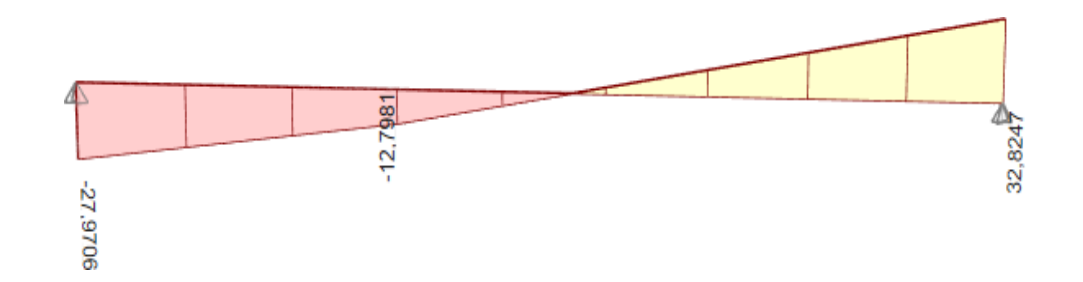

**Figure III.4** : Diagramme des moments fléchissant et l'effort tranchant de l'escalier.

## **III.1.5 Calcul de ferraillage à l'ELU**

Le ferraillage se fait en flexion simple pour une Bande de 1 m de largeur, avec :

On prend  $M_u^{max} = 33.47$  kN.m

**b** = 100 cm; **h** = 15cm; **d** = 0,9**h** = 13.5cm; **f**<sub>c28</sub> = 30MPa; **f**<sub>e</sub> = 500 MPa; **f**<sub>bc</sub> = 17 MPa

 $\triangleright$  **Travée** :  $M_u$ <sup>max</sup><sub>travée</sub> = 0.85  $M_u$ <sup>max</sup> = 0.85  $\times$  33.47 = 28.49 kN.m

$$
\mathbf{F}_{bc} = \frac{0.85 \times 30}{1.5} = 17 \text{ MPa}
$$
\n
$$
\mu = \frac{28.49 \times 10^6}{1000 \times 135^2 \times 17} = 0.092
$$
\n
$$
a = 1.25 \left(1 - \sqrt{(1 - 2 \times 0.092)}\right) = 0.121
$$
\n
$$
\mathbf{Z} = 135(1 - 0.4 \times 0.121) = 128.47 \text{ mm}
$$
\n
$$
\mathbf{A} \mathbf{s}_{cal} = \frac{28.49 \times 10^6}{128.47 \times 435} = 509.80 \text{ mm}^2
$$

Choix  $5T12 = 5.65 \text{cm}^2$ 

$$
\frac{A_s}{4} \le \mathbf{A} \le \frac{A_s}{2} \Rightarrow 1.41 \le \mathbf{A} \le 2.83 \text{ cm}^2
$$

Choix  $5T8 = 2.51$  cm<sup>2</sup>

 $\triangleright$  **Appui** :  $M_u^{\text{max}}$ <sub>appui</sub> = 0.5  $M_u^{\text{max}}$  = 0.5  $\times$  33.47 = 16.73 kN.m

$$
\mu = \frac{16.73 \times 10^6}{1000 \times 135^2 \times 17} = 0.054
$$
  

$$
a = 1.25 \left(1 - \sqrt{(1 - 2 \times 0.054)}\right) = 0.069
$$
  

$$
\mathbf{Z} = 135(1 - 0.4 \times 0.069) = 131.27 \text{ mm}^2
$$

$$
As_{cal} = \frac{16.73 \times 10^6}{131.27 \times 435} = 292.98 \text{ mm}^2
$$

Choix  $4T10 = 3.14$  cm<sup>2</sup>

$$
\frac{A_s}{4} \le \mathbf{A}_r \le \frac{\mathbf{A}_s}{2} \Rightarrow 0.785 \le \mathbf{A} \le 1.57 \text{ cm}^2
$$

# CHAPITRE III : CALCUL DES ELEMENTS SECONDAIRES

Choix **3T8** =  $1.51 \text{ cm}^2$ 

|   | M<br>(kN.m) | μ     | $\mu < \mu_R$ | $A_{s}$ | $\alpha$ | $Z$ (mm) | $\mathbf{A}\mathbf{S}_{\text{cal}}$<br>$\text{cm}^2$ ) | choix            | Ar (cm <sup>2</sup> ) | $S_t$<br>(cm) |
|---|-------------|-------|---------------|---------|----------|----------|--------------------------------------------------------|------------------|-----------------------|---------------|
| m | 28.49       | 0.092 | Oui           |         | 0.121    | 128.47   | 5.10                                                   | 5T12             | 4T8                   | 20            |
| A | 16.73       | 0.054 | Oui           |         | 0.069    | 131.27   | 2.93                                                   | 4T <sub>10</sub> | 3T8                   | 25            |

**Tableau III.3:** Calcul du ferraillage

#### **III.1.6 Vérification E.L.S**

On prend  $M_{\text{ser}}^{\text{max}} = 24.17 \text{ kN.m}$ 

- **Travée** :  $M_{\text{ser}}^{\text{max}}$ <sub>travée</sub> = 0.85  $M_{\text{ser}}^{\text{max}}$  = 0.85  $\times$  24.17 = **20.54 kN.m**
- Appui :  $M_{\text{ser}}^{\text{max}}$ <sub>travée</sub> = 0,5  $M_{\text{ser}}^{\text{max}}$  = 0.5  $\times$  24.17 = **12.08 kN.m** 
	- **Vérification des contraintes :**

Il faut vérifier les deux conditions :

$$
\sigma_{bc} < \epsilon
$$

$$
\sigma_{\rm st} <_{\mathfrak{R}}
$$

- **Position de l'axe neutre :**

y  
\n
$$
(y - d') - n.A (d - y) = 0
$$
\n
$$
b.y(\frac{1}{2}) + n.A_s
$$
\n
$$
50.y^2 - 15(5.65)(13.5 - y) = 0
$$
\n
$$
50.y^2 + 84.75y - 1144.125
$$
\n
$$
\Delta = 236007.5625 \qquad \sqrt{\Delta} = 485.81
$$
\n
$$
y_1 = \frac{-84.75 - 485.81}{100} = -5.70 < 0
$$
\n
$$
y_2 = \frac{-84.75 + 485.81}{100} = 4.01 \text{ cm}
$$

On prend **:**  $y = 4.01$  cm

## - **Moment d'inertie :**

$$
I = b\left(\frac{y^3}{3}\right) + nA's(y - d')^2 + nA_s(d - y)^2
$$

I = 
$$
100 \left( \frac{4.01^3}{3} \right) + 15 \times 5.65(13.5 - 4.01)^2 = 9781.97
$$
 cm<sup>4</sup>

$$
\sigma_{bc} = \frac{M_s}{I} \cdot y = \frac{20.54 \times 10^6}{9781.97 \times 10^4} \times 40.1 = 8.42 \text{ MPa}
$$

 $\bar{g}_c = 0.6f_{c28} = 0.6 \times 30 = 18 \text{ MPa}$ 

$$
\sigma_{\rm bc}<_{\rm gc}
$$

La fissuration étant peu préjudiciable, donc pas de vérification à faire à l'état de l'ouverture des fissures, et elle se limite à celle concernant l'état de compression du béton  $\sigma_s < \sigma$ 

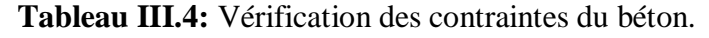

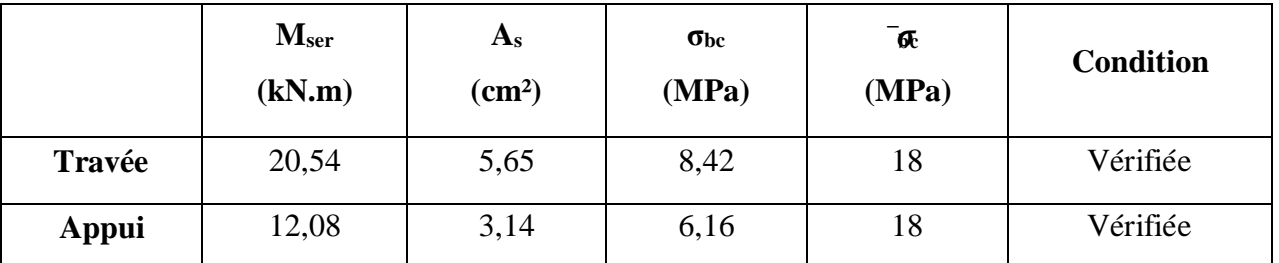

## **III.1.7 Vérification de l'effort tranchant**

La contrainte de cisaillement est donnée par la formule suivante :

$$
r_u\leq \tilde{u}
$$

**T<sup>u</sup>** = 32.82 kN

$$
r_u = \frac{T_u}{b \cdot d} = \frac{32.82 \times 10^3}{1000 \times 135} = 0.243 MPa
$$

$$
\tau_{\tilde{u}} = \text{Min} \left( \frac{0.2 \times f_{c28}}{\gamma_b} \right) = 4 MPa
$$

## ⇒ 0,243 MPa < 4 MPa ............... **Condition vérifiée.**

## **III.1.8 Vérification de la flèche**

Il n'est pas nécessaire de calculer la flèche si les inégalités suivantes sont satisfaites :

h 1 h L ≥ 16 L = 0,035 < 0,062 ............................non vérifiée  $A_{\rm s}$  $\frac{A_s}{b \cdot d} \leq \frac{4.2}{f_e}$  $f_e$  $A_{\rm s}$ b. d = 0,0042 < 0,0084............................. vérifiée h  $M_t$  h  $M_t$  $\overline{L} > \frac{1}{10.M_0}$   $\overline{L} = 0.035 < \frac{1}{10.M_0}$ = 0,085 .............. non vérifiée

Deux conditions ne sont pas vérifiées, donc il est nécessaire de calculer la flèche.

Flèche totale :  $\Delta f_T = f_v - f_i \leq f$ 

**Tel** que  $\overline{.} = 0.5 + \frac{1}{2}$  $\frac{1000}{}$  Si L > 5,00 m

0  $L$  10. M<sub>0</sub>

$$
f = \frac{L}{500}
$$
 Si L \le 5,00 m

**Donc :**  $f = \frac{425}{100} = 0.85$  *cm* 500

**Moment d'inertie de la section homogène « I<sup>0</sup> » :**

$$
I_0 = \frac{bh^3}{12} + 15A_s(\frac{h}{2} - d) + 15A'_s(\frac{h}{2} - d')
$$

**Calcul des moments d'inerties fictifs :**

$$
I_{fi} = \frac{1,1I_0}{1 + \lambda_i \mu}
$$

$$
I_{fv} = \frac{I_0}{1 + \lambda_i \mu}
$$

**Avec :**

$$
\lambda_i = \frac{0.05 f_{t28}}{\delta (2 + 1)}
$$
 ... ... ... ... pour la deformation instantanée

$$
\lambda_v = \frac{0.02f_{t28}}{\delta(2+\varepsilon)}
$$
 .... .... .... ... pour la deformation différée

$$
\delta = \frac{A_S}{b.d}
$$
: Pourcentage des armatures.

$$
\mu = 1 - \frac{1,75f_{t28}}{4\delta r_s + f_{t28}}
$$

**σ<sup>s</sup> :** contrainte de traction dans l'armature correspondant au cas de charge étudiée.

$$
\sigma_s = \frac{M_{ser}}{A_s \cdot d}
$$

**Tableau III.5 :** Calcul de la flèche

| $M_{ser}$<br>(kN.m) | $A_{\rm S}$<br>$\text{(cm}^2)$ | $\delta$ | $\sigma_{\rm s}$<br>(MPa) | $\lambda_i$ | $\mathcal{L}_{\mathbf{V}}$ | T0<br>(cm <sup>4</sup> ) | Lfi<br>(cm <sup>4</sup> )                                                  | $\mathbf{I}_{\mathbf{f}\mathbf{v}}$<br>(cm <sup>4</sup> ) |
|---------------------|--------------------------------|----------|---------------------------|-------------|----------------------------|--------------------------|----------------------------------------------------------------------------|-----------------------------------------------------------|
| 20,54               |                                |          |                           |             |                            |                          | 5,65   0,0042   269,28   5,71   2,29   0,393   31176   10571,29   14570,27 |                                                           |

**Calcul des modules de déformation :**

$$
E_i = 11000 (f_{c28})^{\frac{1}{3}} = 34179,56 \text{ MPa}
$$

$$
E_v = 3700 (f_{c28})^{\frac{1}{3}} = 11496,76 \text{ MPa}
$$

**Calcul de la flèche due aux déformations instantanées :**

$$
f_i = \frac{M_{ser}l^2}{10E_iI_{fi}} = 0.568
$$
 cm

**Calcul de la flèche due aux déformations différées :**

$$
f_v = \frac{M_{ser}l^2}{10E_vI_{fv}} = 1.23 \text{ cm}
$$

∆ = − = 0,662 cm < ̅= 0,85 cm .............vérifiée

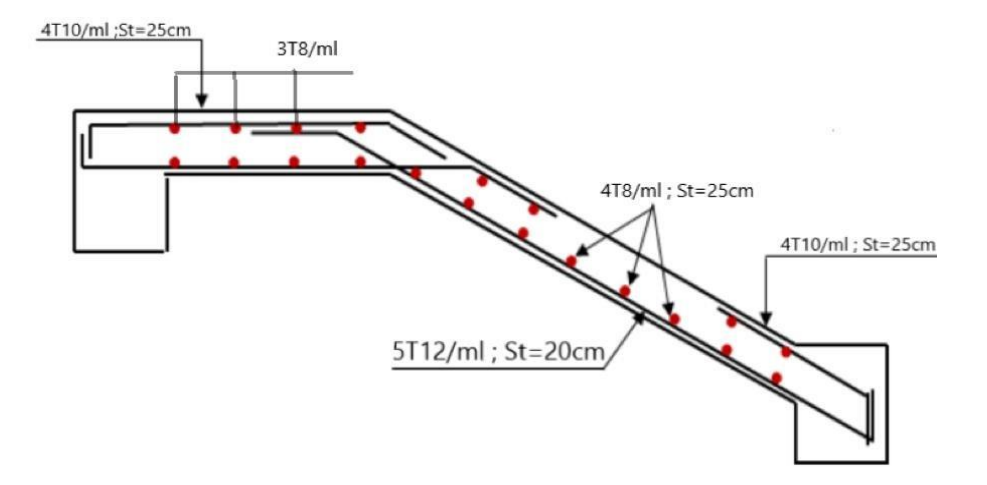

**Figure III.5 :** Schéma de ferraillage de l'escalier

#### **III.2 Balcon**

Le balcon est constitué par une simple dalle faisant suite à la dalle du plancher de l'étage.

Les balcons seront étudiés comme des consoles, soumises aux différentes charges :

- Un poids propre **G**
- La surcharge d'exploitation **Q**
- Charge concentrée à son extrémité libre, due au poids du garde-corps **P**

$$
L_x = 100 \text{ cm}
$$
 done :  $\mathbf{e} \ge \frac{100}{10} = 10 \text{ cm}$ 

Donc on adopte une épaisseur des dalles pleines de 15 cm pour les balcons.

## **III.2.1 Type des balcons**

On a un seul type de balcons.

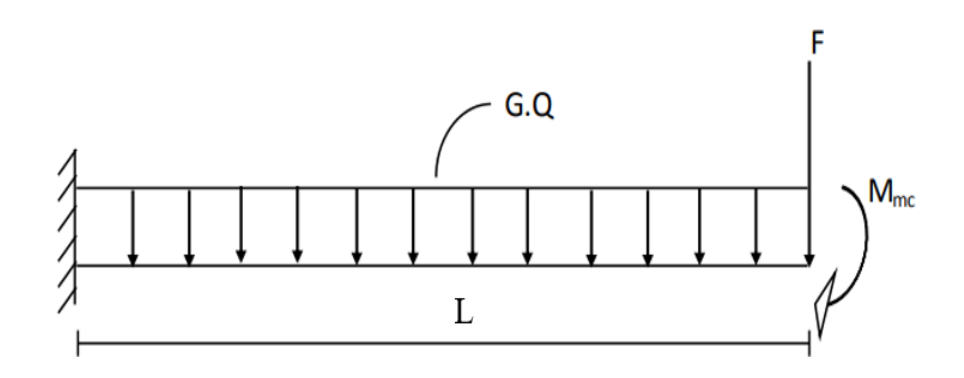

**Figure III.6 :** Schéma statique de Balcon.

## **III.2.2 Evaluation des charges**

**a. Charge concentrée de garde-corps :**

**Tableau III.6 :** charge permanente de garde-corps

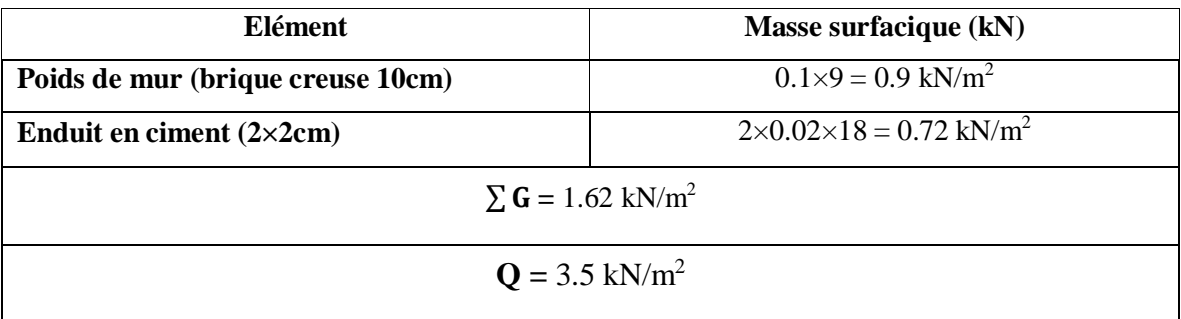

## **b. Moment du à la main courante :**

 $M_{mc} = Q \times L = 1 \times 1 = 1$  kN.m

## **III.2.3 Calcul des sollicitations**

**• E.L.U :**  $q = (1.35 \times 4.97) + (1.5 \times 3.5) = 11.96$  kN/ml

$$
F = 1.35 \times 1.62 = 2.19 \text{ kN}
$$

• **E.L.S :**  $q = 4.97 + 3.5 = 8.47$  kN/ml

 $F = 1.62$  kN

Le calcul se fait pour une bande de 1 m de largeur.

$$
M(x) = -[Fx + \frac{q \cdot x^2}{2} + M_{mc}]
$$

 $T(x) = -[F + qx]$ 

**Tableau III.7 :** Efforts internes de balcon.

|            | <b>ELU</b> | <b>ELS</b> |
|------------|------------|------------|
| $M$ (kN.m) | $-9,67$    | $-6,86$    |
| $T$ (kN)   | $-14,15$   | $-10,09$   |

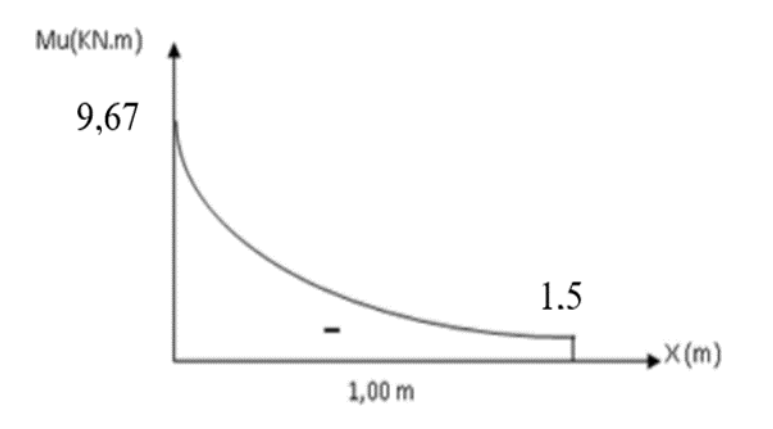

**Figure III.7 :** Diagramme du moment fléchissant à l'ELU.

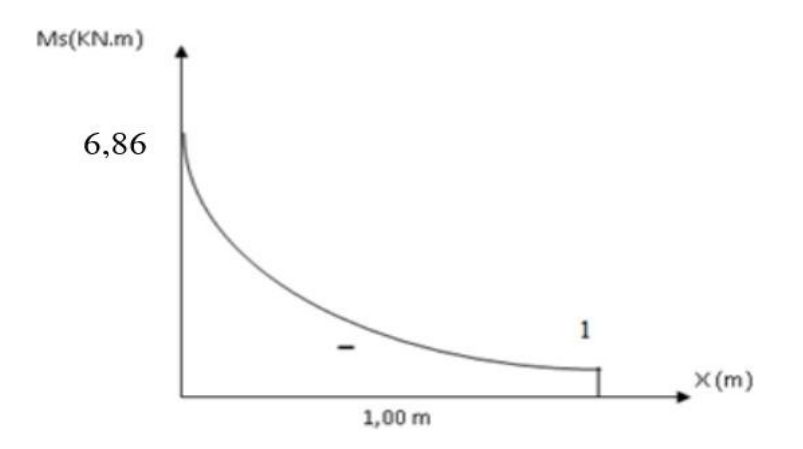

**Figure III.8 :** Diagramme du moment fléchissant à l'ELS.

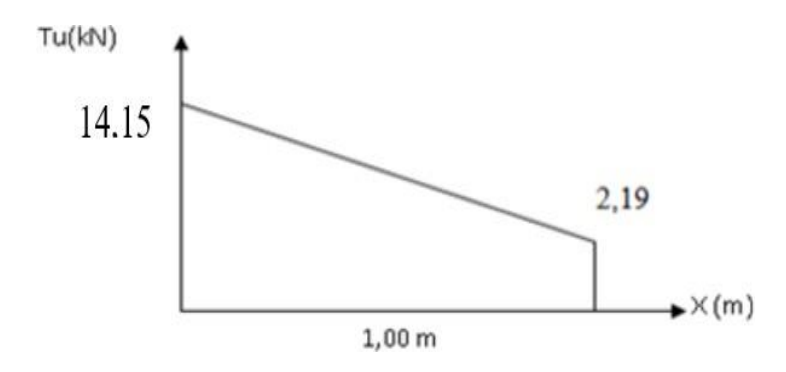

**Figure III.9 :** Diagramme de l'effort tranchant à l'ELU.

## **III.2.4 Ferraillage de balcon à l'ELU**

Le calcul se fait en flexion simple, pour une section rectangulaire  $(b \times h) = (100 \times 15)$ 

**d** = 13.5 cm;  $f_{c28} = 30MPa$ ;  $f_e = 500 MPa$ ;  $f_{bc} = 17 MPa$ 

# CHAPITRE III : CALCUL DES ELEMENTS SECONDAIRES

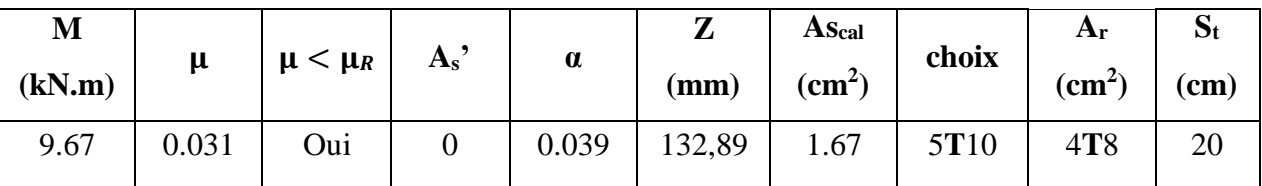

## **Tableau III.8 :** Calcul de ferraillage.

## **III.2.5 Vérification à l'E.L.S**

- **Position de l'axe neutre :**

$$
b. y \left(\frac{y}{2}\right) + nA^{'}s(y - d') - (d - y) = 0
$$

On a:  $d = 0.9h = 13.5$  cm;  $h = 15$  cm;  $b = 100$  cm

$$
\frac{100}{2}y^2 - 15 \times 3.93(13.5 - y) = 0
$$

 $50y^2 + 58,95y - 795.82 = 0$ 

$$
\sqrt{\Delta} = 403.25
$$
  
\n
$$
y_1 = \frac{-58.95 - 403.25}{100} = -4.62 < 0
$$
  
\n
$$
y_2 = \frac{-58.95 + 403.25}{100} = 3.44
$$

 $y = 3.126$  cm

- **Moment quadratique :**

$$
I = b\left(\frac{y^3}{3}\right) + nA'(y - d')^2 + nA_s(d - y)^2
$$

$$
I = 100 \left(\frac{3.44^3}{3}\right) + 15 \times 3.93 (13.5 - 3.44)^2 = 7322.87 \text{ cm}^4
$$

## **Calculs des contraintes :**

$$
\sigma_{bc} = \frac{M_s}{I} \cdot y = \frac{6.86 \times 10^6}{7322.87 \times 10^4} \times 34.4 = 3.22 MPa
$$
  

$$
\sigma_c = 0.6 f_{c28} = 0.6 \times 30 = 18 MPa
$$
$\sigma_{hc}$   $\langle \sigma_{gc}$ 

- **La fissuration préjudiciable :**

2  $\bar{g}_t = Min\left[\frac{1}{3}f_e; 110\sqrt{\eta f_{t28}}\right]$  $\bar{q}_t = [333.33; 215.55]$ 

 $\bar{g}$  = 215,55 MPa

 $M_s$  6.86  $\times$  10<sup>6</sup>  $\sigma_s=n$  $\overline{I}$ . (d – y) = 15 ×  $\overline{7322.87 \times 10^4}$  × (135 – 34.4) = 141.36 MPa  $\sigma_s < \sigma_t$  La condition est vérifiée

#### **III.2.6 Vérification de l'effort tranchant**

La contrainte de cisaillement est donnée par la formule suivante :

 $T_{u}^{max} = 14.15$  kN

 $r_u \leq \tilde{u}$ 

$$
r_u = \frac{T_u^{max}}{b.d} = \frac{14.15 \times 10^3}{1000 \times 135} = 0.105 MPa
$$
  

$$
\tau_{\tilde{u}} = Min (0.1, f_{c28}; 4MPa) = 3 MPa
$$

Donc la condition est vérifiée

#### **III.2.7 Vérification de la flèche**

Si les trois conditions suivantes sont vérifiées simultanément, on pourra se dispenser de la vérification de la flèche

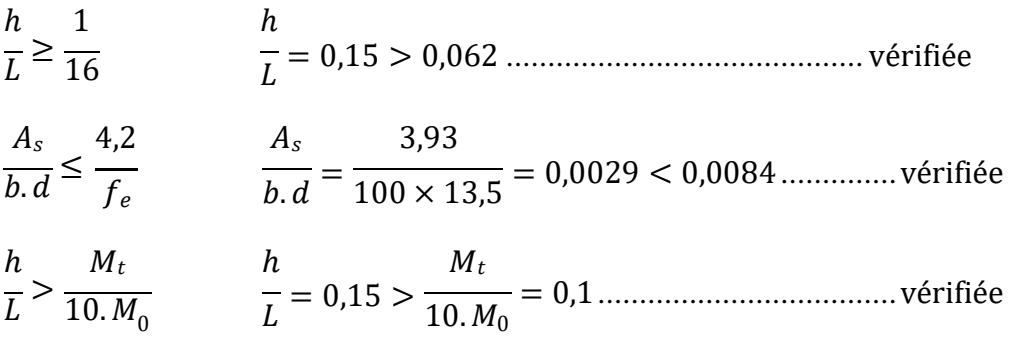

# CHAPITRE III : CALCUL DES ELEMENTS SECONDAIRES

Donc la vérification de la flèche n'est pas nécessaire.

Le balcon sera ferraillé comme suit

- Armateurs principales :  $5T10 (A = 3.53 \text{ cm}^2)$
- Armateurs de répartition :  $4T8$   $(A = 2.01$  cm<sup>2</sup>)

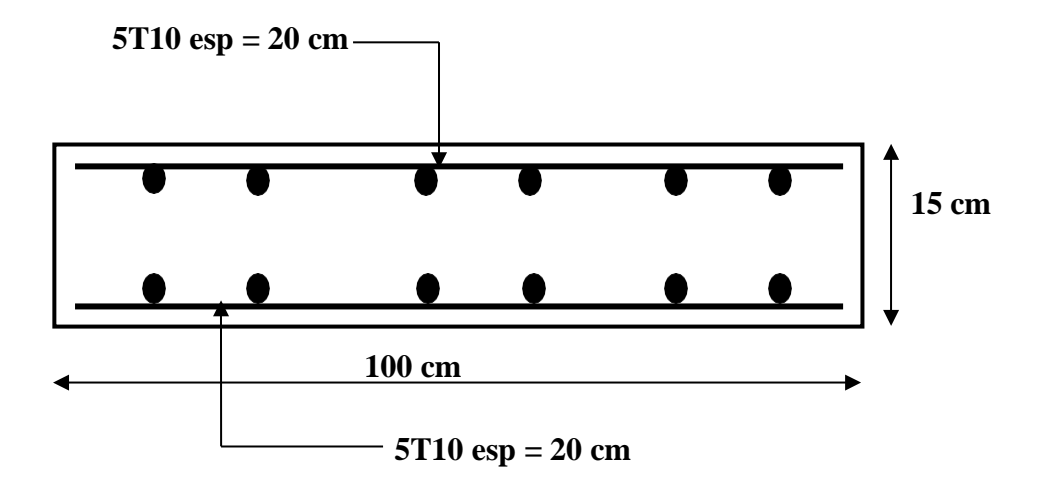

**Figure III.10 :** Schéma de ferraillage de balcon

# **III.3 L'acrotère**

L'acrotère est un élément secondaire de sécurité entourant la terrasse. Son calcul se fait à la flexion composé pour une bande de 1 m.

# **Dimensions de l'acrotère :**

- La largeur : 100 cm
- L'épaisseur : 10 cm
- La hauteur : 60 cm

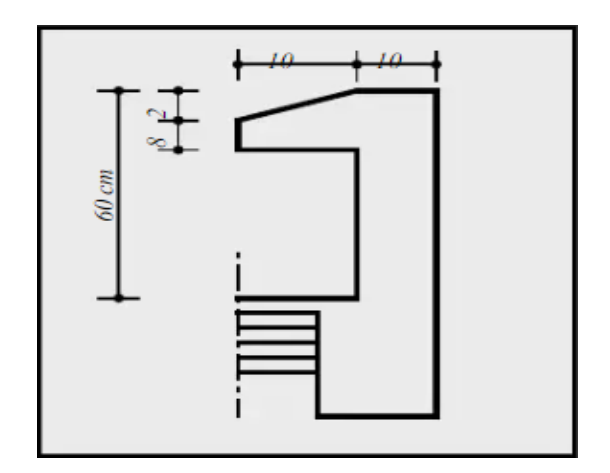

**Figure III.11** : Coupe verticale de l'acrotère

# **III.3.1 Inventaire des charges**

Le ferraillage se calcul pour une section rectangulaire de longueur 1m.

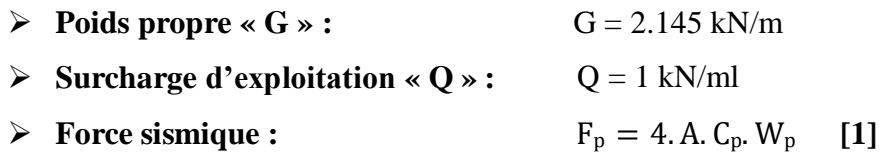

**Avec :**

**Fp :** Facteur de force horizontale pour les éléments secondaires **[R.P.A.99 (version**

# **2003) /Tableau 6.1].**

**A :** coefficient d'accélération la zone obtenu dans **[R.P.A.99 (version 2003) /Tableau 4.1]** pour la zone et le groupe d'usage appropriés**.**

**C<sup>p</sup> :** Facteur de force horizontale pour les éléments secondaires variant entre 0.3 et 0.8 **[R.P.A.99 (version 2003) /Tableau 6.1].**

**W<sup>p</sup> :** poids de l'élément considéré.

Pour notre bâtiment, on a :

Zone sismique **II.a ;** groupe d'usage **2**

 $A = 0.15$ ;  $C_p = 0.8$  (élément console);  $W_p = 2.145$  kN

$$
F_p = 4 \times 0.15 \times 0.8 \times 2.145 = 1.03
$$
 kN

# **III.3.2 Calcul de sollicitations**

 $Q_h = Max (1.5Q; F_p) = Max (1.5; 1.03) = 1.5 kN$ 

**Q<sup>h</sup> =** 1.5 kN/ml

**E.L.U:**

 $N_u = 1.35 \cdot G = 1.35 \times 2.145 = 2.89$  kN

 $M_u = 1.5$ **.Q**<sub>h</sub>**.h** =  $1.5 \times 1.5 \times 0.6 = 1.35$  kN.m

 $V_{\bf{u}} = 1.5$ . $Q_{\bf{h}} = 2.25$  kN

# **E.L.S:**

 $N_s = G = 2.145$  kN

 $M_s = Q_h \times h = 1.5 \times 0.6 = 0.9$  kN.m

 $V_s = Q_h = 1.5$  kN

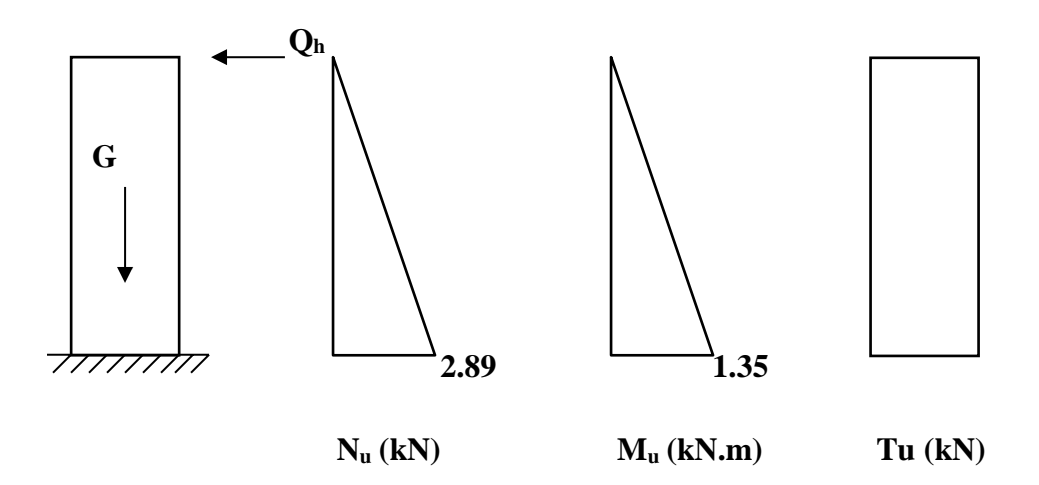

**Figure III.12 :** Diagramme des efforts à l'ELU.

# **III.3.3 Ferraillage de l'acrotère à l'E.L.U :**

**b** = 100 cm; **h** = 10 cm; **c** = 2 cm; **d** = 9 cm.

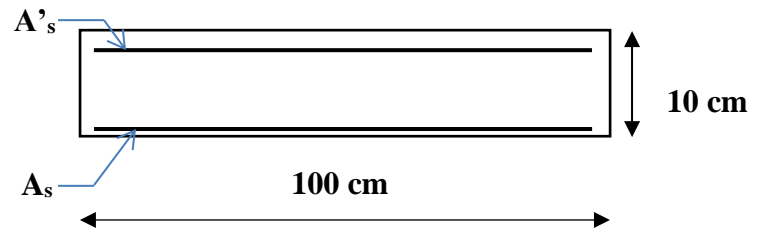

**Figure III.13 :** Ferraillage de l'acrotère.

**a. Calcul de l'excentricité :**

$$
e=e_1+e_a+e_2
$$

**e<sup>1</sup> =** excentricité (dite du premier ordre), de la résultante des contraintes normales

$$
\mathbf{e}_{\mathbf{u}} = \frac{M_{\mathbf{u}}}{N_{\mathbf{u}}} = \frac{1.35}{2.89} = 0.467 \text{ m}
$$
\n
$$
\mathbf{d} = \frac{\mathbf{h}}{2} - \mathbf{c} = \frac{10}{2} - 2 = 3 \text{ cm} < \mathbf{e}_{\mathbf{u}} = 46.7 \text{ cm}
$$

**e<sup>2</sup>** = excentricité due aux effets de second ordre, liés à la déformation de la structure

$$
e_2 = \frac{3. L_f^2}{h. 10^4} (2 + a\varphi)
$$

 $L_f = 2 \times 0.6 = 1.2$  m;  $\varphi = 2$ 

**φ** : Le rapport de déformation finale dû au fluage de la déformation instantanée (φ Généralement égale à : 2).

**h** : La hauteur totale de la section dans la direction du flambement ( $h = 10$  cm).

$$
a = h. [1 - \frac{M_u}{1.5M_{ser}}]
$$

$$
a = 10 \left[ 1 - \frac{1.35}{1.5 \times 0.9} \right] = 0
$$

$$
e_2 = \frac{3 \times 1.2^2}{0.1 \times 10^4} (2 + 0) = 0.00864 \ m
$$

**ea =** excentricité additionnelle traduisant les imperfections géométrique initiales (après exécution)

$$
\mathbf{e}_{\mathbf{a}} = \mathbf{max} \ (2\mathbf{cm} \ ; \ \frac{1}{250}) = \max \ (2\mathbf{cm} \ ; \frac{100}{250}) = 2 \ \mathbf{cm}
$$

 $e = 0.467 + 0.00864 + 0.02 = 0.49$  m

$$
\mathbf{d} = \frac{\mathbf{h}}{2} - \mathbf{c} = \frac{10}{2} - 2 = 0.03 \text{ m} < \mathbf{e}_u = 0.49 \text{ cm}
$$

Donc la section est partiellement comprimée **(SPC)**

#### **b.** Calcul du  $M_f$ :

$$
M_u = e. N_u = 0.49 \times 2.89 = 1.416
$$
 kN. m

h  $M_f = M_u + N_u (d - \frac{1}{2}) = 1.416 + 2.89 (0.09 -$ 0.1  $\frac{1}{2}$ ) = 1.53 kN. m

 $F_{bc} =$  $0.85 \times 30$  $\frac{1}{1.5}$  = 17 MPa

$$
\mu = \frac{M_f}{b \times d^2 \times F_{bc}} = \frac{1.53 \times 10^6}{1000 \times 90^2 \times 17} = 0.011 < u_r
$$
  
A's = 0  

$$
a = 1.25 (1 - \sqrt{(1 - 2 \times 0.011)}) = 0.014
$$
  

$$
\mathbf{Z} = 90(1 - 0.4 \times 0.014) = 89.49 \text{ mm}
$$
  
A<sub>s</sub><sup>fictif</sup> =  $\frac{1.53 \times 10^6}{89.49 \times 435} = 0.39 \text{ cm}^2$   
Donc A's = 0

$$
A_s = A_s^{\text{fictif}} - \frac{N_u}{\sigma_s} = 0.39 - \frac{2.89 \times 10^3}{435 \times 10^2} = 0.32 \text{ cm}^2
$$

On prend  $A_s = 2.01 \text{ cm}^2$  (4T8)

Armateur de répartition :

$$
\frac{A_s}{4} \leq A_r \leq \frac{A_s}{2} \quad \rightarrow \quad 0.627 \leq A_r \leq 1.255
$$

On prend :  $A_r = 1.13$  cm<sup>2</sup> (4T6)

$$
S_t \le \frac{100}{4} = 25
$$
 cm On prend : $S_t = 20$  cm

**Tableau III.9 :** Calcul du ferraillage

| $\mathbf{M_{f}}$<br>(kN.m) | μ     | $\mu < \mu_R$ | $A_s$ | $\alpha$ | $Z$ (mm) | fictif<br>$A_{s}$<br>(cm2) | As <sub>cal</sub><br>(cm $\tilde{ }$ | choix | Ar<br>$\textbf{(cm}^2)$ |
|----------------------------|-------|---------------|-------|----------|----------|----------------------------|--------------------------------------|-------|-------------------------|
| 25.25                      | 0.011 | Oui           |       | 0.014    | 89.49    | 0.39                       | 2.01                                 | 4T8   | 4T6                     |

# **III.3.4 Vérification à l'E.L.S :**

 $M_s = 0.9$  kN.m

- **Position de l'axe neutre :**

$$
\frac{y}{b \cdot y} \left(\frac{y - d'}{2} - nA \left(d - y\right)\right) = 0
$$

# - **Moment quadratique :**

$$
I = b\left(\frac{y^3}{3}\right) + nA's(y - d')^2 + nA_s(d - y)^2
$$

## **Tableau III.10 :** vérifications à l'ELS

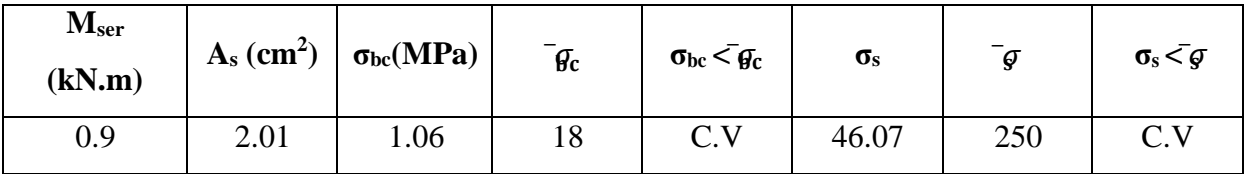

# **III.3.5 Vérification de l'effort tranchant :**

La contrainte de cisaillement est donnée par la formule suivante :

$$
r_u\leq \tilde{u}
$$

$$
r_u = \frac{T_u}{b.d} = \frac{2.25 \times 10^3}{1000 \times 80} = 0.028 \text{ MPa}
$$

$$
\tau_{\tilde{u}} = \min (0, 1, f_{c28}; 4MPa) = 3 MPa
$$

a external min and La condition est vérifiée.

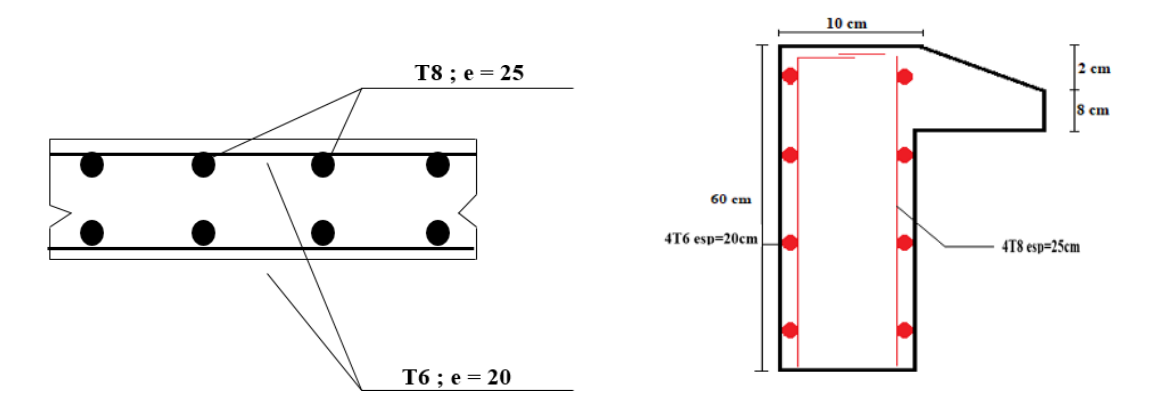

**Figure III.14** : Ferraillage de l'acrotère final

# **III.4 Etude des planchers**

Les planchers sont des éléments plans horizontaux qui ont un rôle très important dans la structure. Ils supportent les charges verticales puis les transmettent aux éléments porteurs. Ils isolent, aussi, les différents étages du point de vue thermique et acoustique tout en assurant la compatibilité des déplacements horizontaux.

## **III.4.1 Plancher à corps creux**

On a un seul type de plancher en corps creux d'épaisseur **21cm.**

#### **a. Pré dimensionnement des poutrelles**

Notre bâtiment comporte des planchers constitués d'éléments porteurs (poutrelles) et d'éléments de remplissage (corps creux) de dimension (16×20×65) cm² avec une dalle de compression de 5cm d'épaisseur.

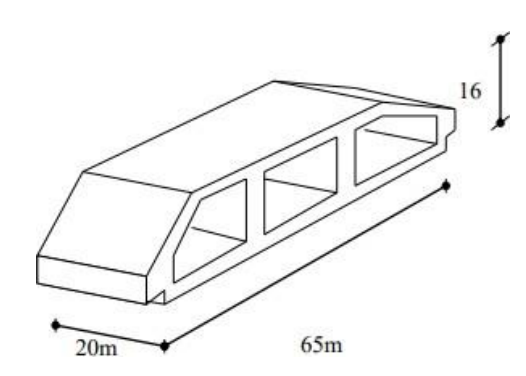

**Figure III.15 :** Corps creux

# **b. Etude des poutrelles**

Les poutrelles sont des éléments préfabriqués de section en (**Té**) en béton armé, elles servent à transmettre les charges réparties ou concentrées vers les poutres principales, Elles sont disposées suivant le plus grand nombre d'appuis.

Leur calcul est associé à une poutre continue semi encastrée aux poutres de rives.

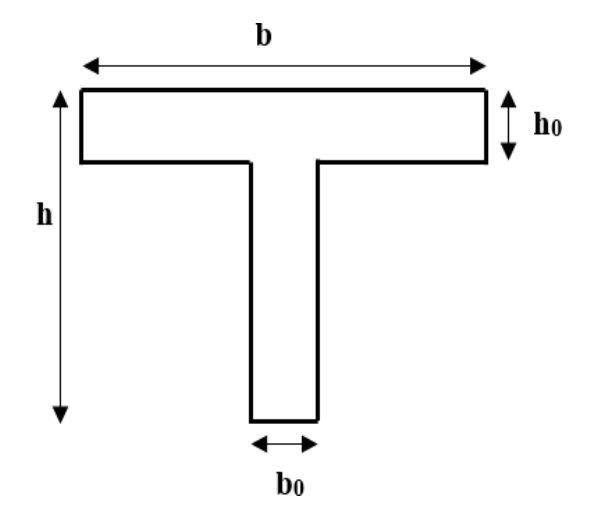

**Figure III.16 :** Schéma de poutrelle.

#### $b_0 = (0, 4 \text{ à } 0, 6) \text{ h}_t$

#### **Avec :**

**h<sup>0</sup>** : Hauteur du la dalle de compression.

**h<sup>t</sup>** : hauteur du plancher.

$$
b_1\leq \text{min}\,(\frac{L_x}{2};\!\frac{L_y}{10})
$$

#### **Tel que :**

L<sup>x</sup> : Distance entre nus d'appuis des poutrelles.

L<sup>y</sup> : Distance entre nus d'appuis des poutres secondaires.

$$
\mathbf{b} = 2 \times \mathbf{b}_1 + \mathbf{b}_0
$$

 $b = (0.4 \div 0.6) \cdot h = (8.4 \div 12.6) \text{ cm}.$ 

#### $Soit : b_0 = 12$ cm.

La largeur efficace b de la poutrelle est déterminée par :

$$
\frac{b - b_0}{2} \le \min\left(\frac{L_x}{2}; \frac{L_y}{10}\right)
$$
  

$$
b \le 2 \min\left(\frac{L_x}{2}; \frac{L_y}{10}\right) + b_0
$$

 $L_x = 65 - 12 = 53$ cm.

 $L_v = 550$ cm.

$$
b_1 = \min\left(\frac{53}{2}, \frac{550}{10}\right) = 26,5 \text{cm}
$$

 $b = 2 \times 26.5 + 12 = 65$ cm.

#### **Soit : b = 65cm**

#### **c. Evaluation des charges et surcharges revenants aux poutrelles :**

• A l'ELU :  $q_u = 1.35G + 1.5Q$   $p_u = 0.65 \times q_u$ 

# CHAPITRE III : CALCUL DES ELEMENTS SECONDAIRES

## • A l'ELS :  $q_s = G + Q$   $p_s = 0.65 \times q_s$

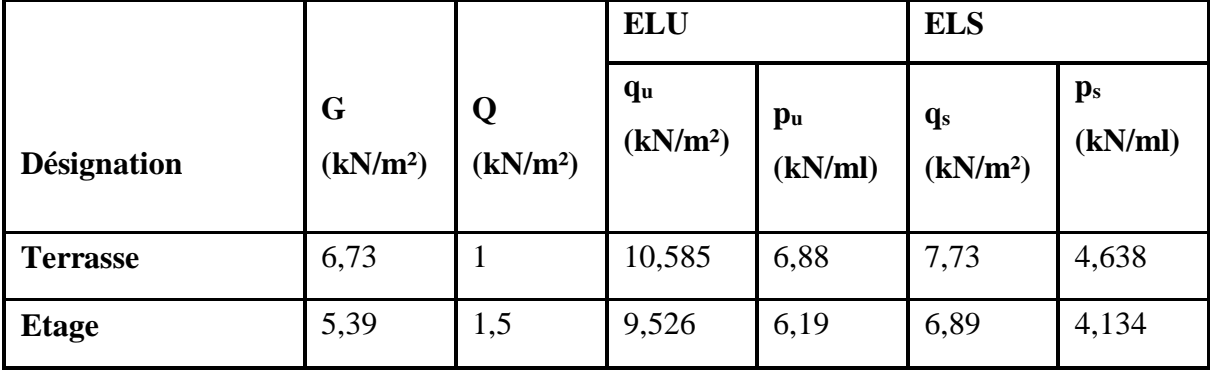

**Tableau III.11 :** Charges et surcharges d'exploitation sur les poutrelles.

#### **d. Méthode de calcul :**

Il existe trois méthode de calcul en béton armé pour calculer les Moments: la Méthode forfaitaire, Méthode de Caquot et la méthode de **RDM** ou bien en utilisant le logiciel **ETABS 2020** qui se base sur les Théories des Eléments Finis. Puisque les poutrelles étudiées sont considérées Comme des poutres continues sur plusieurs appuis, alors leurs études se feront selon l'une des méthodes suivantes :

- Méthode forfaitaire
- Méthode de CAQUOT
- Par le logiciel ETABS 20
- **Calcul des poutrelles :**

Le calcul des poutrelles se fait en deux étapes :

- Avant le coulage de la dalle de compression.
- Après le coulage de la table de compression.

#### **1 ère étape: avant coulage:**

Avant coulage de la table de compression, la poutrelle est considérée comme une poutre simplement appuyée et elle supporte:

- Son poids propre.
- Le corps creux.
- La charge d'exploitation due à l'ouvrier qui travaille  $Q = 1 \text{ kN/m}^2$ .
- **Evaluation des charges et surcharges:**
- **Charges permanentes:**

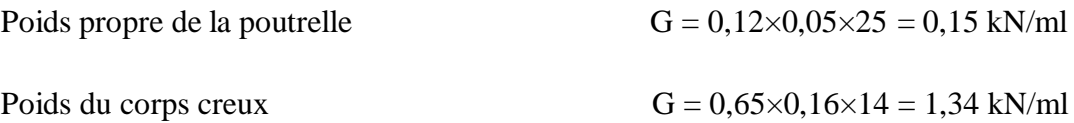

 $G = 1,49$  kN/ml

#### **Charges d'exploitation:**

 $Q = 1 \times 0,65 = 0,65$  kN/m

#### **Combinaisons des charges :**

**E.L.U** :  $q_u = 1,35G + 1,5Q = 2,99$  kN/ml

**E.L.S** :  $q_{ser} = G + Q = 2,14$  kN/ml

#### **Calcul des Moments :**

 $M_u =$  $q_u$ .  $l^2$  $\frac{1}{8}$  =  $2,99 \times 5,5^2$  $\frac{1}{8}$  = 11,30 kN. m  $M_s =$  $q_s$ .  $l^2$  $\frac{1}{8}$  =  $2,14 \times 5,5^{2}$  $\frac{1}{8}$  = 8,09 kN. m

**Ferraillage:**

La poutre est sollicitée à la flexion simple à l'E.L.U

 $M_u = 11,30$  kN.m;  $b = 12$ cm;  $h = 5$ cm;  $d = 4,5$  cm;  $\sigma_{bc} = 17$  MPa

D'après l'organigramme de la flexion simple; on a:

$$
\mu = \frac{11,30 \times 10^6}{120 \times 45^2 \times 17} = 2,74 > \mu_R = 0,371 \rightarrow A'_s \neq 0
$$

Donc, les armatures de compression sont nécessaires, mais il est impossible de les placer du point de vue pratique car la section du béton est trop faible. On prévoit donc des étaiements pour aider la poutrelle à supporter les charges qui lui reviennent avant et lors du coulage sans qu'elle fléchisse.

# CHAPITRE III : CALCUL DES ELEMENTS SECONDAIRES

**2 ème étape :** Après le coulage de la table de compression :

Après le coulage et durcissement du béton de la dalle de compression, la poutrelle travaillera comme un élément en « **Té** ».

- **Évaluation des charges et surcharges:**
	- **Plancher terrasse:**

#### **Charge permanentes:**

 $G = 6.73 \times 0.65 = 4,37$  kN/ml

#### **Charges d'exploitation :**

 $Q = 1 \times 0,65 = 0,65$  kN/ml

#### **Plancher courant:**

#### **Charge permanentes:**

 $G = 5.39 \times 0.65 = 3.50$  kN/ml

#### **Charges d'exploitation :**

 $Q = 1,5 \times 0,65 = 0,975$  kN/ml

- **Combinaison des charges:**
	- **Plancher terrasse:**

**E.L.U : qu**= 1,35G + 1,5Q= 6,87 kN/ml

**E.L.S** :  $q_{ser} = G + Q = 5.02$  kN/ml

#### **Plancher courant:**

**E.L.U : qu**= 1,35G + 1,5Q = 6,18 kN/ml

**E.L.S :**  $q_{ser} = G + Q = 4,475$  kN/ml

**Conclusion:** Le plancher terrasse est le plus sollicité.

**Poutrelles à 5 travées :**

# CHAPITRE III : CALCUL DES ELEMENTS SECONDAIRES

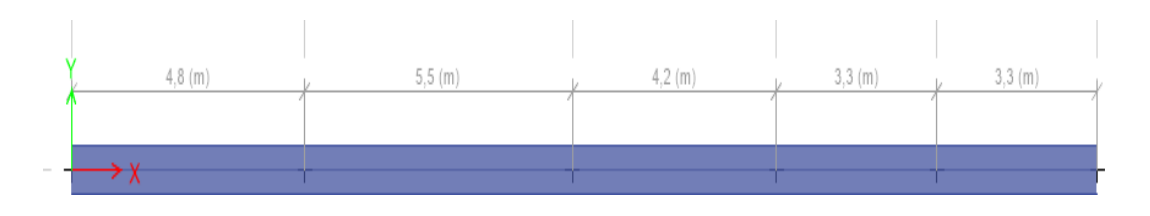

**Figure III.17 :** Poutrelle à 5 travées.

## **Calcul des efforts internes**

**N.B** : Récapitulation des moments sur appuis et en travées, Effort tranchant de la poutrelle.

Méthode utilisée : élément finis (ETABS 20).

# **Diagrammes des Moments:**

**ELU :**

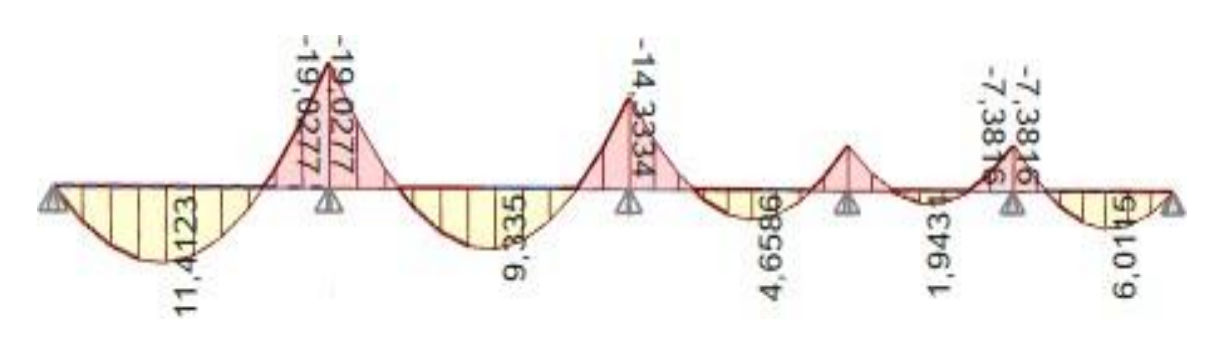

**Figure III.18 :** moment fléchissant à l'ELU.

**ELS :**

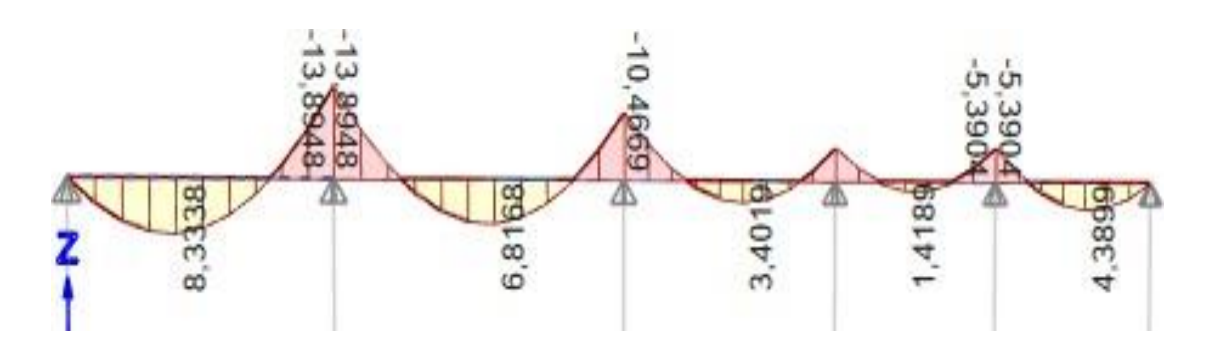

**Figure III.19 :** moment fléchissant à l'ELS.

# **Diagrammes des efforts tranchants:**

**ELU:**

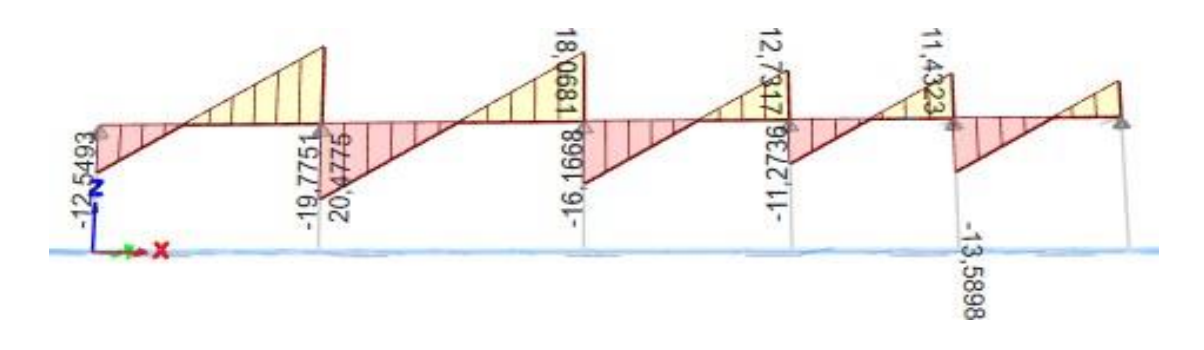

**Figure III.20 :** l'effort tranchant à l'ELU.

# **e. Calcul de ferraillage :**

Le calcul se fait à l'ELU en flexion simple. Ce type sera un exemple de calcul détaillé et pour les autres types on les a généralisées par le même calcul.

Les efforts maximaux sur appuis et en travée sont :

# **E.L.U :**

 $M_{\text{tu}}^{\text{max}} = 11,41 \text{ kN}.\text{m}$  $M_{\text{au}}^{\text{max}} = -19, 03 \text{ kN}$ . m  $T_{u}^{max} = 20,48$  kN

# **E.L.S :**

 $M_{\text{t}}^{\text{max}} = 8.33 \text{ kNm}$ 

 $M_{a\,$ sar $= -13,89$  kNm

# **Ferraillage en travée**

h = 21 cm ; h<sub>0</sub> = 5 cm ; b = 65cm ; b<sub>0</sub> = 12cm ; d = 0,9h = 18,9cm ;  $\sigma_{bc}$  = 17 MPa ;

Fe = 500 MPa ;  $f_{c28}$  = 30 MPa ;  $f_{t28}$  = 2,4 MPa.

Le calcul des sections en forme de « **Té** » s'effectue différemment selon que l'axe neutre est dans la table ou dans la nervure.

- $\bullet$  Si  $M_u < M_{tab}$ : l'axe neutre est dans la table de compression.
- $\bullet$  Si  $M_u > M_{tab}$ : l'axe neutre est dans la table ou dans la nervure.

$$
M_{tab} = b. h_0. \sigma_{bc}(d - \frac{h_0}{2}) = 90{,}61 \text{kNm}
$$

On  $a: M_{tu} < M_{tab}$ 

Alors : l'axe neutre est dans la table de compression.

Comme le béton tendu n'intervient pas dans les calculs de résistance, on conduit le calcul comme si la section était rectangulaire de largeur constante égale à la largeur de la table «b». Donc la section étudiée est assimilée à une section rectangulaire  $(b \times h)$  en flexion simple.

D'après l'organigramme donnant le ferraillage d'une section soumise à la flexion, on aura :

**Tableau III.12:** Tableau récapitulatif du calcul des sections d'armatures en travée.

| $M_{ta}$<br>(kN.m) | μ     | $\mu<\mu_R$    | $A_{S}$<br>$\text{(cm}^2)$ | $\alpha$ | 7<br>▰<br>(cm) | $\mu$ < 0,186 | $\xi_{\rm s}$ | $\sigma_s(MPa)$ | $A_s^{\text{cal}}$<br>$\text{(cm}^2)$ |
|--------------------|-------|----------------|----------------------------|----------|----------------|---------------|---------------|-----------------|---------------------------------------|
| 11,41              | 0,029 | <sub>oui</sub> |                            | 0,037    | 18,62          | oui           | 10‰           | 435             | 1.41                                  |

# **Condition de non fragilité**

$$
A_{\rm s}^{\rm min} \ge 0,23. \, \text{b. d.} \frac{f_{\rm t28}}{f_{\rm e}} = 1,36 \, \text{cm}^2
$$

 $A_s = max \{1.41 \text{ cm}^2; 1.36 \text{ cm}^2\} = 1,41 \text{ cm}^2$ 

On adopte : **3T10.** As= 2,36 cm²

#### **Ferraillage sur appuis**

On a :  $M_{\text{au}}^{\text{max}} = -19,03 \text{ kN}.\text{m} < M_{\text{tab}} = 90,61 \text{ kN}.\text{m}$ 

 $\Rightarrow$  L'axe neutre est dans la table de compression, et la section étudiée est assimilée à une section rectangulaire  $(b_0 \times h)$  en flexion simple.

**Tableau III.13 :** Tableau récapitulatif du calcul des sections d'armatures sur appuis.

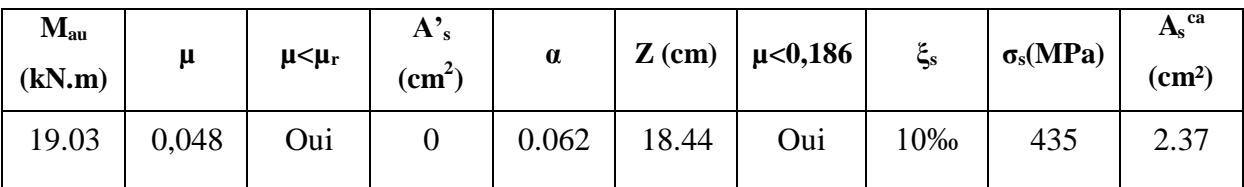

# **Condition de non fragilité [2]**

$$
A_{\rm s}^{\rm min} \ge 0.23 \text{. b. d} \frac{f_{\rm t28}}{f_{\rm e}} = 1.36 \text{ cm}^2
$$

 $A_s = max (2,37cm^2; 1,36cm^2) = 2.37cm^2$ 

On adopte :  $1T14+1T12$   $A_s = 2{,}67 \text{ cm}^2$ 

#### **f. Vérifications**

#### **Effort tranchant**

Pour l'effort tranchant, la vérification du cisaillement se fera dans le cas le plus défavorable  $c'est-\hat{a}-dire : T<sub>u</sub><sup>max</sup> = 20,48 kN.$ 

On doit vérifier que :  $r_u \leq \tilde{u}$ 

̅ = min{0,1fc28 ; 5MPa} = 4 MPa ........................Fissuration peu préjudiciable

# **Tel que :**

$$
r_u = \frac{T_u^{\text{max}}}{b_{\text{od}}} = 0.903 \text{ MPa} < \bar{r}_u \dots \dots \dots \dots \text{vérifiée}
$$

# **Au voisinage des appuis**

## **Appuis de rives**

# **- Vérification de la compression du béton**

$$
\sigma_{b} = \frac{r_u}{\gamma_b} \le 0.4 \frac{f_{c28}}{\gamma_b}
$$
  
0.9b<sub>0</sub>d

Avec :  $T_u = 12,55$  kN (appuis de rive)

$$
\sigma_{b} = \frac{12,55 \times 10^{3}}{0,9 \times 120 \times 189} = 0,615 \text{ MPa} < 0,4 \frac{f_{c28}}{\gamma_{b}} = 8 \text{ MPa} \dots \dots \dots \dots \dots \text{vérifiée}
$$

# **- Vérification des armatures longitudinales**

$$
A_{s}=2.67 \text{ cm}^{2} \geq \frac{\int_{u}^{\max} -\frac{M_{ua}}{0.9 \text{ d}}} {\sigma_{s}} = -2.10 \text{ cm}^{2} \cdots \cdots \cdots \text{ vérifiée}
$$

**1. Appuis intermédiaires**

#### **- Vérification de la contrainte de compression**

20,48 × 10³ σ<sup>b</sup> = 0,9 <sup>×</sup> <sup>120</sup> <sup>×</sup> <sup>189</sup> <sup>=</sup> <sup>1</sup> MPa <sup>&</sup>lt; 0,4 fc28 γb = 8 MPa.......................vérifiéé

#### **- Vérification des armatures longitudinales**

$$
A_{s} = 3.93 \text{ cm}^{2} \ge \frac{T_{u}^{\text{max}} - \frac{M_{ua}}{0.9 \text{ d}}}{\sigma_{s}} = -2.10 \text{ cm}^{2 \dots} \text{ with } v \text{érifiée}
$$

#### **Vérification des contraintes**

 $Mt_{ser}^{max} = 8,33$  kN.m

 $\text{Ma}_{\text{ser}}^{\text{max}} = -13,89 \text{ kN.m}$ 

#### **-Vérification des contraintes des armatures :**

La fissuration étant peu nuisible, donc pas de vérification à faire à l'état de l'ouverture des fissures, et elle se limite à celle concernant l'état de compression du béton.

#### **- Vérification des contraintes du béton :**

Soit « **y** » la distance du centre de gravité de la section homogène (par lequel passe, l'axe neutre) à la fibre la plus comprimé. La section étant soumise à un moment **Mser**, la contrainte à une distance « y » de l'axe neutre :

# **Il faut vérifier les deux conditions :**

1) 
$$
\sigma_{bc} = \frac{M_{ser}}{I} y \le \sigma_{bc} = 0.6 f_{c28}
$$
  
2)  $\sigma_{st} = n \frac{M_{ser}}{I} y(d - y) \le \sigma_{st}$ 

#### **-Position de l'axe neutre :**

$$
\frac{b}{2}y^2 + nA'_{s}(y - d') - nA_{s}(d - y) = 0
$$

# **- Moment d'inertie :**

$$
I = \frac{b}{3}y^{3} + nA'_{s}(y - d')^{2} - nA_{s}(d - y)^{2}
$$

|        | M <sub>ser</sub><br>(kN.m) | $A_{s}$<br>$\rm (cm^2)$ | $\sigma_{bc}$<br>(MPa) | Œ<br>(MPa) | $\sigma_{\rm st}$<br>(MPa) | $\bar{\bm{a}}$<br>(MPa) | <b>Condition</b> |
|--------|----------------------------|-------------------------|------------------------|------------|----------------------------|-------------------------|------------------|
| Appui  | 13,89                      | 2,67                    | 5,23                   | 18         | 236,46                     | 250                     | Vérifiée         |
| Travée | 8,33                       | 2,36                    | 3,62                   | 18         | 201,09                     | 250                     | Vérifiée         |

**Tableau III.14:** Vérification des contraintes du béton.

## **Vérification de la flèche :**

La vérification de la flèche n'est pas nécessaire si les conditions suivantes sont vérifiées :

Les conditions à vérifier :

 $0^{\mathbf{u}}$   $\mathbf{u}_e$   $\mathbf{v}_0$ h 1 h L ≥ 16 L = 0,038 < 0,062 .............................non vérifiée  $A_s$  4,2  $A_s$ b . d ≤ f b . d = 0,0104 > 0,0084 .....................non vérifiée h  $M_t$  h  $M_t$  $\overline{L} > \frac{1}{10.M_0}$   $\overline{L} = 0.0382 < \frac{1}{10.M_0}$ = 0,0475… … … non vérifiée e 0  $L$  10.  $M_0$ 

**Avec :**

h = 21cm ;  $b_0 = 12$ cm ; d = 18,9cm ; L = 5,50m ; M<sub>tser</sub> = 8,33 kN.m ; M<sub>0</sub> = 17,54 kN.m ;

 $A_s = 2,36$  cm<sup>2</sup>; Fe = 500 MPa.

Puisque les trois conditions ne sont pas vérifiées, il est nécessaire de calculer la flèche.

Flèche totale :

 $\Delta f_{\text{T}} = f_{\text{v}} - f_{\text{i}} < f$ 

**Tel**  $\mathbf{que: } f = 0.5 + \frac{1}{n}$ 1000 Si L > 5,00m

$$
f = \frac{L}{500}
$$
 Si L \le 5,00m

**Donc :**  $f = 0.5 + \frac{550}{500}$  $\frac{1}{1000}$  = 1,05cm

**Position de l'axe neutre « y<sup>1</sup> » :**

$$
y_1 = \frac{bh_0 \frac{h_0}{2} + (h - h_0)b_0 (\frac{h - h_0}{2} + h_0) + 15A_s d}{bh_0 + (h - h_0)b_0 + 15A_s}
$$

**Moment d'inertie de la section totale homogène « I<sup>0</sup> » :**

$$
I_0 = \frac{b}{3}y_1^3 + \frac{b_0}{3}(h-y_1)^3 - \frac{(b-b_0)}{3}(y_1 - h_0)^3 + 15A_s(d-y_1)^2
$$

**Calcul des moments d'inerties fictifs :**

$$
I_{fi} = \frac{1,1I_0}{1 + \lambda_i \mu} \qquad ; \qquad I_{fv} = \frac{I_0}{1 + \lambda_i \mu}
$$

**Avec :**

$$
\lambda_i = \frac{0.05f_{t28}}{\delta (2 + 3 \frac{b_0}{b})}
$$
 ... ... ... ... pour la deformation instantanée

$$
\lambda_v = \frac{0.02f_{t28}}{\delta (2 + 3\frac{b_0}{b})} \dots \dots \dots \dots \dots \dots \dots \text{pour la deformation différée}
$$

$$
\delta \equiv \frac{A_s}{b_0.d}
$$
: Pourcentage des armatures.

$$
\mu = 1 - \frac{1.75f_{t28}}{4\delta r_s + f_{t28}}
$$

 $\sigma_s$ : Contrainte de traction dans l'armature correspondant au cas de charge étudiée.

$$
\sigma_s = \frac{M_{ser}}{A_s \cdot d}
$$

**Tableau III.15 :** Calcul de la flèche

| M <sub>ser</sub>                                  | $A_{\rm S}$ |      |        | $\sigma_{\rm s}$ |    |              |   | 10                 | Lfi                | $\mathbf{I}$ fy                                             |
|---------------------------------------------------|-------------|------|--------|------------------|----|--------------|---|--------------------|--------------------|-------------------------------------------------------------|
| $\vert$ (kN.m) $\vert$ (cm <sup>2</sup> ) $\vert$ |             | (cm) |        | (MPa)            | Λi | $\mathbf{v}$ | μ | (cm <sup>4</sup> ) | (cm <sup>4</sup> ) | (cm <sup>4</sup> )                                          |
| 8,33                                              | 2,39        |      | 0,0104 |                  |    |              |   |                    |                    | 186,75   4,52   1,81   0,59   23257,12   6976,91   11246,77 |

**Calcul des modules de déformation :**

$$
E_i = 11000 (f_{c28})^{\frac{1}{3}} = 34179,56 \text{ MPa}
$$

$$
E_v = 3700 (f_{c28})^{\frac{1}{3}} = 11496,76 \text{ MPa}
$$

**Calcul de la flèche due aux déformations instantanées :**

$$
f_i = \frac{M_{ser}l^2}{10E_iI_{fi}} = 1.06 \text{ cm}
$$

**Calcul de la flèche due aux déformations différées :**

$$
f_v = \frac{M_{ser}l^2}{10E_vI_{fv}} = 1.95 \text{ cm}
$$

∆ = − = 0,89 cm < ̅= 1,05 cm ................ vérifiée

#### **Calcul des armatures transversales et l'espacement :**

L'acier choisi pour les armatures transversales est de type Haute adhérence de nuance **FeE500**  $(f_e = 500 \text{ MPa}).$ 

$$
\frac{A_t}{b_0.S_t} \ge \frac{c_u - 0.3f'_{tj}K}{0.9f_e}
$$
 K = 1 Art A 5.1.2.3  
\n- Selon le C.B.A 93 :  
\n
$$
S_t \le \min(0.9d; 40 \text{ cm})
$$
 Art A 5.1.2.2  
\n
$$
\frac{A_t f_e}{b_0.S_t} \ge \max\left(\frac{c_u}{2}; 0.4 \text{ MPa}\right)
$$
 Art A 5.1.2.2  
\n
$$
\frac{A_t}{b_0.S_t} \ge 0.003 \text{ b}_0
$$
  
\n- RPA 99 version 2003 :  
\n
$$
S_t \le \min\left(\frac{h}{4}; 12\phi\right)
$$
............ Zone nodale  
\n
$$
S_t \le \frac{h
$$
............  
\nZone courante

**Avec :**

$$
\emptyset_t \le \min\big(\frac{h}{35}; \emptyset_t; \frac{b_0}{10}\big)
$$

∅**<sup>l</sup>** : Diamètre minimum des armatures longitudinales.

 $\varphi_t \leq$  min (0,6 cm; 1cm; 1,2 cm)

On adopte :  $\phi_t = 6$  mm

Donc :

$$
\frac{A_t}{S_t} \ge 0,0049 \text{ cm}
$$
\n- Selon le C.B.A 93 :  
\n
$$
\frac{S_t}{S_t} \le 17,01 \text{ cm}
$$
\n
$$
\frac{A_t}{S_t} \le 0,0108 \text{ cm}
$$
\n- RPA 99 version 2003 :  
\n
$$
\{S_t \le 5,25 \text{ cm}
$$
................. Zone nodale  
\n
$$
S_t \le 10,5 \text{ cm}
$$
................. Zone courante

**Choix des armatures :**

$$
A_t = 2 \cdot \pi \cdot \frac{q^2}{4} = 0.56 \text{ cm}^2
$$

On adopte :  $A_t = 2\phi 6 = 0.57$  cm<sup>2</sup>

**Choix des espacements :**

$$
\frac{A_t}{S_t} \ge 0.036 \Rightarrow S_t \le 15.83 \text{ cm}
$$

Donc :{ S<sup>t</sup> = 5cm .....................Zone nodale S<sup>t</sup> = 10cm ..................... Zone courante

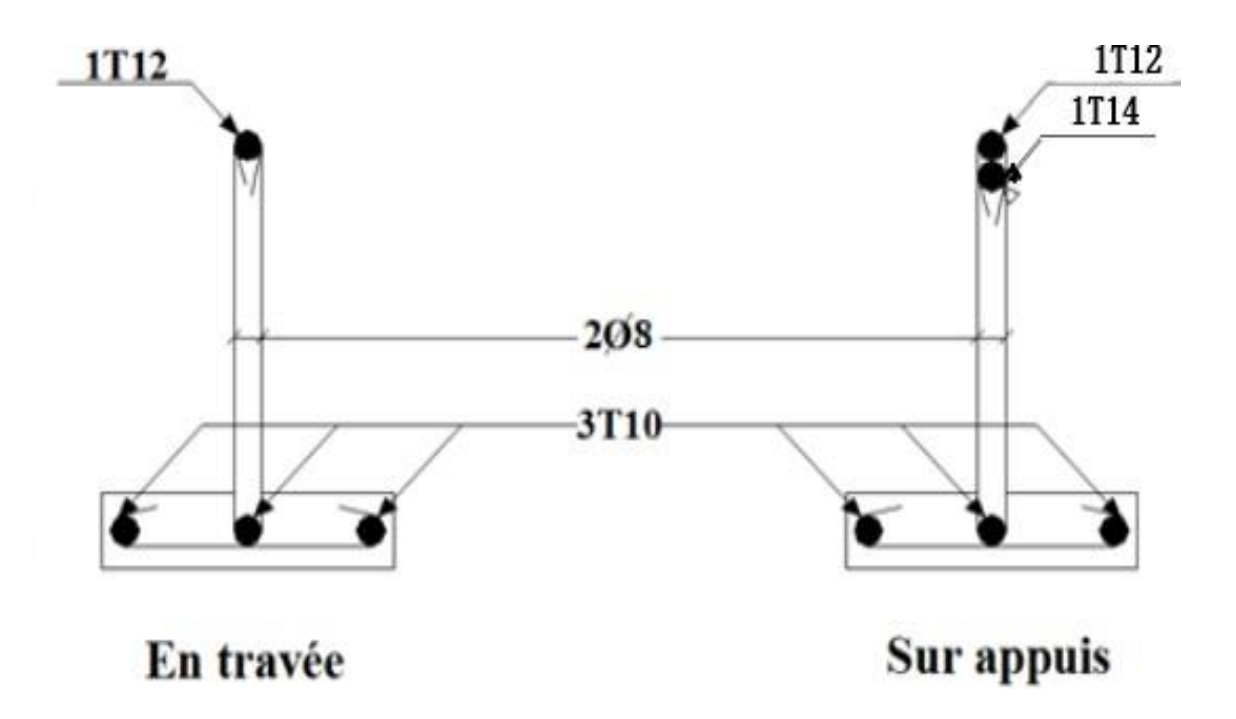

**Figure III.21 :** Schéma de ferraillage des poutrelles.

# - **Ferraillage de la dalle de compression**

Le ferraillage de la dalle de compression doit se faire par un quadrillage dont les dimensions des mailles ne doivent pas dépasser :

20 cm : dans le sens parallèle aux poutrelles.

30 cm : dans le sens perpendiculaire aux poutrelles.

Si :

- **L**<sub>1</sub> : Distance entre axes des poutrelles
- **A<sup>1</sup>** : Armatures perpendiculaires (AP)
- **A<sup>2</sup>** : Armatures parallèles aux poutrelles (AR)

$$
A_2 = \frac{A_1}{2} \{ 50 \le L_1 \le 80 \text{ cm} \qquad \Rightarrow A_1 = \frac{4.L_1}{\text{Fe}}
$$

$$
L_1 \le 50 \text{ cm} \qquad \Rightarrow A_1 = \frac{200}{\text{Fe}}
$$

**Fe** = 500 MPa (acier rond lisse  $\rightarrow \emptyset \leq 6$  mm)

On  $a : L = 65$  cm

Donc on obtient :  $A_1 = 0.52$  cm<sup>2</sup>/ml

On prend : **5T6 = 1,41 cm²**

$$
S_t = \frac{100}{5} = 20 \text{cm}
$$

**Armatures de répartition :**

$$
A_2 = \frac{A_1}{2} = 0.705 \text{ cm}^2
$$

Soit :  $5T6 = 1,41$  cm<sup>2</sup>

$$
S_t=20cm.
$$

Pour le ferraillage de la dalle de compression, on adopte un treillis soudés dont la dimension des mailles est égale à **20 cm** suivant les deux sens.

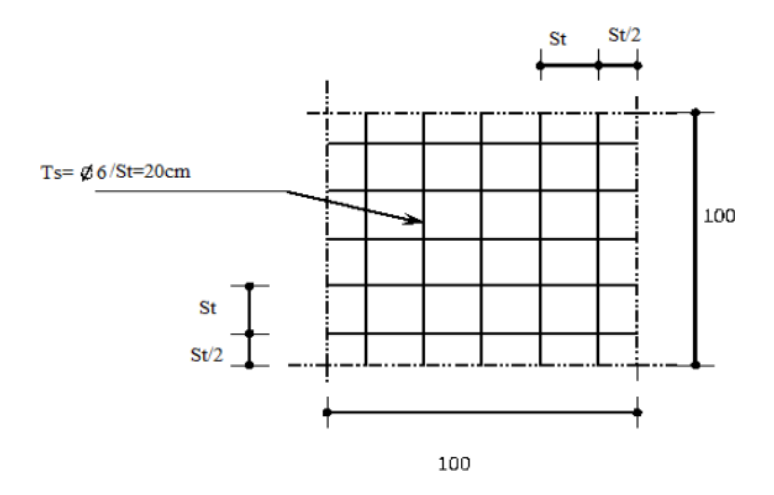

**Figure III.22 :** Ferraillage de la dalle de compression

# **III.4.2 Plancher en dalle pleine**

Les dalles pleines sont des éléments d'épaisseur faible par rapport aux autres dimensions, chargée perpendiculairement à leur plan moyen reposant sur deux, trois ou quatre appuis.

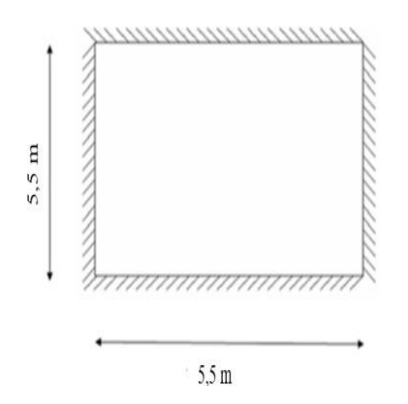

**Figure III.23 :** Dimensions d'une dalle pleine rectangulaire.

# **a. Calcul des dalles pleines :**

- La dalle pleine est définie comme une plaque mince horizontale, cette dernière repose sur un ou plusieurs appuis.
- Dans notre structure, on a plusieurs formes des panneaux ont généralisée par ce panneau

# **-Panneau de la dalle sur 4 appuis (Panneau de rive)**

$$
\rho = \frac{L_x}{L_y} = \frac{5.5}{5.5} = 1 > 0.4
$$
 La dalle travaille suivant les deux sens

## **b. Evaluation des charges :**

 $G = 5.93$  kN/m<sup>2</sup> et  $Q = 5$ kN/m<sup>2</sup>

**ELU :**

 $q_u = 1,35G + 1,5Q = 1.35 \times 5.93 + 1.5 \times 5 = 15.50$  kN.m<sup>2</sup>

**ELS :**

 $q_s = G + Q = 5.93 + 5 = 10.93$  kN.m<sup>2</sup>

# **c. Calcul des moments :**

Dans le sens de la petite portée :  $M_x = \mu_x q_u L_x^2$ 

Dans le sens de la grande portée :  $M_y = \mu_y M_x$ 

 $\rho = 1$  { $= 0.0368$  $\mu_y = 1$ 

 $M_x = 17.25$  kN.m

 $M_y = 17.25$  kN.m

**- Moment en travées :**

 $M_{tx} = 0.75 M_x$ 

 $M_{tv} = 0.75 M_{v}$ 

 $M_{tx} = M_{ty} = 12.94$  kN.m

**- Moment sur appui :**

 $M_{ax} = M_{ay} = 0,5M_x = 8.62$  kN.m

# **d. Ferraillage de la dalle :**

Le calcul se fait en flexion simple, pour une bande de 1m de largeur, pour une section rectangulaire  $(b \times h) = (100 \times 15)$  cm<sup>2</sup>

 $b = 100$  cm;  $h = 15$  cm;  $d = 13,5$  cm;  $Fe = 500$  MPa;  $f_{c28} = 30$  MPa;  $f_{c28} = 2,4$  MPa;

 $f_{bc} = 17 \text{ MPa}$ 

# CHAPITRE III : CALCUL DES ELEMENTS SECONDAIRES

#### $\sigma_s = 435 \text{ MPa}$

|        | <b>Sens</b>    | $\mathbf{M}_{\mathbf{u}}$<br>(kN.m) | μ     | $A_{s}$<br>$\text{cm}^2$ | $\alpha$ | ${\bf z}$<br>$(\mathbf{mm})$ | $A_s^{\text{cal}}$<br>$\rm (cm^2)$ | <b>Choix</b> | $A_s^{adp}$<br>$\rm \left( cm^2 \right)$ | esp<br>(cm) |
|--------|----------------|-------------------------------------|-------|--------------------------|----------|------------------------------|------------------------------------|--------------|------------------------------------------|-------------|
| Travée | $X-X$<br>$y-y$ | 12,94                               | 0,042 | $\overline{0}$           | 0,054    | 132,08                       | 2,25                               | <b>5T10</b>  | 3,93                                     | 20          |
| Appui  | $X-X$<br>$y-y$ | 8,62                                | 0,028 | $\boldsymbol{0}$         | 0,035    | 133,11                       | 1,49                               | <b>5T10</b>  | 3,93                                     | 20          |

**Tableau III.16 :** Ferraillage de la dalle pleine

#### **Espacement :**

#### **- Travées :**

**Sens x-x :**esp = 100 = 20 cm ≤ min(3h ;33cm) = 33 cm ..........................**vérifiée** 5 **Sens y-y :** esp = 100 = 20 cm ≤ min(4h ;40cm) = 45 cm..........................**vérifiée**

#### **- Appui :**

Sens x-x : esp = 
$$
\frac{100}{5}
$$
 = 20cm  $\leq$  min(3h; 33cm) = 33 cm ....... w**erifiée**  
100

**Sens y-y :** esp = 100 = 20cm ≤ min(4h ;40cm) = 40 cm ..........................**vérifiée** 5

#### **e. Condition de non fragilité :**

5

On doit vérifier que :  $\geq A^{min}$ <sub>s</sub> = 0,6‰bh = 0,6‰100 × 15 = 0,9 cm<sup>2</sup>

**Travées :**  $A_S = 3.93$  cm<sup>2</sup> >  $A_S^{min} = 0.9$  cm<sup>2</sup>.................. vérifiée

**Appui :** A<sup>S</sup> =3,93 cm² > A<sup>S</sup> min = 0,9 cm²...................vérifiée

#### **f. Vérification de l'effort tranchant :**

Les armatures transversales ne sont pas nécessaires si la condition ci-dessous et vérifiée

$$
r_{\bm{u}} = \frac{\bar{x}^{max}}{bd} \le \bar{r}_{\bm{u}} = 0.05 f_{c28} = 1.5 \text{ MPa}
$$

$$
T_{\text{max}} = \max(T_{\text{x}}; T_{\text{y}})
$$
  
\n
$$
T_{\text{x}} = \frac{q_{\text{u}}L_{\text{x}}L_{\text{y}}}{2L_{\text{x}} + L_{\text{y}}} = \frac{15,50 \times 5,5 \times 5,5}{2 \times 5,5 + 5,5} = 28,42 \text{ kN}
$$
  
\n
$$
T_{\text{y}} = \frac{q_{\text{u}}L_{\text{x}}}{3} = \frac{15,50 \times 5,5}{3} = 28,42 \text{ kN}
$$
  
\n
$$
T_{\text{u}}^{\text{max}} = 28,4 \text{ 2 kN}
$$
  
\n
$$
r_{\text{u}} = \frac{28,42 \times 10^3}{1000 \times 135} = 0,21 \text{ MPa} < r = 1,5 \text{ MPa .......}
$$
 vérifiée

- **g. Vérification à l'ELS :**
- **Evaluation des sollicitations :**

$$
\rho = 1 \left\{ \frac{= 0.0441}{\mu_y = 1} \right.
$$

 $M_x = 14.58$  kN.m

 $M_y = 14.58$  kN.m

**- Moment en travées :**

 $M_{tx} = 0,75M_x$ 

 $M_{\text{tv}} = 0.75 M_{\text{v}}$ 

 $M_{tx} = M_{ty} = 10.94$  kN.m

#### **- Moment sur appui :**

 $M_{ax} = M_{ay} = 0,5M_x = 7,29$  kN.m

# **Vérification des contraintes**

D'après le "**BAEL91 modifié 99** " on doit vérifier que :

$$
\sigma_{bc} = \frac{M_{ser}}{I} y \le \bar{\phi}_c = 0.6 f_{c28} = 18 \text{ MPa}
$$

Le tableau suivant récapitule les résultats trouvés :

# CHAPITRE III : CALCUL DES ELEMENTS SECONDAIRES

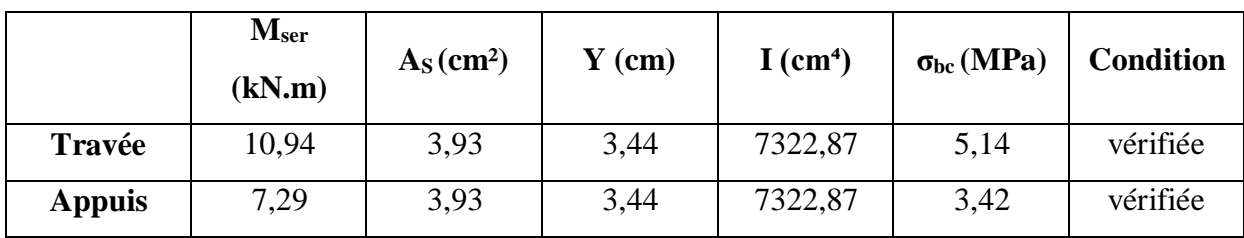

**Tableau III.17 :** Vérification des contraintes à l'ELS.

# **Vérification de la flèche**

$$
\frac{\Delta_{\rm s}}{\rm bd} \leq \frac{2}{\rm fe} \n\frac{1}{27} \quad \frac{1}{35} \quad \Rightarrow \n\begin{cases}\n0,0029 < 0,004. \\
0,027 < 0,037 \text{ à } 0,028.\n\end{cases}\n\quad \text{vérifiée}
$$

Les résultats sont présentés dans le tableau suivant :

**Tableau III.18 :** calcul de la flèche

| M <sub>ser</sub><br>$\vert$ (kN.m) $\vert$ (cm <sup>2</sup> ) | $A_{s}$ |            | $\sigma_{\rm s}$<br>(MPa) | Λi | $\mathbf{v}$ | $\mu$ | $I_0$ (cm <sup>4</sup> )   $I_{fi}$ (cm <sup>4</sup> )   $I_{fv}$ (cm <sup>4</sup> ) |  |
|---------------------------------------------------------------|---------|------------|---------------------------|----|--------------|-------|--------------------------------------------------------------------------------------|--|
| 10,94                                                         | 3,93    | $0,0029$ + |                           |    |              |       | $206,20$   8,27   3,31   0,123   30247,20   16494,03   21495,67                      |  |

**Donc :**

$$
f_i = 0.59
$$
 cm<sub>2</sub>  
 $f_v = 1.34$  cm<sup>2</sup> $\Rightarrow$   $\oint_T \frac{f}{r} = f_v - f_i = 0.75$  cm

$$
f = 0.5 + \frac{550}{1000} = 1.05
$$
 cm  $\Rightarrow$   $\Delta f_T = 0.75$  cm  $\lt f = 1.05$  cm  $\dots$ 

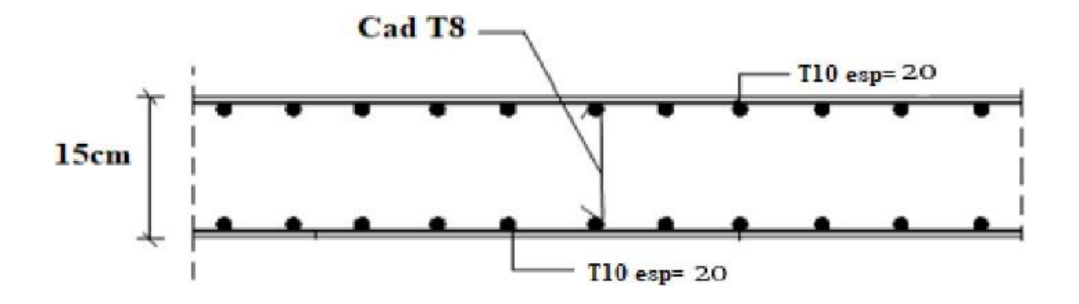

**Figure III.24 :** Ferraillages des dalles pleines.

# Chapitre IV : Etude dynamique en zone sismique

# **IV.1 Introduction**

Le risque sismique est lié à l'aléa sismique et à la vulnérabilité de la construction, raison pour laquelle une démarche globale de conception parasismique dans la construction doit être mise en place afin d'éviter d'importants dégâts humains et matériels.

Le but de ce chapitre est de définir un modèle de structure qui vérifie les conditions et critères de sécurités imposées par les règles parasismiques Algériennes **RPA99/version 2003**.

La modélisation de notre structure a été effectuée à l'aide du logiciel **ETABS Version 20.0.0** qui est un logiciel de calcul automatique des structures.

# **IV.2 Etude sismique**

L'étude dynamique d'une structure telle qu'elle se présente, est souvent très complexe à cause du nombre de fonctions et éléments existants dans une structure. C'est pour cela qu'on fait souvent appel à des modélisations qui permettent de simplifier suffisamment le problème pour pouvoir l'analyser.

# **IV.2.1 Modélisation de rigidité**

La modélisation des éléments constituants le contreventement (rigidité) est effectué comme suit :

- Chaque poutre et chaque poteau de la structure a ont été modélisé par un élément linéaire de type poutre (Frame) à deux nœuds et chaque nœud possède 6 degré de liberté (trois translations et trois rotations).
- Les poutres entre deux nœuds d'un même niveau (niveau i).
- Les poteaux entre deux nœuds de différent niveaux (niveau i et niveau i+1).
- Chaque voile est modélisé par un élément surfacique type Shell à quatre nœuds.
- À tous les planchers nous avons attribués une contrainte de type diaphragme ce qui correspond à des planchers infiniment rigides dans leur plan.
- Tous les nœuds de la base du bâtiment sont encastrés (6DDL bloqués).

# **IV.2.2 Modélisation de la masse**

La charge des planchers est supposée uniformément répartie sur toute la surface du plancher. La masse est calculée par l'équation (G + β.Q) imposée **par lesRPA99 version 2003** avec (β  $= 0.2$ ) pour un bâtiment à usage d'habitation (mass source).

La masse volumique attribuée aux matériaux constituant les poteaux et les poutres est prise égale à celle du béton à savoir  $25 \text{ kN/m}^3$ .

La charge de l'acrotère et des murs extérieurs (maçonnerie) a été répartie aux niveaux des poutres qui se trouvent sur le périmètre des planchers (uniquement le plancher terrasse pour l'acrotère).

# **IV.3 Choix de la méthode de calcul**

Le choix des méthodes de calcul et la modélisation de la structure ont comme objectif de prévoir aux mieux le comportement réel de l'ouvrage. Les règles parasismiques Algériennes (RPA99/version2003) propose trois méthodes de calcul des sollicitations :

- La méthode statique équivalente.
- La méthode d'analyse modale spectrale.
- La méthode d'analyse dynamique par accélérogramme.

# **IV.3.1 La méthode statique équivalente**

# **a. Principe**

Les forces réelles dynamiques qui se développent dans la construction sont remplacées par un système de forces statiques fictives dont les effets sont considérés équivalents à ceux de l'action sismique.

Le mouvement du sol peut se faire dans une direction quelconque dans le plan horizontal. Les forces sismiques horizontales équivalentes seront considérées appliquées successivement suivant deux directions orthogonales caractéristiques choisies par le projeteur. Dans le cas général, ces deux directions sont les axes principaux du plan horizontal de la structure.

# **b. Condition d'application**

Les conditions d'applications de la méthode statique équivalente sont :

- Le bâtiment ou bloc étudié, satisfaisait aux conditions de régularité en plan et en élévation avec une hauteur au plus égale à 65m en zones І et ІІ et à 30m en zones Ш.
- Le bâtiment ou bloc étudié présente une configuration irrégulière tout en respectant, outres les conditions de hauteur énoncées en haut, et les conditions complémentaires suivantes :

# **Zone IIa**

# Groupe d'usage 3

Groupe d'usage 2, si la hauteur est inférieure ou égale à 7 niveaux ou 23 m.

Groupe d'usage 1B, si la hauteur est inférieure ou égale à 5 niveaux ou 17 m.

Groupe d'usage 1A, si la hauteur est inférieure ou égale à 3 niveaux ou 10 m.

La hauteur de notre structure (zone **IIa**, groupe d'usage **2**) est supérieure à 23 mètres, donc la méthode statique équivalente est inapplicable (RPA99Art4.1.2). La méthode d'analyse dynamique par accélérogrammes nécessite l'intervention d'un personnel qualifié, donc la méthode qui convient pour notre cas est la méthode d'analyse modale spectrale.

# **IV.3.2 La méthode modale spectrale**

Par cette méthode, il est recherché pour chaque mode de vibration, le maximum des effets engendrés dans la structure par les forces sismiques représentées par un spectre de réponse de calcul. Ces effets sont par la suite combinés pour obtenir la réponse de la structure.

# **a. Principe**

Il est recherché pour chaque mode de vibration le maximum des effets engendrés dans la structure par les forces sismiques, représentées par un spectre de calcul, ces effets sont par suite combinés pour obtenir la réponse de la structure.

Cette méthode est basée sur les hypothèses suivantes :

- Concentration des masses au niveau des planchers.
- Seuls les déplacements horizontaux des nœuds sont pris en compte.
- Le nombre de modes à prendre en compte est tel que la somme des coefficients massiques de ces modes soit aux moins égales 90%.
- Ou que tous les modes ayant une masse modale effective supérieure à 5% de la masse totale de la structure soient retenus pour la détermination de la repense totale de la structure.

Le minimum de modes à retenir est de trois (3) dans chaque direction considérée.

Dans le cas où les conditions décrites ci-dessus ne peuvent pas être satisfaites à cause de l'influence importante des modes de torsion, le nombre minimal de modes (K) à retenir doit être tel que :

# CHAPITRE IV : ETUDE DYNAMIQUE EN ZONE SISMIQUE

 $K \ge 3$  N et  $\le 0.20$  sec T<sub>K</sub> .....(4-14) [1]

 $Où$  : N est le nombre de niveaux au-dessus de sol et T<sub>K</sub> la période du mode K.

- **b. Analyse spectrale**
- **Utilisation des spectres de réponse**

La pratique actuelle la plus répondue consiste à définir le chargement sismique par un spectre de réponse

Toute structure est assimilable à un oscillateur multiple, la réponse d'une structure à une accélération dynamique est fonction de l'amortissement (ζ) et de la pulsation naturelle (ω).

Donc pour des accélérogrammes données si on évalue les réponses maximales en fonction de la période (T), on obtient plusieurs points sur un graphe qui est nommé spectre de réponse et qui aide à faire une lecture directe des déplacements maximaux d'une structure.

L'action sismique est représentée par un spectre de calcul suivant :

$$
\frac{s_a}{g} = \begin{cases} 1.25A\left(1 + \frac{T}{T_1}\left(2.5\eta \frac{Q}{R} - 1\right)\right) & 0 \le T \le T_1 \\ 2.5\eta(1.25A)\left(\frac{Q}{R}\right) & T_1 \le T \le T_2 \\ 2.5\eta(1.25A)\left(\frac{Q}{R}\right)\left(\frac{T_2}{T}\right)^{2/3} & T_2 \le T \le 3.0s \\ 2.5\eta(1.25A)\left(\frac{T_2}{T}\right)^{2/3}\left(\frac{3}{T}\right)^{5/3}\left(\frac{Q}{R}\right) & T > 3.0s \end{cases} \tag{4.13}
$$

#### **Représentation graphique de spectre de réponse**

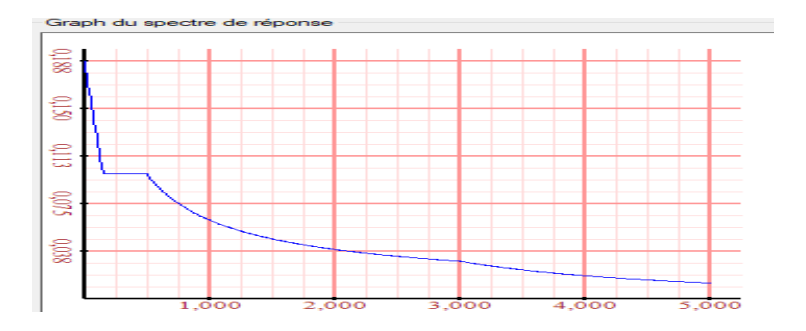

**Figure IV.1 :** Représentation graphique Spectre de réponse.

#### Avec :

**g** : accélération de la pesanteur.

**A** : coefficient d'accélération de zone.

**η** : facteur de correction d'amortissement.

**R** : Coefficient de comportement de la structure. Il est fonction du système de contreventement.

**T1, T2** : Périodes caractéristiques associées à la catégorie de site.

**Q** : Facteur de qualité.

#### **Résultante des forces sismiques de calcul**

L'une des premières vérifications préconisées par les « **RPA99 version 2003** » est relative à la résultante des forces sismiques.

En effet la résultante des forces sismiques à la base «  $V_t$  » obtenue par combinaison des valeurs modales ne doit pas être inférieur à 80% de la résultante des forces sismiques déterminer par la méthode statique équivalente « V »pour une valeur de la période fondamentale donnée par la formule empirique appropriée.

Si  $V_t$  < 0,8V, il faut augmenter tous les paramètres de la réponse (forces, déplacements, moments.) dans le rapport :

$$
r=\frac{0.8V}{V_t}
$$

# **Calcul de la force sismique par la méthode statique équivalente**

La force sismique totale V appliquée à la base de la structure, doit être calculée successivement dans deux directions horizontales orthogonales selon la formule :

$$
V = \frac{A \times D \times Q}{R} \times W \dots \dots \dots [1]
$$

**A :** coefficient d'accélération de zone.

- Groupe d'usage : **2**
- Zone sismique : **IIa**

Donc:  $A = 0.15$ 

**D :** facteur d'amplification dynamique moyen.

Ce facteur est fonction de la catégorie du site, du facteur de correction d'amortissement (η) et de la période fondamentale de la structure (T).

$$
D = \begin{bmatrix} 2.5\eta & 0 \le T \le T_2 \\ 2.5\eta \left(\frac{T_2}{T}\right)^{2/3} & T_2 \le T \le 3.0s \\ 2.5\eta \left(\frac{T_2}{3.0}\right)^{2/3} \left(\frac{3.0}{T}\right)^{5/3} & T \ge 3.0s \end{bmatrix} \quad [1]
$$

**T<sup>2</sup> :** période caractéristique, associé à la catégorie du site et donné par **le tableau 4.7**

Catégorie S<sub>3</sub> 
$$
\longrightarrow
$$
 site meuble  $\begin{cases} T_1 = 0.15 \text{ sec} \\ T_2 = 0.50 \text{ sec} \end{cases}$   

$$
\eta = \sqrt{\frac{7}{2 + \xi}} \ge 0.7
$$

Avec :

ξ = 7 %

On  $a : η = 0.8819$ 

#### **Estimation de la période fondamentale de la structure (T)**

Selon le **RPA 99 version 2003 (Article 4.2.4)** La valeur de la période fondamentale (T) de la structure peut être estimée à partir de formules empiriques ou calculées par des méthodes analytiques ou numériques :

- Les formules empiriques à utiliser selon le **RPA99/version 2003** sont :

$$
T=min(T=C_{T\times}{h_N}^{3/4} \textrm{ ; } T=0.09\frac{h_N}{\sqrt{D}})
$$

**h<sup>N</sup> :** hauteur mesurée en mètres à partir de la base de la structure jusqu'au dernier niveau (N)

 $h_N = 33.66 \text{ m}$ 

**C<sup>T</sup> :** coefficient, fonction du système de contreventement, du type de remplissage et donné par le **tableau 4.6 page 42 RPA99.**

 $C_T = 0.05$ 

D : Dimension du bâtiment mesurée à sa base dans la direction de calcul considéré.

 $\textbf{D}_x = 24.3 \text{ m}$  $D_v = 21.4$  m

$$
\mathbf{T} = \mathbf{C}_{\mathbf{T} \times} \mathbf{h}_{\mathbf{N}}^{3/4} = 0.05 \times 33.66^{3/4} = 0.698s
$$

• Suivant direction  $(x - x)$ :  $T_x = 0.09 \times \frac{33.66}{\sqrt{24.3}}$  $\frac{33.00}{\sqrt{24.3}}$  = 0.614s

• Suivant direction  $(y - y)$ : T<sub>y</sub> = 0.09  $\times \frac{33.66}{\sqrt{21.4}}$  $\frac{33.66}{\sqrt{21.4}}$  = 0.655s

**Sens (x-x) :**  $T_x = min(0,698; 0,614) = 0,614s. \longrightarrow 1.3T_x = 1.3 \times 0.614 = 0.798s$ **Sens (y-y) :**  $T_y = min(0.698; 0.655) = 0.655s.$   $\longrightarrow 1.3T_y = 1.3 \times 0.659 = 0.851s$ 

Le choix de la période pour le calcul du facteur d'amplification dynamique moyen est limité comme suit **[5]** :

$$
T = \left\{ \begin{matrix} T_{analytique} & si & T_{analytique} < 1.3 T_{empirique} \\ 1.3 T_{empirique} & si & T_{analytique} \geq 1.3 T_{empirique} \end{matrix} \right.
$$

# - **Coefficient de comportement global de la structure R**

#### **R :** Coefficient de comportement

L'objet de la classification des systèmes structuraux se traduit, dans les règles et les méthodes de calcul, par l'attribution pour chacune des catégories de cette classification, d'un coefficient de comportement R qui est un paramètre qui reflète la ductilité de la structure ; il dépend du système de contreventement.

Le coefficient de comportement global de la structure, sa valeur unique est donnée par le tableau (4.3) de **RPA 99 v2003** en fonction du système de contreventement.

On a choisi un  $\mathbf{R} = 5$  (mixte portique/voiles avec interaction).

- **Facteur de qualité Q :**

Le facteur de qualité de la structure est fonction de :

- La redondance et de la géométrie des éléments qui la constituent.
- La régularité en plan et en élévation.
- La qualité du contrôle de la construction.

La valeur de **Q** est déterminée par la formule :

$$
Q = 1 + \sum_{i=1}^{6} P_q
$$
 [1]

**P<sup>q</sup> :** est la pénalité à retenir selon que le critère de qualité q " est satisfait ou non".

# CHAPITRE IV : ETUDE DYNAMIQUE EN ZONE SISMIQUE

Sa valeur est donnée par le tableau 4.4 **(RPA 99 V2003).**

| Critère q         | Observée (o/n) | $P_q$ // xx    | Observée (o/n) | $P_q$ // yy    |
|-------------------|----------------|----------------|----------------|----------------|
| 1. conditions     |                |                |                |                |
| minimales sur     |                | 0.05           |                | 0.05           |
| les files de      | non            |                | non            |                |
| contreventement   |                |                |                |                |
| 2. Redondance     |                | 0.05           |                | 0.05           |
| en plan           | non            |                | non            |                |
| 3. Régularité en  |                | 0.05           |                | 0.05           |
| plan              | non            |                | non            |                |
| 4. Régularité en  |                | 0.05           |                | 0.05           |
| élévation         | non            |                | non            |                |
| 5. Contrôle de la |                |                |                |                |
| qualité des       | oui            | $\overline{0}$ | oui            | $\overline{0}$ |
| matériaux         |                |                |                |                |
| 6. Contrôle de la |                |                |                |                |
| qualité de        | oui            | $\overline{0}$ | oui            | $\overline{0}$ |
| l'exécution       |                |                |                |                |

**Tableau IV.1 :** Pénalité en fonction de critère de qualité

 $Q/\mathbf{xx} = 1 + (0.5+0.5+0.05+0.05+0+0) = 1.20$ 

 $Q/$ /yy = 1+ (0,5+0,5+0,05+0,05+0+0) = 1.20

#### - **Poids total de la structure W :**

On préconise de calculer le poids total de la structure de la manière suivante :

$$
W = \sum_{i=1}^n W_i \hspace{1cm} \text{avec} \hspace{1cm} W_i = W_{Gi} + \beta W_{Qi}
$$

**W<sup>i</sup> :** Le poids concentré au niveau du centre masse pour chaque plancher « i ».

**WGi :** poids dû aux charges permanentes et à celles des équipements fixes éventuels, solidaires de la structure.

**WQi :** charge d'exploitation.

**β :** coefficient de pondération, fonction de la nature et de la durée de la charge d'exploitation et donné par le tableau 4.5 **(RPA 99 V2003).**

**β = 0.2** (Bâtiments d'habitation, bureaux ou assimilés).
## **IV.4 Résultats de l'analyse sismique**

### **IV.4.1 Modèle initiale**

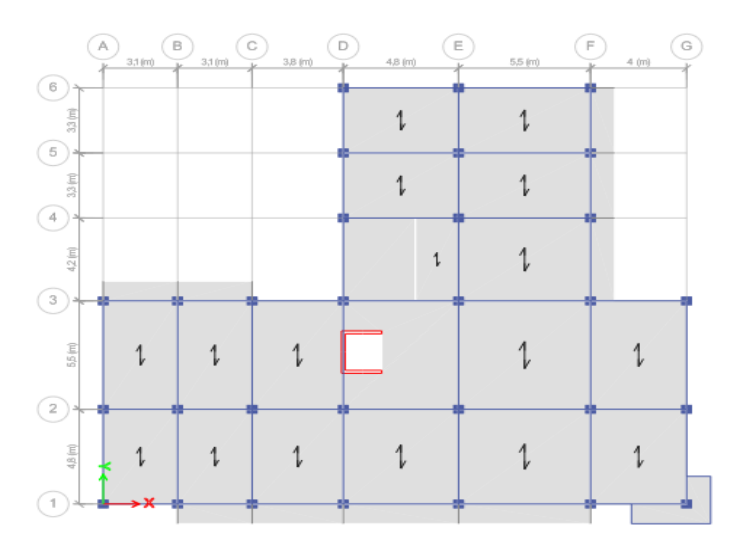

**Figure IV.2 :** Vue en plan 3éme étage.

### **a. Caractéristiques dynamiques propres du modèle initial**

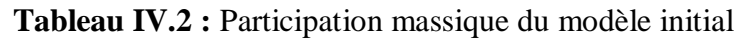

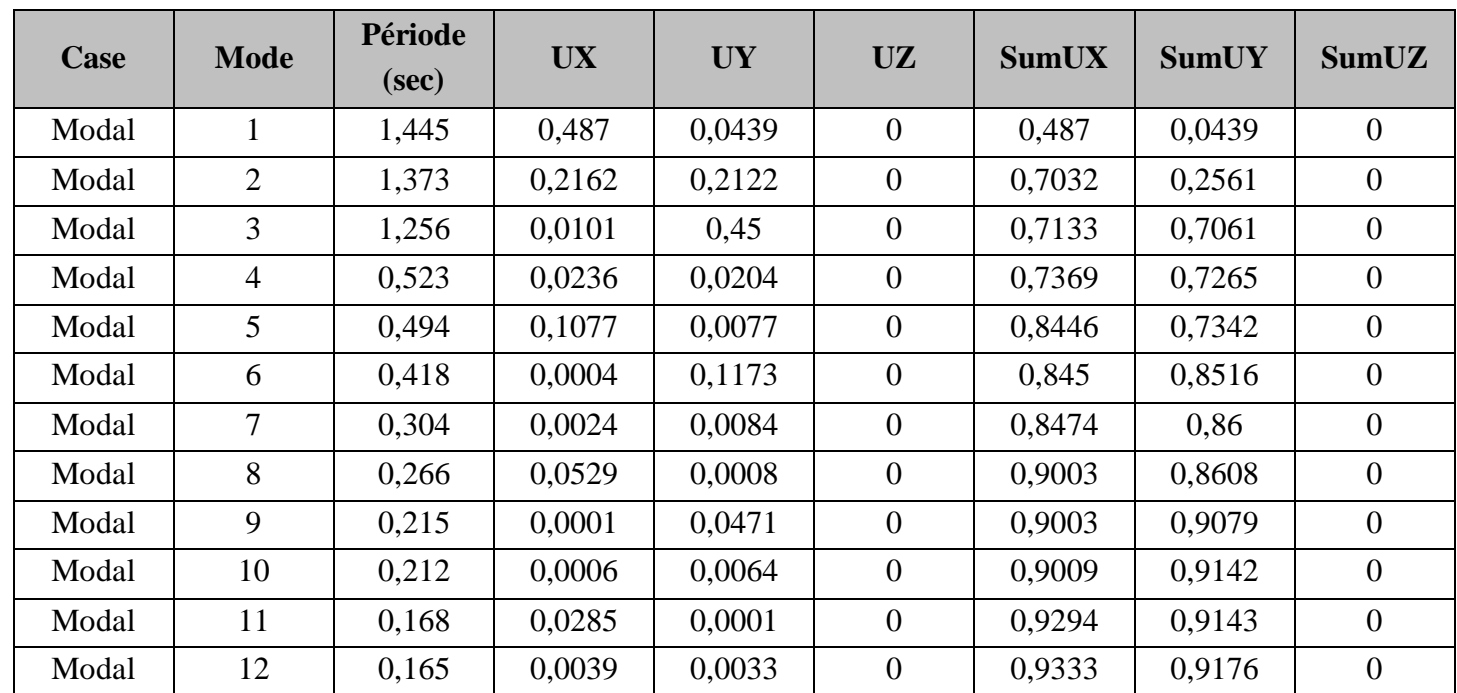

- $\bullet$  Une période : **T** = **1,445 sec.**
- La participation massique dépasse le seuil des 90% à partir du **9 ème** mode.
	- $\bullet$  Le 1<sup>er</sup> mode est un mode couplé.
	- $\bullet$  Le  $2^{\text{eme}}$  mode est un mode couplé.

 $\bullet$  Le  $3^{\text{eme}}$  mode est un mode de rotation.

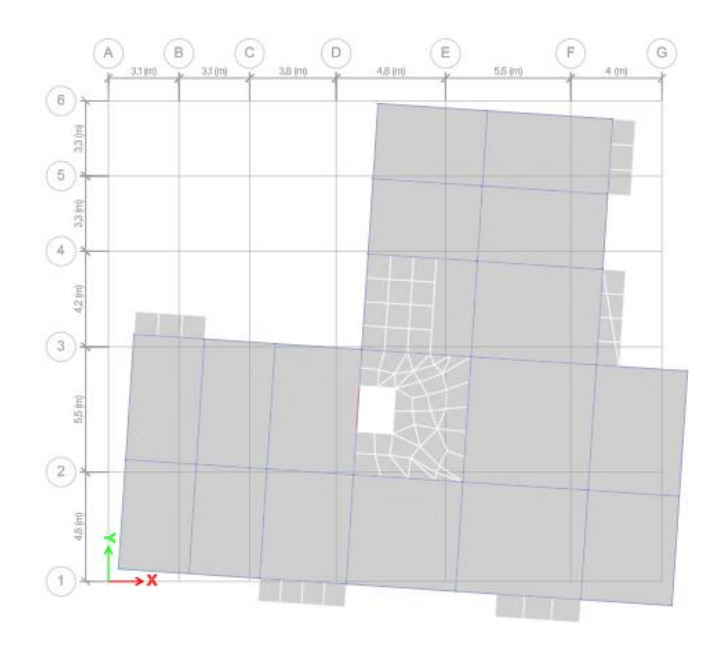

**Le 1er mode : translation couplé** 

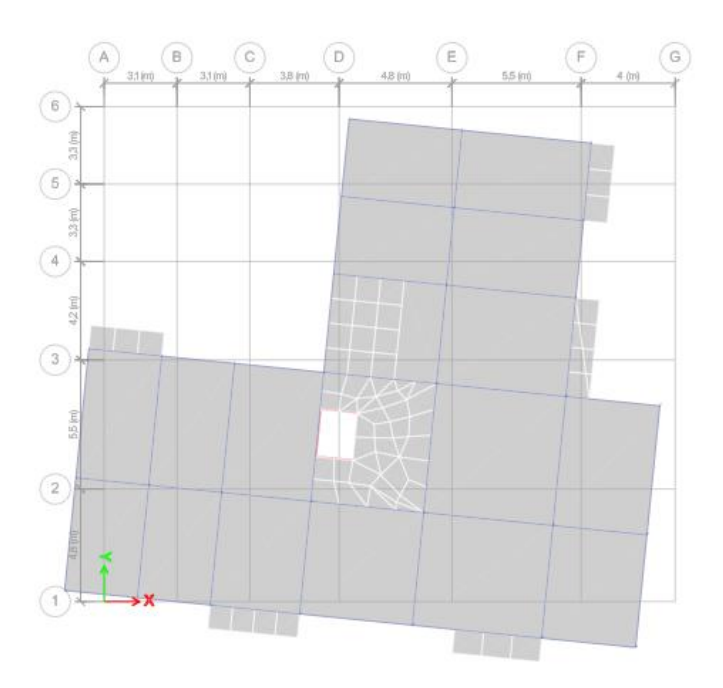

**Le 2ème mode : translation couplé.**

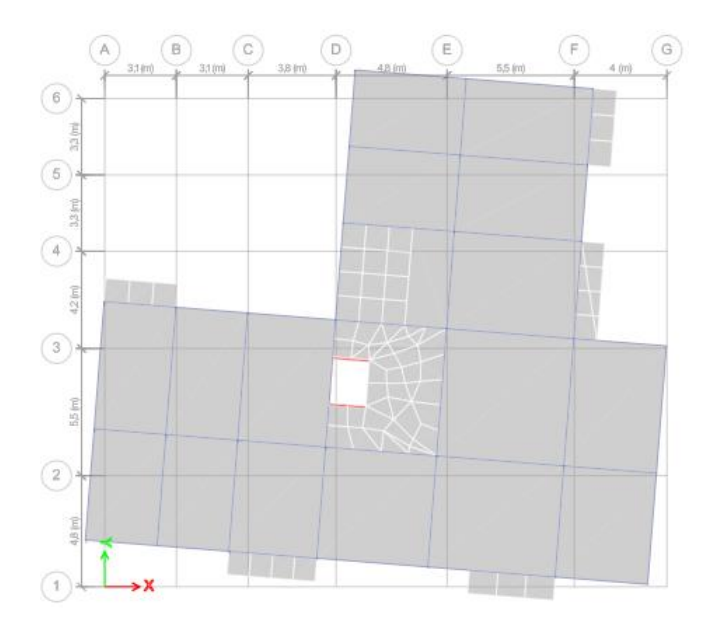

**Le 3ème mode : mode de rotation.**

**Figure IV.3 :** Comportement de model initial vis-à-vis au séisme (3 modes propres).

Pour éviter le mode de torsion en les modes signifiés, on doit rigidifier la structure. Les « **RPA99 version 2003** » rendent nécessaire l'introduction des voiles dans le système de contreventement.

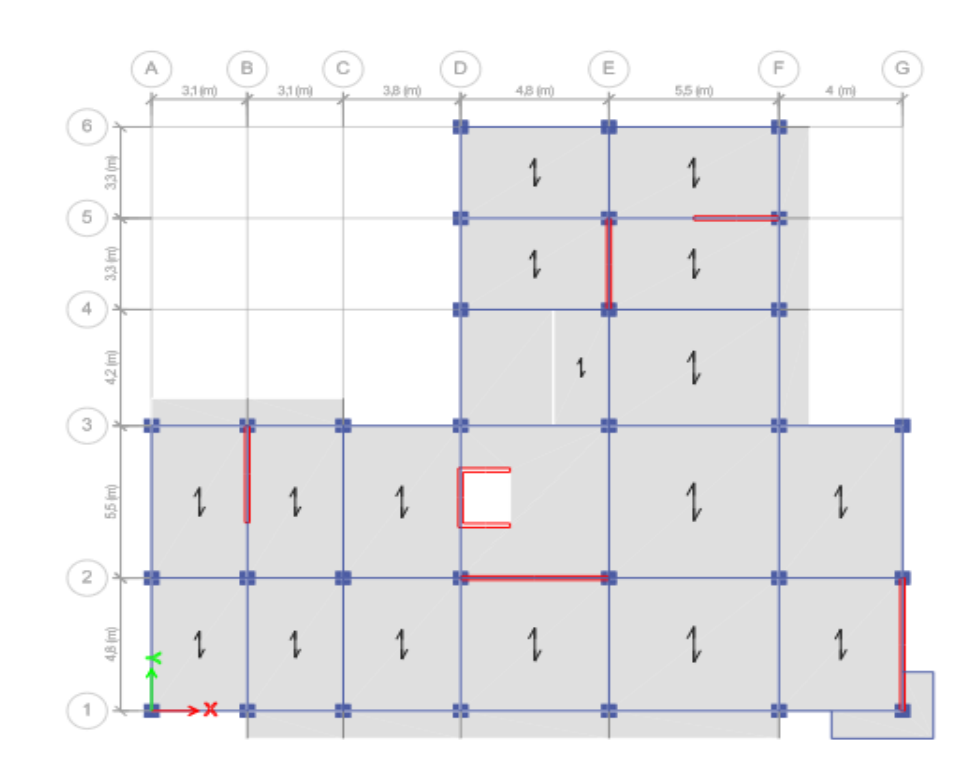

#### **IV.4.2 2 ème Modèle**

**Figure IV.4 :** Vue en plan

#### **IV.4.2.1 Caractéristiques dynamique propre du 2 ème modèle finale**

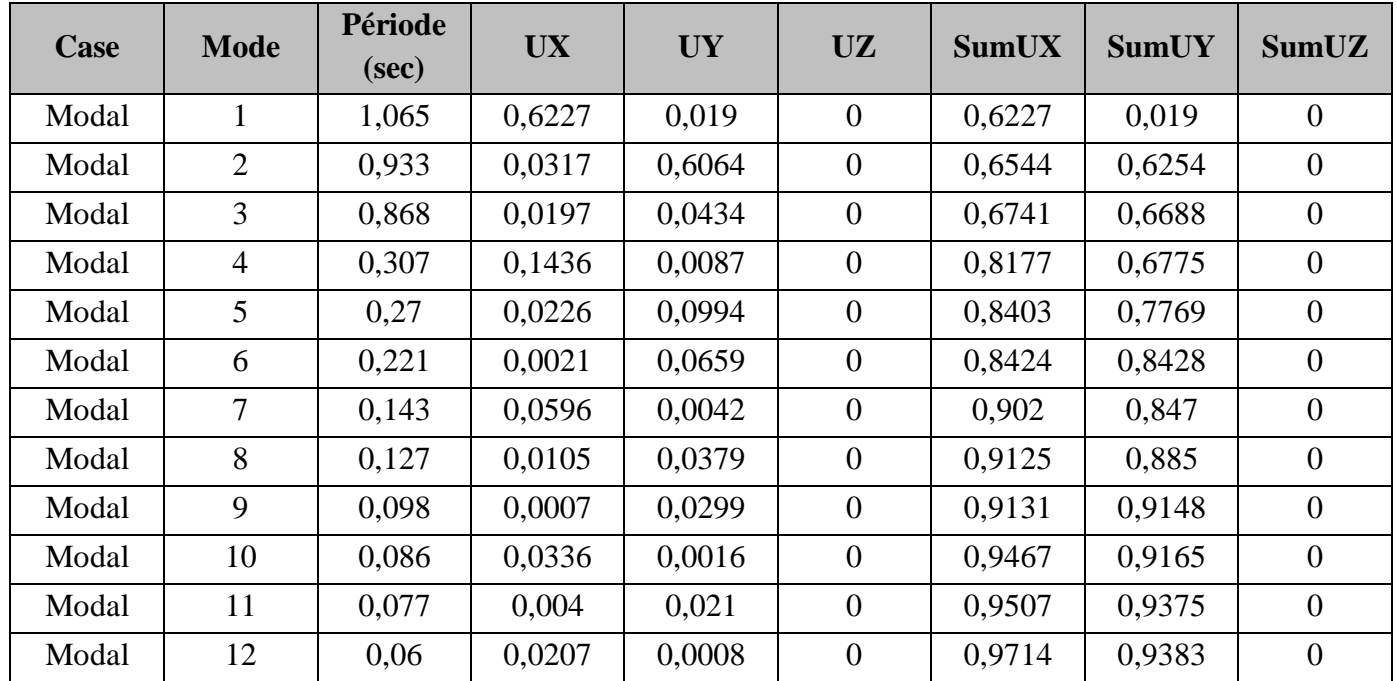

**Tableau IV.3 :** Participation massique du 2éme modèle.

L'analyse dynamique de la structure a conduit à :

- Une période fondamentale : **T = 1,065 sec**.
- La participation massique dépasse le seuil des 90% à partir du **9 ème** mode.
- Le  $1<sup>er</sup>$  mode est un mode de translation  $(x-x)$
- Le  $2<sup>eme</sup>$  mode est un mode de translation  $(y-y)$
- $\bullet$  Le  $3<sup>eme</sup>$  mode est un mode de rotation.

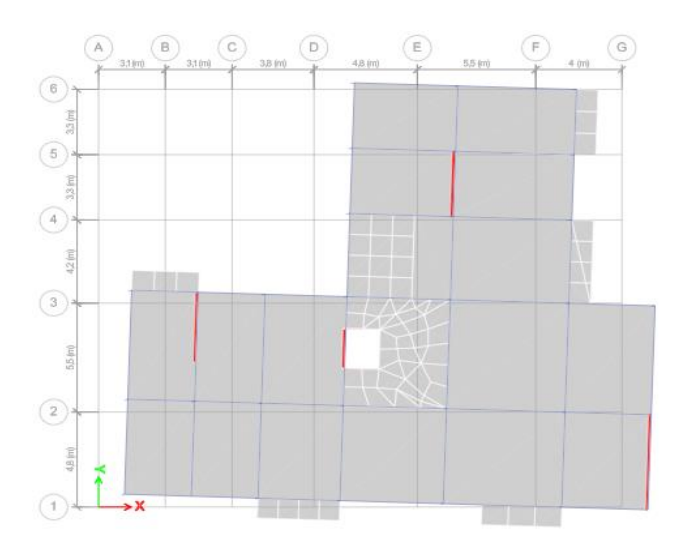

**Le 1er mode : translation (x-x)**

## CHAPITRE IV : ETUDE DYNAMIQUE EN ZONE SISMIQUE

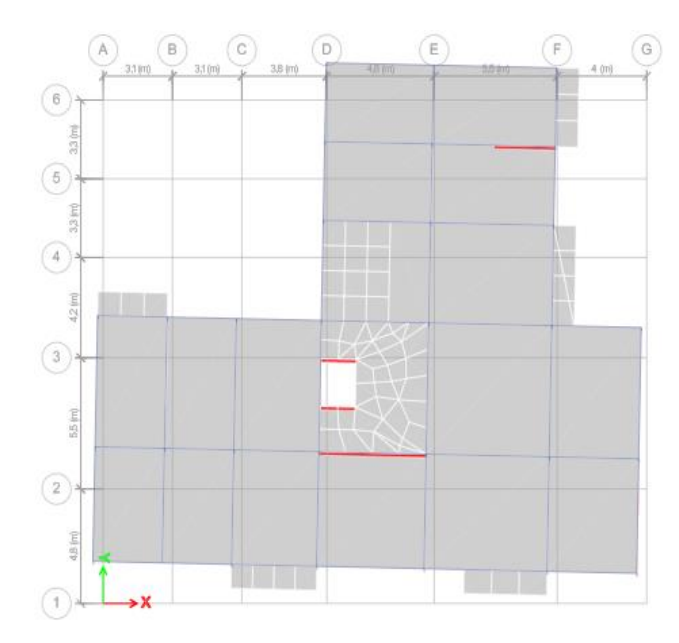

**Le 2ème mode : translation (y-y)**

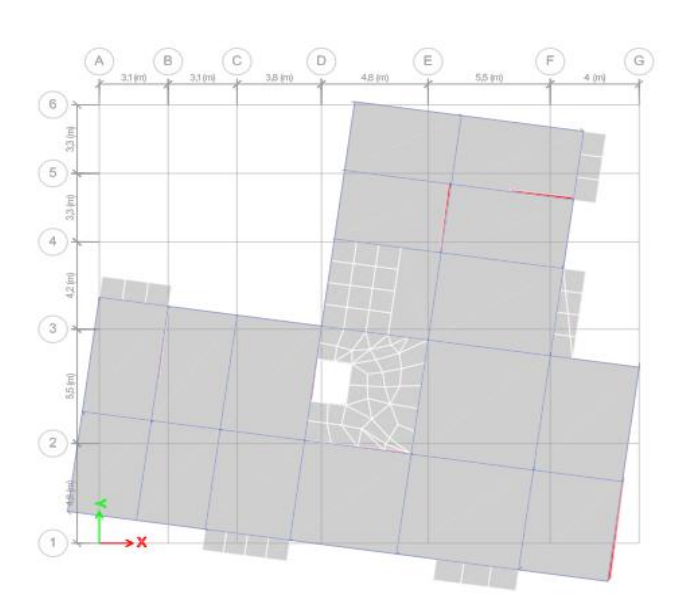

**Le 3ème mode : rotation.**

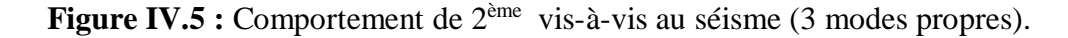

#### **IV.4.2.2 Calcul de la force sismique total**

D'après le fichier des résultats **ETABS** on a :

$$
V = \frac{A \times D \times Q}{R} \times W
$$

- **Calcul de D :**

$$
D_x = 2.5\eta \left(\frac{T_2}{T_x}\right)^{2/3} = 2.5 \times 0.8819 \times \left(\frac{0.5}{0.798}\right)^{2/3} = 1.61
$$

$$
D_y = 2.5\eta \left(\frac{T_2}{T_y}\right)^{2/3} = 2.5 \times 0.8819 \times \left(\frac{0.5}{0.851}\right)^{2/3} = 1.55
$$
  
W = 46989,8108 kN
$$
\begin{cases} V_x = 2723,5294 \text{ kN} & \to \mathbf{0.8}V_x = 2178,8235 \text{ kN} \\ V_y = 2622,0314 \text{ kN} & \to \mathbf{0.8}V_y = 2097,6252 \text{ kN} \end{cases}
$$

| <b>Sens</b> | A    |      |     | R | $W$ (kN)                           | $V_s$ (kN) | $0.8V_{\rm s}$<br>(kN) |
|-------------|------|------|-----|---|------------------------------------|------------|------------------------|
| $X-X$       | 0.15 | 1,61 | 1,2 |   | 46989,8108   2723,5294   2178,8235 |            |                        |
| $Y - Y$     | 0.15 | 1,55 | 1,2 |   | 46989,8108   2622,0314   2097,6252 |            |                        |

**Tableau IV.4 :** Vérification sismique

**IV.4.2.3 Vérification de l'effort tranchant :** à la base Art 4.3.6 **RPA99 V 2003**  $V_t < 0.8V_{st}$ 

 $F_1 = V_t^x = 2161,2273$  kN

 $F_2 = V_t^y = 2285,5115$  kN

Ce qui donne : $\begin{cases} V_t^x = 2161{,}2273 \text{ kN} < 0.8V^x = 2178{,}8235 \text{ kN} \\ V_t^y = 22955511 \text{ kN} \end{cases}$  $V_t^y = 2285,5115 \text{ kN} > 0,8V_y^y = 2097,6252 \text{ kN}$ 

le rapport :  $\sqrt{\frac{0.8V^x}{V^x}}$  $\frac{\partial^2 u}{\partial v_t^x} = 1.01$  le rapport :  $\left\{\frac{0.8V^y}{v_t^y}\right\}$  $\frac{1}{v_t^y} = 0.92 \approx 1$ 

#### **IV.4.2.4 Vérification des déplacements inter-étage :** Art 4.43 **RPA99 V 2003**

 $\delta_k = R \times \delta_{ek}$ 

 $\delta_{ek}$  **:** déplacement dû aux forces sismiques  $F_i$  (y compris l'effet de torsion)

**R :** coefficient de comportement

Le déplacement relatif au niveau ''k'' par rapport au niveau ''k-1'' est égal à :

 $\Delta$ **k** =  $\delta$ <sub>k</sub> =  $\delta$ <sub>k-1</sub>

Le déplacement relatif de l'étage ne doit pas dépasser 1% de la hauteur de l'étage.

**Tableau IV.5 :** Vérification des déplacements inter-étage sens x-x

| <b>Etages</b> | X-Dir<br>δek<br>(mm) | $\delta_{\bf k}$<br>Δk<br>(mm)<br>(mm) |       | h étage  <br>(mm) | $1\%$ he<br>(mm) | Obs |
|---------------|----------------------|----------------------------------------|-------|-------------------|------------------|-----|
| 10            | 31,735               | 158,675                                | 15,12 | 3060              | 30,6             | C.V |

# CHAPITRE IV : ETUDE DYNAMIQUE EN ZONE SISMIQUE

| 9              | 28,711 | 143,555 | 16,12  | 3060 | 30,6 | C.V |
|----------------|--------|---------|--------|------|------|-----|
| 8              | 25,487 | 127,435 | 17,095 | 3060 | 30,6 | C.V |
| 7              | 22,068 | 110,34  | 17,485 | 3060 | 30,6 | C.V |
| 6              | 18,571 | 92,855  | 17,77  | 3060 | 30,6 | C.V |
| 5              | 15,017 | 75,085  | 17,265 | 3060 | 30,6 | C.V |
| 4              | 11,564 | 57,82   | 16,56  | 3060 | 30,6 | C.V |
| 3              | 8,252  | 41,26   | 14,9   | 3060 | 30,6 | C.V |
| $\overline{2}$ | 5,272  | 26,36   | 12,73  | 3060 | 30,6 | C.V |
| 1              | 2,726  | 13,63   | 9,28   | 3060 | 30,6 | C.V |
| <b>RDC</b>     | 0,87   | 4,35    | 4,35   | 3060 | 30,6 | C.V |

**Tableau IV.6 :** Vérification des déplacements inter-étage sens y-y

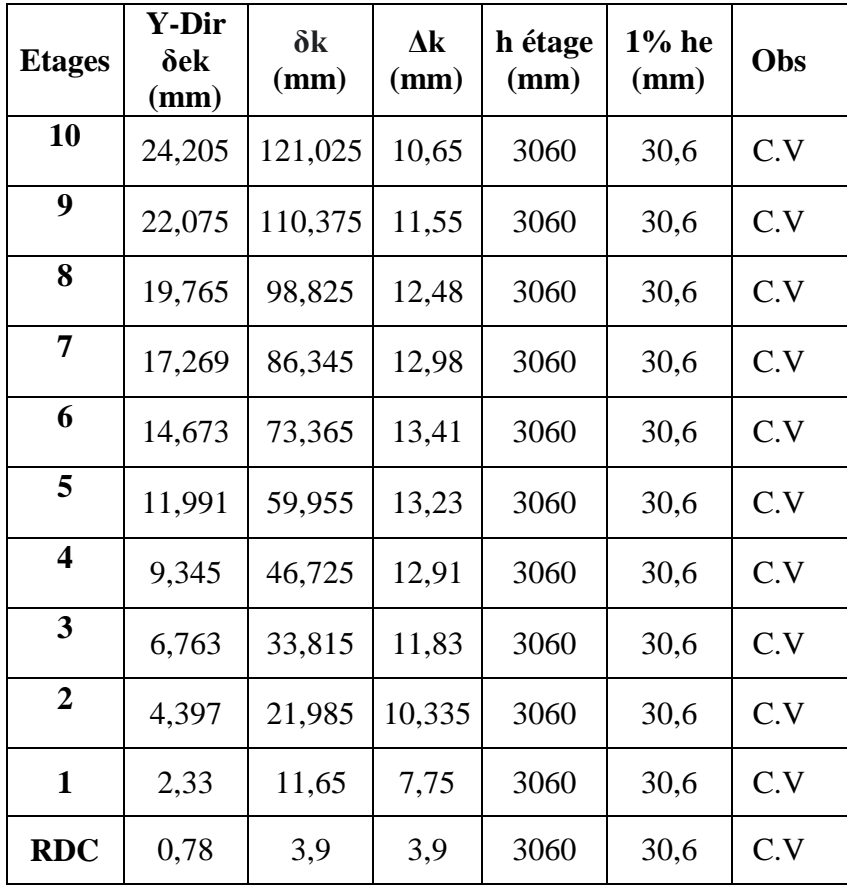

#### **IV.4.2.5 Vérification du critère de l'effort normal** : Art 7.1.3.3 **RPA99 V 2003**

$$
\nu = \frac{N_d}{B_c \times f_{c28}} \le 0.3 \qquad [1]
$$

Avec :

**N<sup>d</sup> :** désigne l'effort normal de calcul s'exerçant sur une section du béton. (G+Q+E)

**B<sup>c</sup> :** l'aire (section brute) de cette dernière.

**fc28 :** la résistance caractéristique du béton à 28 jours

**N<sup>d</sup> :** (G+Q+E)

**Tableau IV.7 :** Vérification de l'effort normal réduit pour les poteaux

| <b>Etages</b>   | $N_d$<br>(N) | $(a \times b)$<br>$\rm cm^2$ | $\mathbf{F}_{c28}$<br>(MPa) | $\mathbf{v}$ | Obs   | <b>Section</b><br>corrigée<br>$\text{cm}^2$ ) |
|-----------------|--------------|------------------------------|-----------------------------|--------------|-------|-----------------------------------------------|
| <b>Etage 10</b> | 207570,3     | $30\times30$                 |                             | 0,077        | C.V   | $35\times35$                                  |
| <b>Etage 9</b>  | 390917,1     | $30\times30$                 |                             | 0,145        | C.V   | $35\times35$                                  |
| <b>Etage 8</b>  | 584788       | $30\times30$                 |                             | 0,217        | C.V   | $40\times40$                                  |
| <b>Etage 7</b>  | 789971,2     | $35\times35$                 |                             | 0,215        | C.V   | $40\times40$                                  |
| Etage 6         | 1004440,5    | $35\times35$                 |                             | 0,273        | C.V   | $45\times45$                                  |
| <b>Etage 5</b>  | 1232997,3    | $40\times40$                 | 30                          | 0,257        | C.V   | $45\times45$                                  |
| <b>Etage 4</b>  | 1471730,9    | $40\times40$                 |                             | 0,307        | C.N.V | $50\times50$                                  |
| <b>Etage 3</b>  | 1724882,1    | $45\times 45$                |                             | 0,284        | C.V   | $50\times50$                                  |
| <b>Etage 2</b>  | 1987187,6    | $45\times 45$                |                             | 0,327        | C.N.V | $55\times55$                                  |
| <b>Etage 1</b>  | 2261440,3    | $50\times50$                 |                             | 0,302        | C.N.V | $55\times55$                                  |
| <b>RDC</b>      | 2599985      | $50\times50$                 |                             | 0,347        | C.N.V | $60\times 60$                                 |

Les efforts normaux réduits dépassent les valeurs admissibles imposées par le «**RPA99 version 2003** ».

Il faut donc augmenter les sections des poteaux dans la structure.

#### **IV.4.3 3 ème Modèle**

### **IV.4.3.1 Caractéristiques dynamique propres du 3 ème modèle**

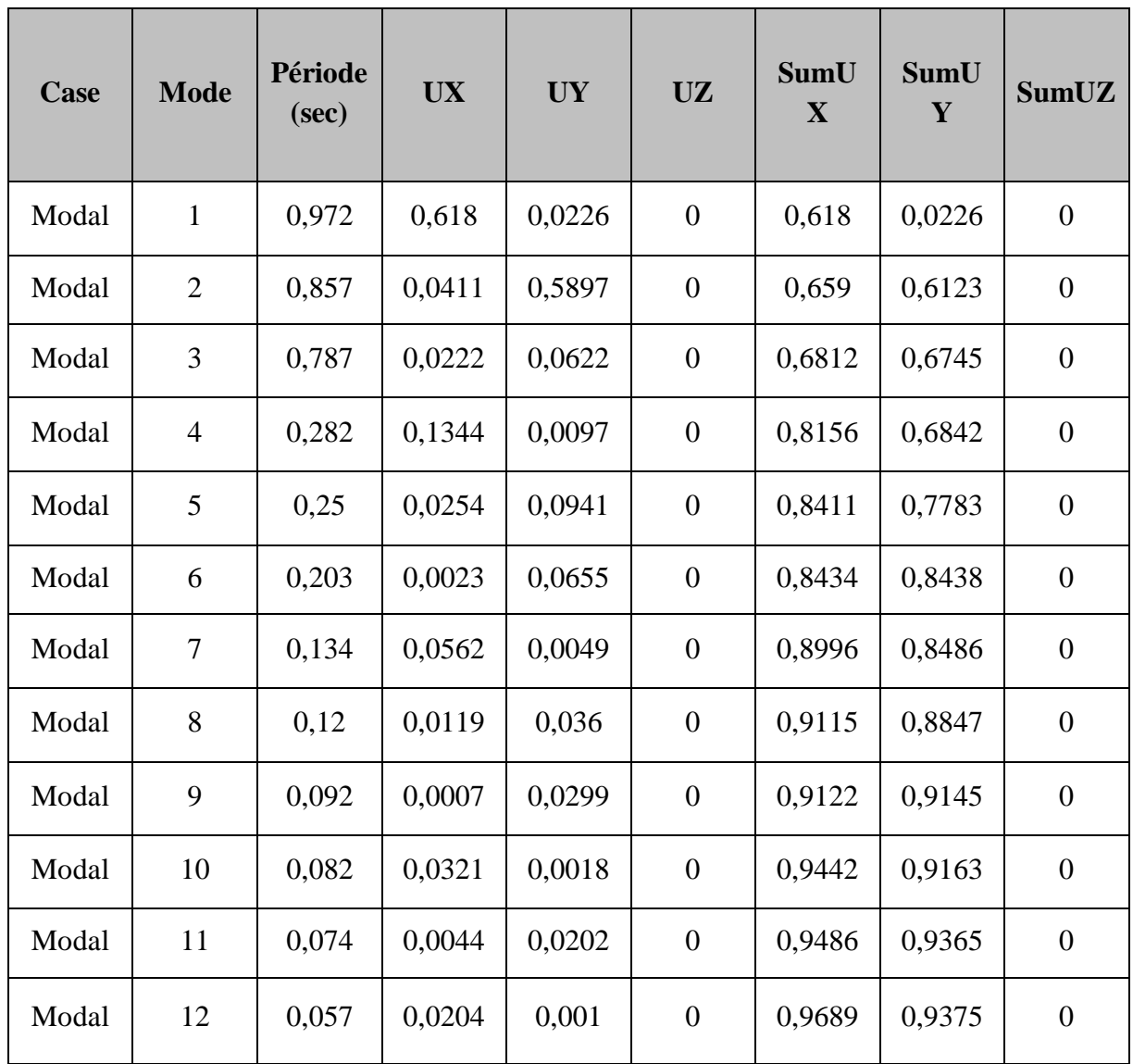

Tableau IV.8 : Participation massique du 3<sup>ème</sup> modèle.

L'analyse dynamique de la structure a conduit à :

- Une période fondamentale : **T = 0,972 sec**.
- La participation massique dépasse le seuil des 90% à partir du 9<sup>ème</sup> mode.
- Le  $1<sup>er</sup>$  mode est un mode de translation  $(x-x)$
- Le  $2^{\text{ème}}$  mode est un mode de translation  $(y-y)$
- $\bullet$  Le  $3<sup>eme</sup>$  mode est un mode de rotation.

## CHAPITRE IV : ETUDE DYNAMIQUE EN ZONE SISMIQUE

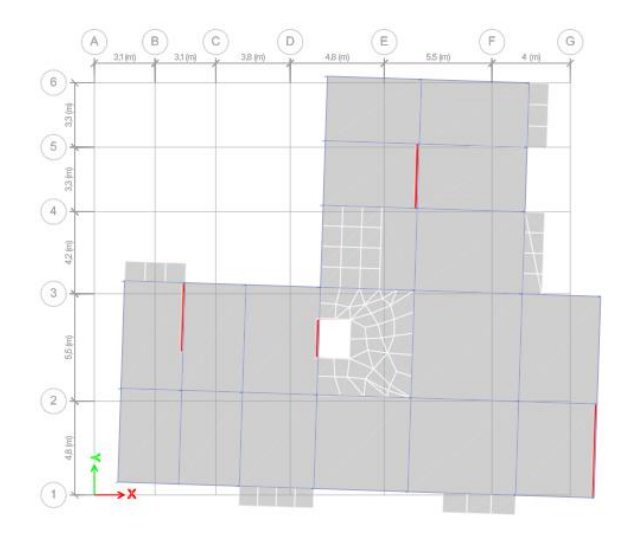

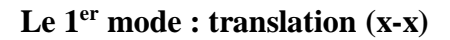

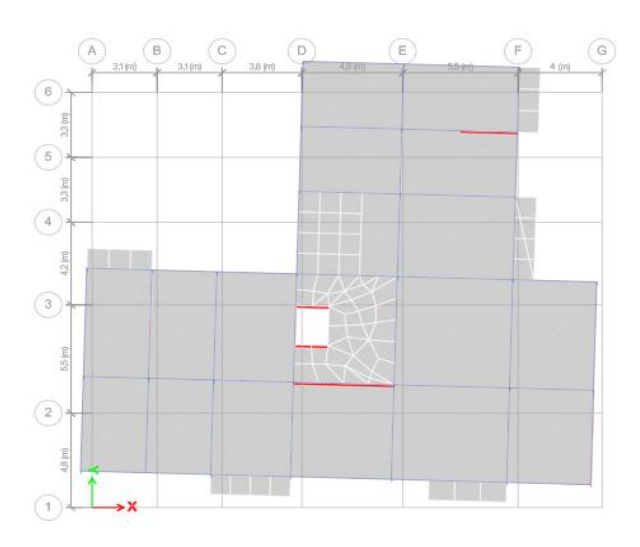

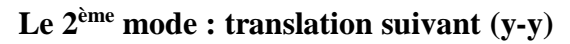

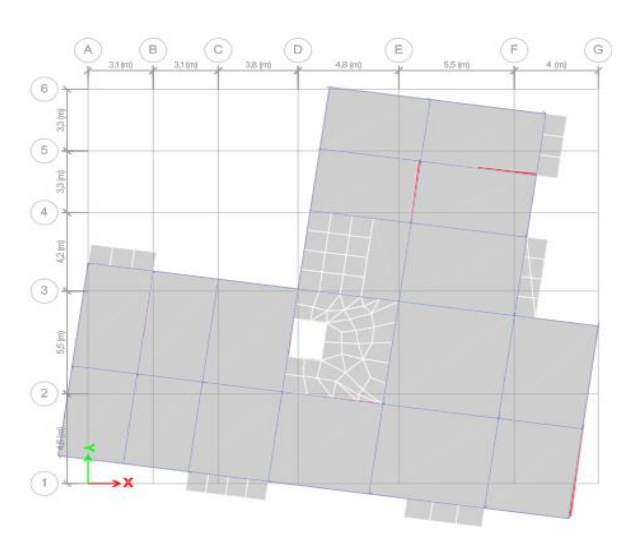

**Le 3ème mode : rotation**.

**Figure IV.6 :** Comportement du model final vis-à-vis au séisme.

#### **IV.4.3.2 Calcul de la force sismique total :**

• 
$$
W = 48480,5623 \text{ kN}
$$
  
\n $\begin{cases}\nV_x = 2809,9334 \text{ kN} & \rightarrow \text{ 0.8}V_x = 2247,9467 \text{ kN} \\
V_y = 2705,2154 \text{ kN} & \rightarrow \text{ 0.8}V_y = 2164,1723 \text{ kN}\n\end{cases}$ 

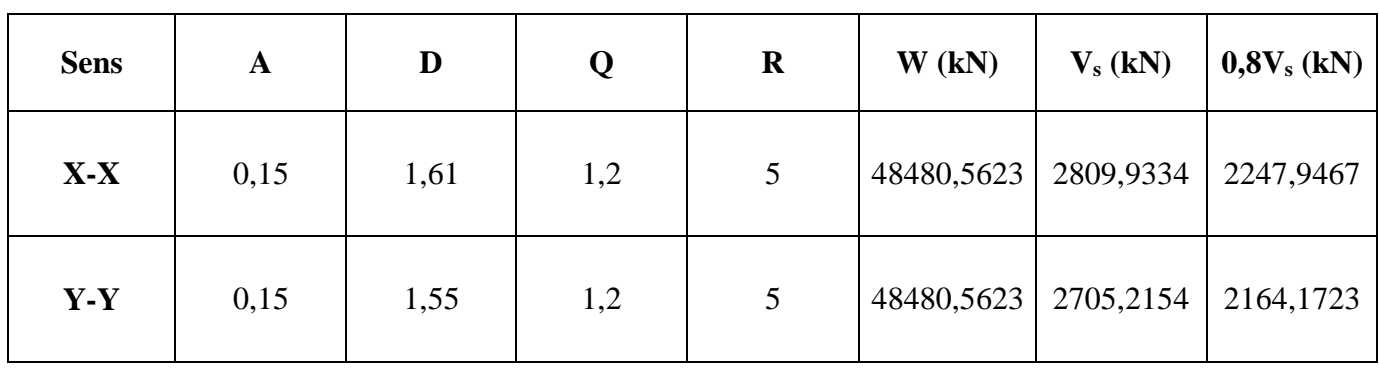

#### **Tableau IV.9 :** Vérification sismique

#### **IV.4.3.3 Vérification de l'effort tranchant :** à la base Art 4.3.6 **RPA99 V 2003**

$$
V_t < 0.8 V_{st}
$$

 $F_1 = V_t^x = 2331,005$  kN  $F_2 = V_t^y = 2445,2394 \text{ N}$ Ce qui donne : $\begin{cases} V_t^x = 2331,005 \text{ kN} > 0.8V^x = 2247,9467 \text{ kN} \\ V_t^y = 2445,3204 \text{ kN} > 0.8V_t^y = 2464,4732 \text{ kN} \end{cases}$  $V_t^y = 2445,2394 \text{ kN} > 0,8V_y^y = 2164,1723 \text{ kN}$ le rapport :  $\sqrt{\frac{0.8V^x}{V^x}}$  $\frac{dS}{dt} = 0.96 \approx 1$  le rapport :  $\left\{ \frac{0.8V^{\gamma}}{V_t^{\gamma}} \right\}$  $\frac{1}{V_t^y} = 0.88 \approx 1$ 

#### **IV.4.3.4 Vérification des déplacements inter-étage :** Art 4.43 **RPA99 V 2003**

Le déplacement relatif de l'étage ne doit pas dépasser 1% de la hauteur de l'étage.

| <b>Etages</b> | X-Dir<br>δek<br>(mm) | $\delta_{\mathbf{k}}$<br>(mm) | $\Delta k$<br>(mm) | $\mathbf h$<br>étage<br>$\overline{\text{(mm)}}$ | $1\%$<br>he<br>(mm) | Obs |
|---------------|----------------------|-------------------------------|--------------------|--------------------------------------------------|---------------------|-----|
| 10            | 28.213               | 141.065                       | 12.625             | 3060                                             | 30,6                | C.V |
| 9             | 25.688               | 128.44                        | 13.685             | 3060                                             | 30,6                | C.V |
| 8             | 22.951               | 114.755                       | 14.48              | 3060                                             | 30,6                | C.V |

**Tableau IV.10 :** Vérification des déplacements inter-étage sens x-x

## CHAPITRE IV : ETUDE DYNAMIQUE EN ZONE SISMIQUE

| 7                       | 20.055 | $100.275$ 15.355 |        | 3060 | 30,6 | C.V |
|-------------------------|--------|------------------|--------|------|------|-----|
| 6                       | 16.984 | 84.92            | 15.62  | 3060 | 30,6 | C.V |
| 5                       | 13.86  | 69.3             | 15.73  | 3060 | 30,6 | C.V |
| $\overline{\mathbf{4}}$ | 10.714 | 53.57            | 15.045 | 3060 | 30,6 | C.V |
| 3                       | 7.705  | 38.525           | 13.95  | 3060 | 30,6 | C.V |
| $\overline{2}$          | 4.915  | 24.575           | 11.84  | 3060 | 30,6 | C.V |
| $\mathbf 1$             | 2.547  | 12.735           | 8.82   | 3060 | 30,6 | C.V |
| <b>RDC</b>              | 0.783  | 3.915            | 3.915  | 3060 | 30,6 | C.V |

**Tableau IV.11 :** Vérification des déplacements inter-étage sens y-y

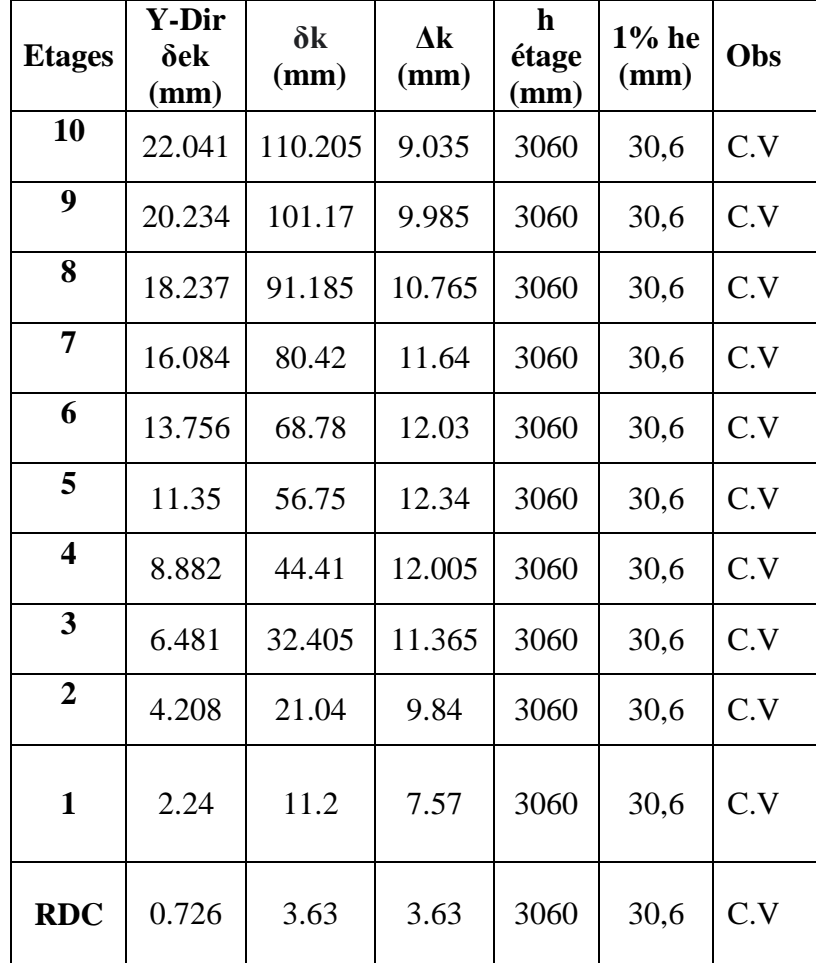

#### **IV.4.3.5 Vérification du critère de l'effort normal** : Art 7.1.3.3 **RPA99 V 2003**

$$
\nu = \frac{N_d}{B_c \times f_{c28}} \le 0.3
$$

Avec :

**N<sup>d</sup> :** (G+Q+E).

| <b>Etages</b>           | $N_d$<br>(N) | $(a \times b)$<br>$\rm cm^2$ | Fc28<br>(MPa) | $\mathbf{v}$ | Obs |
|-------------------------|--------------|------------------------------|---------------|--------------|-----|
| 10                      | 231720,2     | $35\times35$                 |               | 0,063        | C.V |
| 9                       | 440044,5     | $35\times35$                 |               | 0,120        | C.V |
| 8                       | 657502,3     | $40\times40$                 |               | 0,137        | C.V |
| 7                       | 881738,4     | $40\times40$                 |               | 0,184        | C.V |
| 6                       | 1117892,6    | $45\times45$                 |               | 0,184        | C.V |
| 5                       | 1362529,9    | $45\times45$                 | 30            | 0,224        | C.V |
| $\overline{\mathbf{4}}$ | 1620022,6    | $50\times50$                 |               | 0,216        | C.V |
| 3                       | 1885496,8    | $50\times50$                 |               | 0,251        | C.V |
| $\overline{2}$          | 2162550,7    | $55\times55$                 |               | 0,238        | C.V |
| $\mathbf{1}$            | 2444693,5    | $55\times55$                 |               | 0,269        | C.V |
| <b>RDC</b>              | 2792958,3    | $60\times 60$                |               | 0,259        | C.V |

**Tableau IV.12 :** Vérification de l'effort normal pour les poteaux

#### **IV.4.3.6 Vérification de l'effet P-∆ :**

$$
\theta = \frac{P_k \times \Delta_k}{V_k \times h_k} \le 0.10 \quad [1]
$$

**P<sup>k</sup>** = Poids total de la structure et des charges d'exploitation associées au-dessus du niveau «k».

$$
P_k = \sum_{i=k}^{n} (W_{gi} + \beta W_{qi})
$$

**V<sup>k</sup> :** effort tranchant d'étage au niveau « k »

**Δ<sup>k</sup> :** déplacements relatif du niveau « k » par rapport au niveau « k-1 »

**h<sup>k</sup> :** hauteur de l'étage « k »

Si  $\theta_k$  > 0.20, la structure est potentiellement instable et doit être redimensionnées.

| <b>Etages</b> | $V_{x}$ (kN) | $V_{v}$ (kN) | P(kN)      | $\Delta_{\rm X}$<br>(mm) | $\Delta_{\rm y}$<br>(mm) | h <sub>étage</sub><br>$(\mathbf{mm})$ | $\theta_{x}$ | $\theta_{v}$ | Obs |
|---------------|--------------|--------------|------------|--------------------------|--------------------------|---------------------------------------|--------------|--------------|-----|
| 10            | 505,298      | 490,5195     | 4258,8227  | 12.625                   | 9.035                    | 3060                                  | 0,035        | 0.026        | C.V |
| 9             | 861,2174     | 883,8405     | 8373,715   | 13.685                   | 9.985                    | 3060                                  | 0,043        | 0.031        | C.V |
| 8             | 1148,2641    | 1203,6169    | 12566,7154 | 14.48                    | 10.765                   | 3060                                  | 0.052        | 0,037        | C.V |
| 7             | 1391,1207    | 1479,3939    | 16759,7159 | 15.355                   | 11.64                    | 3060                                  | 0,060        | 0,043        | C.V |
| 6             | 1596,7748    | 1716,7594    | 21042,2962 | 15.62                    | 12.03                    | 3060                                  | 0,067        | 0.048        | C.V |
| 5             | 1779,8998    | 1919,8899    | 25324,8765 | 15.73                    | 12.34                    | 3060                                  | 0,073        | 0.053        | C.V |
| 4             | 1940,4222    | 2089,5715    | 29710,8043 | 15.045                   | 12.005                   | 3060                                  | 0,075        | 0.056        | C.V |
| 3             | 2080, 8434   | 2224,9738    | 34094,436  | 13.95                    | 11.365                   | 3060                                  | 0,075        | 0,057        | C.V |
| $\mathbf{2}$  | 2190,274     | 2330,124     | 38590,5907 | 11.84                    | 9.84                     | 3060                                  | 0.068        | 0.053        | C.V |
|               | 2274,6634    | 2405,7749    | 43086,7453 | 8.82                     | 7.57                     | 3060                                  | 0,055        | 0,044        | C.V |
| <b>RDC</b>    | 2331,005     | 2445,2394    | 48480,5623 | 3.915                    | 3.63                     | 3060                                  | 0,027        | 0,024        | C.V |

**Tableau IV.13 :** Vérification de l'effet P-∆

## **IV.4.3.7 Vérification des conditions du facteur de comportement R :**

#### - **Justification du choix du coefficient de comportement du ce modèle :**

Dans le système de contreventement mixte assuré par des voiles et portique avec justification d'interaction portiques-voiles (**système 4.a**) ainsi définie par le **RPA99 v2003**.

Les voiles de contreventement doivent reprendre au plus 20% des sollicitations dues aux charge verticale.

Les voiles et les portiques reprennent conjointement la charge horizontale proportionnellement à leur rigidité relative ainsi que les sollicitations résultantes de leurs interactions à tous les niveaux.

Les portiques doivent reprendre, outre les sollicitations dues aux charges verticales, au moins 25% de l'effort tranchant de l'étage.

#### - **Justification des voiles sous charge verticale :**

On a considéré les efforts sous la combinaison ELS.

L'effort normal total à la base de la structure  $P_{Tot} = 54390,4183$  kN.

L'effort normal à la base repris par les voiles  $P_{\text{voiles}} = 12785,0511 \text{ kN}$ .

$$
\frac{P_{\text{voile}}}{P_{\text{tot}}}<20\%
$$

**Tableau IV.14 :** Justification des voiles sous charge verticale

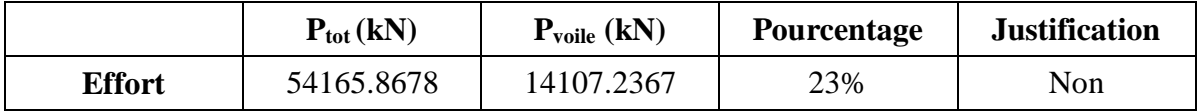

Alors les voiles de contreventement reprennent plus de 20% des sollicitations dues aux charges verticales.

Donc on change le coefficient du comportement global de la structure vers  $R = 3.5$ (contreventement constitué par des voiles porteurs en béton armé).

## **IV.4.4 Modèle finale : IV.4.4.1 Calcul de la force sismique total :** •  $W = 48480,5623$  kN $\begin{array}{ccc} V_x = 4014,1906 \text{ kN} & \rightarrow & 0.8V_x = 3211,3524 \text{ kN} \\ V_y = 3864,6605 \text{ kN} & \rightarrow & 0.8V_y = 3091,6747 \text{ kN} \end{array}$  $V_y = 3864,6605$  kN  $\rightarrow$  0.8 $V_y = 3091,6747$  kN

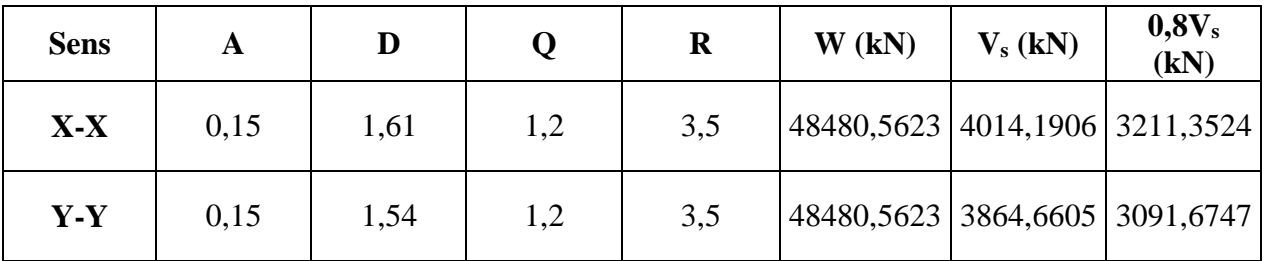

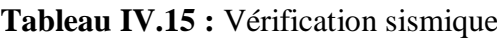

### **IV.4.4.2 Vérification de l'effort tranchant :** à la base Art 4.3.6 **RPA99 V 2003**

 $V_t < 0.8V_{st}$ 

 $F_1 = V_t^x = 3305,2847$  kN  $F_2 = V_t^y = 3489,1473$  kN Ce qui donne : $\begin{cases} V_t^x = 3305,2847 \text{ kN} > 0,8V^x = 3211,3524 \text{ kN} \\ V_t^y = 3499,4473 \text{ kN} > 0.8V^y = 3991,6747 \text{ kN} \end{cases}$  $V_t^y = 3489,1473 \text{ kN} > 0,8V_y^y = 3091,6747 \text{ kN}$ 

le rapport :  $\sqrt{\frac{0.8V^x}{V^x}}$  $\frac{dS}{dx} = 0.97 \approx 1$  le rapport :  $\begin{cases} 0.8V^{\gamma} \\ V_t^{\gamma} \end{cases}$  $\frac{\partial V}{V_t^y} = 0.89 \approx 1$ 

#### **IV.4.4.3 Vérification des déplacements inter-étage :** Art 4.43 **RPA99 V 2003**

Le déplacement relatif de l'étage ne doit pas dépasser 1% de la hauteur de l'étage.

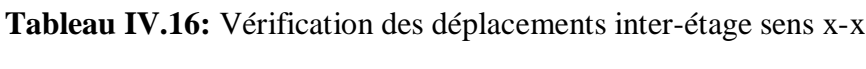

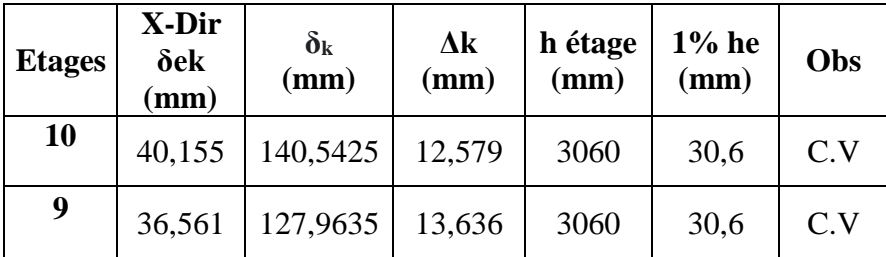

## CHAPITRE IV : ETUDE DYNAMIQUE EN ZONE SISMIQUE

| 8                       | 32,665 | 114,3275 | 14,427  | 3060 | 30,6 | C.V |
|-------------------------|--------|----------|---------|------|------|-----|
| 7                       | 28,543 | 99,9005  | 15,2985 | 3060 | 30,6 | C.V |
| 6                       | 24,172 | 84,602   | 15,5575 | 3060 | 30,6 | C.V |
| 5                       | 19,727 | 69,0445  | 15,6695 | 3060 | 30,6 | C.V |
| $\overline{\mathbf{4}}$ | 15,25  | 53,375   | 14,987  | 3060 | 30,6 | C.V |
| 3                       | 10,968 | 38,388   | 13,902  | 3060 | 30,6 | C.V |
| $\overline{2}$          | 6,996  | 24,486   | 11,7985 | 3060 | 30,6 | C.V |
| 1                       | 3,625  | 12,6875  | 8,792   | 3060 | 30,6 | C.V |
| <b>RDC</b>              | 1,113  | 3,8955   | 3,8955  | 3060 | 30,6 | C.V |

**Tableau IV.17 :** Vérification des déplacements inter-étage sens y-y

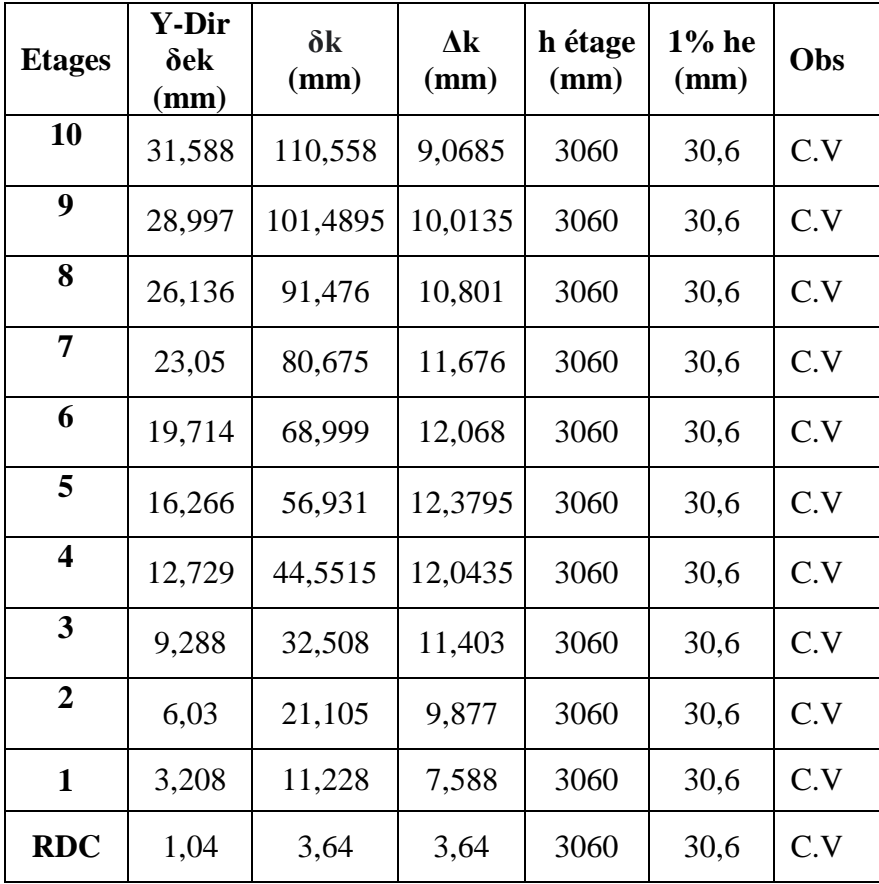

## **IV.4.4.4 Vérification du critère de l'effort normal réduit** : Art 7.1.3.3 **RPA99 V 2003**

$$
\nu = \frac{N_d}{B_c \times f_{c28}} \le 0.3
$$

**N<sup>d</sup> :** (G+Q+E).

| <b>Etages</b>           | $N_d$<br>(N) | Bc<br>mm <sup>2</sup> | Fc28<br>(MPa) | $\mathbf{v}$ | Obs |
|-------------------------|--------------|-----------------------|---------------|--------------|-----|
| 10                      | 235164,1     | $35\times35$          |               | 0,064        | C.V |
| 9                       | 448244,3     | $35\times35$          |               | 0,122        | C.V |
| 8                       | 671719,2     | $40\times40$          |               | 0,140        | C.V |
| 7                       | 903134,1     | $40\times40$          |               | 0,188        | C.V |
| 6                       | 1147609      | $45\times 45$         |               | 0,189        | C.V |
| 5                       | 1401385,6    | $45\times 45$         | 30            | 0,231        | C.V |
| $\overline{\mathbf{4}}$ | 1668572,4    | $50\times50$          |               | 0,222        | C.V |
| 3                       | 1943775,6    | $50\times50$          |               | 0,259        | C.V |
| $\overline{2}$          | 2229963,6    | $55\times55$          |               | 0,246        | C.V |
| $\mathbf{1}$            | 2519827,5    | $55\times55$          |               | 0,278        | C.V |
| <b>RDC</b>              | 2873095,4    | $60\times 60$         |               | 0,266        | C.V |

**Tableau IV.18 :** Vérification de l'effort normal réduit pour les poteaux

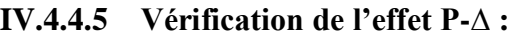

| <b>Etages</b>           | $V_{x}$ (kN) | $V_{v}$ (kN) | P(kN)      | $\Delta_{\rm X}$<br>(mm) | $\mathbf{\Lambda}_{\mathbf{y}}$<br>(mm) | h <sub>étage</sub><br>(mm) | $\theta_{x}$ | $\theta_{\rm v}$ | Obs |
|-------------------------|--------------|--------------|------------|--------------------------|-----------------------------------------|----------------------------|--------------|------------------|-----|
| 10                      | 705,644      | 693,4819     | 4258,8227  | 12,579                   | 9,0685                                  | 3060                       | 0,025        | 0,018            | C.V |
| 9                       | 1223,4114    | 1260,4492    | 8373,715   | 13,636                   | 10,0135                                 | 3060                       | 0.031        | 0,022            | C.V |
| 8                       | 1632,5746    | 1722,3257    | 12566,7154 | 14,427                   | 10,801                                  | 3060                       | 0,036        | 0,026            | C.V |
| 7                       | 1975,4258    | 2116,1859    | 16759,7159 | 15,2985                  | 11,676                                  | 3060                       | 0,042        | 0,030            | C.V |
| 6                       | 2268,3663    | 2454,2874    | 21042,2962 | 15,5575                  | 12,068                                  | 3060                       | 0,047        | 0,034            | C.V |
| 5                       | 2528,9462    | 2774,4533    | 25324,8765 | 15,6695                  | 12,3795                                 | 3060                       | 0.051        | 0,037            | C.V |
| $\overline{\mathbf{4}}$ | 2758,3714    | 2988,1609    | 29710,8043 | 14,987                   | 12,0435                                 | 3060                       | 0,053        | 0,039            | C.V |
| 3                       | 2958,6816    | 3184,6196    | 34094,436  | 13,902                   | 11,403                                  | 3060                       | 0,052        | 0,040            | C.V |
| $\overline{2}$          | 3117,8105    | 3335,3978    | 38590,5907 | 11,7985                  | 9,877                                   | 3060                       | 0,048        | 0,037            | C.V |
| 1                       | 3235,273     | 3438,4591    | 43086,7453 | 8,792                    | 7,588                                   | 3060                       | 0,038        | 0,031            | C.V |
| <b>RDC</b>              | 3305,2847    | 3489,9455    | 48480,5623 | 3,8955                   | 3,64                                    | 3060                       | 0,019        | 0,017            | C.V |

**Tableau IV.19 :** Vérification de l'effet P-∆

### **IV.4.4.6 Vérification des conditions du facteur de comportement R :** - **Justification des voiles sous charge verticale :**

On a considéré les efforts sous la combinaison ELS.

L'effort normal total à la base de la structure  $P_{\text{tot}} = 55078,715 \text{ kN}$ .

L'effort normal à la base repris par les voiles Pvoiles = 12903,2583 kN.

$$
\frac{P_{voile}}{P_{tot}} > 20\%
$$

**Tableau IV.20 :** Justification des voiles sous charge verticale

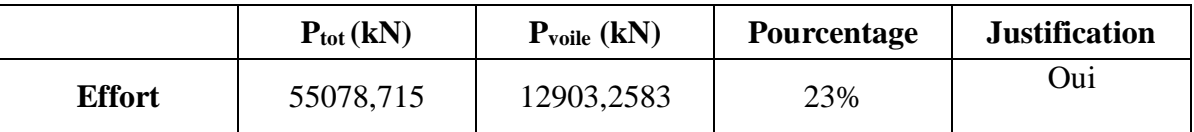

Les voiles de contreventement reprennent plus de 20% des sollicitations dues aux charges verticales.

Alors le choix du coefficient de comportement global (**R = 3.5)** est justifié.

#### **V.1 Introduction**

Le ferraillage des éléments résistant doit être conforme aux règlements en vigueur en l'occurrence le **CBA 93** et le **RPA99** version **2003**.

Notre structure est composée essentiellement de trois éléments structuraux à savoir :

- 1. poteaux
- 2. poutres
- 3. voiles

#### **V.2 Ferraillage des poteaux**

#### **V.2.1 Introduction**

Les poteaux sont des éléments structuraux verticaux, ils constituent des points d'appuis pour les poutres et jouent un rôle très important dans la transmission des efforts vers les fondations. Les sections des poteaux sont soumises à la flexion composée (M, N), compression "N", et à un moment fléchissant "M".

Une section soumise à la flexion composée peut être l'un des trois cas suivants :

- Section entièrement tendue SET.
- Section entièrement comprimée SEC.
- Section partiellement comprimée SPC.

Les armatures sont obtenues à l'état limite ultime (E.L.U) sous l'effet des sollicitations les plus défavorables et dans les situations suivantes :

- **a. Situation durable :**
	- **Béton :**  $\gamma_b = 1.5$ ;  $f_{c28} = 30 MPa$ ;  $\sigma_{bc} = 17 MPa$
	- **- Acier** :  $\gamma_s = 1.15$ ; Nuance FeE500;  $\sigma_s = 435 MPa$

#### **b. Situation accidentelle :**

- $-Béton$  **:**  $\gamma_b = 1.15$  ;  $f_{c28} = 30 MPa$  ;  $\sigma_{bc} = 22.17 MPa$
- **- Acier** :  $\gamma_s = 1$ ; Nuance FeE500;  $\sigma_s = 500MPa$

#### **V.2.2 Combinaison d'action**

En fonction du type de sollicitations, nous distinguons les différentes combinaisons suivantes:

**a. Selon CBA 93 :**

Situation durable :

- $\bullet$  ELU : 1,35G+1,5Q
- $\bullet$  ELS : G+Q

## **b. Selon RPA 99 :**

Situation accidentelle :

- $\bullet$  G+Q+E
- $0.8G \pm E$

A partir de ces combinaisons, on distingue les cas suivants :

- 1- Effort normal maximal et le moment correspondant (Nmax, Mcorr).
- 2- Le moment maximum et l'effort correspondant  $(M<sup>max</sup>, N<sup>corr</sup>)$ .
- 3- Effort normal minimal et le moment correspondant  $(N<sup>min</sup>, M<sup>corr</sup>)$ .

## **V.2.3 Recommandation selon RPA99 version 2003**

D'après le **RPA99** version **2003**, pour une zone sismique IIa, les armatures longitudinales doivent être à haute adhérence, droites et sans crochet.

Leur pourcentage est limité par :

0,8% < < 3% ................... Zone courante (ZC) B 0,8% < < 6% ................... Zone de recouvrement (ZR) B

Avec :

A<sup>s</sup> : La section d'acier.

B : Section du béton [cm2].

- Le diamètre minimal est de 12mm.
- La longueur minimale de 400 en zone de recouvrement.
- La distance entre les barres verticales dans une face du poteau ne doit pas dépasser 25cm.
- Les jonctions par recouvrement doivent être faites si possible, à l'extérieur des zones nodales.

## **V.2.4 Méthode de calcul :**

Les tableaux suivants regroupent tous les résultats des efforts ainsi que la section d'armature calculée en utilisant les différentes combinaisons

**N.B :** On utilise Le logiciel de SOCOTEC pour le ferraillage des sections.

### **a. Situation durable**

- Combinaison : **1,35G+1,5Q**
	- a.  $(N^{max}, M^{corr})$ :

| <b>Niveaux</b>                      | <b>Sections</b><br>$\text{(cm}^2)$ | Nmax<br>(kN) | Mcorr<br>(kN.m) | Sollicitation | $As$ /face<br>(cm <sup>2</sup> ) | $A_{s}$<br>$\text{(cm}^2)$ | $A_s$ min<br>(cm <sup>2</sup> ) |
|-------------------------------------|------------------------------------|--------------|-----------------|---------------|----------------------------------|----------------------------|---------------------------------|
| <b>RDC</b>                          | $60\times 60$                      | $-3580,02$   | 13,15           | <b>SEC</b>    | $\overline{0}$                   | $\theta$                   | 28,8                            |
| $1er$ , $2ème$                      | $55\times55$                       | $-3110,87$   | 30,98           | <b>SEC</b>    | $\overline{0}$                   | $\overline{0}$             | 24,2                            |
| 3 <sup>ème</sup> , 4 <sup>ème</sup> | $50\times50$                       | $-2398,25$   | 28,59           | <b>SEC</b>    | $\overline{0}$                   | $\overline{0}$             | 20                              |
| $5ème$ , $6ème$                     | $45\times 45$                      | $-1743,54$   | 27,71           | <b>SEC</b>    | $\overline{0}$                   | $\overline{0}$             | 16,2                            |
| 7 <sup>ème</sup> , 8 <sup>ème</sup> | $40\times40$                       | $-1440,08$   | 25,52           | <b>SEC</b>    | $\overline{0}$                   | $\theta$                   | 12,8                            |
| 9 <sup>ème</sup> ,10 <sup>ème</sup> | $35\times35$                       | $-576,16$    | 21,50           | <b>SEC</b>    | $\overline{0}$                   | $\Omega$                   | 9,8                             |

**Tableau V.1 :** Ferraillages des poteaux carrées situation durable (N<sup>max</sup>, M<sup>corr</sup>)

b.  $(M<sup>max</sup>, N<sup>corr</sup>)$ :

Tableau V.2 : Ferraillages des poteaux carrées situation durable (M<sup>max</sup>, N<sup>corr</sup>).

| <b>Niveaux</b>                       | <b>Sections</b><br>$\text{cm}^2$ | M <sub>max</sub><br>(kN.m) | Ncorr<br>(kN) | Sollicitation | A <sub>s</sub> /face<br>$\text{(cm}^2)$ | $A_{s}$<br>$\text{(cm}^2)$ | $A_s$ min<br>(cm <sup>2</sup> ) |
|--------------------------------------|----------------------------------|----------------------------|---------------|---------------|-----------------------------------------|----------------------------|---------------------------------|
| <b>RDC</b>                           | $60\times 60$                    | 36,21                      | $-173,525$    | <b>SEC</b>    | 0                                       | $\theta$                   | 28,8                            |
| $1er$ , $2ème$                       | $55\times55$                     | $-58,33$                   | $-2062,60$    | <b>SEC</b>    | $\theta$                                | $\theta$                   | 24,2                            |
| 3 <sup>ème</sup> , 4 <sup>ème</sup>  | $50\times50$                     | $-64,43$                   | $-1265,11$    | <b>SEC</b>    | $\overline{0}$                          | $\Omega$                   | 20                              |
| $5ème$ , $6ème$                      | $45\times 45$                    | $-71,43$                   | $-846,35$     | <b>SEC</b>    | $\overline{0}$                          | $\theta$                   | 16,2                            |
| 7 <sup>ème</sup> , 8 <sup>ème</sup>  | $40\times40$                     | $-70,77$                   | $-486,33$     | <b>SEC</b>    | $\theta$                                | $\theta$                   | 12,8                            |
| 9 <sup>ème</sup> , 10 <sup>ème</sup> | $35\times35$                     | $-61,30$                   | $-164,57$     | <b>SPC</b>    | 3,21                                    | $\Omega$                   | 9,8                             |

c.  $(N^{min}, M^{corr})$ :

Tableau V.3 : Ferraillages des poteaux carrées situation durable (N<sup>min</sup>, M<sup>corr</sup>).

| <b>Niveaux</b>                       | <b>Sections</b><br>$\text{cm}^2$ | <b>N</b> min<br>(kN) | Mcorr<br>(kN.m) | <b>Sollicitation</b> | A <sub>s</sub> /face<br>$\text{(cm}^2)$ | $A_{s}$<br>$\text{(cm}^2)$ | $A_s$ min<br>(cm <sup>2</sup> ) |
|--------------------------------------|----------------------------------|----------------------|-----------------|----------------------|-----------------------------------------|----------------------------|---------------------------------|
| <b>RDC</b>                           | $60\times 60$                    | $-100,44$            | 17,09           | <b>SEC</b>           | $\Omega$                                | $\overline{0}$             | 28,8                            |
| $1er$ , $2ème$                       | $55\times55$                     | $-925,07$            | $-19,71$        | <b>SEC</b>           | $\Omega$                                | $\overline{0}$             | 24,2                            |
| 3 <sup>eme</sup> , 4 <sup>ème</sup>  | $50\times50$                     | $-706,01$            | $-22,005$       | <b>SEC</b>           | $\overline{0}$                          | $\overline{0}$             | 20                              |
| $5ème$ , $6ème$                      | $45\times 45$                    | $-486,44$            | 16,485          | <b>SEC</b>           | $\overline{0}$                          | $\overline{0}$             | 16,2                            |
| 7 <sup>ème</sup> , 8 <sup>ème</sup>  | $40\times40$                     | $-276,92$            | 16,68           | <b>SEC</b>           | $\Omega$                                | $\overline{0}$             | 12,8                            |
| 9 <sup>ème</sup> , 10 <sup>ème</sup> | $35\times35$                     | $-82,55$             | 14,45           | <b>SPC</b>           | 0,05                                    | $\overline{0}$             | 9,8                             |

## **b. Situation accidentelle**

- $\bullet$  Combinaison : G+Q+E
	- a.  $(N^{max}, M^{corr})$ :

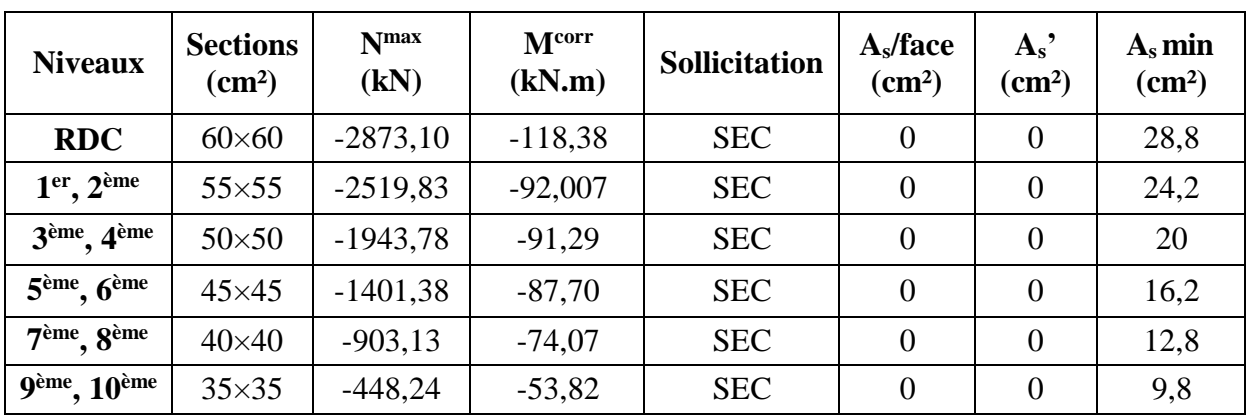

Tableau V.4 : Ferraillages des poteaux carrées situation accidentelle (N<sup>max</sup>, M<sup>corr</sup>).

b.  $(M<sup>max</sup>, N<sup>corr</sup>)$ :

**Tableau V.5 :** Ferraillages des poteaux carrées situation accidentelle (M<sup>max</sup>, N<sup>corr</sup>)

| <b>Niveaux</b>                       | <b>Sections</b><br>$\text{(cm}^2)$ | M <sub>max</sub><br>(kN) | Ncorr<br>(kN.m) | Sollicitation | A <sub>s</sub> /face<br>(cm <sup>2</sup> ) | $A_{s}$<br>$\text{(cm}^2)$ | $A_s$ min<br>(cm <sup>2</sup> ) |
|--------------------------------------|------------------------------------|--------------------------|-----------------|---------------|--------------------------------------------|----------------------------|---------------------------------|
| <b>RDC</b>                           | $60\times 60$                      | 170,42                   | $-80,02$        | <b>SPC</b>    | 5,58                                       | $\overline{0}$             | 28,8                            |
| $1er$ , $2ème$                       | $55\times55$                       | $-172,60$                | $-2039,61$      | <b>SEC</b>    | $\overline{0}$                             | $\overline{0}$             | 24,2                            |
| 3ème, 4ème                           | $50\times50$                       | $-187,15$                | $-1402,96$      | <b>SEC</b>    | $\overline{0}$                             | $\Omega$                   | 20                              |
| 5 <sup>ème</sup> , 6 <sup>ème</sup>  | $45\times 45$                      | $-172,15$                | $-860,55$       | <b>SEC</b>    | $\overline{0}$                             | $\overline{0}$             | 16,2                            |
| 7 <sup>ème</sup> , 8 <sup>ème</sup>  | $40\times40$                       | $-138,03$                | $-440,77$       | <b>SPC</b>    | 4,15                                       | $\theta$                   | 12,8                            |
| 9 <sup>ème</sup> , 10 <sup>ème</sup> | $35\times35$                       | $-99,06$                 | $-131,78$       | <b>SPC</b>    | 5,96                                       | $\overline{0}$             | 9,8                             |

c.  $(N^{min}, M^{corr})$ :

Tableau V.6 : Ferraillages des poteaux carrées situation accidentelle (N<sup>min</sup>, M<sup>corr</sup>).

| <b>Niveaux</b>                       | <b>Sections</b><br>(cm <sup>2</sup> ) | <b>N</b> min<br>(kN) | Mcorr<br>(kN.m) | Sollicitation | A <sub>s</sub> /face<br>(cm <sup>2</sup> ) | $A_s$<br>$\text{(cm}^2)$ | $A_s$ min<br>(cm <sup>2</sup> ) |
|--------------------------------------|---------------------------------------|----------------------|-----------------|---------------|--------------------------------------------|--------------------------|---------------------------------|
| <b>RDC</b>                           | $60\times 60$                         | $-48,01$             | 164,61          | <b>SPC</b>    | 5,7                                        | $\theta$                 | 28,8                            |
| $1er$ , $2ème$                       | $55\times55$                          | $-250,11$            | 44,02           | <b>SEC</b>    | $\overline{0}$                             | $\overline{0}$           | 24,2                            |
| 3 <sup>ème</sup> , 4 <sup>ème</sup>  | $50\times50$                          | $-208,31$            | 38,22           | <b>SEC</b>    | $\overline{0}$                             | $\theta$                 | 20                              |
| $5ème$ , $6ème$                      | $45\times45$                          | $-161,25$            | 44,47           | <b>SPC</b>    | 0.5                                        | $\theta$                 | 16,2                            |
| 7 <sup>ème</sup> , 8 <sup>ème</sup>  | $40\times40$                          | $-108,50$            | 35,83           | <b>SPC</b>    | 0.9                                        | $\overline{0}$           | 12,8                            |
| 9 <sup>ème</sup> , 10 <sup>ème</sup> | $35\times35$                          | $-39,07$             | 26,53           | <b>SPC</b>    | 1,4                                        | $\theta$                 | 9,8                             |

- Combinaison : 0,8G+E
	- a.  $(N^{max}, M^{corr})$ :

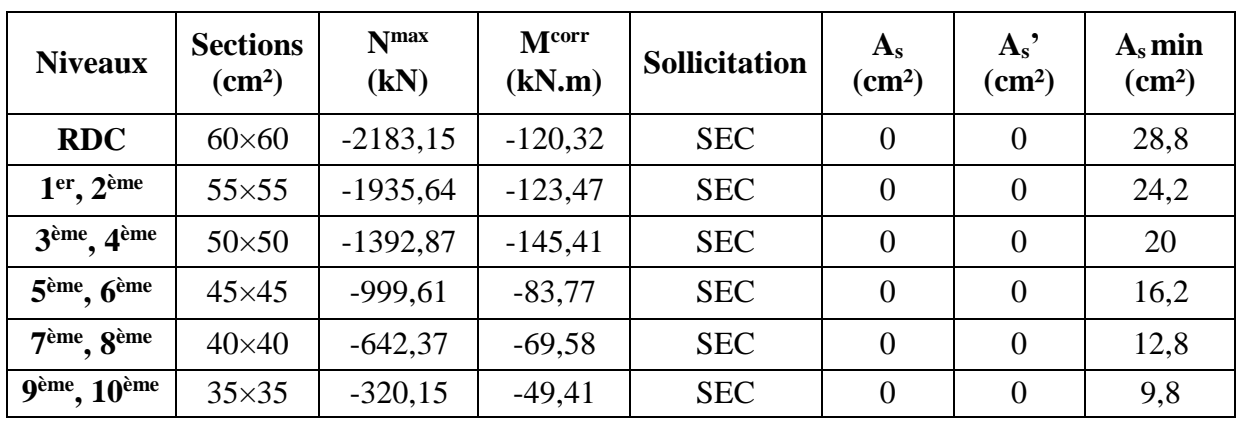

Tableau V.7 : Ferraillages des poteaux carrées situation accidentelle (Nmax, M<sup>corr</sup>).

b.  $(M<sup>max</sup>, N<sup>corr</sup>)$ :

Tableau V.8 : Ferraillages des poteaux carrées situation accidentelle (M<sup>max</sup>, N<sup>corr</sup>).

| <b>Niveaux</b>                       | <b>Sections</b><br>$\text{(cm}^2)$ | M <sub>max</sub><br>(kN) | Ncorr<br>(kN.m) | Sollicitation | A <sub>s</sub> /face<br>(cm <sup>2</sup> ) | $A_s$<br>$\text{cm}^2$ | $A_s$ min<br>(cm <sup>2</sup> ) |
|--------------------------------------|------------------------------------|--------------------------|-----------------|---------------|--------------------------------------------|------------------------|---------------------------------|
| <b>RDC</b>                           | $60\times 60$                      | 158,59                   | $-31,73$        | <b>SPC</b>    | 5,64                                       | $\theta$               | 28,8                            |
| $1er$ , $2ème$                       | $55\times55$                       | $-160,91$                | $-1667,98$      | <b>SEC</b>    | $\overline{0}$                             | $\overline{0}$         | 24,2                            |
| 3 <sup>ème</sup> , 4 <sup>ème</sup>  | $50\times50$                       | $-172,70$                | $-1134,38$      | <b>SEC</b>    | $\Omega$                                   | $\overline{0}$         | 20                              |
| $5ème$ , $6ème$                      | $45\times 45$                      | $-156,02$                | $-680,45$       | <b>SPC</b>    | 1,42                                       | $\theta$               | 16,2                            |
| 7 <sup>ème</sup> , 8 <sup>ème</sup>  | $40\times40$                       | $-122,21$                | $-337,06$       | <b>SPC</b>    | 4,07                                       | $\theta$               | 12,8                            |
| 9 <sup>ème</sup> , 10 <sup>ème</sup> | $35\times35$                       | $-85,34$                 | $-96,48$        | <b>SPC</b>    | 5,22                                       | $\overline{0}$         | 9,8                             |

c.  $(N^{min}, M^{corr})$ :

Tableau V.9 : Ferraillages des poteaux carrées situation durable (N<sup>min</sup>, M<sup>corr</sup>).

| <b>Niveaux</b>                       | <b>Sections</b><br>$\text{cm}^2$ | <b>N</b> <sup>min</sup><br>(kN) | <b>Mcorr</b><br>(kN.m) | <b>Sollicitation</b> | A <sub>s</sub> /face<br>$\text{cm}^2$ | $A_s$<br>$\text{cm}^2$ | $A_s$ min<br>(cm <sup>2</sup> ) |
|--------------------------------------|----------------------------------|---------------------------------|------------------------|----------------------|---------------------------------------|------------------------|---------------------------------|
| <b>RDC</b>                           | $60\times 60$                    | 33,32                           | 132,334                | <b>SPC</b>           | 5,34                                  | $\overline{0}$         | 28,8                            |
| $1er$ , $2ème$                       | $55\times55$                     | 45,022                          | 122,15                 | <b>SPC</b>           | 5,57                                  | $\overline{0}$         | 24,2                            |
| 3 <sup>ème</sup> , 4 <sup>ème</sup>  | $50\times50$                     | $-37,282$                       | 142,65                 | <b>SPC</b>           | 6,28                                  | $\overline{0}$         | 20                              |
| $5ème$ , $6ème$                      | $45\times 45$                    | $-63,008$                       | 42,41                  | <b>SPC</b>           | 1,49                                  | $\overline{0}$         | 16,2                            |
| 7 <sup>ème</sup> , 8 <sup>ème</sup>  | $40\times40$                     | $-52,93$                        | 33,64                  | <b>SPC</b>           | 1,4                                   | $\theta$               | 12,8                            |
| 9 <sup>ème</sup> , 10 <sup>ème</sup> | $35\times35$                     | $-23,295$                       | 24,57                  | <b>SPC</b>           | 1,45                                  | $\overline{0}$         | 9,8                             |

#### **V.2.5. Choix des armatures**

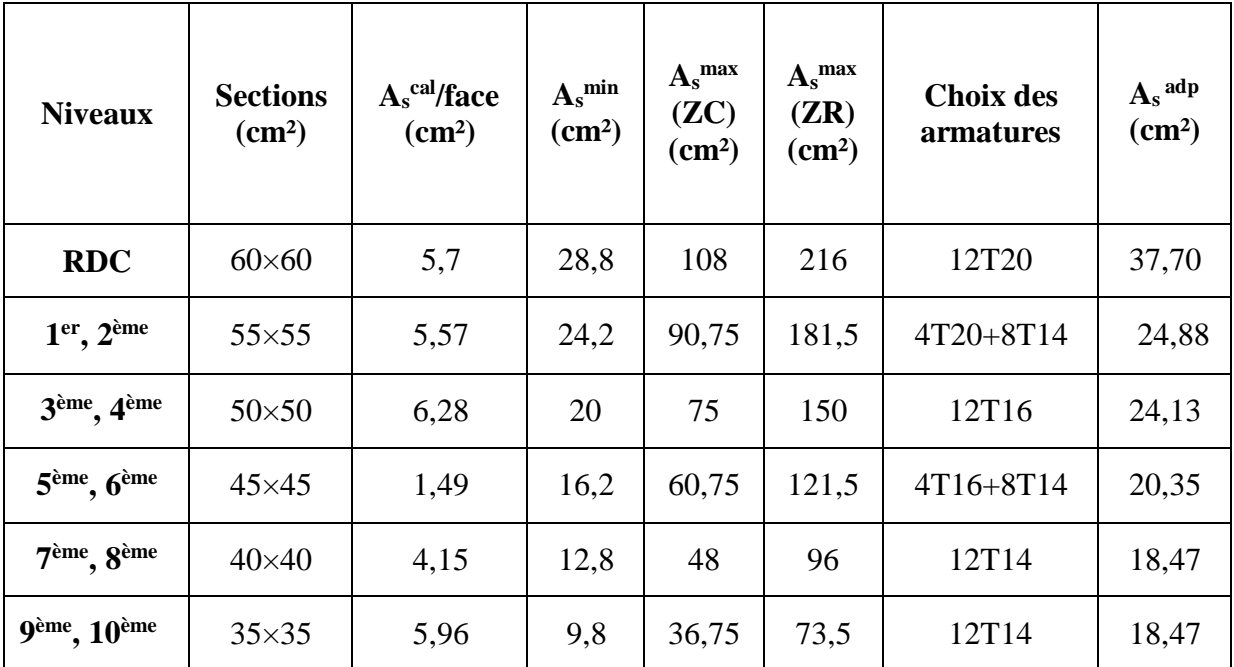

**Tableau V.10 :** Choix des armatures des poteaux carrées.

#### **V.2.6 Vérification vis-à-vis de l'état limite de service**

Les contraintes sont calculées à l'état limite de service sous  $(M<sub>ser</sub>, N<sub>ser</sub>)$  (annexe, organigramme), puis elles sont comparées aux contraintes admissible données par :

**Béton :** On doit vérifier que :

$$
\sigma_{bc} = \frac{M_{ser}}{I} y \leq \sigma_{bc}
$$

$$
\sigma_{bc} = 0.6f_{c28} = 18MPa
$$

**Acier :** Fissuration peu préjudiciable ………Pas de vérification

Fissuration préjudiciable.......
$$
\overline{\sigma} = 0.8\xi = \text{Min} \left[ \frac{2}{3} f e : \max(0.5 f e : 110\sqrt{\eta f}) \right]
$$

Fissuration très préjudiciable ……  $\bar{g} = 0.8\xi_s$ 

Avec : η=1,6 pour les aciers H.A

Dans notre cas la fissuration est considérée préjudiciable, donc  $\bar{g} = 250$ MPa.

Les résultats sont récapitulés dans les tableaux suivants :

 Combinaison : **ELS (G+Q)**  $a. \quad (N^{max}, M^{corr})$ :

| <b>Niveaux</b>                       | <b>Section</b><br>$\text{cm}^2$ | $Nser$ max<br>(kN) | M <sub>ser</sub> <sup>corr</sup><br>(kN.m) | $\sigma_{bc}$<br>(MPa) | $\bar{g}_c$<br>(MPa) | $\sigma$ <sub>s</sub><br>(MPa) | $\bar{\bm{g}}$<br>(MPa) | Vérification |
|--------------------------------------|---------------------------------|--------------------|--------------------------------------------|------------------------|----------------------|--------------------------------|-------------------------|--------------|
| <b>RDC</b>                           | $60\times 60$                   | $-2063,94$         | 9,605                                      | 5,16                   | 18                   | 76,80                          | 250                     | ok           |
| 1 <sup>er</sup> , 2 <sup>ème</sup>   | $55\times55$                    | $-788,48$          | 26,38                                      | 3,04                   | 18                   | 43,10                          | 250                     | ok           |
| 3 <sup>ème</sup> , 4 <sup>ème</sup>  | $50\times50$                    | $-594.53$          | 27,59                                      | 3,14                   | 18                   | 43,30                          | 250                     | ok           |
| $5ème$ , $6ème$                      | $45\times 45$                   | $-409,60$          | 27,91                                      | 3,24                   | 18                   | 42,60                          | 250                     | ok           |
| 7 <sup>ème</sup> , 8 <sup>ème</sup>  | $40\times40$                    | $-234,76$          | 27,21                                      | 3,47                   | 18                   | 41,30                          | 250                     | ok           |
| 9 <sup>ème</sup> , 10 <sup>ème</sup> | $35\times35$                    | $-70,24$           | 25,80                                      | 4,46                   | 18                   | 37,40                          | 250                     | ok           |

**Tableau V.11 :** Vérifications des contraintes pour les poteaux ( $N_{\text{ser}}^{\text{max}}$ ,  $M_{\text{ser}}^{\text{corr}}$ )

a.  $(M<sup>max</sup>, N<sup>corr</sup>)$ :

**Tableau V.12 :** Vérifications des contraintes pour les poteaux  $(M_{\text{ser}}^{\text{max}}, N_{\text{ser}}^{\text{corr}})$ 

| <b>Niveaux</b>                       | <b>Section</b><br>$\text{(cm}^2)$ | $Mser$ max<br>(kN.m) | N <sub>ser</sub> <sup>corr</sup><br>(kN) | $\sigma_{bc}$<br>(MPa) | $\mathcal{G}_c$<br>(MP)<br>a) | $\sigma_{\rm s}$<br>(MPa) | $\bar{g}$<br>(MPa) | <b>Vérification</b> |
|--------------------------------------|-----------------------------------|----------------------|------------------------------------------|------------------------|-------------------------------|---------------------------|--------------------|---------------------|
| <b>RDC</b>                           | $60\times 60$                     | 25,68                | $-124,50$                                | 0,91                   | 18                            | 11,70                     | 250                | ok                  |
| $1er$ , $2ème$                       | $55\times55$                      | $-42,06$             | $-1059,98$                               | 4,27                   | 18                            | 60,10                     | 250                | ok                  |
| 3 <sup>ème</sup> , 4 <sup>ème</sup>  | $50\times50$                      | $-47,03$             | $-925,52$                                | 5,04                   | 18                            | 69,10                     | 250                | ok                  |
| $5ème$ , $6ème$                      | $45\times 45$                     | $-52,14$             | $-619,97$                                | 5,42                   | 18                            | 70,30                     | 250                | ok                  |
| 7 <sup>ème</sup> , 8 <sup>ème</sup>  | $40\times40$                      | $-51,66$             | $-355,72$                                | 6,45                   | 18                            | 73,40                     | 250                | ok                  |
| 9 <sup>ème</sup> , 10 <sup>ème</sup> | $35\times35$                      | $-44,75$             | $-120,34$                                | 7,74                   | 18                            | 64,60                     | 250                | ok                  |

#### **V.2.7 Vérification De L'effort Tranchant**

#### **a.Vérification de la contrainte de cisaillement**

Le calcul de la contrainte de cisaillement se fait au niveau de l'axe neutre. La contrainte de cisaillement est exprimée en fonction de l'effort tranchant à l'état limite ultime par :

Il faut vérifier que :  $r = \frac{T_u}{T} \leq r$  … … … … poteaux carrés  $u$  bd  $u$ 

Où  $\tau_u$ : contrainte de cisaillement

Tu : effort tranchant à l'état limite ultime de la section étudiée

- b : la largeur de la section étudiée
- d : la hauteur utile  $(d = h c)$ .

## CHAPITRE V : FERRAILLAGE DES ELEMENTS RESISTANTS

R : Rayon de la section du poteau.

La contrainte de cisaillement est limitée par une contrainte admissible  $\bar{r}_u$  égale à :

#### **Selon le BAEL 91.**

̅ ≤ (0,1328; 5) ............................Fissuration peu préjudiciable

 $\bar{r}_u \leq Min(0.10f_{c28}; 4MPa)$  ....... Fissuration préjudiciable et très préjudiciable

#### **Selon RPA99 ver.03**

 $\bar{r}_u = \rho_d f_{c28}$ ρ<sup>d</sup> = 0,075… ...................si l'élancement λ<sup>g</sup> ≥ 5 ρ<sup>d</sup> = 0,040… ...................si l'élancement λ<sup>g</sup> < 5

Avec :

λ<sup>g</sup> : L'élancement géométrique du poteau est donné par :  $\lambda$  $=\frac{l_f}{a}$  $\alpha$ 

i : Rayon de giration.

I : Moment d'inertie de la section du poteau dans la direction considérée.

B : Section du poteau.

L<sup>f</sup> : Longueur de flambement.

Les résultats sont regroupés dans les tableaux suivants :

**Poteaux carrés :**

**Tableau V.13 :** Vérification de la contrainte de cisaillement pour les poteaux.

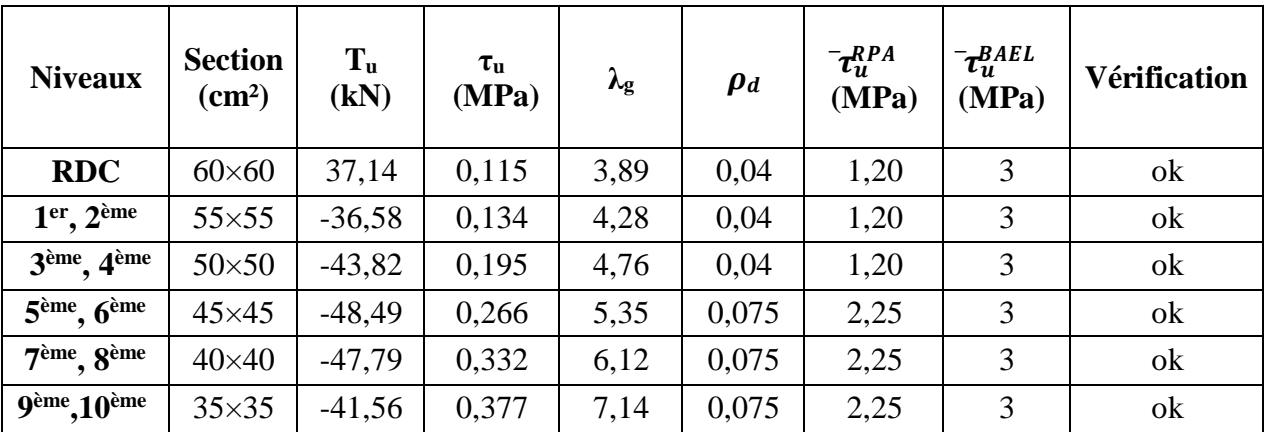

#### **V.2.8 Ferraillage transversal des poteaux**

Les armatures transversales sont déterminées à partir des formules du CBA 93 et celles du **RPA99** version **2003**, elles sont données comme suit :

**Selon CBA 93 [4]**

$$
S_t \leq Min(0.9d; 40cm)
$$
  
\n
$$
\begin{array}{rcl}\nh & b \\
\varphi_t \leq Min\left(\frac{1}{35}; \frac{1}{10}; \varphi_t\right) \\
\frac{A_t f_e}{\Delta t} \geq Max\left(\frac{u}{\Delta t}; 0.4MPa\right) \\
\log t & 2\n\end{array}
$$

At : Section d'armatures transversales.

b : Largeur de la section droite.

- h : Hauteur de la section droite.
- St : Espacement des armatures transversales.
- $\varphi_t$ : Diamètre des armatures transversales.
- $\varphi$ l: Diamètre des armatures longitudinales.

#### **Selon le RPA99 version 2003**

$$
\frac{A_t}{S_t} = \frac{\rho_a T_u}{h f_e}
$$

Avec :

A<sup>t</sup> : Section d'armatures transversales.

 $S_t$ : Espacement des armatures transversales.

Tu : Effort tranchant à l'ELU.

fe : Contrainte limite élastique de l'acier d'armatures transversales.

h : Hauteur totale de la section brute.

ρ<sup>a</sup> : Coefficient correcteur qui tient compte du mode fragile de la rupture par l'effort tranchant.

> $=\frac{l_f}{l}$  $\alpha$

$$
\rho_a = 2, 5 \dots \dots \dots \dots \dots \dots \text{ si } \lambda_g \geq 5
$$

ρa = 3,75 ....................si λ<sup>g</sup> < 5

L'élancement géométrique du poteau est donné par :  $\lambda_{\rm r}$ 

a : Dimension de la section droite du poteau.

Lf: Longueur du flambement du poteau.

L'espacement des armatures transversales est déterminé comme suit :

 $S_t \leq Min(10\varphi_k; 15cm)$ ……… Zone nodale (zone IIa). ≤ 15.............................. Zone courante (zone IIa).

Où  $φ$ l est le diamètre minimal des armatures longitudinales du poteau.

La quantité d'armature transversale minimale  $At$  en % est donnée comme suit :  $S<sub>t</sub>b$ 

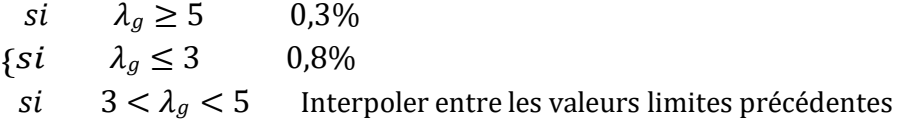

Le tableau suivant rassemble les résultats des espacements maximums des poteaux :

|                                      | <b>Section</b>     |               | $\varnothing_1$ | $S_t$<br>(cm) |                  |  |
|--------------------------------------|--------------------|---------------|-----------------|---------------|------------------|--|
| <b>Niveaux</b>                       | (cm <sup>2</sup> ) | <b>Barres</b> | (mm)            | Zone nodale   | Zone<br>courante |  |
| <b>RDC</b>                           | $60\times 60$      | 12T20         | 20              | 10            | 20               |  |
| $1er$ , $2ème$                       | $55\times55$       | 4T20+8T14     | 14              | 10            | 20               |  |
| 3 <sup>ème</sup> , 4 <sup>ème</sup>  | $50\times50$       | 12T16         | 16              | 10            | 20               |  |
| 5 <sup>ème</sup> , 6 <sup>ème</sup>  | $45\times 45$      | 4T16+8T14     | 14              | 10            | 15               |  |
| 7 <sup>ème</sup> , 8 <sup>ème</sup>  | $40\times40$       | 12T14         | 14              | 10            | 15               |  |
| 9 <sup>ème</sup> , 10 <sup>ème</sup> | $35\times35$       | 12T14         | 14              | 10            | 15               |  |

**Tableau V.14 :** Espacement maximales selon **RPA99** des poteaux carrés.

Le choix des armatures transversales est regroupé dans le tableau suivant :

**Tableau V.15 :** Choix des armatures transversales pour les poteaux carrées.

| <b>Niveaux</b>                      | <b>Section</b><br>$\text{(cm}^2)$ | $L_f$<br>(m) | $\lambda_{\rm g}$<br>(%) | $\rho_a$ | Tu <sup>max</sup><br>(kN) | Zone           | $S_t$<br>$(cm)$ | $A_t^{\text{cal}}$<br>$\text{cm}^2$ | <b>Choix</b> | $A_s^{adp}$<br>$\text{(cm}^2)$ |
|-------------------------------------|-----------------------------------|--------------|--------------------------|----------|---------------------------|----------------|-----------------|-------------------------------------|--------------|--------------------------------|
| <b>RDC</b>                          | $60\times 60$                     | 2,142        | 3,89                     | 3,75     | 37,14                     | N              | 10              | 0,696                               | <b>4T8</b>   | 2,01                           |
|                                     |                                   |              |                          |          |                           | $\mathbf C$    | 20              | 1,393                               | 4T8          | 2,01                           |
| 1 <sup>er</sup> , 2 <sup>ème</sup>  | $55\times55$                      | 2,142        | 4,28                     | 3,75     |                           | N              | 10              | 0,748                               | 4T8          | 2,01                           |
|                                     |                                   |              |                          |          | $-36,58$                  | $\mathcal{C}$  | 20              | 0,998                               | 4T8          | 2,01                           |
| 3 <sup>ème</sup> , 4 <sup>ème</sup> | $50\times50$                      | 2,142        | 4,76                     | 3,75     |                           | N              | 15              | 0,986                               | <b>4T8</b>   | 2,01                           |
|                                     |                                   |              |                          |          | $-43,82$                  | $\overline{C}$ | 20              | 1,315                               | 4T8          | 2,01                           |
| 5 <sup>eme</sup> , 6 <sup>eme</sup> | $45\times45$                      | 2,142        | 5,35                     | 2,5      |                           | N              | 10              | 0,808                               | 4T8          | 2,01                           |
|                                     |                                   |              |                          |          | $-48,49$                  | $\mathbf C$    | 15              | 1,077                               | <b>4T8</b>   | 2,01                           |
| 7 <sup>ème</sup> , 8 <sup>ème</sup> | $40\times40$                      | 2,142        | 6,12                     | 2,5      |                           | N              | 10              | 0,890                               | 4T8          | 2,01                           |
|                                     |                                   |              |                          |          | $-47,79$                  | $\mathsf{C}$   | 15              | 1,187                               | <b>4T8</b>   | 2,01                           |
| 9 <sup>ème</sup> , 10               | $35\times35$                      | 2,142        | 7,14                     | 2,5      |                           | N              | 10              | 0,890                               | <b>4T8</b>   | 2,01                           |
|                                     |                                   |              |                          |          | $-41,56$                  | $\mathcal{C}$  | 15              | 1,187                               | <b>4T8</b>   | 2,01                           |

#### **V.2.9 Longueur de recouvrement**

La longueur minimale de recouvrement est de :  $L_r=40\phi_l$  en zone IIa.

Pour :

∅<sup>l</sup> = 20mm................... L<sup>r</sup> = 80cm

∅<sup>l</sup> = 16mm................... L<sup>r</sup> = 64cm

∅<sup>l</sup> = 14mm................... L<sup>r</sup> = 56cm

#### **V.2.10 Ferraillage des poteaux de sous-sol**

Les poteaux de l'infrastructure sont supposés travailler à la compression simple, la section d'armature longitudinale sera donnée par :

$$
A_s \ge \left[\frac{N_u}{\alpha} - \frac{B_r \cdot f_{c28}}{0.9 \gamma_b}\right] \frac{\gamma_s}{f_e}
$$

Avec :

- Nu : Effort normal de compression simple pondéré.
- $\gamma_b$ : Coefficient de sécurité du béton tel que  $\Rightarrow \gamma_b = 1.5$  situation durable ou transitoire
- $\gamma$ <sub>s</sub> : Coefficient de sécurité de l'acier tel que ⇒ γ<sub>s</sub> = 1,15 situation durable ou transitoire
- $-\alpha$ : Coefficient de réduction en fonction de  $\lambda$

$$
\alpha = \frac{0.85}{1 + 0.2 \left(\frac{1}{35}\right)^2} \quad \text{Pour} \quad \lambda < 50
$$
\n
$$
\alpha = 0.6 \left(\frac{50^2}{\lambda}\right) \quad \text{Pour} \quad 50 \le \lambda \le 70
$$

- Poteau carré  $\lambda = \frac{L_f}{L}$ i

- Lf : longueur de flambement, on prend  $L_f = 0.7L_0$
- i : rayon de giration de la section du béton seul avec :  $i = \sqrt{\frac{1}{n}}$ B
- $-$  f<sub>c28</sub> : contrainte de compression du béton à 28 jours fc<sub>28</sub> = 30 MPa
- $f_e$ : contrainte limite élastique des aciers  $f_e = 500$  MPa
- $-B_r$ : la section réduite d'un poteau obtenue en déduisant de la section réelle 1cm
- Poteau carré ........................  $B_r = (a-0.02)^2 [m^2]$ .
	- **a. Calcul de l'effort normal pondéré**

## CHAPITRE V : FERRAILLAGE DES ELEMENTS RESISTANTS

Prenons le poteau le plus sollicité dont l'effort normal.

#### **Nu(RDC) = 3580,02 kN**

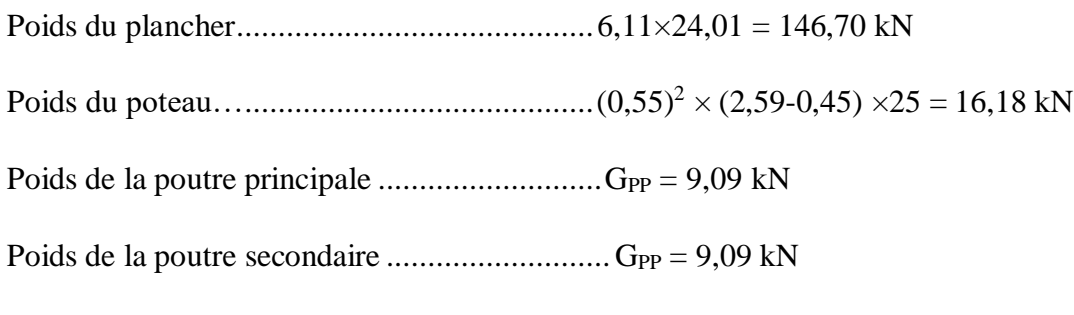

**G =181,06 kN**

Surcharge d'exploitation :  $Q = 2.5 \times 24.70 = 61.75$  kN

 $N_{u1} = 1,35G+1,5Q = 337,06 kN$ 

Donc l'effort normal total revenant aux poteaux de sous-sol :

 $N_{u (ss)} = N_{u (RDC)} + N_{u1} = 3917,08$  kN

#### **b. Calcul du ferraillage**

Le sous-sol est de section carré  $B = 60 \times 60$  cm<sup>2</sup>

$$
i = \frac{a}{\sqrt{12}} = \frac{60}{\sqrt{12}} = 17,32 \text{ cm}
$$
\n
$$
\lambda = \frac{0,7 \times 2,59 \times 10^2}{17,32} = 10,48 < 50
$$
\n
$$
\alpha = \frac{0,85}{1 + 0,2\left(\frac{1}{35}\right)} = 0,835
$$
\n
$$
B_r = (60 - 2)^2 = 3364 \text{ cm}^2
$$

D'où

$$
A_s \ge \left(\frac{3917,08 \times 10^3}{0,835} - \frac{3364 \times 10^2 \times 30}{0,9 \times 1,5}\right) \frac{1,15}{500} = -83,87 \, \text{cm}^2
$$

Le calcul en compression simple du poteau le plus sollicité au niveau du sous-sol sous un effort normal à la base égal à 3917,08 kN a donné une section inférieure à celle exigée par l'RPA99 v03 (As min = 28,8 cm2) ; notre choix est la même section d'armature des poteaux du RDC, soit :  $A_s = 12T20 = 37.7$  cm<sup>2</sup>

#### **V.2.11 Schéma de ferraillage de poteaux**

## CHAPITRE V : FERRAILLAGE DES ELEMENTS RESISTANTS

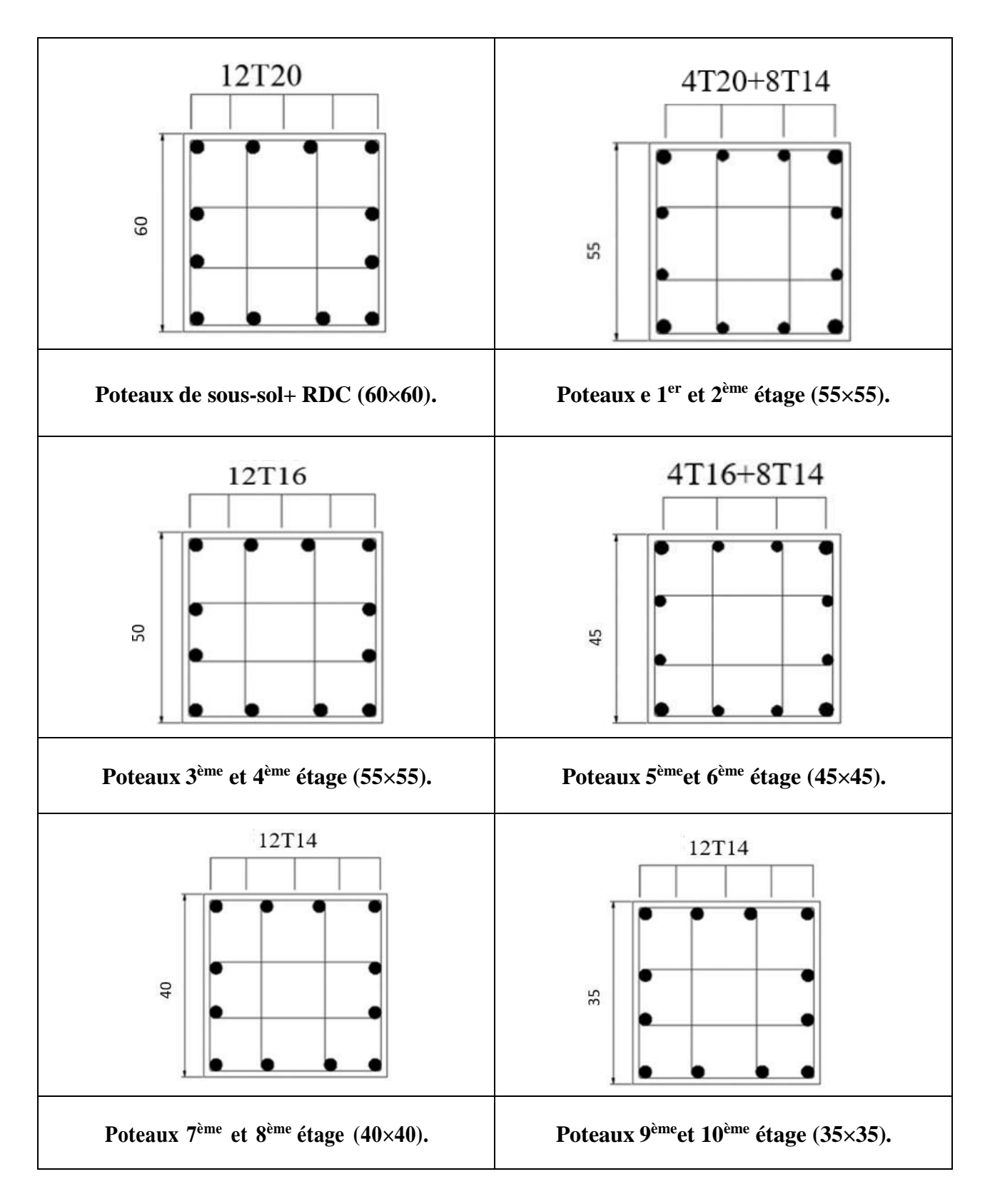

**Figure V.1 :** Détails de ferraillage des poteaux.

### **V.3 Ferraillage des poutres**

#### **V.3.1 Introduction**

Les poutres sont des éléments structuraux horizontaux qui permettent de transférer les charges aux poteaux, elles sont sollicitées par des moments de flexion et des efforts tranchants.

Le ferraillage des poutres est donné par l'organigramme de la flexion simple (voir annexe).

On fait le calcul pour les situations suivantes :

#### **a. Selon CBA 93**

Situation durable :

- $\bullet$  ELU : 1,35G+1,5Q
- $\bullet$  ELS : G+Q

### **b. Selon RPA 99 :**

Situation accidentelle :

- $\bullet$  G+O+E
- $0.8G \pm E$

### **V.3.2 Recommandations des règlements BAEL et RPA99**

- Le pourcentage total minimum des aciers longitudinaux sur toute la longueur de la poutre est de 0.5 % en toute section.
- Le pourcentage total maximum des aciers longitudinaux est de :
	- 4 % en zone courante.
	- 6 % en zone de recouvrement.
- La longueur minimale de recouvrement est de  $40\%$  en zone IIa.
- L'ancrage des armatures longitudinales supérieures et inférieures dans les poteaux de rive et d'angle doit être effectué avec des crochets à 90°.

#### **V.3.3 Calcul du ferraillage**

Pour le cas de notre structure, les efforts sont déterminés par le logiciel ETABS. Les résultats sont regroupés dans les tableaux suivants :

On dispose de 2 types de poutres :

- Poutre porteuse de :  $30*45$  cm<sup>2</sup>
- Poutre non porteuse de :  $30*45$  cm<sup>2</sup>

### **1. Sens porteur 30x45**

**a.** Situation durable : 1,35G+1,5Q

## CHAPITRE V : FERRAILLAGE DES ELEMENTS RESISTANTS

| <b>Niveaux</b>       | Section $(cm2)$ | <b>Position</b> | M <sub>max</sub><br>(kN.m) | $A_{S}$<br>$\text{(cm}^2)$ | As'<br>$\text{{\bf (cm²)}}$ |
|----------------------|-----------------|-----------------|----------------------------|----------------------------|-----------------------------|
| Etage de             | $30\times 45$   | Travée          | 104,42                     | 6,37                       |                             |
| commerce             |                 | Appui           | $-139,40$                  | 8,74                       |                             |
| <b>Etage courant</b> | $30\times45$    | Travée          | 78,82                      | 4,72                       |                             |
|                      |                 | Appui           | $-133,43$                  | 8,33                       | 0                           |
| <b>Terrasse</b>      | $30\times45$    | Travée          | 91,34                      | 5,52                       | $\theta$                    |
|                      |                 | Appui           | $-142,51$                  | 8,96                       |                             |

**Tableau V.16 :** Ferraillage des poutres porteuses (situation durable).

**b.** Situation accidentelle : G+Q+E

**Tableau V.17 :** Ferraillage des poutres porteuses (situation accidentelle).

| <b>Niveaux</b>       |                 | <b>Position</b> | M <sub>max</sub> | $A_{S}$         | As'           |
|----------------------|-----------------|-----------------|------------------|-----------------|---------------|
|                      | Section $(cm2)$ |                 | (kN.m)           | $\text{(cm}^2)$ | $\text{cm}^2$ |
| Etage de             | $30\times45$    | Travée          | 74,55            | 3,80            | $\theta$      |
| commerce             |                 | Appui           | $-135,69$        | 7,11            | $\Omega$      |
| <b>Etage courant</b> | $30\times45$    | Travée          | 107,39           | 5,55            | $\theta$      |
|                      |                 | Appui           | $-188, 15$       | 10,12           | $\theta$      |
| <b>Terrasse</b>      | $30\times45$    | Travée          | 78,58            | 4,01            | $\Omega$      |
|                      |                 | Appui           | $-178,25$        | 9,54            | $\theta$      |

**c.** Situation accidentelle : 0.8G+E

**Tableau V.18 :** Ferraillage des poutres porteuses (situation accidentelle).

|                 | <b>Section</b>  | <b>Position</b> | M <sub>max</sub> | $A_{S}$         | As'             |  |
|-----------------|-----------------|-----------------|------------------|-----------------|-----------------|--|
| <b>Niveaux</b>  | $\text{(cm}^2)$ |                 | (kN.m)           | $\text{(cm}^2)$ | $\text{(cm}^2)$ |  |
| Etage de        | $30\times45$    | Travée          | 45,87            | 2,31            | $\theta$        |  |
| commerce        |                 | Appui           | $-80,61$         | 4,12            | $\Omega$        |  |
| Etage courant   | $30\times 45$   | Travée          | 111,19           | 5,76            | $\theta$        |  |
|                 |                 | Appui           | $-163,68$        | 8,70            | $\theta$        |  |
| <b>Terrasse</b> | $30\times45$    | Travée          | 61,80            | 3,13            | $\theta$        |  |
|                 |                 | Appui           | $-146,61$        | 7,72            | $\overline{0}$  |  |

## **2. Sens non porteur 30×45**

**a.** Situation durable : 1,35G+1,5Q

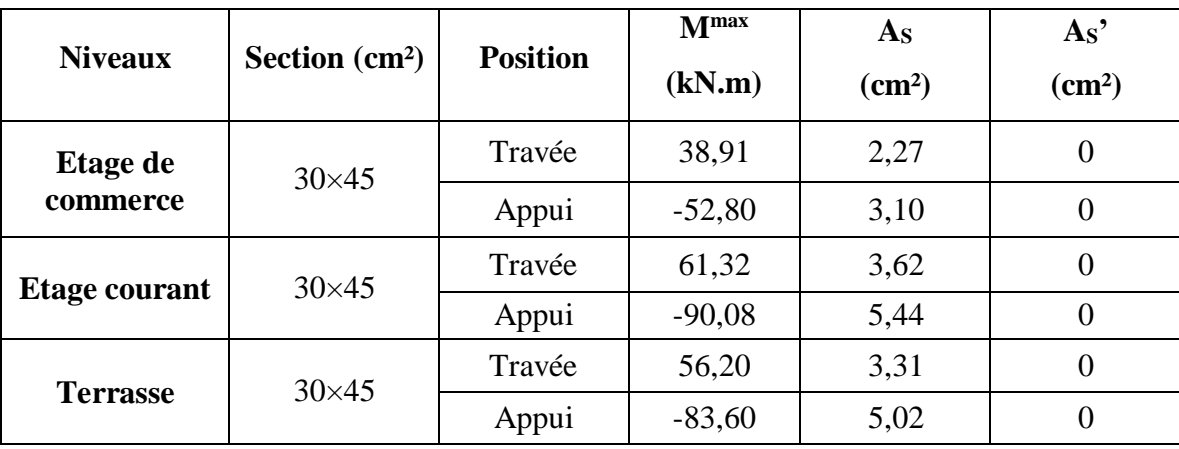

**Tableau V.19 :** Ferraillage des poutres porteuses (situation durable).

**b.** Situation accidentelle : G+Q+E

**Tableau V.20 :** Ferraillage des poutres non porteuses (situation accidentelle)

| <b>Niveaux</b>  | Section $(cm2)$ | <b>Position</b> | M <sub>max</sub><br>(kN.m) | $A_{S}$<br>$\text{(cm}^2)$ | As'<br>(cm <sup>2</sup> ) |
|-----------------|-----------------|-----------------|----------------------------|----------------------------|---------------------------|
| Etage de        | $30\times45$    | Travée          | 45,04                      | 2,47                       | $\overline{0}$            |
| commerce        |                 | Appui           | $-62,10$                   | 3,15                       | $\overline{0}$            |
| Etage courant   | $30\times45$    | Travée          | 126,38                     | 6,69                       | $\overline{0}$            |
|                 |                 | Appui           | $-149,65$                  | 7,90                       | $\theta$                  |
| <b>Terrasse</b> | $30\times 45$   | Travée          | 87,27                      | 4,47                       | $\Omega$                  |
|                 |                 | Appui           | $-123,94$                  | 6,46                       |                           |

**c.** Situation accidentelle : 0,8G+E

**Tableau V.21 :** Ferraillage des poutres non porteuses 30×45 (situation accidentelle).

| <b>Niveaux</b>  | <b>Section</b><br>$\text{cm}^2$ | <b>Position</b> | M <sub>max</sub><br>(kN.m) | $A_{S}$<br>$\text{(cm}^2)$ | As'<br>$\text{cm}^2$ |
|-----------------|---------------------------------|-----------------|----------------------------|----------------------------|----------------------|
| Etage de        | $30\times45$                    | Travée          | 44,99                      | 2,26                       | $\theta$             |
| commerce        |                                 | Appui           | $-54,49$                   | 2,75                       | $\theta$             |
| Etage courant   | $30\times45$                    | Travée          | 115,82                     | 6,01                       | $\theta$             |
|                 |                                 | Appui           | $-134,97$                  | 7,07                       | $\boldsymbol{0}$     |
| <b>Terrasse</b> | $30\times45$                    | Travée          | 75,17                      | 3,83                       | $\theta$             |
|                 |                                 | Appui           | $-108,87$                  | 5,63                       | $\Omega$             |

## **V.3.4 Choix d'armature**

| <b>Niveaux</b>  | <b>Section</b><br>$\text{(cm}^2)$ | <b>Position</b> | M <sub>max</sub><br>(kN.m) | $A_{S}$<br>$(\mathbf{Z}\mathbf{C})$<br>$\text{(cm}^2)$ | $A_{S}$<br>(ZR)<br>$\text{(cm}^2)$ | $A \, \mathrm{g}^{\min}$<br>$\text{(cm}^2)$ | $A_S^{\text{cal}}$<br>$\text{(cm}^2)$ | <b>Choix</b><br>des<br>armatures | $A\,S^{dp}$<br>$\text{(cm}^2)$ |
|-----------------|-----------------------------------|-----------------|----------------------------|--------------------------------------------------------|------------------------------------|---------------------------------------------|---------------------------------------|----------------------------------|--------------------------------|
| Etage de        | $30\times 45$                     | Travée          | 104,42                     | 54                                                     | 81<br>81                           | 6,75<br>6,75                                | 6,37                                  | 5T14                             | 7,70                           |
| commerce        |                                   | Appui           | $-139,40$                  |                                                        |                                    |                                             | 8,74                                  | 6T14                             | 9,24                           |
| <b>Etage</b>    | $30\times45$                      | Travée          | 111,19                     | 54                                                     |                                    |                                             | 5,76                                  | 5T14                             | 7,70                           |
| courant         |                                   | Appui           | $-188,15$                  |                                                        |                                    |                                             | 10,12                                 | 5T16                             | 10,05                          |
| <b>Terrasse</b> | $30\times45$                      | Travée          | 91,34                      | 54                                                     | 81                                 | 6,75                                        | 5,52                                  | 5T14                             | 7,70                           |
|                 |                                   | Appui           | $-178,25$                  |                                                        |                                    |                                             | 9,54                                  | 5T16                             | 10,05                          |

**Tableau V.22 :** Choix des armatures pour les poutres porteuses (30\*45).

**Tableau V.23 :** Choix des armatures pour les poutres non porteuses (30\*45).

| <b>Niveaux</b>  | <b>Section</b><br>$\text{cm}^2$ | <b>Position</b> | M <sub>max</sub><br>(kN.m) | $A_{S}$<br>(2C)<br>(cm <sup>2</sup> ) | $A_{S}$<br>(ZR)<br>$\text{(cm}^2)$ | $A \, \mathrm{g}^{\min}$<br>$\text{(cm}^2)$ | As <sup>cal</sup><br>$\text{cm}^2$ | <b>Choix</b><br>des<br>armatures | $A\,S^{adp}$<br>$\text{(cm}^2)$ |
|-----------------|---------------------------------|-----------------|----------------------------|---------------------------------------|------------------------------------|---------------------------------------------|------------------------------------|----------------------------------|---------------------------------|
| Etage de        | $30\times45$                    | Travée          | 45,04                      | 54                                    | 81<br>81                           | 6,75<br>6,75                                | 2,47                               | 6T12                             | 6,79                            |
| commerce        |                                 | Appui           | $-62,09$                   |                                       |                                    |                                             | 3,15                               | 6T12                             | 6,79                            |
| <b>Etage</b>    | $30\times45$                    | Travée          | 126,38                     | 54                                    |                                    |                                             | 6,69                               | 6T12                             | 6,79                            |
| courant         |                                 | Appui           | $-149,65$                  |                                       |                                    |                                             | 7,90                               | 6T14                             | 9,24                            |
| <b>Terrasse</b> | $30\times45$                    | Travée          | 87,27                      | 54                                    | 81                                 | 6,75                                        | 4,47                               | 6T12                             | 6,79                            |
|                 |                                 | Appui           | $-123,94$                  |                                       |                                    |                                             | 6,47                               | 6T12                             | 6,79                            |

### **V.3.5 Condition de non-fragilité**

$$
A_{s} \ge A_{s}^{min} = 0,23bd \frac{f_{t28}}{f_{e}}
$$
 Avec :  $f_{t28} = 2,4MPa$  ;  $f_{e} = 500MPa$ 

**Tableau V.24 :** Vérification de condition de non fragilité.

| <b>Type</b>            | Section $(cm2)$ | Achoix<br>$\text{(cm}^2)$<br>$s$ (min) | min<br>$\text{cm}^2$ | <b>Observation</b> |
|------------------------|-----------------|----------------------------------------|----------------------|--------------------|
| Poutre porteuse        | $30\times45$    | 7,70                                   | 1,34                 | Vérifiée           |
| Poutre non<br>porteuse | $30\times45$    | 6,79                                   | 1,34                 | Vérifiée           |

#### **V.3.6 Vérification des contraintes à l'ELS**

**a.** Sens porteur 30x45

| <b>Niveaux</b>  | <b>Section</b><br>$\text{cm}^2$ | <b>Position</b> | M <sub>ser</sub><br>(kN.m) | $\sigma_{bc}$<br>(MPa) | $\bar{g}_c$<br>(MPa) | $\sigma_{s}$<br>(MPa) | $\bar{g}$<br>(MPa) | <b>Vérification</b> |
|-----------------|---------------------------------|-----------------|----------------------------|------------------------|----------------------|-----------------------|--------------------|---------------------|
| Etage de        | $30\times 45$                   | Travée          | 73,64                      | 9,4                    | 18                   | 77,3                  | 250                | ok                  |
| commerce        |                                 | Appui           | $-98,34$                   | 12,1                   | 18                   | 97,7                  | 250                | ok                  |
| <b>Etage</b>    | $30\times45$                    | Travée          | 57,13                      | 7,3                    | 18                   | 60                    | 250                | ok                  |
| courant         |                                 | Appui           | $-96,77$                   | 10,6                   | 18                   | 92,6                  | 250                | ok                  |
| <b>Terrasse</b> | $30\times 45$                   | Travée          | 66,73                      | 8,52                   | 18                   | 70                    | 250                | ok                  |
|                 |                                 | Appui           | $-104,06$                  | 11,4                   | 18                   | 99,6                  | 250                | ok                  |

**Tableau V.25 :** Vérification des poutres porteuse à l'ELS.

**b.** Sens non porteur 30x45

**Tableau V.26 :** Vérification des poutres non porteuse à l'ELS.

| <b>Niveaux</b>  | <b>Section</b><br>$\text{(cm}^2)$ | <b>Position</b> | M <sub>ser</sub><br>(kN.m) | $\sigma_{bc}$<br>(MPa) | $\mathbf{g}_c$<br>(MPa) | $\sigma_s$<br>(MPa) | $\bar{\bm{g}}$<br>(MPa) | <b>Vérification</b> |
|-----------------|-----------------------------------|-----------------|----------------------------|------------------------|-------------------------|---------------------|-------------------------|---------------------|
| Etage de        | $30\times45$                      | Travée          | 28,41                      | 4,2                    | 18                      | 30,9                | 250                     | ok                  |
| commerce        |                                   | Appui           | $-38,53$                   | 5,58                   | 18                      | 40,3                | 250                     | ok                  |
| <b>Etage</b>    | $30\times45$                      | Travée          | 44,71                      | 6,6                    | 18                      | 48,6                | 250                     | ok                  |
| courant         |                                   | Appui           | $-65,66$                   | 8,11                   | 18                      | 65,2                | 250                     | ok                  |
| <b>Terrasse</b> | $30\times45$                      | Travée          | 41,09                      | 6,07                   | 18                      | 44,6                | 250                     | ok                  |
|                 |                                   | Appui           | $-60,94$                   | 9                      | 18                      | 66,2                | 250                     | ok                  |

#### **V.3.7 Vérification de l'effort tranchant**

**a. Vérification de la contrainte de cisaillement** Il faut vérifier que :  $r = \frac{T_u}{T_u} \leq r$ 

$$
r_u = \sum_{bd} r_u
$$

Avec :

T<sup>u</sup> : l'effort tranchant maximum.

b : Largeur de la section de la poutre.
# d : Hauteur utile.

 $\bar{r}_u \leq \min(0, 1, f_{c28}; 4 \text{ MPa}) = 3 \text{ MPa}$  (Fissuration préjudiciable) **Selon le BAEL91 modifié 99**

## **a. Sens porteur 30x45**

**Tableau V.27 :** Vérification de la contrainte de cisaillement dans les poutres porteuse.

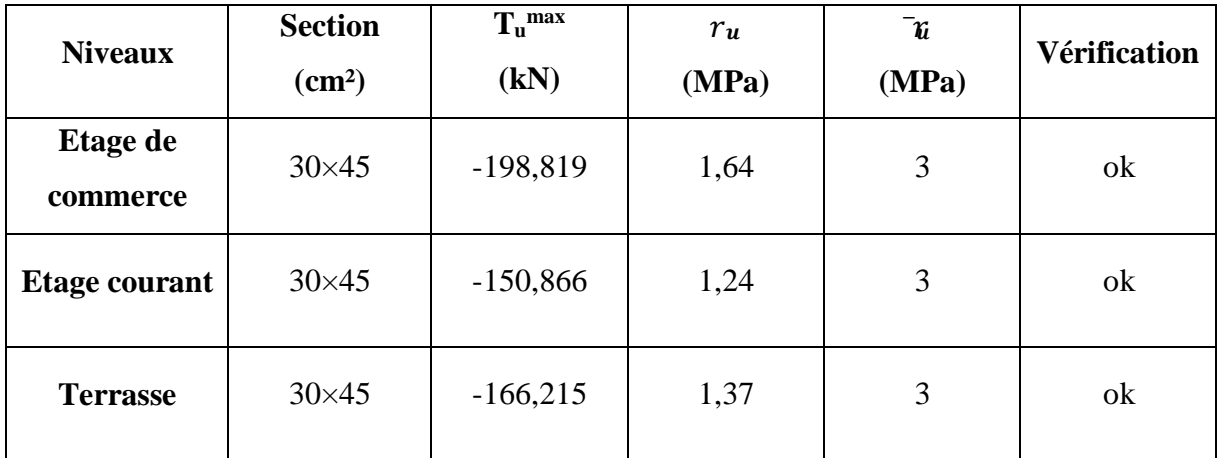

## **b. Sens non porteur 30×45**

**Tableau V.28 :** Vérification de la contrainte de cisaillement dans le sens non porteur.

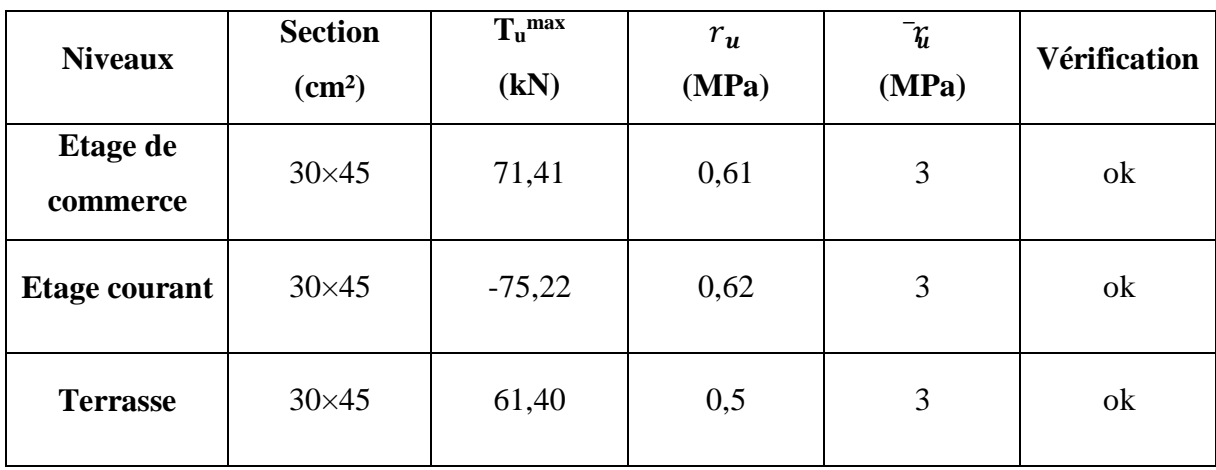

# **V.3.8 Calcul des armatures transversales**

L'acier choisi pour les armatures transversales est de type haute adhérence et nuance FeE500  $(fe = 500MPa).$ 

$$
\begin{array}{ll}\n\mathcal{S}_t &= Min(0,9d; 40cm) \\
\mathcal{A}_t &= \frac{c_u - 0.3f_{t28}K}{(K=1)} \\
\text{Selon le BAEL 91 modifié 99 :} & \mathcal{B}_{s_t} & 0.9f_e \\
\mathcal{A}_{t} &= \frac{A_{t}f_e}{(K=1)} \geq Max\left(\frac{c_u}{a}; 0.4MPa\right) \\
\mathbf{I}_{b} & \mathcal{B}_{t} & \mathbf{I}_{b} & \mathbf{I}_{b} \\
\end{array}
$$

 **Selon le RPA 99 version 2003 :** ل0,003 = ≤ ( ℎ ; 12Ø ) .............. 4 ❪ ℎ ≤ <sup>2</sup> … … … … … …… … …

$$
Avec: \emptyset_t \le Min\left(\frac{h}{35}; \emptyset_t; \frac{b}{10}\right) = 1, 2cm
$$

On prend :  $\mathcal{O}_t = 8$ mm

**Tableau V.29 :** Choix des armatures transversales pour les poutres.

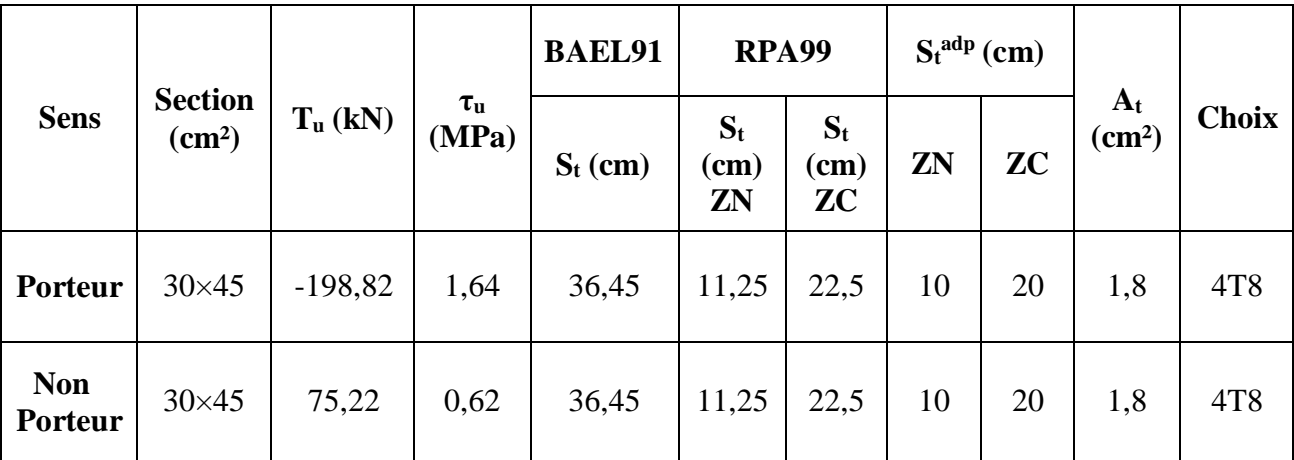

## **V.3.9 Recouvrement des armatures longitudinales**

 $L_r = 40 \, \mathcal{O}_l$  (Zone IIa). $L_r$ : longueur de recouvrement

On a :

Ø = 16mm...................... L<sup>r</sup> = 64cm

- Ø = 14mm...................... L<sup>r</sup> = 56cm
- Ø = 12mm...................... L<sup>r</sup> = 48cm

# **V.3.10 Arrêt des barres**

Armatures inferieurs : 
$$
h \le \frac{L}{10}
$$
  
Armatures supérieures  $h' \ge \{\frac{4}{L_x} \}$ 

Appui en travée de rive

Appui en travée intermédiaire

5

 $Avec: L_{max} = max (L_{droite}, L_{gauche})$ 

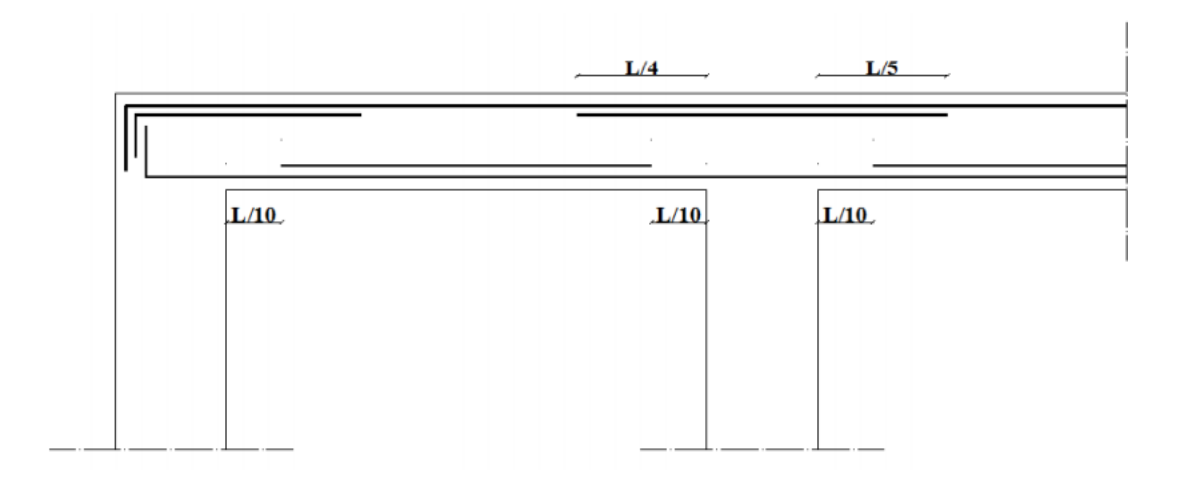

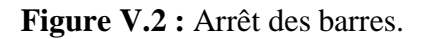

# **V.3.11 Vérification de la flèche**

Flèche totale :  $Δf_T ≤ f_{adm}$ 

Tel que :

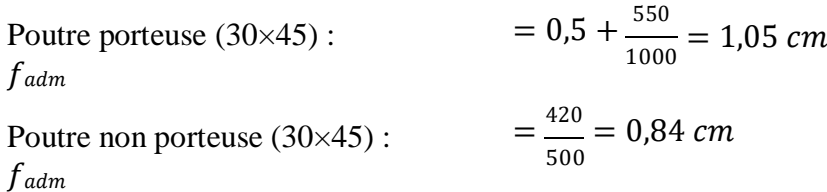

La vérification de la flèche a été faite en utilisant le logiciel SOCOTEC.

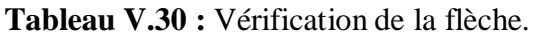

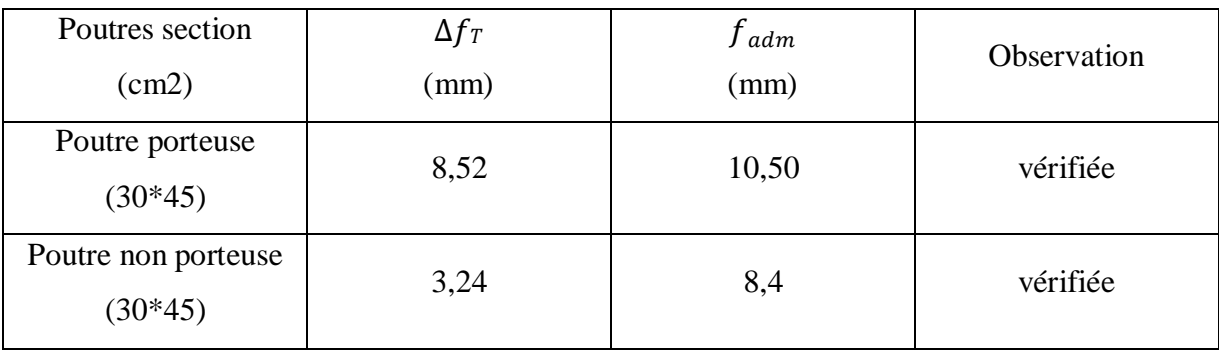

# **V.3.12 Schéma de ferraillage des poutres**

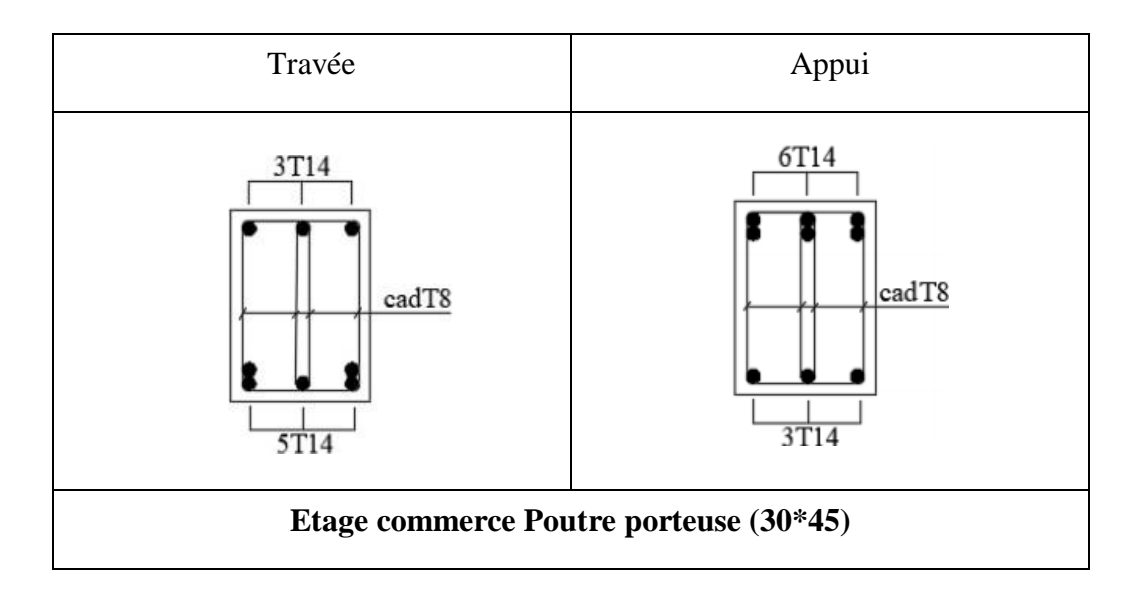

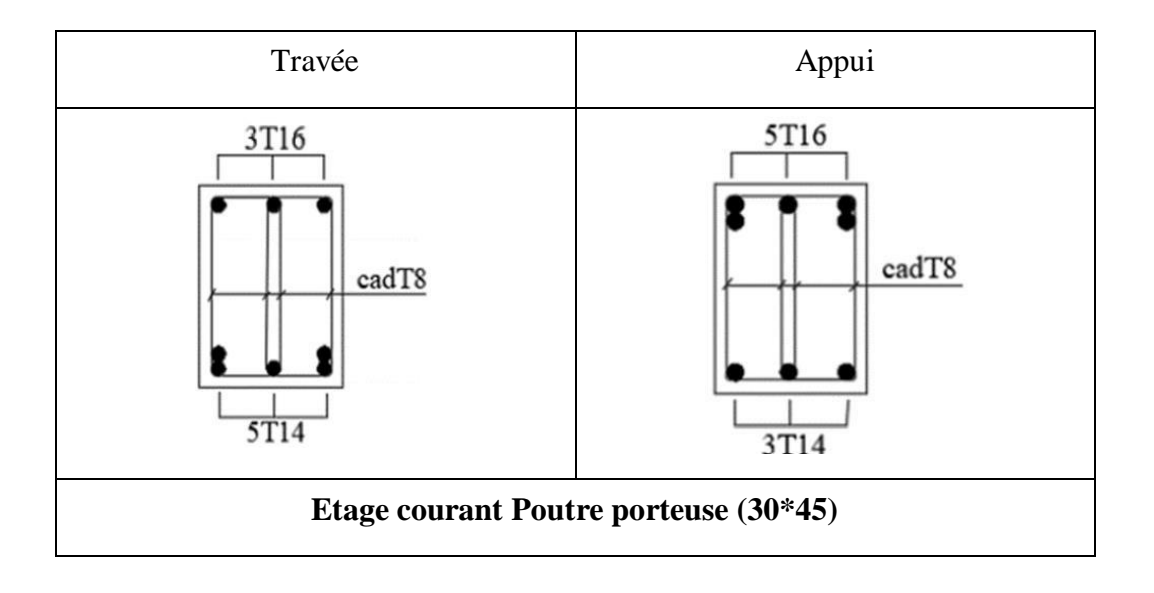

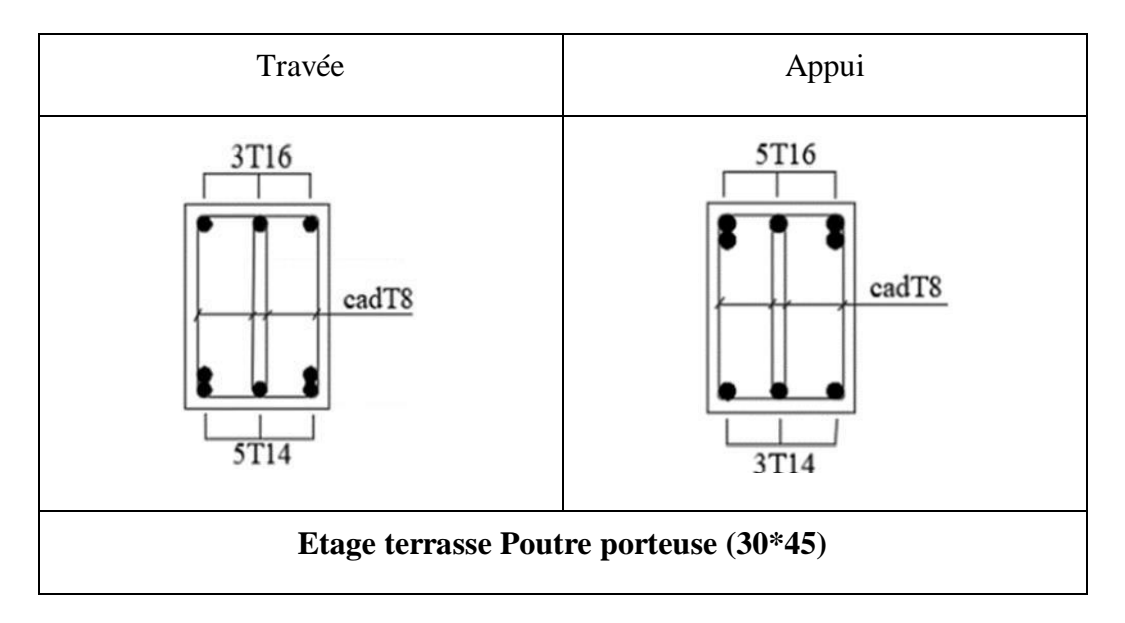

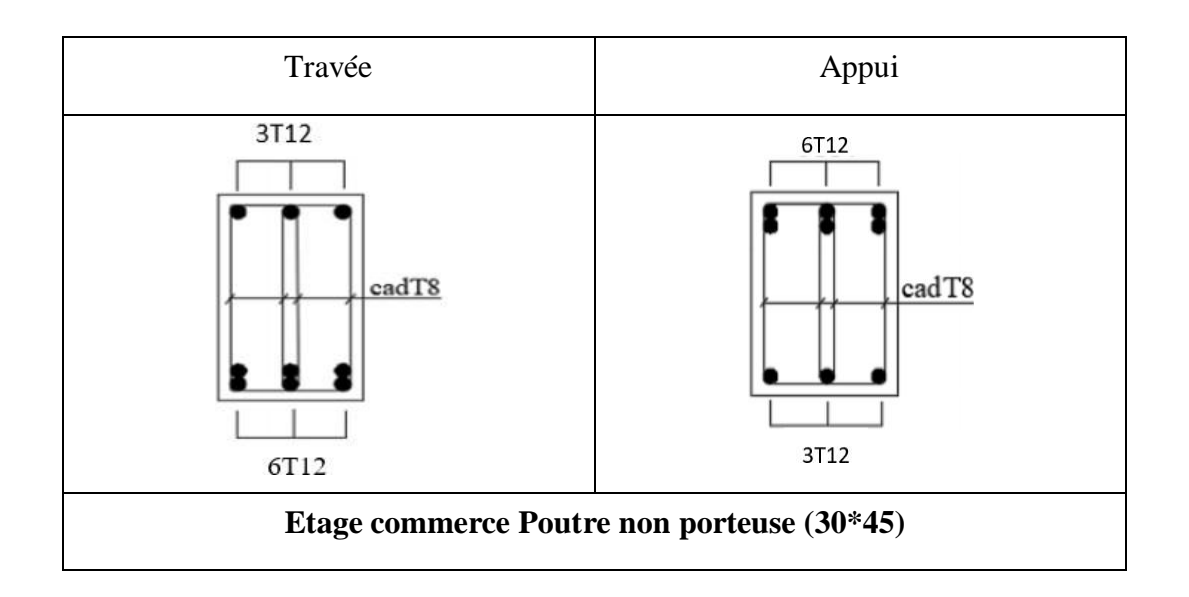

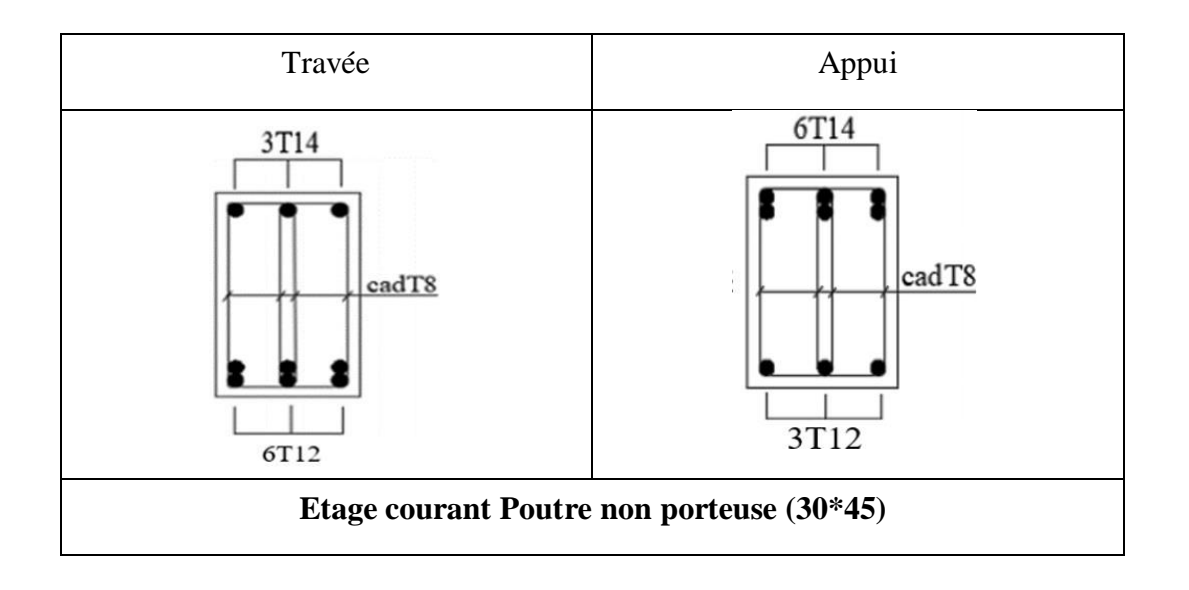

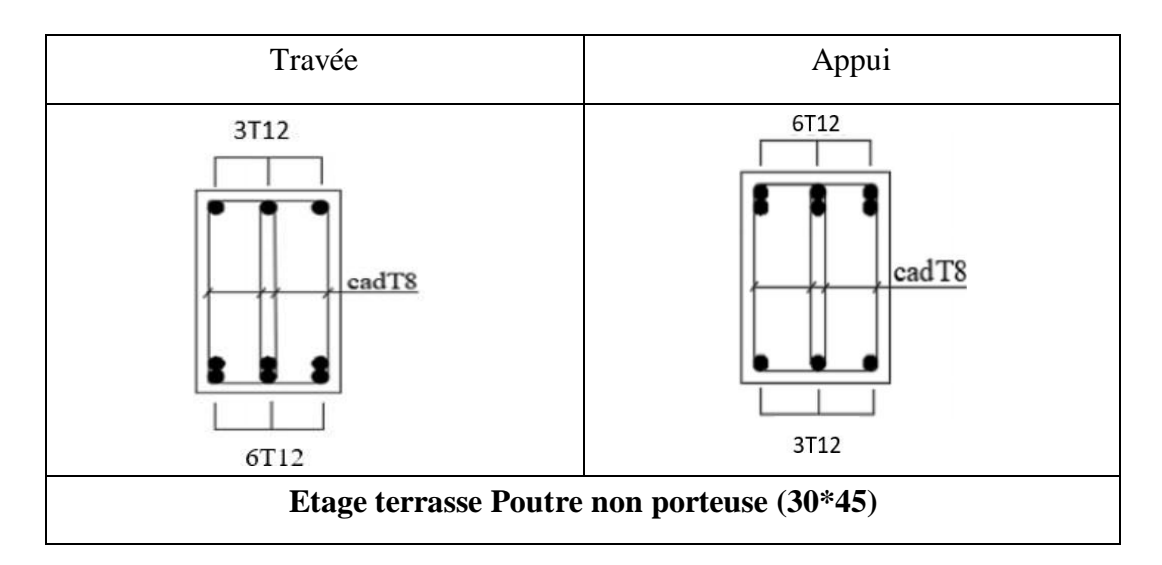

**Figure V.3 :** Détails de ferraillage des Poutres.

# **V.4 Ferraillage des voiles**

Les voiles et murs sont des éléments ayant deux dimensions grandes par rapport à la troisième appelée épaisseur, généralement verticaux et chargés dans leur plan, ces éléments peuvent être:

- En maçonnerie non armé ou armée auxquels on réservera le nom de murs.
- En béton armé ou non appelés voiles.

On va traiter l'étude des voiles par la méthode des contraintes

# **V.4.1 Recommandations réglementaires (BAEL 91)**

**a. Longueur de flambement** (murs non raidis latéralement)

Soit : l : la hauteur libre du mur.

 $l_f$ : la longueur libre de flambement d'un mur non raidi.

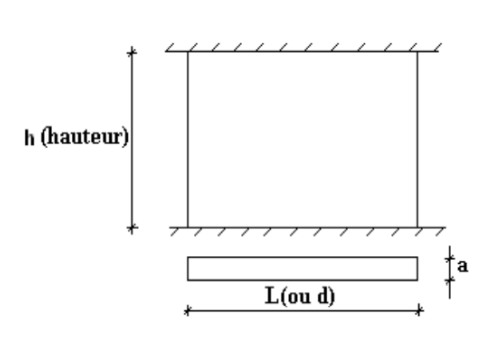

**Figure V.4 :** Mur encastré.

Lorsqu'un mur n'est pas raidi latéralement par des murs en retour, la longueur libre de flambement lf est déduit de la hauteur libre du mur l, en fonction de ses liaisons avec le plancher.

Les valeurs du rapport  $\binom{l_f}{l}$  $\binom{+}{l}$  sont données par le tableau suivant :

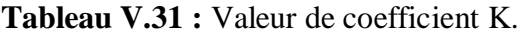

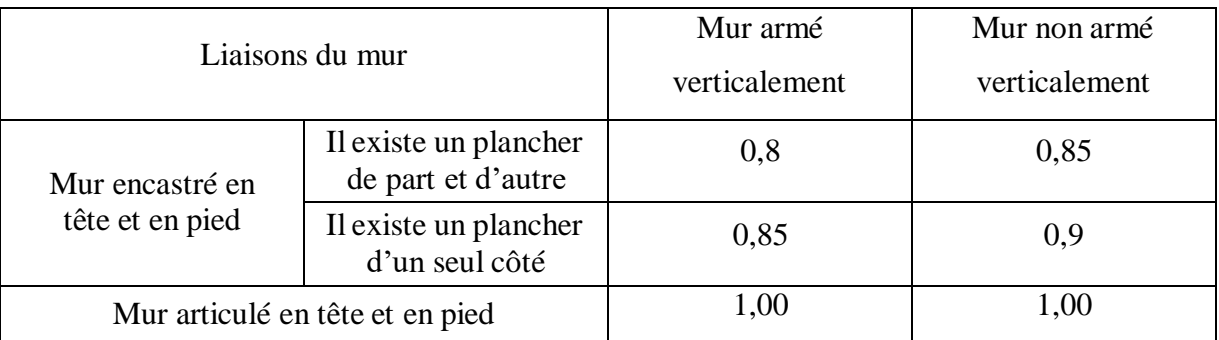

L'élancement mécanique  $\lambda$  se déduit de la longueur libre de flambement par la relation :

$$
\lambda = \frac{l_f \sqrt{12}}{a}
$$

# **b. Efforts de compression en ELU**

Soient :  $l_f$  : longueur de flambement.

- a : Épaisseur du voile.
- d : Longueur du voile.

 $f_{c28}$ : Résistance caractéristique du béton à 28 jours.

f<sup>e</sup> : Limite élastique de l'acier.

 $\gamma_b = 1.5$  (sauf combinaison accidentelles pour lesquelles  $\gamma_b = 1.15$ ).

 $\gamma_s = 1,15$  (sauf pour combinaison accidentelles pour lesquelles  $\gamma_s = 1$ ).

NB : Les valeurs de α données par le tableau ci-dessous sont valables dans le cas ou plus de la moitié des charges est appliquée après 90 jours.

|                                                       | <b>Notation</b> | <b>Unités</b>  | Voiles armé<br>verticalement                                                                         | Voiles non armé<br>verticalement                                       |  |  |  |
|-------------------------------------------------------|-----------------|----------------|----------------------------------------------------------------------------------------------------|------------------------------------------------------------------------|--|--|--|
| <b>Elancement</b>                                     | $\lambda$       |                | $l_f\sqrt{12}$<br>$\overline{a}$                                                                     |                                                                        |  |  |  |
| <b>Section réduite</b>                                | <b>Br</b>       | m <sup>2</sup> | d $(a-0,02)$                                                                                         |                                                                        |  |  |  |
| Pour $\lambda > 50$<br>Pour $50 \leq \lambda \leq 70$ | $\alpha$        |                | 0,85<br>$1 + 0.2 \frac{\lambda^2}{(35)^2}$<br>50 <sup>2</sup><br>$0,6\left(\frac{1}{\lambda}\right)$ | 0,65<br>$\frac{\lambda^{2}}{1+0.2\left(\frac{\lambda}{35}\right)^{2}}$ |  |  |  |
| <b>Effort limite</b><br><b>ELU</b>                    | $N_{u \, lim}$  | kN             | $\alpha \left[\frac{B_r \dot{f}_{c28}}{0.9 \gamma_h} + \frac{A_s \dot{f}_e}{\gamma} \right]$         | $\alpha \left[\frac{B_r f_{c28}}{0.9 \gamma}\right]$                   |  |  |  |
| <b>Contraintes</b><br>limites                         | $\sigma$        | MPa            | $N$ <sub>u</sub> lim<br>$\sigma_{ba} = \frac{d}{ad}$                                                 | $N_{u \, lim}$<br>$\sigma_{bna} =$<br>ad                               |  |  |  |

**Tableau V.32 :** Calcule de  $\sigma_b$  et  $\sigma_{bna}$ .

**Remarque :** Si la contrainte moyenne de compression dépasse la contrainte de béton armé σba, on devra Augmenter les dimensions du voile.

- \_Niveau П-П  $h/2$ Niveau I-I  $h/2$
- **c. Niveaux de vérification :**

**Figure.V.5 :** Niveau de vérification.

On vérifie le voile à deux niveaux différents :

- Niveau **I -I** à mi- hauteur d'étage :  $\sigma_U \leq \sigma_u \lim$
- Niveau **II -II** sous le plancher haut :  $\sigma_U \leq \frac{\sigma_u \lim}{\sigma_u}$  $\alpha$

En cas de traction, on négligera le béton tendu.

## **d. Aciers minimaux :**

Si  $\sigma_u^c$ minimales données par le tableau suivant :  $(\sigma_u^c$  est la contrainte de compression ultime *<sup>c</sup> bna* on <sup>à</sup> pas besoin d'armatures comprimées, on prendra alors les valeurs calculée)

L'épaisseur du voile est désignée par la lettre **a**.

# $\triangleright$  **Exemple** de calcul  $(V_1)$  :

Soit le voile de longueur

 $L = 4,8 \text{ m}$ 

 $a = 0.15$  m (épaisseurs)

 $h_e = 3,06$  m (hauteur)

# **Contraintes limites :**

Pour une hauteur d'étage de 2.61 d'où la hauteur libre est égale à :

•  $h_e = 3,06 - 0.45 = 2,61$  m

Avec : hauteur de la poutre 0,45m.

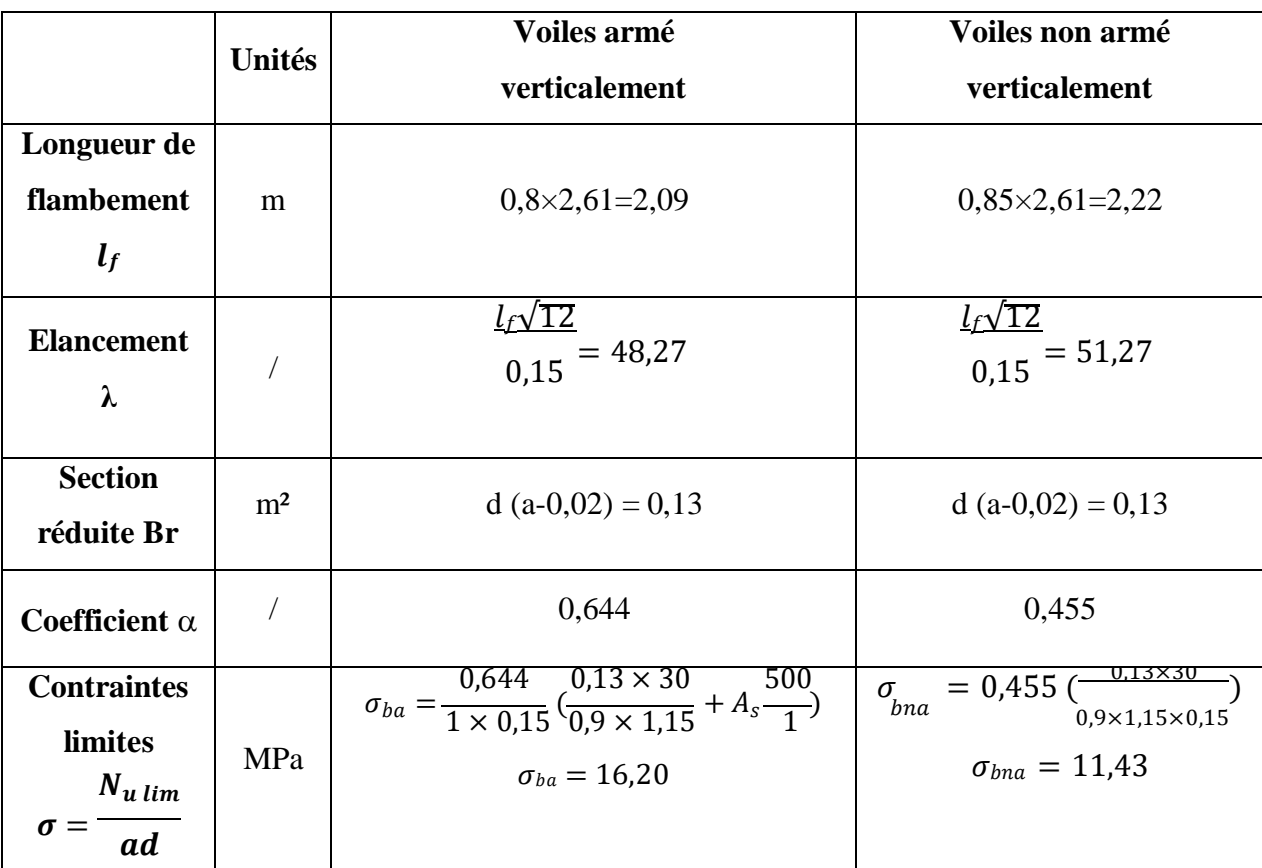

**Tableau**  $V.33$  **: Calcul de**  $\sigma_{ba}$  **et**  $\sigma_{bna}$  **pour l'exemple (V1).** 

# **Remarque :**

σba = 16,20 MPa correspond à **As= 0,1% de Bet**  $B_{et} = (0.15) (0.8) m<sup>2</sup>$  $A_s = 1,2 \text{ cm}^2$ 

# **V.4.2 Contraintes aux extrémités**

Le calcul des armatures des voiles sera fait par la méthode des contraintes et vérifier selon RPA 99/version2003.

- Pour la vérification :  $G+Q\pm E$
- Pour le ferraillage :  $0.8G \pm E$

Les contraintes aux extrémités du voile sont déterminés, selon les hypothèses de la résistance des matériaux comme suit :

Pour l'extrémité gauche :

$$
\sigma_1 = \frac{N}{A} - \frac{M.V}{I}
$$

Pour l'extrémité droite :

$$
\sigma_2 = \frac{N}{A} + \frac{M.V}{I}
$$

Avec :

**N** : effort normal appliqué.

- **M** : moment fléchissant appliqué.
- **A** : section du voile.
- **V** : distance entre le centre de gravité du voile et la fibre la plus éloignée.
- **I** : moment d'inertie.

**On distingue 3 cas :**

1<sup>er</sup> cas : Si : 
$$
(\sigma_1 \text{ et } \sigma_2) > 0 \Rightarrow
$$
 la section du voile est entièrement comprimée " pas de zone tendue".

La zone courante est armée par le minimum exigé par RPA est :  $A_{min} = 0,20.a.L$ 

 $2^{\text{eme}}$  cas : **si** :  $(\sigma_1 \text{ et } \sigma_2) < 0$   $\Rightarrow$  la section du voile est entièrement tendue " pas de zone comprimée"

On calcule le volume des contraintes de traction

 $Ay = ft / fe$ ; on compare Ay par la section minimale exigée par RPA.

- $\checkmark$  Si : A<sub>V</sub> < A min = **0,2** % **a. L**, on ferraille avec la section minimale.
- $\checkmark$  Si: A<sub>V</sub> > A min= **0.2** % **a. L**, on ferraille avec A<sub>V</sub>
- **3 eme cas:** Si : **(σ<sup>1</sup> et σ2) < <sup>0</sup>** sont de signe différent, <sup>⇒</sup> la section du voile est partiellement comprimée, donc on calcule le volume des contraintes pour la zone tendue., d'où la section des armatures vertical.

Sous l'action des forces verticales et horizontales, les voiles sont sollicités en flexion composée et le ferraillage se fait selon les recommandations du règlement RPA 99

$$
\begin{cases}\n\sigma_T = \frac{N}{A} + \frac{M l_t}{I} & (traction) \\
\sigma_c = \frac{1}{A} + \frac{c}{I} & (compression)\n\end{cases}
$$

A = 1. a 
$$
\qquad ; I = \frac{aL^3}{12}
$$

**N:** effort normal

**M :** moment pouvant être dû à un excentrement des charges verticales ou à des forces horizontales (vent ou séisme)

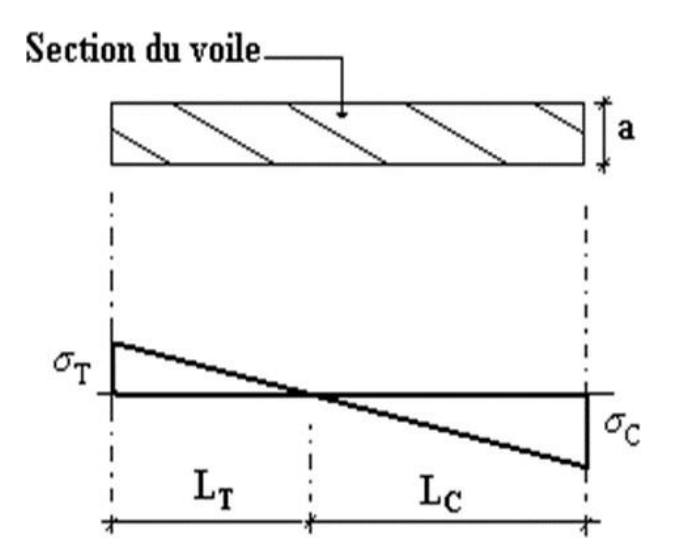

**Figure V.6** *:* Détail de diagramme des contraintes*.*

# **V.4.3 Recommandations réglementaires (RPA 99/VER 2003)**

# **a. Armatures verticales :**

Elles sont destinées à reprendre les efforts de la flexion (traction +compression) et sont disposées à deux nappes parallèles aux faces du voile, ces armatures doivent respecter les prescriptions suivantes :

- L'effort de traction engendré dans une partie du voile doit être repris en totalité par les armatures dont le pourcentage minimal est de 0.20% de la section horizontal du béton tendu.
- Les barres verticales des zones extrêmes devraient être ligaturées avec des cadres horizontaux dont l'espacement ne doit pas être supérieur à l'épaisseur du voile.
- A chaque extrémité du voile l'espacement des barres doit être réduit de moitié sur (1/10) de la largeur du voile, cet espacement doit être au plus égal à 15cm.
- $\triangleright$  Si des efforts importants de compression agissent sur l'extrémité, les barres verticales doivent respecter les conditions imposées aux poteaux.

 Les barres verticales du dernier niveau doivent être munies de crochets à la partie supérieure. Toutes les autres barres n'ont pas de crochets (jonction par recouvrement).

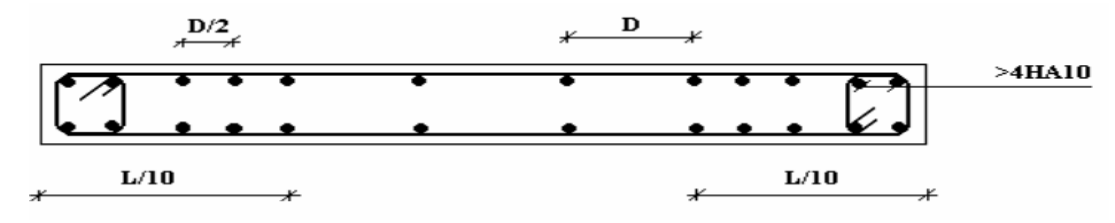

**Figure V.7 :** Disposition des armatures verticales dans les voiles.

## **b. Armatures horizontales :**

- $\triangleright$  les armatures horizontales parallèles aux faces du mur sont disposées sur chacune des faces entre les armatures verticales et la paroi de coffrage la plus voisine.
- Elles doivent être munies de crochets à (135°) ayant une longueur de 10Φ.
- La distance libre entre la génératrice extérieure de l'armature horizontale et la paroi de coffrage la plus voisine doit être.

## **Règles communes :**

- $\triangleright$  Le pourcentage minimal des armatures verticales et horizontales est :
	- $A_{\text{min}} = 0.15\% \implies$  section globale du voile.
	- $A_{\text{min}} = 0.1\% \implies$  zone courante.

On prend généralement  $A_{min} = 0.2\% \times Lt \times a$ 

 L'espacement des barres horizontales et verticales doit être inférieur à la plus petite des deux valeurs suivantes :  $S \le 1.5$  e : épaisseur du voile

## $S < 30cm$

- Les deux nappes d'armatures doivent être reliées avec au moins quatre épingles au mètre carré. Dans chaque nappe, les barres horizontales doivent être disposées vers l'extérieure.
- $\triangleright$  Le diamètre Φt des épingles est :  $\Phi_t = 6$ mm lorsque  $\Phi_y \leq 20$  mm

$$
\Phi_t = 8 \text{mm}
$$
 lorsque  $\Phi_v$  > 20 mm

- Le diamètre des barres verticales et horizontales du voile (à l'exception des zones d'about) ne devrait pas dépasser 1/10 de l'épaisseur du voile.
- Ees longueurs de recouvrement doivent être égales à :
- 40Φ pour les barres situées dans les zones ou le reversement du signe des efforts est possible.
- 20Φ pour les barres situées dans les zones comprimées sous l'action de toutes les combinaisons possibles des charges.

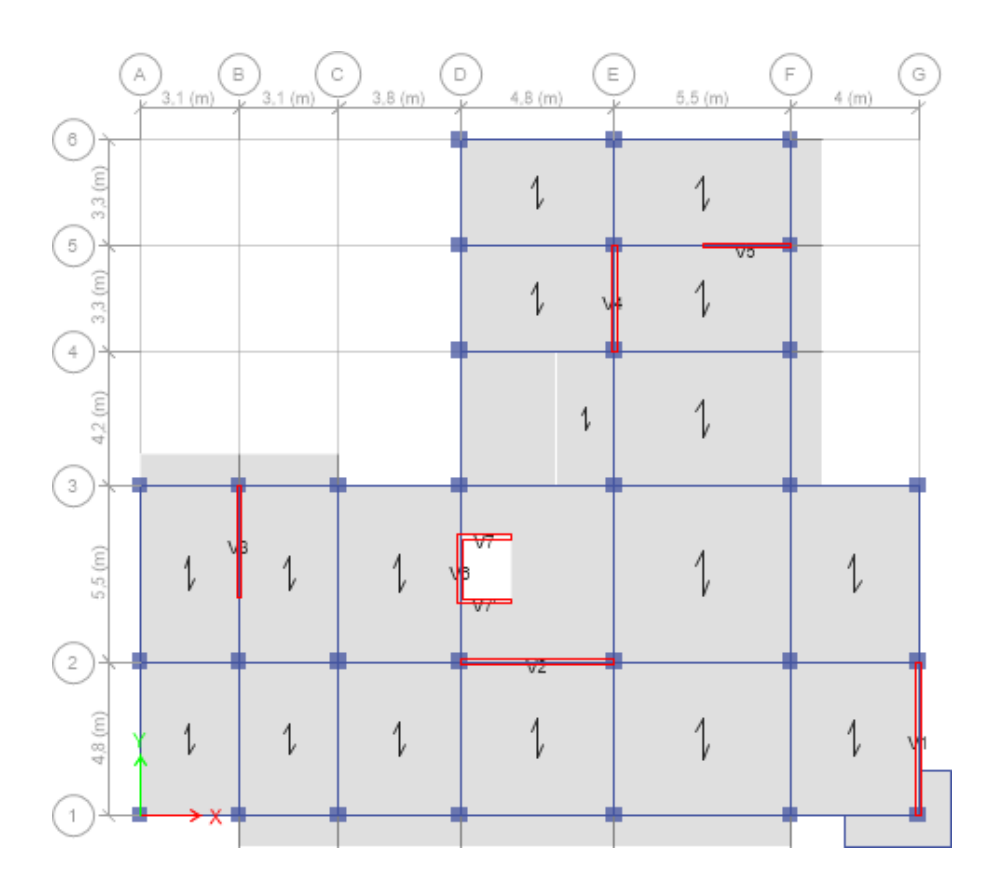

**Figure V.8 :** Disposition des voiles dans la structure**.**

# **V.4.4 Ferraillage vertical**

Le calcul se fera pour des bandes verticales dont la largeur d est déterminée à partir de :

 $d \le \min$  [he/2 ;(2/3). L'].

L : est la longueur de la zone comprimée.

Pour déterminer les armatures verticales, on utilisera la méthode des forces.

Pour le ferraillage on a divisé la structure en cinq zones :

- Zone 1 : RDC
- Zone  $2: 1<sup>er</sup>-2<sup>éme</sup>$  étage.
- Zone  $3:3^{\text{ème}}$  -4<sup>ème</sup> étage.
- Zone  $4:5^{\text{ème}}$  - $6^{\text{ème}}$  étage.
- Zone  $5:7^{\text{ème}}$  -8<sup>ème</sup> étage.

• Zone  $6:9^{\text{ème}} - 10^{\text{ème}}$  étage.

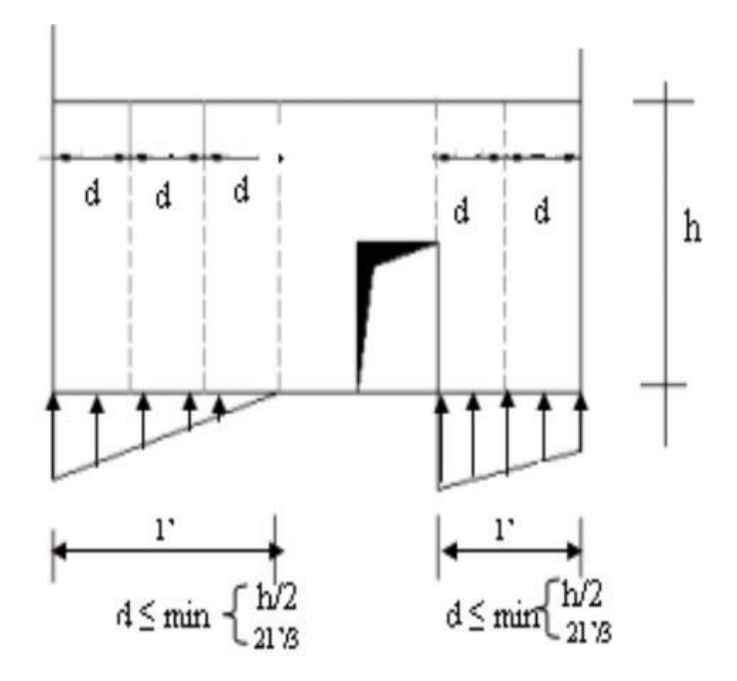

**Figure.V.9** *:* Schéma de voile

# **V.4.5 Exemple d'application**

Nous proposons le calcul détaillé en prenant les voiles V1 (L=4,8m) en zone I :

Détermination des sollicitations sous la combinaison  $0.8 \text{ G} + \text{E}$ 

M= 3838,97 kN .m

- N= -1086,69 kN (compression)
- $I = (0, 15 \times 4, 8^3)/12 = 1,38$  m<sup>4</sup>
- $S = 0,72$  m<sup>2</sup>
- $V = h/2 = 2,4$  m.

## **Armatures verticales :**

$$
\sigma_1 = \frac{N}{S} - \frac{Mv}{I} = 8,18 MPa
$$

$$
\sigma_2 = \frac{N}{S} + \frac{Mv}{I} = -5,17 MPa
$$

 $({\sigma_1 \text{ et } \sigma_2}) < \mathbf{0} \implies$  :  $({\sigma_1 \text{ et } \sigma_2}) < \mathbf{0}$  sont de signe différent,  $\implies$  la section du voile est partiellement comprimée, donc on calcule le volume des contraintes pour la zone tendue., d'où la section des armatures vertical

 $Av = F_t / f_e$ ; on compare Av par la section minimale exigée par le R.P.A 99 (version 2003).

- $-Si$ : Av  $\lt A_{\text{min}} = 0.20$  % a.L, on ferraille avec la section minimale.
- $-Si$ : Av > A <sub>min</sub>, on ferraille avec Av.

 $Av = F_t / f_e = 654,50 / 500 = 13,09 \text{cm}^2$ 

As/ml/face=  $13,09 / 2 \times 1,305 = 5,01$  cm<sup>2</sup>.

# **Armatures minimales de RPA 99 :**

As RPA=0,20% .b .L<sup>t</sup>

b : épaisseur du voile

Lt : longueur de la section tendue

ARPA= $0,002\times0,15\times1,86=5,58$ cm<sup>2</sup>

 $\text{Arpa/face} = 2,64 \text{ cm}^2/\text{face}.$ 

# **Le pourcentage minimal**

 $A_{\text{min}} = 0.15\% \times b \times L = 0.15\% \times 0.15 \times 4.8 = 10,80 \text{cm}^2$ Amin/face =  $10,80 / 2 = 5,4$  cm<sup>2</sup>/face.

# Donc: A<sub>S</sub> = max (As, A<sub>min</sub>, A<sub>RPA</sub>) = max (5,01 ; 5,4; 2,64) = 5,4 cm<sup>2</sup>/face

# **Choix des barres :**

Soit:  $2x (9 T 12)$ . (AS=20,36cm<sup>2</sup>)

- **espacement :**
- $\text{En zone courante}: \text{St} \le \min(1, 5\text{e}; 30) = 20 \text{ cm}.$

Soit :  $St = 20$  cm.

 $=$  En zone d'about : St = St/2 = 10 cm.

Les tableaux suivants représentent les résultats de ferraillage vertical de tous les voiles

# **Remarque :**

Les calculs ont été faits à l'aide d'une feuille Excel.

**Voile 1 :**

- **espacement :**
- $\text{En zone courante}:$  St  $\leq$  min (1,5e ; 30) = 22,5 cm.

# Soit :  $St = 20cm$ .

 $\text{En zone d'about}: \text{St} = \text{St}/2 = 10 \text{ cm}.$ 

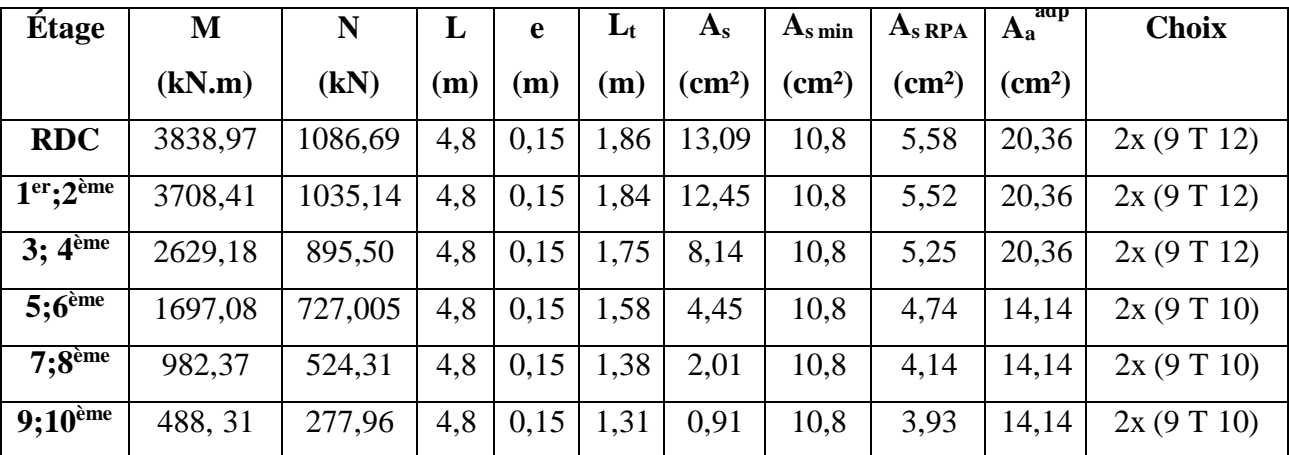

**Tableau V.34 :** Le ferraillage de voile 1.

# **Voile 2 :**

## **espacement :**

- En zone courante : St  $\leq$  min (1,5e ; 30) = 22,5 cm. Soit :  $St = 20cm$ .

 $\text{En zone d'about}: \text{St} = \text{St}/2 = 10 \text{ cm}.$ 

| Étage                                  | M       | N          | L   | e    | $L_t$ | $A_{s}$         | $As$ min        | $As$ RPA      | aup<br>$A_{a}$  | <b>Choix</b> |
|----------------------------------------|---------|------------|-----|------|-------|-----------------|-----------------|---------------|-----------------|--------------|
|                                        | (kN.m)  | (kN)       | (m) | (m)  | (m)   | $\text{(cm}^2)$ | $\text{(cm}^2)$ | $\text{cm}^2$ | $\text{(cm}^2)$ |              |
| <b>RDC</b>                             | 5473,74 | 1605,24    | 4,8 | 0,15 | 1,84  | 18,36           | 10,8            | 5,52          | 24,88           | 2x(9T12)     |
| $1er$ ; $2ème$                         | 5473,74 | $-1528,14$ | 4,8 | 0,15 | 1,84  | 17,45           | 10,8            | 5,52          | 24,88           | 2x(9T12)     |
| 3; 4 <sup>eme</sup>                    | 3112,07 | 1322,09    | 4,8 | 0,15 | 1,58  | 8,21            | 10,8            | 4,74          | 14,14           | 2x(9T10)     |
| $5:6$ <sup>ème</sup>                   | 1717,61 | 1106,43    | 4,8 | 0,15 | 1,16  | 3,17            | 10,8            | 3,48          | 14,14           | 2x(9T10)     |
| 7:8 <sup>ème</sup>                     | 1124,59 | 767,66     | 4,8 | 0,15 | 1,09  | 1,08            | 10,8            | 3,27          | 14,14           | 2x(9T10)     |
| $9:10^{\text{e} \overline{\text{me}}}$ | 920,44  | 502,67     | 4,8 | 0,15 | 1,35  | 1,82            | 10,8            | 4,05          | 14,14           | 2x(9T10)     |

**Tableau V.35 :** Le ferraillage de voile 2.

**Voile 3 :**

#### **espacement :**

En zone courante : St  $\leq$  min (1,5e ; 30) = 22,5 cm. Soit :  $St = 20cm$ .

 $\text{En zone d'about}: \text{St} = \text{St}/2 = 10 \text{ cm}.$ 

| <b>Étage</b>                        | M       | N         | L   | e    | $L_t$ | $A_{s}$         | $As$ min                  | $As$ RPA                  | aap<br>$A_{a}$  | <b>Choix</b> |
|-------------------------------------|---------|-----------|-----|------|-------|-----------------|---------------------------|---------------------------|-----------------|--------------|
|                                     | (kN.m)  | (kN)      | (m) | (m)  | (m)   | $\text{(cm}^2)$ | $\rm \left( cm^2 \right)$ | $\rm \left( cm^2 \right)$ | $\text{(cm}^2)$ |              |
| <b>RDC</b>                          | 3130,94 | $-188,23$ | 3,5 | 0,15 | 1,81  | 24,63           | 7,87                      | 5,53                      | 28,14           | 2x(7T16)     |
| $1er$ ; $2ème$                      | 2530,12 | 1587,06   | 3,5 | 0,15 | 1,11  | 12,06           | 7,87                      | 3,33                      | 15,84           | 2x (7 T 12)  |
| 3;4 <sup>ème</sup>                  | 1360,48 | 955,22    | 3,5 | 0,15 | 1,03  | 6,48            | 7,87                      | 3,09                      | 11              | 2x(7T10)     |
| $5:6$ <sup>ème</sup>                | 768,41  | 432,59    | 3,5 | 0,15 | 1,18  | 3,66            | 7,87                      | 3,54                      | 11              | 2x(7T10)     |
| 7:8 <sup>ème</sup>                  | 742,47  | 830,91    | 3,5 | 0,15 | 0,61  | 3,54            | 7,87                      | 1,83                      | 11              | 2x (7 T 10)  |
| $9;10^{\overline{e} \overline{me}}$ | 601,62  | 446,56    | 3,5 | 0,15 | 0,99  | 2,87            | 7,87                      | 2,97                      | 11              | 2x(7T10)     |

**Tableau V.36 :** Le ferraillage de voile 3.

## **Voile 4**

## **espacement :**

 $\overline{\phantom{0}}$  En zone courante : St  $\leq$  min (1,5e ; 30) = 22,5 cm. Soit :  $St = 20cm$ .

 $-$  En zone d'about : St = 10 cm

| <b>Étage</b>         | M       | N       | L   | e            | $L_t$          | $A_{s}$        | $As$ min        | $As$ RPA        | aap<br>$A_{a}$ | <b>Choix</b> |
|----------------------|---------|---------|-----|--------------|----------------|----------------|-----------------|-----------------|----------------|--------------|
|                      |         |         |     |              |                |                |                 |                 |                |              |
|                      | (kN.m)  | (kN)    | (m) | $\mathbf{m}$ | (m)            | $\rm (cm^2)$   | $\text{(cm}^2)$ | $\text{(cm}^2)$ | $\text{cm}^2$  |              |
| <b>RDC</b>           | 1789,73 | 1401,97 | 3,3 | 0,15         | 0,94           | 10,18          | 7,42            | 2,82            | 12,56          | 2x(8T12)     |
| $1er$ ; $2ème$       | 1634,16 | 1399,22 | 3,3 | 0,15         | 0,89           | 9,29           | 7,42            | 2,67            | 12,56          | 2x(8T10)     |
| 3;4 <sup>eme</sup>   | 975,72  | 950,79  | 3,3 | 0,15         | 0,77           | 5,55           | 7,42            | 2,31            | 12,56          | 2x(8T10)     |
| $5;6$ <sup>ème</sup> | 553,22  | 819,73  | 3,3 | 0,15         | 0,31           | 3,15           | 7,42            | 0,93            | 12,56          | 2x(8T10)     |
| $7;8^{\text{ème}}$   | 312,22  | 640,01  | 3,3 | 0,15         | $\overline{0}$ | $\overline{0}$ | 7,42            | $\theta$        | 12,56          | 2x(8T10)     |
| $9;10^{\text{eme}}$  | 310,34  | 351,37  | 3,3 | 0,15         | 0,62           | 1,76           | 7,42            | 1,86            | 12,56          | 2x(8T10)     |

**Tableau V.37 :** Le ferraillage de voile 4.

**Voile 3 :**

#### **espacement :**

En zone courante : St  $\leq$  min (1,5e ; 30) = 22,5 cm. Soit :  $St = 20cm$ .

 $\text{En zone d'about}: \text{St} = \text{St}/2 = 10 \text{ cm}.$ 

| Étage                               | M       | N         | L    | e    | $L_t$ | $A_{s}$       | $As$ min                  | $As$ RPA        | aap<br>$A_{a}$            | <b>Choix</b> |
|-------------------------------------|---------|-----------|------|------|-------|---------------|---------------------------|-----------------|---------------------------|--------------|
|                                     | (kN.m)  | (kN)      | (m)  | (m)  | (m)   | $\text{cm}^2$ | $\rm \left( cm^2 \right)$ | $\text{(cm}^2)$ | $\rm \left( cm^2 \right)$ |              |
| <b>RDC</b>                          | 1854,33 | $-300,36$ | 2,75 | 0,15 | 1,48  | 19,20         | 6,19                      | 4,44            | 21,56                     | 2x (7 T 14)  |
| $1er$ ; $2ème$                      | 1442,85 | 1450,82   | 2,75 | 0,15 | 0,74  | 14,18         | 6,19                      | 2,22            | 15,84                     | 2x (7 T 12)  |
| 3; 4 <sup>ème</sup>                 | 905,48  | $-905,48$ | 2,75 | 0,15 | 2,01  | 9,12          | 6,19                      | 6,03            | 13,58                     | 2x(6T12)     |
| $5:6$ <sup>ème</sup>                | 589,50  | 326,83    | 2,75 | 0,15 | 1,03  | 4,50          | 6,19                      | 3,09            | 9,42                      | 2x(6T10)     |
| $7;8^{\text{eme}}$                  | 505,21  | 771,53    | 2,75 | 0,15 | 0,44  | 4,96          | 6,19                      | 1,32            | 9,42                      | 2x(6T10)     |
| $9;10^{\overline{e} \overline{me}}$ | 459,21  | 446,19    | 2,75 | 0,15 | 0,76  | 4,51          | 6,19                      | 2,28            | 9,42                      | 2x(6T10)     |

**Tableau V.38 :** Le ferraillage de voile 5.

## **Voile 6 :**

## **espacement :**

 $\overline{\phantom{0}}$  En zone courante : St  $\leq$  min (1,5e ; 30) = 22,5 cm. Soit :  $St = 15cm$ .

 $\text{En zone d'about}: \text{St} = \text{St}/2 = 7.5 \text{ cm}.$  On prend St =10 cm

| Étage                          | M      | N        | L   | e    | $L_t$ | $A_{s}$       | $A_{\rm s\,min}$ | $As$ RPA                  | aap<br>$A_{a}$  | <b>Choix</b> |
|--------------------------------|--------|----------|-----|------|-------|---------------|------------------|---------------------------|-----------------|--------------|
|                                | (kN.m) | (kN)     | (m) | (m)  | (m)   | $\text{cm}^2$ | $\text{cm}^2$    | $\rm \left( cm^2 \right)$ | $\text{(cm}^2)$ |              |
| <b>RDC</b>                     | 618,33 | 1198,74  | 1,8 | 0,15 | 0,38  | 11,46         | 4,05             | 1,14                      | 15,84           | 2x (7 T 12)  |
| $1er$ ; $2ème$                 | 508,81 | 1057,32  | 1,8 | 0,15 | 0,34  | 9,93          | 4,05             | 1,02                      | 13,94           | 2x(6T12)     |
| 3; 4 <sup>eme</sup>            | 393,31 | 878,08   | 1,8 | 0,15 | 0,30  | 8,12          | 4,05             | 0,9                       | 13,94           | 2x(6T12)     |
| $5:6$ <sup>ème</sup>           | 302,75 | 690,78   | 1,8 | 0,15 | 0,28  | 6,36          | 4,05             | 0,84                      | 9,42            | 2x(6T10)     |
| $7;8^{\text{ème}}$             | 251,24 | 242,91   | 1,8 | 0,15 | 0,64  | 3,10          | 4,05             | 1,92                      | 9,42            | 2x(6T10)     |
| $9;10^{\overline{\text{eme}}}$ | 136,69 | $-11,14$ | 1,8 | 0,15 | 0,92  | 2,07          | 4,05             | 2,76                      | 9,42            | 2x(6T10)     |

**Tableau V.39 :** Le ferraillage de voile 6.

**Voile 7 et 7':**

### **espacement :**

 $\text{En zone courante}:$  St  $\leq$  min (1,5e ; 30) = 22,5 cm. Soit :  $St = 15$ cm.

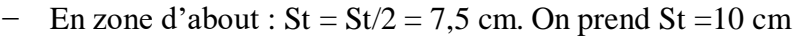

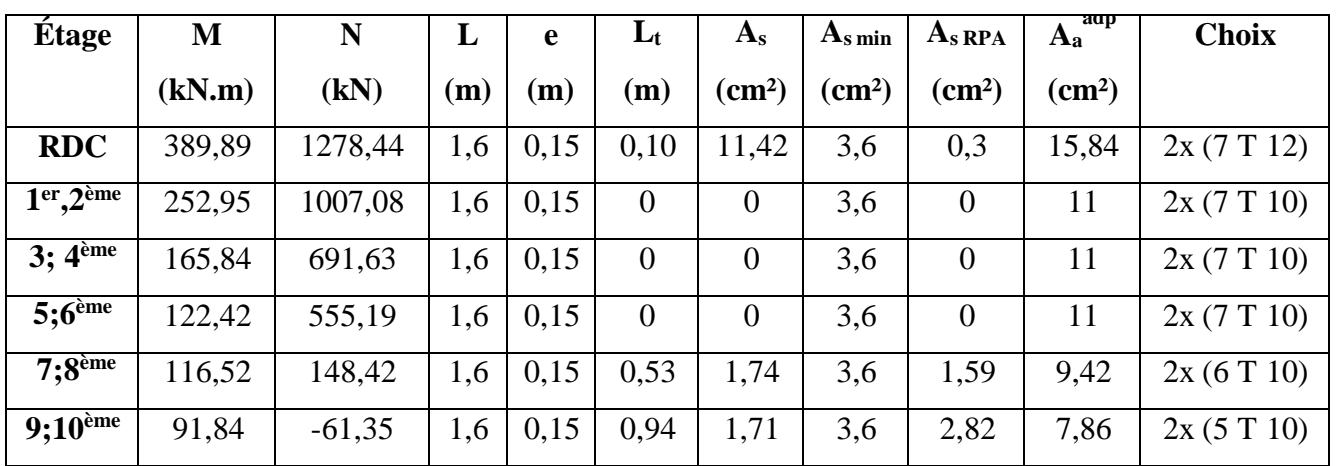

**Tableau V.40 :** Le ferraillage des voiles 7 et 7'.

# **V.4.6 Ferraillage horizontal à l'effort tranchant**

## **a. Vérification des voiles à l'effort tranchant**

La vérification de la résistance des voiles au cisaillement se fait avec la valeur de l'effort Tranchant trouvé à la base du voile majoré de 40 %.

La contrainte de cisaillement est :  $r_u = \frac{1.4 V_{max}}{1.4 V_{max}}$  $b_0d$ 

Avec :

Vmax : l'effort tranchant à la base du voile.

La contrainte limite est :  $\bar{r}_u = 0.2 f_{c28}$ .

Il faut vérifier la condition suivante :  $r_u \leq \bar{r}_u$ 

## **b. Calcul de l'armature horizontale résistante à l'effort tranchant** :

La section At des armatures d'âmes est donnée par la relation suivante :

$$
\frac{A_t}{b_0.\;S} \le \frac{(r_u - 0.3\; ftj\; K)}{0.9.\; fe}
$$

Dans notre cas, On n'a pas de reprise de bétonnage ; donc on prend  $k = 0$ .

D'autre part le RPA 99version2003 prévoit un pourcentage minimum de ferraillage qui est de l'ordre de :

 $\checkmark$  0,15% : globalement dans la section des voiles.

 $\checkmark$  0,10 % : dans les sections courantes.

## **c. Exemple d'application :**

 $V$ max = 817,88 KN  $1,4 \times 0,818$  $r_u = \frac{0.15 \times 2.75}{0.15 \times 2.75} = 2.78 MPa$  $\bar{r}_u = 0.2f_{c28} = 0.2 \times 30 = 6MPa > 2.78MPa$ ......vérifiée.

Pas de reprise de bétonnage  $\Rightarrow \alpha = 90^{\circ}$ 

$$
\frac{A_t}{b_0 d} = \frac{r_u}{0.9f_e}
$$

 $St \leq min(1, 5 a, 30cm)$ .

Soit:

 $St = 15cm$ .

 $A_t \geq (2,78 \times 0,15 \times 0,15)/(0,9 \times 500)$  cm<sup>2</sup>

$$
A_t \geq 1{,}39 \text{ cm}^2
$$

At  $_{min(RPA)} = 0.15\% \times b_0 \times L = 10.8$  cm<sup>2</sup> (pour les deux faces)

## **Choix des barres**

 $A_t = 2 (7 T10) = 11 cm<sup>2</sup>$ 

## **Remarque :**

Pour les résultants des ferraillages horizontale (effet de l'effort tranchant) ; on adopte une même section d'armatures horizontale pour tous les niveaux. Ceci facilitera l'exécution de ces derniers.

Les résultats sont récapitulés dans les tableaux suivant

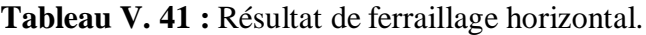

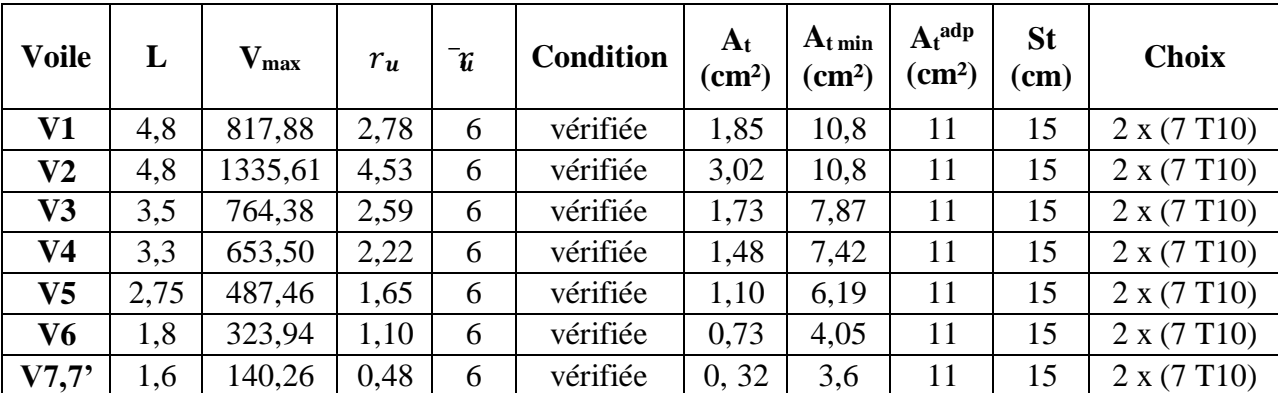

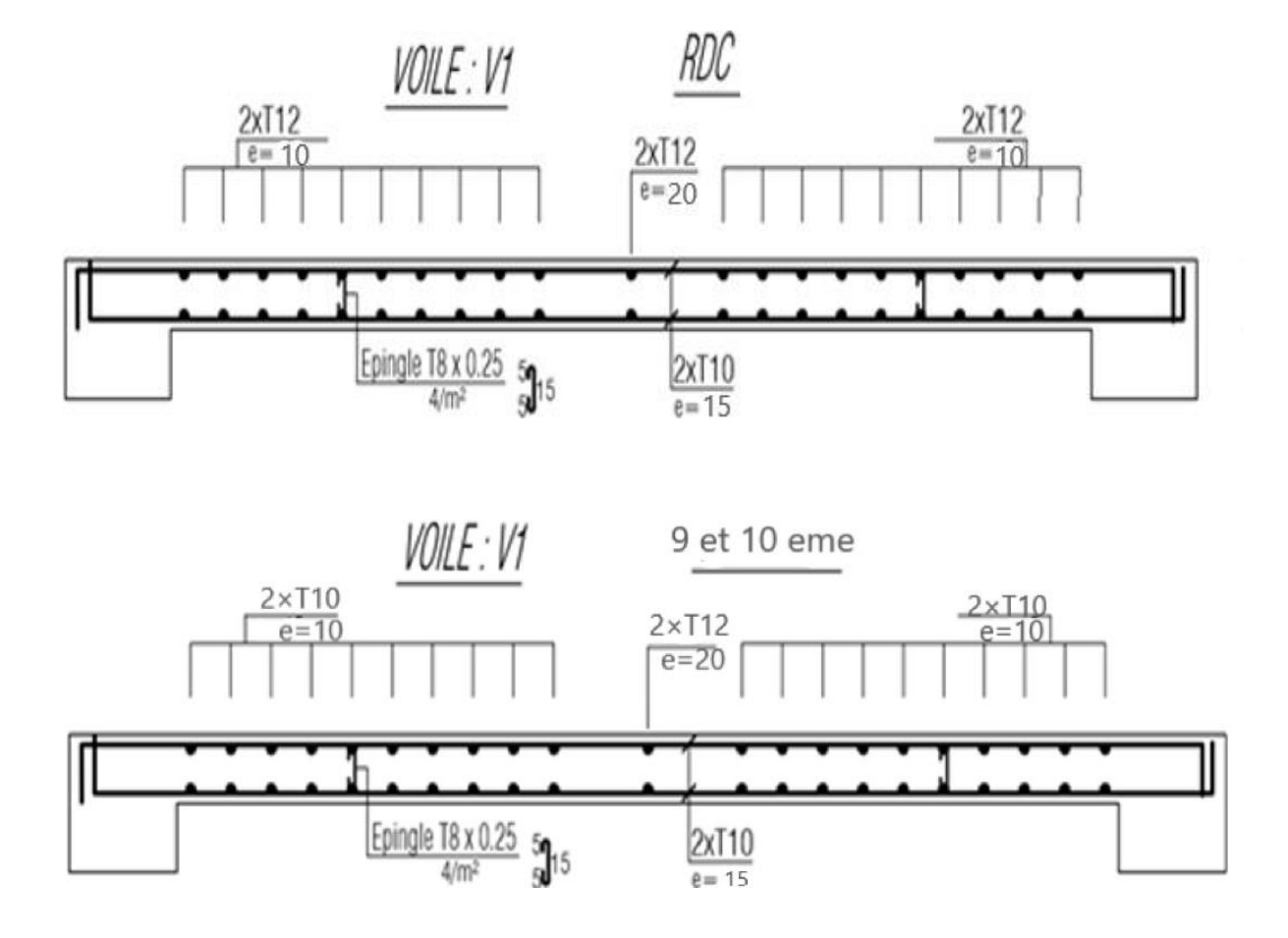

**Figure V.10:** Exemple du ferraillage du voile 1 en zone 1 et zone 2.

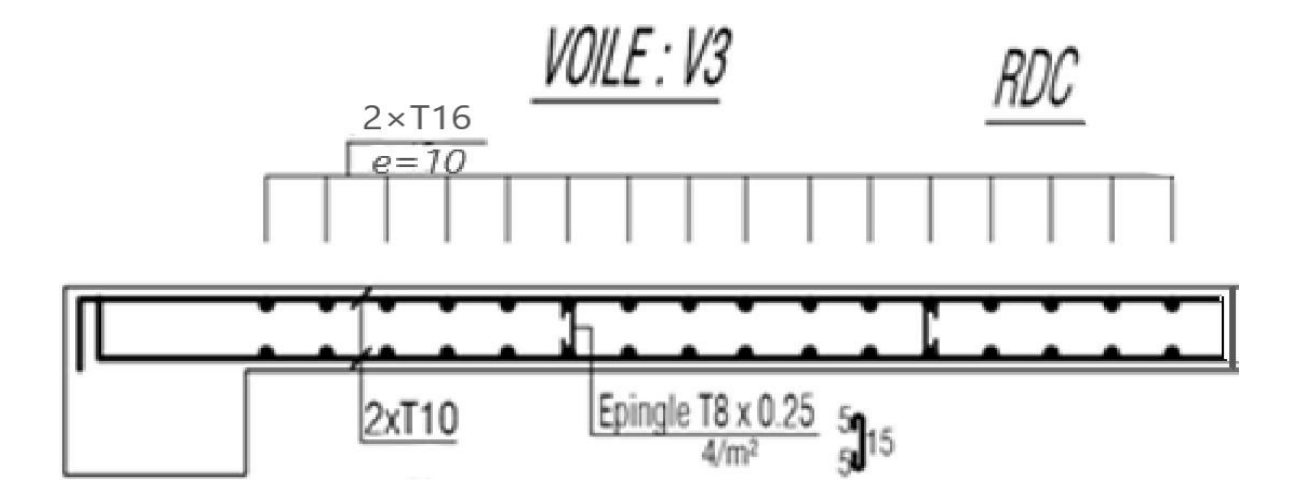

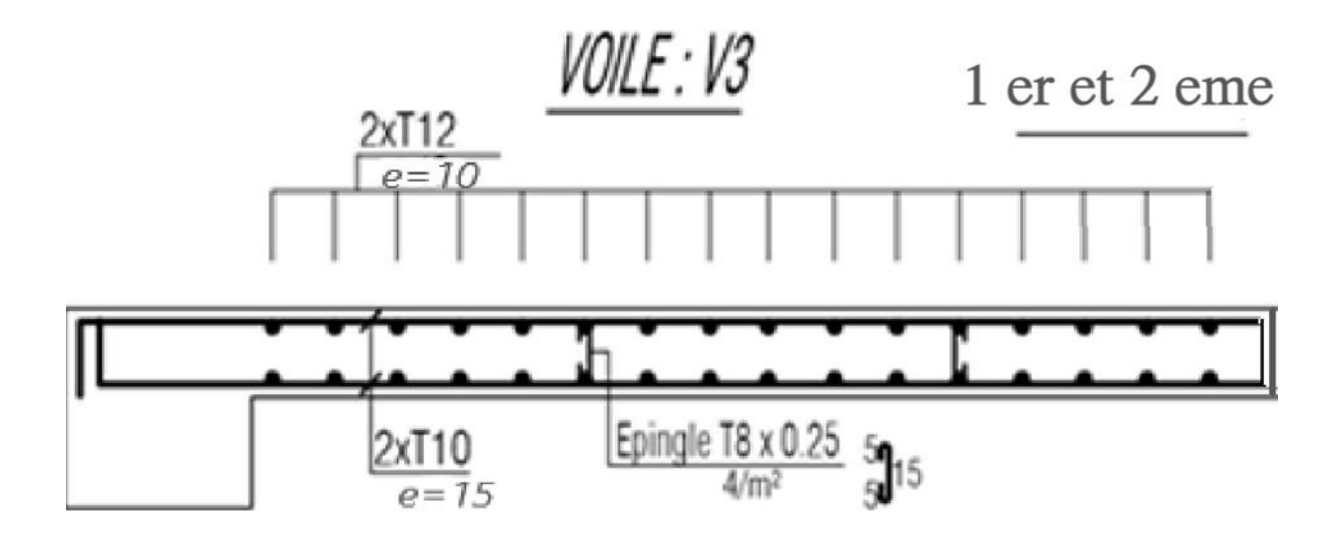

**Figure V.11**: Exemple du ferraillage du voile 3 en zone 1 et zone 2.

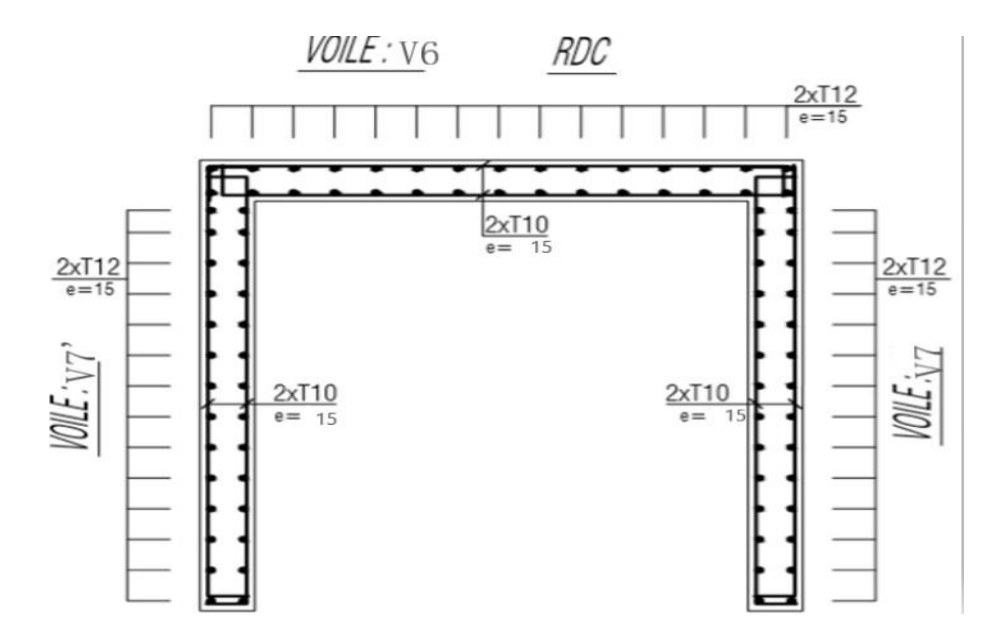

**Figure V.12:** Exemple du ferraillage du voile 6 et 7et 7 ' en zone 1

# Chapitre VI: Etude des fondations

# **VI.1 Introduction**

Les fondations d'une construction sont constituées par les parties de l'ouvrage qui sont en contact avec le sol auquel elles transmettent les charges de la superstructure. Un choix judicieux du système de fondations doit toujours satisfaire les exigences concernant la sécurité (capacité portante) et l'aptitude au service.

# **VI.2 Fonctions assurées par les fondations**

Dans le cas le plus général, un élément déterminé de la structure peut transmettre à sa fondation :

- Un effort normal : charge verticale centrée dont il convient de connaitre les valeurs extrêmes.
- Une force horizontale dûe à l'action du vent ou du séisme, qui peut être variable en grandeur et en direction.
- Un moment qui peut être de grandeur variable et s'exercer dans des plans différents.

Compte tenu de ces sollicitations, de la conception générale des fondations doit assurer la cohérence du projet vis-à-vis du site, du sol, de l'ouvrage et interaction sol structure.

# **VI.3 Classification des fondations**

Fondé un ouvrage consiste essentiellement à répartir les charges qu'ils supportent sur le sol ou dans le sol suivant l'importance des charges et la résistance du terrain.

- Lorsque les couches de terrain capable de supporter l'ouvrage sont à une faible profondeur, on réalise les fondations superficielles (semelle isolées, filante ou radier général).
- Lorsque les couches de terrain capable de supporter l'ouvrage sont à une grande profondeur, on réalise les fondations profondes et semi profondes (puits ou pieux).

# **VI.4 Calcul des fondations**

On suppose que l'effet normal provenant de la superstructure vers les fondations est appliqué au centre de gravité (C.D.G) des fondations.

On doit vérifier la condition suivante :

$$
\frac{N_{ser}}{S_{n\acute{e}c}} \leq \sigma_{sol} \implies S_{n\acute{e}c} \geq \frac{N_{ser}}{\sigma_{sol}}
$$

Avec :

**σsol :** Contrainte du sol **2,50 bars**.

**Snéc :** Surface de la fondation.

**Nser :** Effort normal appliqué sur la fondation.

## **VI.5 Choix de type de fondation**

D'après un calcul fait au préalable on a trouvé que la semelle isolées et la semelle filante ne passent pas donc on a opté pour un radier général.

Ce type de fondation présente plusieurs avantages qui sont :

- L'augmentation de la surface de la semelle qui minimise la forte pression apportée par la structure.
- La réduction des tassements différentiels.
- La facilité d'exécution.

# **Vérification**

Il faut vérifier que :

$$
\frac{S_n}{S_b} \leq 50\%
$$

Le rapport entre la surface du bâtiment et la surface nécessaires vaut :

 $S<sub>bâtiment</sub> = 404, 7 m<sup>2</sup>$  (calculer par Socotec formes)

$$
\frac{S_{n\acute{e}c}}{S_{bat}} = \frac{232.89}{404.7} = 57,54\% > 50\%
$$

La surface nécessaire dépasse 50% de la surface d'emprise du bâtiment, ce qui induit le chevauchement de ces semelles. Pour cela on a opté pour un radier général comme type de fondation pour fonder l'ouvrage.

# **VI.6 Radier général**

## **VI.6.1 Introduction**

Un radier est une dalle pleine réalisée sous toute la surface de la construction. Cette dalle peut être massive (de forte épaisseur) ou nervurée, dans ce cas la dalle est mince mais elle est raidie par des nervures croisées de grande hauteur. Dans notre cas, on optera pour un radier nervuré (plus économique que pratique) renversé. L'effort normal supporté par le radier est la somme des efforts normaux de tous les poteaux.

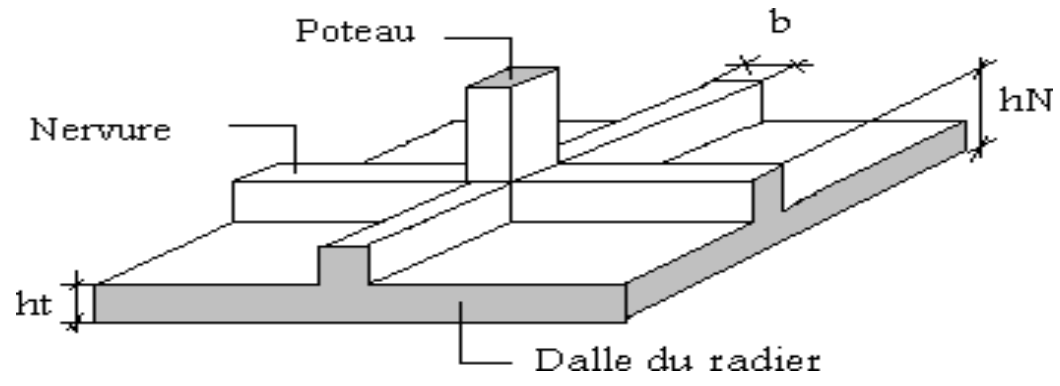

**Figure VI.1 :** Disposition des nervures par rapport au radier et aux poteaux.

# **VI.6.2 La surface de radier**

Pour déterminer la surface du radier il faut que :  $\sigma_{max} \leq \sigma_{sol}$ 

$$
\sigma_{max} = \frac{N}{S_{n\acute{e}c}} \leq \sigma_{sol} \implies S_{nec} \geq \frac{N}{\sigma_{sol}}
$$

L'effort normal supporté par le radier est la somme des efforts normaux de superstructure et de sous-sol, tirés à partir du fichier du logiciel **ETABS 20**.

**Nser** = 58223,0153 kN

 $\sigma_{sol} = 2,50$  bars

On trouve :  $S_{n\acute{e}c} \geq 232,89$  m<sup>2</sup>

La surface du bâtiment  $S_{bat} = 404.7$  m<sup>2</sup>

 $S_{n\acute{e}c} = 232,89 \text{ m}^2 < S_{bat} = 404,7 \text{ m}^2$ 

# **a. Calcul du D (débordement)**

Choix  $L_d = 60$  cm

 $\rightarrow S_{d\acute{e}bord} = L_d \times P_{bat}$ 

 $\rightarrow S_{d\acute{e}bord} = L_d \times P_{bat} = 0.6 \times 92.6155 = 55.57 m^2$ 

 $S_{rad} = S_{bat} + S_{debord} = 404.7 + 55.57 = 460.27$  m<sup>2</sup>

## **VI.6.3 Pré dimensionnement de radier**

## **1. Dalle**

L'épaisseur de la dalle du radier doit satisfaire aux conditions suivantes :

## **a. Condition forfaitaire**

$$
\frac{L_{max}}{25} \leq h_1 \leq \frac{L_{max}}{20}
$$

**Lmax :** La longueur maximale entre les axes des poteaux.

 $L_{\text{max}} = 5.5 \text{ m}$ 

$$
\frac{550}{25} \le h_1 \le \frac{550}{20}
$$
  
22 \le h\_1 \le 27.5

 $h_1 \geq 22$  cm

## **b. Condition de cisaillement [2]**

On doit vérifier que :

$$
\tau_u = \frac{T_u}{b \cdot d} \le \bar{\tau}_u = \min(0.1 f_{c28}; 3 \text{ MPa})
$$

Avec :

$$
T_u = \frac{q.L}{2} \qquad ; \qquad q = \frac{N_u \cdot 1ml}{S_{rad}}
$$

 $N_u = 79830,5261$  kN ;  $L = 5.5$  m ;  $b = 1$ m

$$
\tau_u = \frac{q.L}{2.b.d} = \frac{N_u.L.1ml}{2.S_{rad}.b.d} = \frac{N_u.L}{2.S_{rad}.b.(0,9h)} \le \bar{\tau}
$$

$$
h_2 \ge \frac{N_u L \cdot 1ml}{2 \cdot S_{rad} \cdot b \cdot (0.9h)} = \frac{79830,5261 \times 10^3 \times 5500}{2 \times 460,27 \times 10^6 \times 1000 \times 0.9 \times 3} \times 10^2 = 17,66 \text{ cm}
$$

## **h**<sub>2</sub> ≥ 17,66 cm

 $h \ge \max(h_1; h_2) = 30$  cm.

Pour des raisons constructif on adopte  $h = 30$  cm.

## **2. Nervure**

## **a. Condition de coffrage**

 $b \geq \frac{L_{max}}{10}$  $\frac{max}{10}$  ;  $b \ge \frac{550}{10}$  $\frac{350}{10}$  = 55 cm  $\rightarrow$  b = 60 cm

## **b. La hauteur de nervure**

## **1. Condition de la flèche**

La hauteur des nervures se calcule par la formule de la flèche :

$$
\frac{L_{max}}{15} \le h_N \le \frac{L_{max}}{10}
$$
  

$$
\frac{550}{15} \le h_N \le \frac{550}{10} \quad ; \quad 36,66 \le h_N \le 55
$$

 $h_{N1} = 50$  cm

#### **2. Condition de la raideur**

Pour étudier la raideur de la dalle du radier, on utilise la notion de la largeur définie par l'expression suivante :  $L_{max} \leq \frac{\pi}{2}$  $\frac{\pi}{2}L_e$ 

Avec :

$$
L_e = \sqrt[4]{\frac{4EI}{bK}}
$$

Avec :

 $E:$  Module de Young ( $E = 20000$  MPa).

K : Coefficient de raideur du sol 4 Kg/cm<sup>3</sup> (cas d'un sol moyen) :

- $K = 0.5$  [kg/cm<sup>3</sup>].................. Pour un très mauvais sol.
- $K = 4$  [kg/cm<sup>3</sup>] ..........................Pour un sol de densité moyenne.

 $\bullet$   $K = 12$  [kg/cm<sup>3</sup>].................... Pour un très bon sol.

**a** = 0,6 : Largeur de poteau.

**I** : Inertie de la section transversale du radier  $(I = \frac{b \cdot h^3}{12})$ 

Pour un sol de densité moyenne on a  $K = 4$  Kg/cm<sup>3</sup>.

L : distance maximale entre deux poteaux :  $5.5 \text{ m}^2$ .

$$
h_{N2} = \sqrt[3]{\frac{3K}{E} \left(\frac{2.L}{\pi}\right)^4}
$$

$$
h_{N2} = \sqrt[3]{\frac{3 \times 0.04 \times (2 \times 5500)^4}{20000 \times \pi^4}} = 966.14 \text{ mm} = 96.6 \text{ cm}
$$

 $h_N \geq max (h_{N1}; h_{N2}) = 100$ cm

On opte :  $h_{N2} = 100$  cm

## **Le choix final**

- Epaisseur de la dalle du radier :  $h = 30$  cm.
- Les dimensions de la nervure :  $h = 100$  cm.

$$
b = 60 \text{ cm}
$$

## **VI.6.4 Caractéristiques géométriques du radier**

**a. Position du centre de gravité**

$$
\begin{cases}\nX_G = 14,06 \text{ m} \\
Y_g = 9,18 \text{ m}\n\end{cases}
$$

**b. Moment d'inertie**

$$
\begin{cases}\nI_{xx} = 14344.2 \text{ m}^4 \\
I_{yy} = 17335.6 \text{ m}^4\n\end{cases}
$$

#### **VI.6.5 Vérifications Nécessaires**

## **VI.6.5.1 Vérification de la Stabilité du Radier**

Selon **RPA99/version 2003(Art.10.1.5) [1**], quel que soit le type de fondation (superficielle ou profonde) nous devons vérifier que l'excentrement des forces verticales gravitaires et des forces sismiques reste à l'intérieur de la moitié de la centrale de la base des éléments de fondation résistant au reversement.

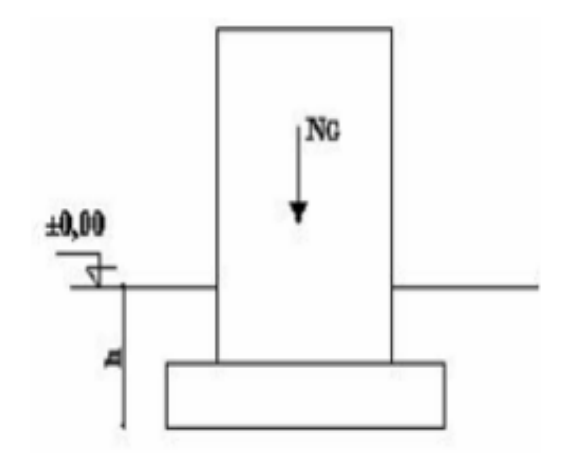

**Figure VI.2 :** Schéma statique du bâtiment.

$$
e_0 = \frac{M_R}{N_r} \leq \frac{B}{4}
$$

Avec :

e<sup>0</sup> : La plus grande valeur de l'excentricité due aux charges sismiques.

M<sup>R</sup> : Moment de renversement dû aux forces sismique.

Nr : effort normal de la structure.

B : la largeur du radier.

**Suivant le sens x-x**

$$
B_x = 25.3 \text{ m} \rightarrow \frac{B_x}{4} = 6.325 \text{ m}
$$

**Suivant le sens y-y**

$$
B_y = 22.4 \text{ m} \rightarrow \frac{B_y}{4} = 5.35 \text{ m}
$$

h = Ancrage de l'ouvrage.

 $h = h$ SOUS-SOL +  $h$ Nervure = 3,59 m.

## **Sens x-x**

 $M_0 = 74624,0099$  kN.m;  $V_0 = 3305,2847$  kN; h = 3,59 m

Donc:  $M_R = 86489,982$  kN.m

On  $a: N_{ser} = N_{ser}$  (structure) + poids propre de radier nervuré.

Donc :  $N_{ser} = 61675,0403$  kN

$$
e_0 = \frac{M_R}{N_r} = \frac{86489,9811}{61675,0403} = 1,4 < 6,325 \dots \dots \dots \dots \dots \dots
$$
 vérifiée

## **Sens y-y**

 $M_0 = 81296,7677$  kN.m;  $V_0 = 3489,1473$  kN; h = 3,59 m

Donc :  $M_R$  = 93822,8065 kN.m

e<sup>0</sup> = M<sup>R</sup> Nr = 93822,8065 61675,0403 <sup>=</sup> 1,52 <sup>&</sup>lt; 5,34… … … … … . . vérifiée

Il est très important d'assurer la stabilité au renversement de cet ouvrage vis-à-vis des efforts horizontaux.

- Le rapport  $\frac{M_s}{M_R}$  doit être supérieur au coefficient de sécurité 1,5.

$$
\frac{\text{M}_\text{s}}{\text{M}_\text{R}} > 1.5
$$

Avec :

**Ms:** Moment stabilisateur sous l'effet du poids propre.

**MR:** Moment de renversement dû aux forces sismique. (Tiré par l'ETABS v20).

#### **Sens x-x**

 $N_{ser} = 61675,0403$  kN

 $M_s = N \times X_G = 61675,0403 \times 14,06 = 867151,0666$  kN.m

 $M_R = 82475,5457$  kN.m

$$
\frac{867151,0666}{82475,5457} = 10,51 > 1,5
$$
 CV

#### **Sens y-y**

 $N = 61675,0403$  kN

 $M_s = N \times Y_G = 61675,0403 \times 9,18 = 566176,87$  kN.m

 $M_R = 87197,3687$  kN.m

566176,87  $\frac{1}{87197,3687} = 6,49 > 1,5$  CV

Le rapport des forces verticales gravitaires et des forces sismiques est inférieur à la moitié centrale de la base de la structure, donc notre bâtiment est stable dans les deux sens.

## **VI.6.5.2 Vérification des Contraintes Sous le Radier**

Le rapport du sol nous offre la contrainte de sol, déterminée par les différents essais in-situ et au laboratoire :  $\sigma$ sol = 2,5 bars.

Les contraintes du sol sont données par :

## **a. Sollicitation du premier genre**

On doit vérifier que :

$$
\sigma_{ser} = \frac{N_{ser}}{S_{rad}} \le \bar{\sigma}_{sol}
$$

$$
\sigma_{ser} = \frac{61675,0403}{460,27} = 134 < 250 \quad \text{CV}
$$

#### **b. Sollicitation du second genre**

On doit vérifier les contraintes sous le radier ( $\sigma_1$ ;  $\sigma_2$ )

$$
\sigma_1 = \frac{N}{S_{rad}} + \frac{M}{I}V
$$

$$
\sigma_2 = \frac{N}{S_{rad}} - \frac{M}{I}V
$$

On vérifie que :

σ<sup>1</sup> : Ne doit pas dépasser 1,5.σsol.

σ<sup>2</sup> : Reste toujours positif pour éviter des tractions sous le radier.

 $\sigma\left(\frac{L}{4}\right)$  $\frac{L}{4} = \frac{3\sigma_1 + \sigma_2}{4}$  $\frac{1+O_2}{4}$  Reste toujours inférieur à 1,33. $\sigma_{sol}$ .

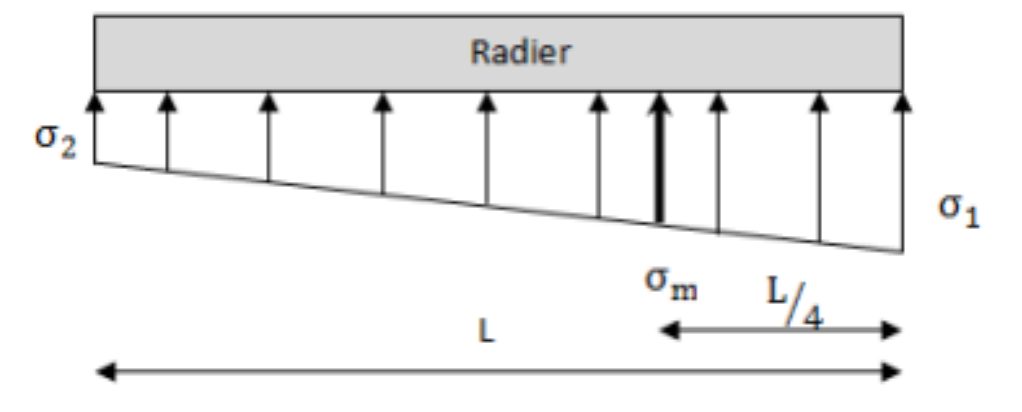

**Figure VI.3** : Contraintes sous le radier.

**M :** le moment de renversement.

**M<sup>x</sup>** = 82475,5457 kN.m

**M<sup>y</sup>** = 87197,3687 kN.m

 $S = 460,27$  m<sup>2</sup>

 $I_{xx}$  = 14344,2 m<sup>4</sup>

 $I_{yy}$  = 17335,6 m<sup>4</sup>

**V :** centre de gravité.

 $V_x = 14,06 \text{ m}$ 

 $V_y = 9,18 \text{ m}$ 

 $\sigma_{sol} = 250 \text{ kN/m}^2$ 

**E.L.U**

 $N_u = N_u$  (structure) +1,35  $\times$  poids propre de radier nervuré.

 $N_u = 84490,76$  kN

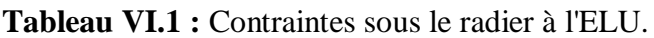

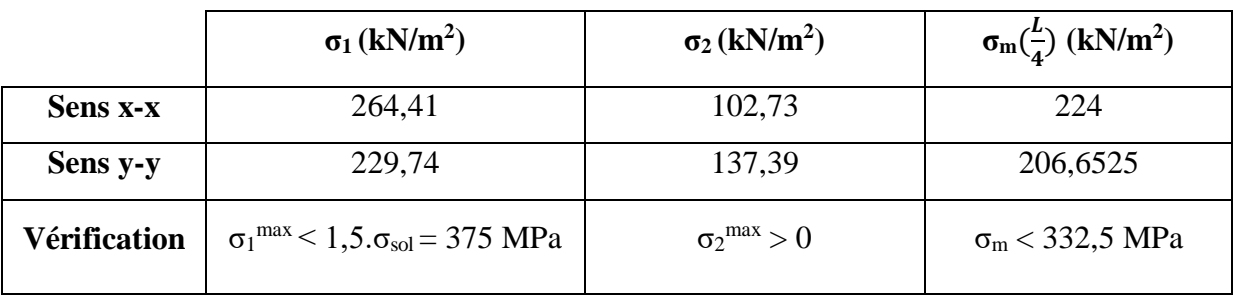

Les contraintes sont vérifiées suivant les deux sens, donc pas de risque de soulèvement.

# **E.L.S**

 $N_{\text{ser}} = 61675,0403$  kN

**Tableau VI.2:** Contraintes sous le radier à l'ELS.

|                     | $\sigma_1(kN/m^2)$                                             | $\sigma_2(kN/m^2)$          | $\sigma_{\rm m}(\frac{L}{4})$ (kN/m <sup>2</sup> ) |
|---------------------|----------------------------------------------------------------|-----------------------------|----------------------------------------------------|
| Sens x-x            | 214,84                                                         | 53,16                       | 174,42                                             |
| Sens y-y            | 180,17                                                         | 87,82                       | 157,08                                             |
| <b>Vérification</b> | $\sigma_1^{\text{max}}$ < 1,5. $\sigma_{\text{sol}}$ = 375 MPa | $\sigma_2^{\text{max}} > 0$ | $\sigma_{\rm m}$ < 332,5 MPa                       |

Les contraintes sont vérifiées suivant les deux sens, donc pas de risque de soulèvement.

# **c. Détermination des sollicitations les plus défavorables**

Le radier se calcule sous l'effet des sollicitations suivantes :

**E.L.U**: 
$$
\sigma_u = \sigma \left(\frac{L}{4}\right) = 224 \text{ kN/m}^2
$$
  
**E.L.S**:  $\sigma_{ser} = \sigma \left(\frac{L}{4}\right) = 174,42 \text{ kN/m}^2$ 

# **VI.6.6 Ferraillage du radier**

Le radier fonctionne comme un plancher renversé dont les appuis sont constitués par les poteaux et les poutres qui sont soumises à une pression uniforme provenant du poids propre de l'ouvrage et des surcharges.

La fissuration est considérée préjudiciable.

## **VI.6.6.1 Ferraillage de la dalle du radier**

#### **a. Valeur de la pression sous radier**

**E.L.U** :  $q_u = \sigma_m^u$ . 1m = 224 kN/m

**:**  $q_{ser} = \sigma_m^{ser}$ **. 1m = 174,42 kN/m** 

## **b. Calcul des efforts**

Le calcul des efforts de la dalle se fait selon la méthode de calcul des dalles reposant sur 04 cotés.

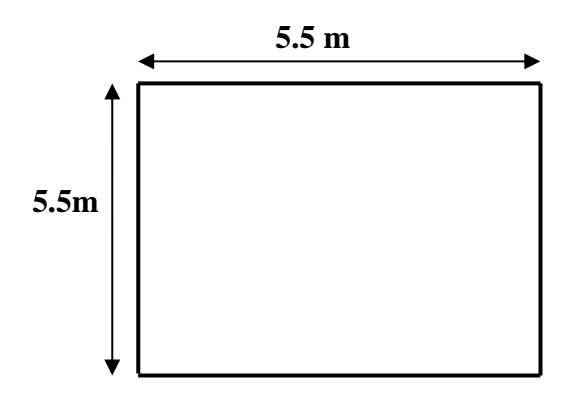

**Figure VI.4 :** Panneau de la dalle du radier.

## **c. Calcul des moments**

- Dans le sens de la petite portée :  $M_x = \mu_x q_u L_x^2$
- **•** Dans le sens de la grande portée :  $M_y = \mu_y M_x$

Les coefficients  $\mu_x$  et  $\mu_y$  sont en fonction de  $\rho = \frac{L_x}{L_y}$  $\frac{L_x}{L_y}$  et de **v.** 

**v**: coefficient de poisson  $\begin{cases} 0 & \text{if } l \in L \\ 0 & \text{if } l \in L \end{cases}$ 0,2 à l ′E. L.S

μ<sup>x</sup> et μy sont donnés par l'abaque de calcul des dalles rectangulaires **"BAEL91 modifié 99"**

 $\rho=\frac{L_x}{L}$  $\frac{L_x}{L_y} = \frac{5.5}{5.5}$  $\frac{5.5}{5.5}$  = 1 > 0,4 Donc la dalle travaille suivants les deux sens

$$
\rho = 1 \implies \begin{cases} \mu_x = 0.0368 \\ \mu_y = 1.0000 \end{cases}
$$

 $M_x = 0.0368 \times 224 \times 5.5^2 = 249.357$  kN.m

 $M_y = 1 \times 249,357 = 249,357$  kN.m

## - **Moments en travées**

 $M_{tx} = M_{ty} = 0.85.M_x = 211.95$  kN.m

## - **Moments sur appuis**

 $M_{ax} = M_{ay} = 0,5M_x = 124,68$  kN.m

## **d. Ferraillage de la dalle**

Les résultats sont récapitulés dans le tableau suivant :

 $b = 100$  cm;  $h = 30$  cm;  $d = 27$  cm;  $fe = 500$  MPa;  $f_{c28} = 30$  MPa;  $f_{t28} = 2,4$  MPa;

σ<sup>s</sup> = 435 MPa

|               | <b>Sens</b> | $M_{u}$<br>(kN.m) | μ     | $A_s$<br>$\text{cm}^2$ ) | $\alpha$ | $Z$ (mm) | $A_s^{\text{cal}}$<br>$\text{(cm}^2\text{)}$ | <b>Choix</b> | $A_s^{adp}$ |
|---------------|-------------|-------------------|-------|--------------------------|----------|----------|----------------------------------------------|--------------|-------------|
| Travée        | $X-X$       | 211,95            | 0,171 | $\overline{0}$           | 0,236    | 244,512  | 19,92                                        | <b>7T20</b>  | 21,99       |
|               | $y-y$       | 211,95            | 0,171 | $\boldsymbol{0}$         | 0,236    | 244,512  | 19,92                                        | <b>7T20</b>  | 21,99       |
| <b>Appuis</b> | $X-X$       | 119,035           | 0,096 | $\boldsymbol{0}$         | 0,126    | 256,392  | 10,67                                        | 6T16         | 12,06       |
|               | $y-y$       |                   |       |                          |          |          |                                              |              |             |

**Tableau VI.3 :** Ferraillage des panneaux du radier.

## **e. Vérifications nécessaires**

## **1. Espacement**

Esp  $\le$  min (3h; 33 cm)  $\rightarrow$  S<sub>t</sub> $\le$  min (120 cm; 33 cm) = 33 cm

**Sens x-x :**  $S_t = \frac{100}{7}$  $\frac{60}{7}$  = 14,28 cm < 33 cm

On opte  $S_t = 14$  cm
**Sens x-x :**  $S_t = \frac{100}{6}$  $\frac{60}{6}$  = 16,66 cm < 33 cm

On opte  $S_t = 16$  cm

#### **2. Condition de non fragilité**

$$
A_s^{\text{min}} = 0.23 \text{. b. d.} \frac{f_{c28}}{f_e} = 0.23 \times 100 \times 27 \times \frac{2.4}{500}
$$

 $A_s^{min} = 2.98$  cm<sup>2</sup> <  $A_s^{adp} = 13.57$  cm<sup>2</sup>

Donc la condition est vérifiée.

#### **3. Vérification à l'E.L.S**

$$
\rho = 1 \implies \begin{cases} \mu_x = 0.0441 \\ \mu_y = 1.0000 \end{cases}
$$

 $M_x = 0.0441 \times 174.42 \times 5.5^2 = 232.68$  kN.m

 $M_y = 1 \times 232,68 = 232,68$  kN.m

#### - **Moments en travées**

 $M_{tx} = M_{ty} = 0,85.M_x = 197,78$  kN.m

#### - **Moments sur appuis**

 $M_{ax} = M_{ay} = 0,5M_x = 116,34$  kN.m

#### **Tableau VI.4:** Vérification des contraintes.

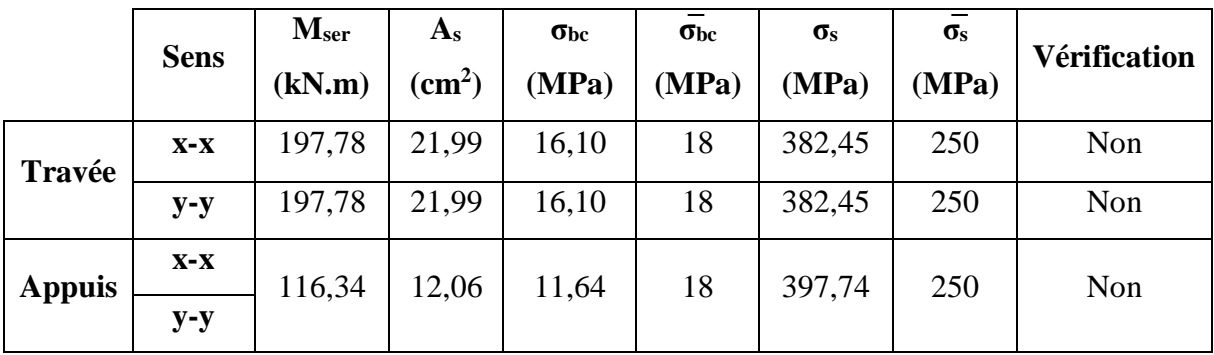

**Remarque :** La contrainte d'acier n'est pas vérifié ni en travée ni en appuis donc on augmente la section de l'acier.

|               | <b>Sens</b> | M <sub>ser</sub><br>(kN.m) | <b>Choix</b> | $A_{\rm s}$<br>(cm <sup>2</sup> ) | $\sigma_{bc}$<br>(MPa) | $\sigma_{bc}$<br>(MPa) | $\sigma_{\rm s}$<br>(MPa) | $\overline{\sigma_s}$ (MPa) | Vérification |
|---------------|-------------|----------------------------|--------------|-----------------------------------|------------------------|------------------------|---------------------------|-----------------------------|--------------|
| Travée        | $X-X$       | 197,78                     | 9T25         | 44,18                             | 13,09                  | 18                     | 198,72                    | 250                         | Oui          |
|               | $y-y$       | 197,78                     | 9T25         | 44,18                             | 13,09                  | 18                     | 198,72                    | 250                         | Oui          |
| <b>Appuis</b> | $X-X$       | 16,34                      | <b>8T20</b>  | 25,13                             | 9,07                   | 18                     | 198,37                    | 250                         | Oui          |
|               | $y-y$       |                            |              |                                   |                        |                        |                           |                             |              |

**Tableau VI.5 :** Vérification des contraintes (correction).

#### **4. Vérification de la contrainte tangentielle du béton**

On doit vérifier que :

$$
\tau_u = \frac{T_u}{b \cdot d} \le \bar{\tau}_u = \min(0.1 f_{c28}; 3 \text{ MPa})
$$

Avec :  $q_u = 213,86 \text{ kN}$  ;  $L = 5.5 \text{ m}$  ;  $b = 1 \text{m}$ 

$$
T_u = \frac{q. L}{2} = \frac{224 \times 5.5}{2} = 616 \text{ kN}
$$

$$
\tau_u = \frac{616 \times 10^3}{1000 \times 270} = 2{,}28 \text{ MPa} < 3\text{ MPa} \qquad \text{C. V}
$$

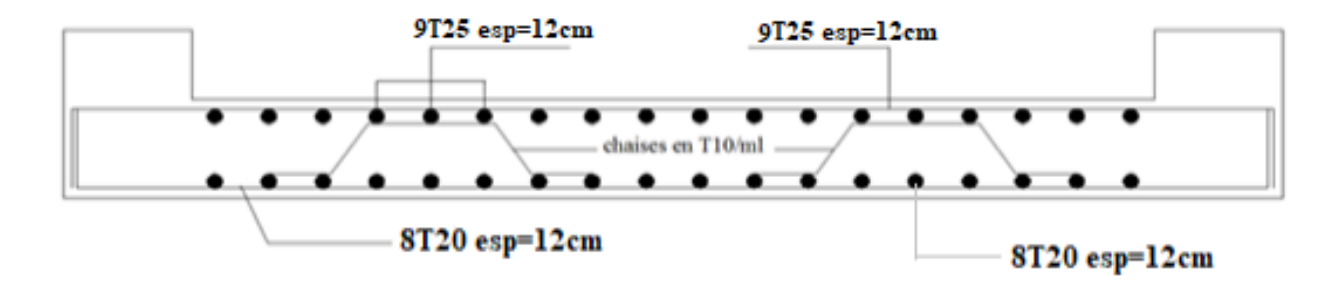

**Figure VI.5 :** Schéma de ferraillage du radier.

#### **VI.6.7 Ferraillage des nervures**

#### **a. Calcul des efforts**

Pour le calcul des efforts, on utilise la méthode forfaitaire **«BAEL91 modifier 99» [2]**

On a :  $M_0 = \frac{qL^2}{q}$ 8

En travée :  $M_t = 0.85.M_0$ 

En appuis :  $M_a = 0, 5.M_0$ 

#### **b. Calcul des armateurs**

 $b = 60$  cm;  $h = 100$  cm;  $d = 90$  cm

**Sens porteur** :  $L = 5.5$  m ;  $q = 224$  kN/ml

On a :  $M_0 = \frac{qL^2}{8}$  $\frac{L^2}{8} = \frac{224 \times 5.5^2}{8}$  $\frac{^{8}3,5}{8}$  = 847 kN. m

En travée :  $M_t = 0.85 \times 847 = 719.95$  kN.m

En appuis :  $M_a = 0.5 \times 847 = 423.5$  kN.m

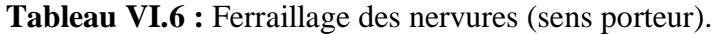

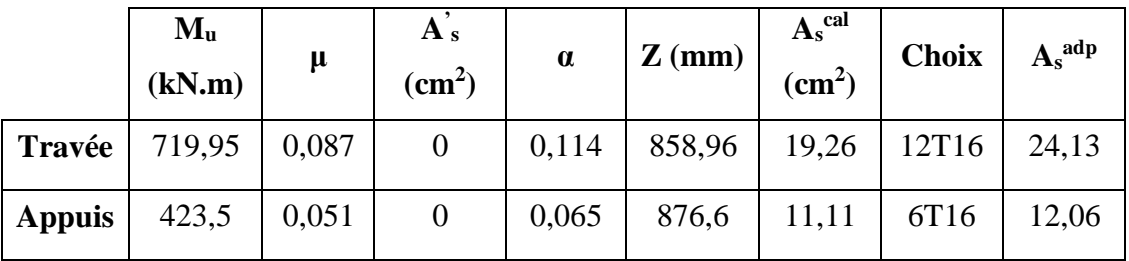

**Sens non porteur :**  $L = 5.5$  m;  $q = 224$  kN/ml

**Tableau VI.7 :** Ferraillage des nervures (sens non porteur).

|               | $\mathbf{M}_{\mathbf{u}}$<br>(kN.m) | μ     | $A_s$<br>$\text{cm}^2$ ) | $\alpha$ | $Z$ (mm) | $A_s^{\text{cal}}$<br>$\text{cm}^2$ | <b>Choix</b> | $A_s^{adp}$ |
|---------------|-------------------------------------|-------|--------------------------|----------|----------|-------------------------------------|--------------|-------------|
| Travée        | 719,95                              | 0,087 |                          | 0,114    | 858,96   | 19,26                               | 12T16        | 24,13       |
| <b>Appuis</b> | 423,5                               | 0,051 | $\overline{0}$           | 0,065    | 876,6    | 11,11                               | 6T16         | 12,06       |

**c. Vérifications nécessaires**

#### **1. Condition de non fragilité**

$$
A_s^{\text{min}} = 0.23 \text{.b. d.} \frac{f_{c28}}{f_e} = 0.23 \times 100 \times 27 \times \frac{2.4}{500}
$$

 $A_s^{min} = 2.98$  cm<sup>2</sup> <  $A_s^{adp}$ 

Donc la condition est vérifiée pour toutes les sections adoptées.

#### **2. Vérification des contraintes à l'E.L.S**

•  $L = 5.5$  m;  $q = 166.92$  kN/ml

On a :  $M_0 = \frac{qL^2}{8}$  $\frac{1^2}{8} = \frac{174,42 \times 5,5^2}{8}$  $\frac{2 \times 3,3}{8}$  = 659,52 kN. m

En travée :  $M_t = 0.85 \times 659,52 = 560,592$  kN.m

En appuis :  $M_a = 0.5 \times 659,52 = 329,76$  kN.m

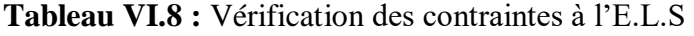

| <b>Sens</b>    | <b>Position</b> | M <sub>ser</sub> | $A_{s}$         | $\sigma_{bc}$ | $\sigma_{bc}$ | $\sigma_{\rm s}$ | $\sigma_{\rm s}$ | <b>Vérification</b> |
|----------------|-----------------|------------------|-----------------|---------------|---------------|------------------|------------------|---------------------|
|                |                 | (kN.m)           | $\text{cm}^2$ ) | (MPa)         | (MPa)         | (MPa)            | (MPa)            |                     |
| <b>Porteur</b> | Travée          | 560,592          | 24,13           | 8,42          | 18            | 287,37           | 250              | Non                 |
|                | Appuis          | 329,76           | 12,06           | 6,45          | 18            | 328,74           | 250              | Non                 |
| <b>Non</b>     | Travée          | 560,592          | 24,13           | 8,42          | 18            | 287,37           | 250              | Non                 |
| porteur        | Appuis          | 329,76           | 12,06           | 6.45          | 18            | 328,74           | 250              | Non                 |

**Tableau VI.9 :** Vérification des contraintes à l'E.L.S (correction)

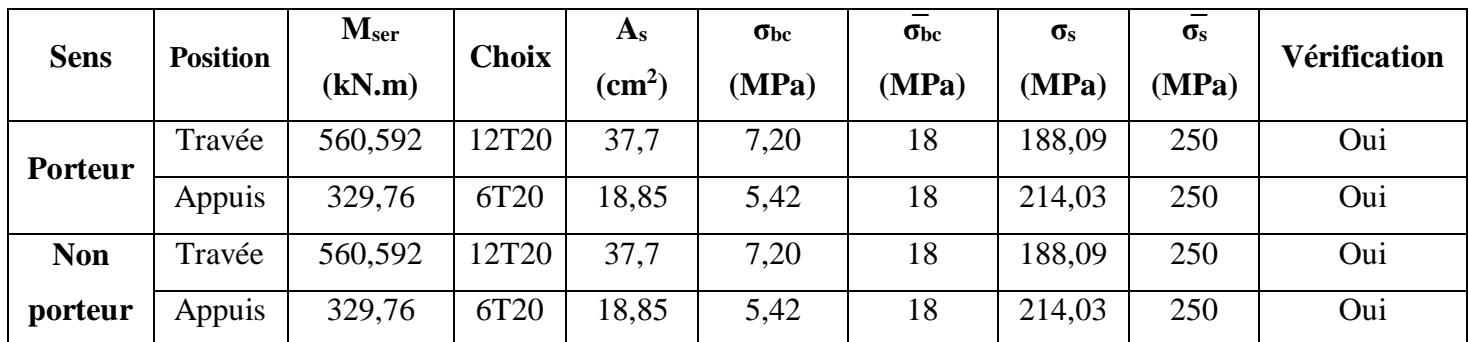

#### **3. Vérification de la contrainte tangentielle du béton [2]**

On doit vérifier que :

$$
\tau_u = \frac{T_u}{b \cdot d} \le \bar{\tau}_u = \min(0.1 f_{c28}; 3 \text{ MPa})
$$

Avec :  $q_u = 224$  kN ;  $L = 5.5$  m ;  $b = 60$  cm

$$
T_u = \frac{q. L}{2} = \frac{224 \times 5.5}{2} = 616 \text{ kN}
$$

$$
\tau_u = \frac{616 \times 10^3}{600 \times 900} = 1,14 \text{ MPa} < 3 \text{ MPa} \qquad \text{C. V}
$$

#### **d. Armateurs transversale**

$$
\frac{A_t}{b_0.S_t} \ge \frac{\tau_u - 0.3f_{tj}.\text{ K}}{0.8.f_e} \quad (\text{ k = 0) [2]}
$$

 $S_t \le \min(0.9d \cdot 40 \text{ cm}) = 40 \text{ cm}$ 

$$
\frac{A_t \cdot f_e}{b_0 \cdot S_t} \ge \max\left(\frac{\tau_u}{2} \cdot 0.4 \text{ MPa}\right) = 0.4 \text{ MPa}
$$

**RPA99 version 2003 [1]**

$$
\frac{A_t}{S_t} \geq 0,003.b_0
$$

 $S_t \leq min$ h  $\left(\frac{\pi}{2}\,;\,12\varnothing_1\right) = 24\; \text{cm}\;...\;...\;...\;...\;...\;...\;......\;.$  Zone nodale

 $S_t \leq$ h 2 = 50 cm … … … … … … … … … …… … … … … … … … Zone courante

Avec :

$$
\emptyset_1 \le \min\left(\frac{h}{35} \; ; \; \emptyset_1 \; ; \; \frac{b}{10}\right)
$$

 $\varnothing$ <sub>l</sub> = 2 cm

$$
Fe = 500 MPa ; \tau_u = 1,14 MPa ; f_{t28} = 2,4 MPa ; b = 60 cm ; h = 100 cm
$$

On trouve :

S<sup>t</sup> = 15 cm**……………………………..**Zone nodale.

S<sup>t</sup> = 30 cm……………………………..Zone courante.

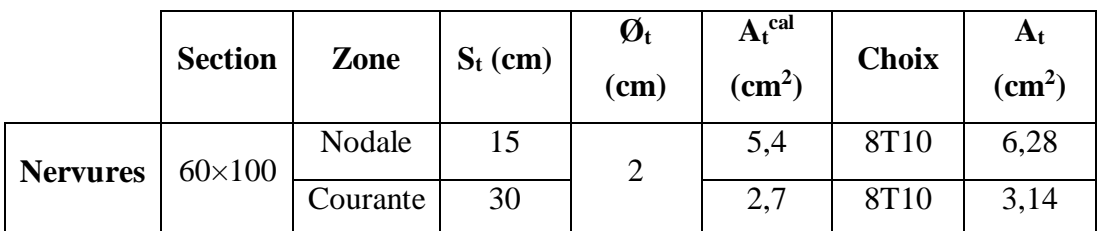

#### **Tableau VI.10 :** Choix des armateurs transversaux

#### **1. Armateur de peau :**

Les armatures dénommées « armatures de peau » sont réparties sur les parements des poutres de grande hauteur, leur section est au moins  $3 \text{ cm}^2/\text{ml}$  par mètre de longueur de paroi mesuré perpendiculairement à leur direction.

 $h = 100$  cm

 $A_p = 3 x 1 = 3 cm2$ 

On choisit  $A_p = 3T12 = 3,39$  cm<sup>2</sup>

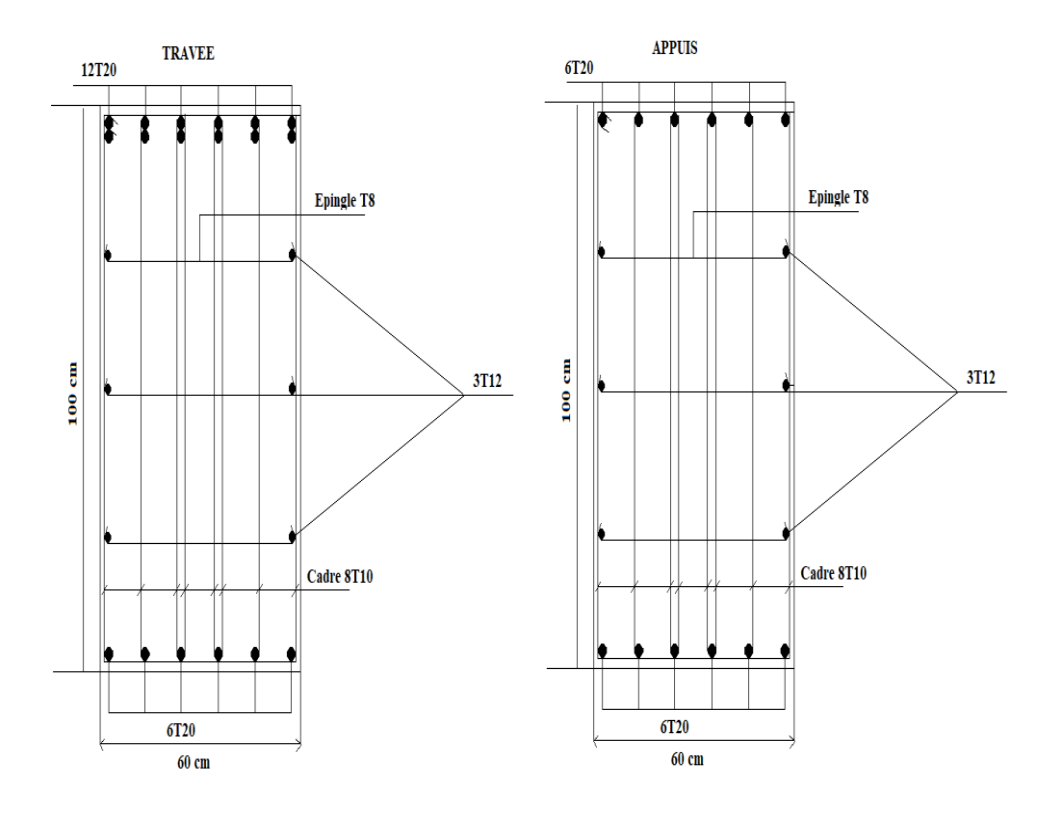

**Figure VI.6 :** Schéma de ferraillage des nervures (sens porteur)

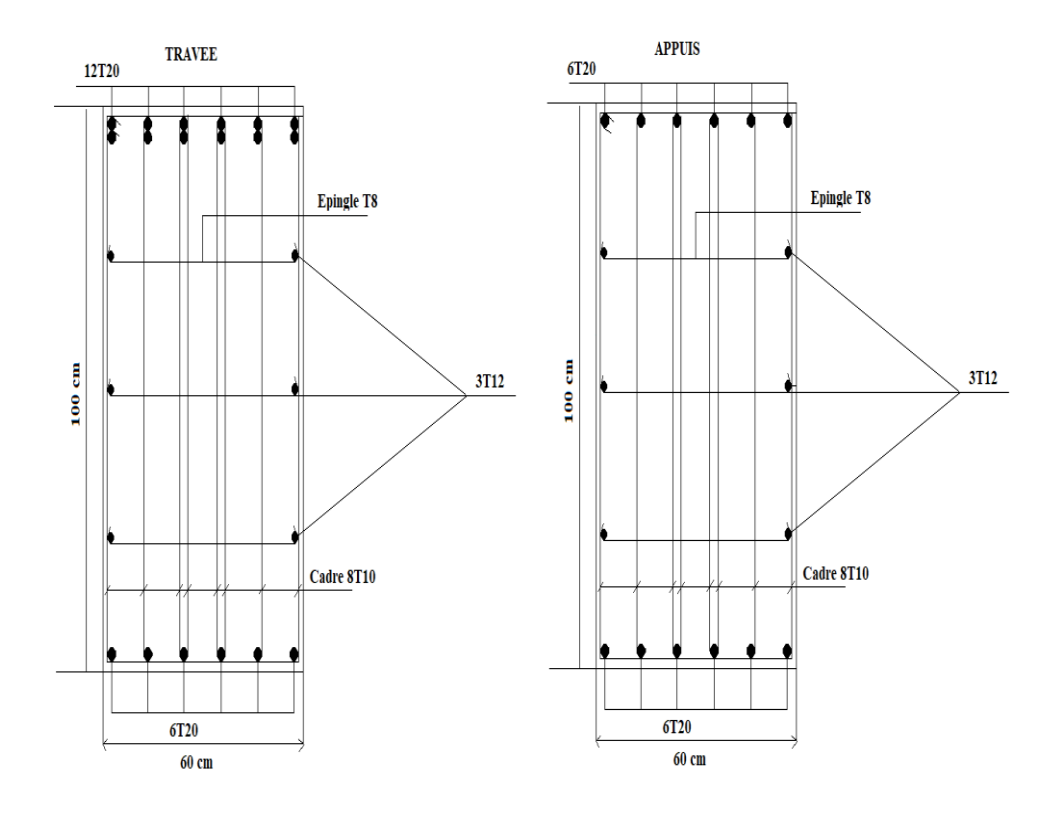

**Figure VI.7** : Schéma de ferraillage des nervures (sens non porteur).

#### **VI.6.8 Ferraillage du débord**

Le débord du radier est assimilé à une console de longueur  $L = 0.60$  m, le calcul du ferraillage sera fait pour une bande de 1m à l'ELU.

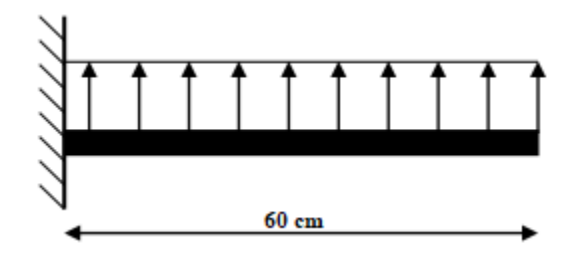

**Figure VI.8 :** Schéma statique du débord.

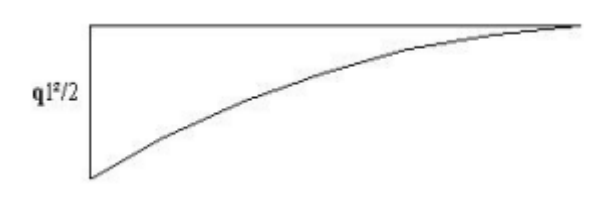

**Figure VI.9 :** Diagramme des Moments.

#### **Calcul de ferraillage**

 $q_u = 224$  kN/ml,  $b = 100$  cm,  $h = 30$  cm,  $f_{c28} = 30$  MPa,  $\sigma_{bc} = 17$  MPa,  $\sigma_s = 435$  MPa.

$$
M_u = \frac{q_u l^2}{2} = \frac{224 \times 0.6^2}{2} = 40,32 \text{ kN}.\text{m}
$$

**Tableau VI.11 :** Ferraillage du débord

| $\mathbf{M}_{\mathbf{u}}$<br>(kN.m) | μ     | A <sub>s</sub><br>$\rm \left( cm^{2} \right)$ | $\alpha$ | $Z$ (mm) | cal<br>$A_{s}$<br>$\text{cm}^2$ | <b>Choix</b> | $A_s^{adp}$ | Esp |
|-------------------------------------|-------|-----------------------------------------------|----------|----------|---------------------------------|--------------|-------------|-----|
| 40,32                               | 0,032 |                                               | 0,041    | 265,57   | 3,49                            | 4T14         | 6,16        | 25  |

#### **Remarque**

Les armatures de la dalle sont largement supérieures aux armatures nécessaires au débord ; afin d'homogénéiser le ferraillage, les armatures de la dalle seront prolonger et constitueront ainsi le ferraillage du débord.

#### **VI.7 Voile périphérique**

#### **VI.7.1 Introduction**

Notre structure comporte un voile périphérique de soutènement qui s'élève du niveau de fondation jusqu'au niveau du plancher de RDC.

Il forme par sa grande rigidité qu'il crée à la base un caisson rigide et indéformable avec les planchers du RDC et les fondations.

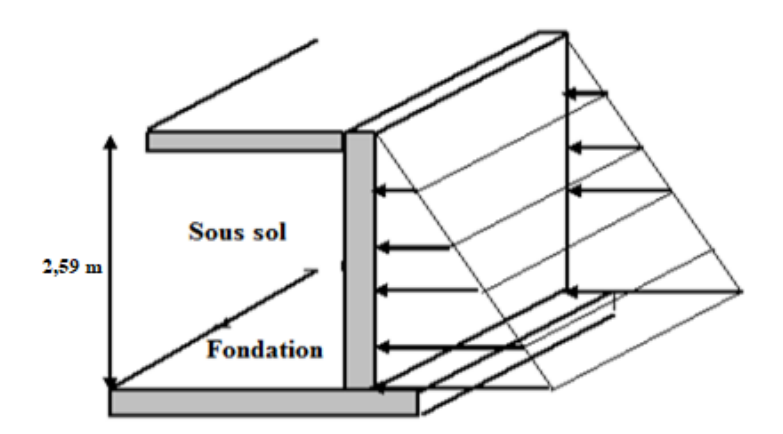

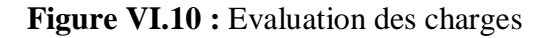

#### **VI.7.2 Prédimensionnement**

Pour le pré dimensionnement du voile périphérique, on se réfère aux prescriptions du **RPA99 version 2003**, qui stipule d'après l'article 10.1.2.

#### **VI.7.3 Evaluation des charges**

On considère le voile comme une dalle pleine reposant sur quatre appuis, et qui supporte les charges horizontales dues aux poussées des terres. On considère le tronçon le plus défavorable.

Les charges et surcharges prise uniformément répartie sur une bande de 1m se situe à la base du voile (cas le plus défavorable).

$$
L_x = 2,59 \text{ m}
$$
;  $L_y = 5,5 \text{ m}$ ;  $e = 15 \text{ cm}$ .

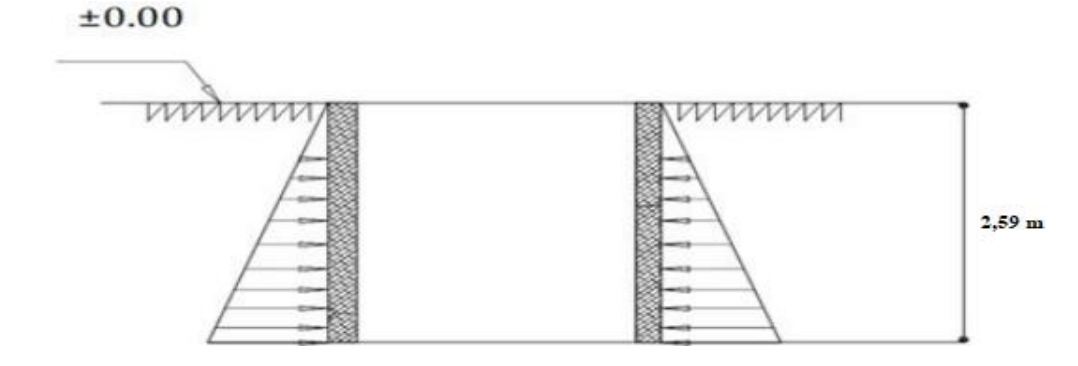

**Figure VI.11 :** Poussées des terres

La charge de poussées des terres est données par

$$
Q = A \times \gamma \times h
$$

Avec :

Q : Contrainte sur une bande de 1m.

 $γ$ : Poids spécifique des terres ( $γ = 20,5$  kN/m<sup>3</sup>).

h : Hauteur du voile.

A : coefficient numérique en fonction de l'angle de frottement interne.

$$
\varphi = 26,69^{\circ} \implies f(\varphi) = \tan^2\left(\frac{\pi}{4} - \frac{\varphi}{2}\right) = 0,308
$$
  
Q = A ×  $\gamma$  × h = 0,380 × 20,5 × 2,59 = 20,176 kN/ml

 $Q_{\text{u}} = 1.35 \times 20.176 = 27.24 \text{ kN/ml}$ 

#### **VI.7.4 Effort dans le voile périphérique**

 $\rho=\frac{L_x}{L}$  $\frac{L_x}{L_y} = \frac{2,59}{5,5}$  $\frac{5.55}{5.5}$  = 0,47 > 0,4 Donc la dalle travaille suivants les deux sens

#### **Calcul des moments**

- Dans le sens de la petite portée :  $M_x = \mu_x q_u L_x^2$
- **•** Dans le sens de la grande portée :  $M_y = \mu_y M_x$

Les coefficients  $\mu_x$  et  $\mu_y$  sont en fonction de  $\rho = \frac{L_x}{L_y}$  $\frac{L_x}{L_y}$  et de **v.** 

**v**: coefficient de poisson  $\begin{cases} 0 & \text{à l'E. L. U} \\ 0 & \text{à l'E. L. S} \end{cases}$ 0,2 à l ′E. L.S

μ<sup>x</sup> et μy sont donnés par l'abaque de calcul des dalles rectangulaires **"BAEL91 modifié 99"**

 $\rho=\frac{L_x}{L}$  $rac{L_x}{L_y} = \frac{2,59}{5,5}$  $\frac{5.59}{5.5}$  = 1 > 0,4 Donc la dalle travaille suivants les deux sens

$$
\rho = 1 \implies \begin{cases} \mu_x = 0.1008 \\ \mu_y = 0.2500 \end{cases}
$$

$$
M_x = 0,1008 \times 27,24 \times 2,59^2 = 18,42
$$
 kN.m

 $M_v = 0.25 \times 18,42 = 4,605$  kN.m

- **Moments en travées** 

 $M_{tx} = 0.85.M_x = 15,66$  kN.m

 $M_{ty} = 0.85.M_y = 3.91$  kN.m

#### - **Moments sur appuis**

 $M_{ax} = M_{ay} = 0,5M_x = 9,21$  kN.m

#### **VI.7.5 Ferraillage de voile périphérique**

Les résultats sont récapitulés dans le tableau suivant :

 $b = 100$  cm; h = 15 cm; d = 13.5 cm; fe = 500 MPa; f<sub>c28</sub> = 30 MPa; f<sub>t28</sub> = 2,4 MPa;

#### σ<sup>s</sup> = 435 MPa

|               | <b>Sens</b> | $M_{u}$<br>(kN.m) | $\mu$ | $\alpha$ | $Z$ (mm) | $A_s^{\text{cal}}$<br>$\text{cm}^2$ ) | <b>Choix</b>     | $A_s^{adp}$     | Esp |
|---------------|-------------|-------------------|-------|----------|----------|---------------------------------------|------------------|-----------------|-----|
| Travée        | $X-X$       | 15,66             | 0,051 | 0,065    | 131,49   | 2,73                                  | 6T12             | $2\times 6,79$  | 15  |
|               | $y-y$       | 3,91              | 0,013 | 0,016    | 134,136  | 0,67                                  | 6T <sub>10</sub> | $2\times 4, 71$ | 15  |
| <b>Appuis</b> | $X-X$       | 132,29            | 0,107 | 0,142    | 254,66   | 11,94                                 | 6T10             | $2\times 4, 71$ | 15  |
|               | $y-y$       |                   |       |          |          |                                       |                  |                 |     |

**Tableau VI.12 :** Ferraillage du voile périphérique.

#### **VI.7.6 Condition exigée par le RPA99 version 2003**

Le RPA préconise un pourcentage minimum de 0,1% de la section dans les deux sens disposé en deux nappes.

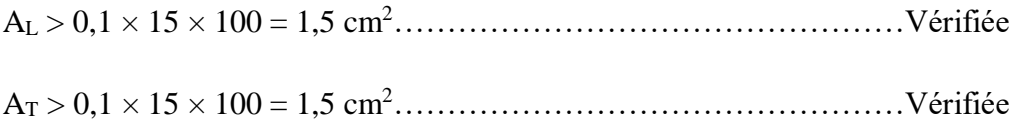

#### **VI.7.7 Condition de non fragilité :**

Pour les voiles travaillant dans les deux sens et dont l'épaisseur est compté entre 12 et 30cm.

## D'après le **« BAEL91 modifié 99 » [2].**

On a:  $12 \text{ cm} \leq e \leq 30 \text{ cm}$ 

 $h = e = 15$  cm;  $b = 100$  cm.

$$
\begin{cases}\nA_x = A_x^{\min} ; \ A_x^{\min} = \rho_0 \left[ 3 - \frac{L_x}{L_y} \right] \frac{b \cdot h}{2} \\
A_y = A_y^{\min} ; \ A_y^{\min} = \rho_0 \cdot b \cdot h\n\end{cases}
$$

 $\rho_0 = 0,0006$  pour les barres de FeE500.

$$
Axmin = 0,0006 \left[ 3 - \frac{2,59}{5,5} \right] \frac{100 \times 15}{2} = 1,14 \text{ cm}^2
$$
  

$$
Aymin = 0,0006 \times 100 \times 15 = 0,9 \text{ cm}^2
$$

**en travée** : 
$$
\begin{cases} A_x = 6{,}79 \text{ cm}^2 > A_x^{\text{min}} = 1{,}14 \text{ cm}^2 \\ A_y = 4{,}71 \text{ cm}^2 > A_y^{\text{min}} = 0{,}9 \text{ cm}^2 \end{cases}
$$

sur appuis :  $A_x = 4.71$  cm<sup>2</sup> >  $A_x^{min} = 1.14$  cm<sup>2</sup>  $A_y = 4.71$  cm<sup>2</sup> >  $A_y^{\text{min}} = 0.9$  cm<sup>2</sup>

#### **VI.7.8 Vérification de l'effort tranchant**

Il faut vérifier que :

$$
\tau_u = \frac{T_u^{max}}{b \cdot d} < \bar{\tau}_u = 0.05. f_{c28} = 1.5 \, \text{MPa}
$$

$$
T_x = \frac{q_u L_x L_y}{2L_x + L_y} = \frac{27,27 \times 2,59 \times 5,5}{(2 \times 2,59) + 5,5} = 36,33 \text{ kN}
$$

$$
T_y = \frac{q_u L_x}{3} = \frac{27,24 \times 2,59}{3} = 23,52 \text{ kN}
$$

$$
T_u^{\text{max}} = \max(T_x; T_y) = 36,33 \text{ kN}
$$

$$
\tau_u = \frac{36,33 \times 10^3}{1000 \times 135} = 0,269 \text{ MPa} < 3 \text{ MPa}
$$

#### **VI.7.9 Vérification à L'ELS :**

#### **a. Evaluation des sollicitations à l'E.L.S**

 $Q_{ser} = 20,176$  kN

$$
\frac{L_x}{L_y} = 0.47 \implies \begin{cases} \mu_x = 0.1038\\ \mu_y = 0.3402 \end{cases}
$$

 ${M_y = 0,3402 \times 14,08 = 264,58 \text{ kN}.\text{m}}$  $M_x = 0,1038 \times 20,176 \times 2,59^2 = 14,05$  kN. m

{  $M_{tx} = 0.85 \times 14.05 = 11.9425 \text{ kN}$ . m  $M_{ty} = 0.85 \times 4.78 = 4.063$  kN. m  $M_a = 0.5 \times 14,05 = 7,025$  kN. m

#### **b. Vérification des contraintes :**

Il faut :  $\sigma_{bc} < \bar{\sigma}_{bc} = 0.6$ .  $f_{c28} = 18$  MPa

Le tableau suivant récapitule les résultats trouvés :

|               | <b>Sens</b> | M <sub>ser</sub> | $A_{s}$         | $\sigma_{bc}$ | $\sigma_{bc}$ | $\sigma_{\rm s}$ | $\sigma_{\rm s}$ | Vérification |
|---------------|-------------|------------------|-----------------|---------------|---------------|------------------|------------------|--------------|
|               |             | (kN.m)           | $\text{cm}^2$ ) | (MPa)         | (MPa)         | (MPa)            | (MPa)            |              |
| Travée        | $X-X$       | 11,9425          | 6,79            | 4,58          | 18            | 145,85           | 250              | Oui          |
|               | $y-y$       | 4,063            | 4,71            | 10,97         | 18            | 168,95           | 250              | Oui          |
| <b>Appuis</b> | $X-X$       | 7,025            | 4,71            | 3,08          | 18            | 121,65           | 250              | Oui          |
|               | $y-y$       |                  |                 |               |               |                  |                  |              |

**Tableau VI.13 :** Vérifications des contraintes.

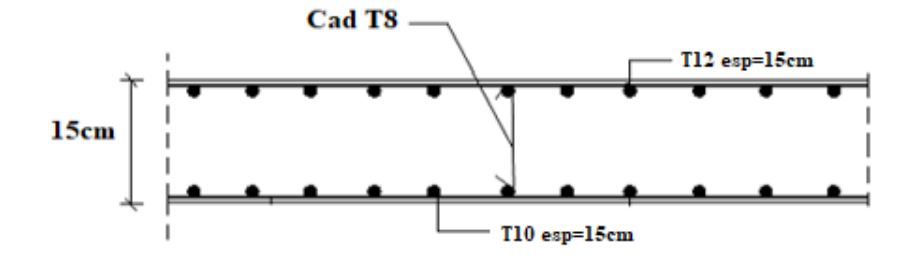

**Figure VI.12** : Ferraillage du Voile Périphérique sens x-x.

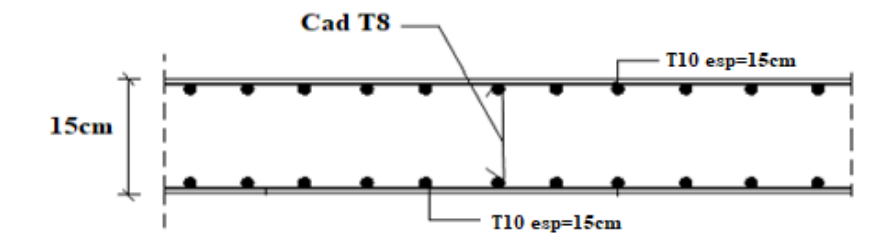

**Figure VI.13 :** Ferraillage du Voile Périphérique sens y-y.

# Conclusion Générale

# CONCLUSION GENERALE

Dans notre projet de fin d'études intitulé "Étude d'un bâtiment RDC+10+Sous-sol", nous avons réalisé l'étude de génie civil d'une structure en béton armé. Ce travail modeste nous a permis de mettre en pratique les connaissances acquises tout au long de notre parcours universitaire, de les approfondir en nous basant sur des documents techniques et réglementaires, d'utiliser des logiciels de calcul modernes tels que ETABS, SOCOTEC et Excel pour minimiser les erreurs de calcul manuel et gagner du temps dans l'étude, ainsi que de mettre en évidence les principes de base à prendre en compte dans la conception et le calcul des structures en béton armé en zone de sismicité moyenne.

Après la finalisation de notre étude, certains points nous semblent importants à souligner :

- Le Pré-dimensionnement est une étape préliminaire mais essentielle dont l'objectif est de choisir les sections des éléments structuraux du bâtiment, qui peuvent être significativement modifiées après l'étude dynamique du projet.
- La disposition des voiles joue un rôle bien plus important que leur quantité dans la structure. Elle a un impact déterminant sur le comportement de celle-ci face aux charges horizontales.
- La modélisation de notre structure à l'aide du logiciel ETABS20 nous a permis de calculer les différents éléments de la superstructure et de l'infrastructure, ce qui facilite les calculs, nous rapproche de la réalité et nous fait gagner un temps considérable dans l'analyse de la structure.
- La vérification de l'interaction entre les voiles et les portiques dans notre bâtiment présente des résultats insatisfaisants. Nous avons observé que les voiles supportent plus de 20% des sollicitations causées par les charges verticales, ce qui contredit le concept initial. Par conséquent, nous avons décidé d'ajuster le facteur de comportement en utilisant une valeur de R égale à 3,5.
- Étant donné la capacité portante du sol établie par le laboratoire (2,5 bars), nous avons opté pour un radier général d'une hauteur de 30 cm avec des nervures d'une section de 60 x 100 cm comme type de fondation.

Enfin, ce projet nous a offert l'opportunité d'entrer en interaction avec le domaine professionnel de l'ingénierie civile et de mettre en pratique nos connaissances théoriques.

# Références

## REFERENCES

Pour l'élaboration du présent document nous avons utilisé :

**[1]** D.T.R – B.C. 2.48, "Règles Parasismiques Algériennes 99 version 2003", (Document technique réglementaire) C.G.S. (révision 2003).

**[2]** DTU Règles BAEL 91 révisées 99 règles de calcul DTU P 18-702. (mars1992, février 2000, par M.R.LACROIX, Edition S140 –Juin 2005).

**[3]** Charges Permanentes et Charges d'Exploitation, DTR B C 2.2 (Document technique réglementaire, 24 octobre1988).

**[4]** Règles de Conception et de Calcul des Structures en Béton Armé. CBA93, Ministère de

'Habitat. (Document technique réglementaire D.T.R-B.C.2-41) (29 décembre 1993).

**[5]** M.BELAZOUGUI," calcul des ouvrages en béton armée ".O.P.U 2004.

**[6]** RAFIK TALEB," Règles Parasismiques Algériennes RPA 99 -Version 2003 pour les

Structures de Bâtiments en Béton Armé : Interprétations et Propositions " ; Journal of materials and engineering structures 4 (2017) 139-154